The XePersian Package

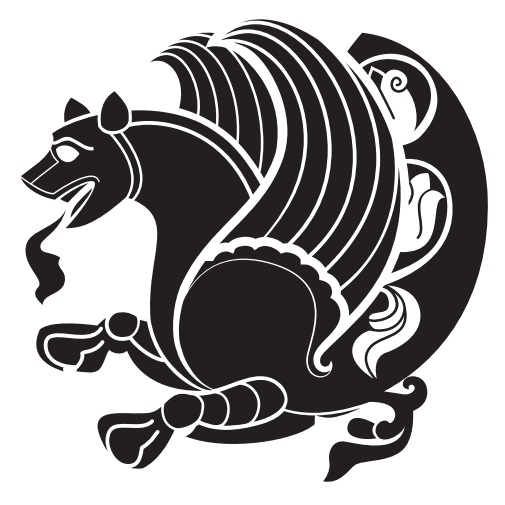

# Persian for  $\mathbb{MT}_{E}\!\!X,$  using XeT $\!\!E\!\!X$  engine

Vafa Khalighi <tex.ctan@gmail.com>

September 7, 2014 Version 14.4

## **Contents**

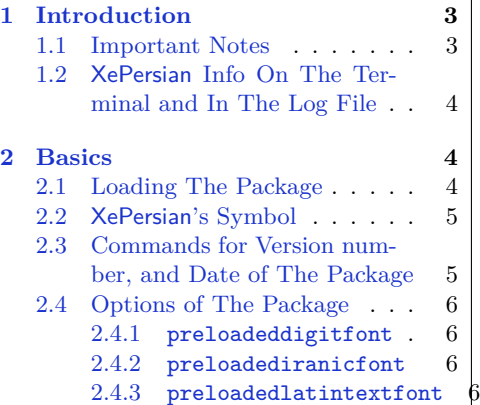

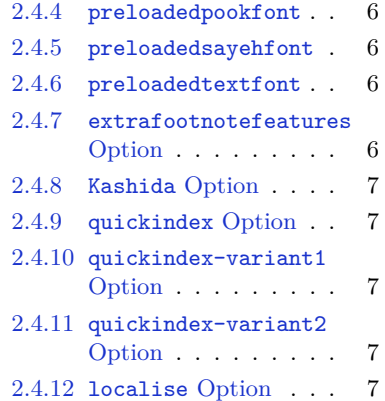

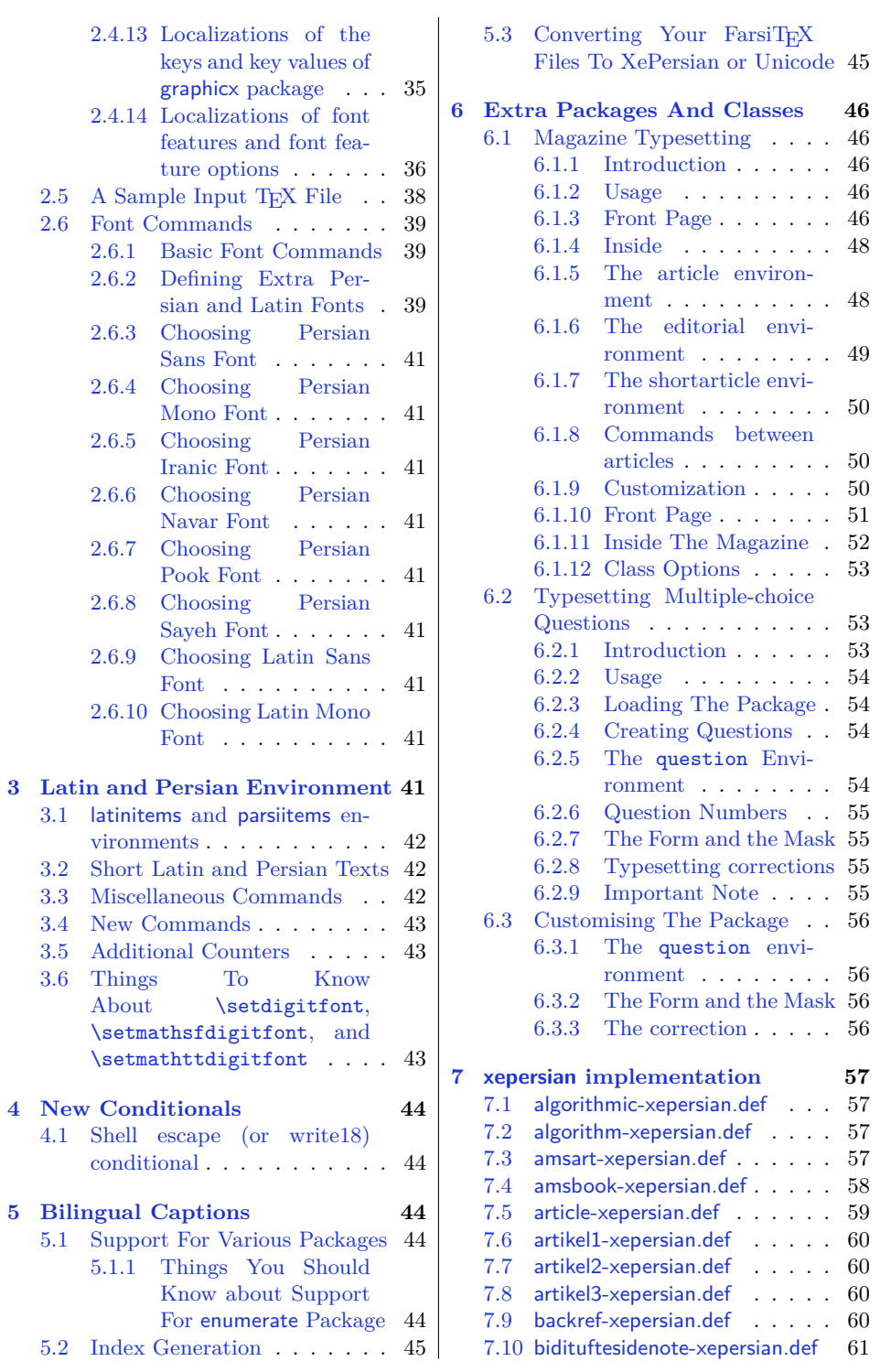

 $3.1$ 

 $3.6$ 

 $4.1$ 

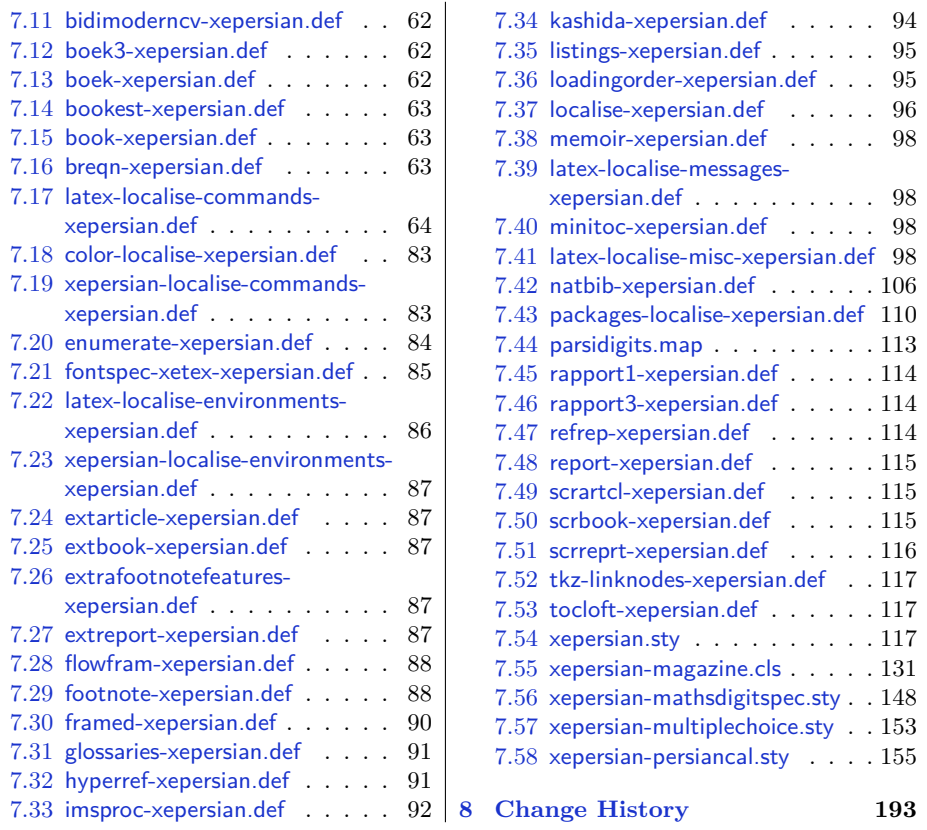

### <span id="page-2-0"></span>**1 Introduction**

XePersian is a package for typesetting Persian/English documents with XeLTFX. The package includes adaptations for use with many other commonly-used packages.

#### <span id="page-2-1"></span>**1.1 Important Notes**

- **EF** The XePersian package only works with XeTEX engine.
- **BEFORE THE REFORE THE SET OF SHOULD FEEDING** THE BEFORE reading this documentation of the bidi package. The XePersian package automatically loads bidi package with RTLdocument option enabled and hence any commands that bidi package offers, is also available in XePersian package. Here, in this documentation, we will not repeat any of bidi package's commands.
- $\bullet$  In previous versions ( $\leq$  1.0.3) of XePersian, a thesis class provided for typesetting thesis. As of version 1.0.4, we no longer provide this class because we are not familiar with specification of a thesis in Iran and even if we were,

the specifications are different from University to University. XePersian is a general package like LATEX and should not provide any class for typesetting thesis. So if you really want to have a class file for typesetting thesis, then you should ask your University/department to write one for you.

#### <span id="page-3-0"></span>**1.2 XePersian Info On The Terminal and In The Log File**

If you use XePersian package to write any input T<sub>E</sub>X document, and then run xelatex on your document, in addition to what bidi package writes to the terminal and to the log file, the XePersian package also writes some information about itself to the terminal and to the log file, too. The information is something like:

```
****************************************************
*
* xepersian package (Persian for LaTeX, using XeTeX engine)
*
* Description: The package supports Persian
* typesetting, using fonts provided in the
* distribution.
*
 Copyright © 2008-2014 Vafa Khalighi
*
* v14.4, 2014/09/08
*
* License: LaTeX Project Public License, version
* 1.3c or higher (your choice)
*
* Location on CTAN: /macros/xetex/latex/xepersian
*
* Support: tex.ctan@gmail.com
****************************************************
```
### <span id="page-3-1"></span>**2 Basics**

#### <span id="page-3-2"></span>**2.1 Loading The Package**

You can load the package in the ordinary way;

\usepackage [Options] {*xepersian*}

Where options of the package are explained later in [subsection 2.4.](#page-5-1) When loading the package, it is important to know that:

➊ xepersian should be the last package that you load, because otherwise you are certainly going to overwrite bidi and XePersian package's definitions and consequently, you will not get the expected output.

➋ In fact, in addition to bidi, XePersian also makes sure that some specific packages are loaded before bidi and XePersian; these are those packages that bidi and XePersian modifies them for bidirectional and Persian/English typesetting.

If you load XePersian before any of these packages, then you will get an error saying that you should load XePersian or bidi as your last package. When it says that you should load bidi package as your last package, it really means that you should load XePersian as your last package as bidi package is loaded automatically by XePersian package.

For instance, consider the following minimal example:

```
\documentclass{minimal}
_2 \usepackage{xepersian}
 \usepackage{enumerate}
 \settextfont{XB Niloofar}
 \begin{document}
 این فقط یک آزمایش است
 \end{document}
```
Where enumerate is loaded after XePersian. If you run xelatex on this document, you will get an error which looks like this:

```
! Package xepersian Error: Oops! you have loaded package enumerate
after xepersian package. Please load package enumerate before
xepersian package, and then try to run xelatex on your document
again.
See the xepersian package documentation for explanation.
Type H <return> for immediate help.
...
l.5 \begin{document}
?
```
#### <span id="page-4-0"></span>**2.2 XePersian's Symbol**

As you may know lion symbolizes TEX but lion does not symbolizes XePersian. Simorgh<sup>[1](#page-4-1)</sup> (shown on the first page of this documentation) symbolizes XePersian.

<span id="page-4-1"></span><sup>1</sup>**Simorgh** is an Iranian benevolent, mythical flying creature which has been shown on the titlepage of this documentation. For more details see <http://en.wikipedia.org/wiki/Simurgh>

### <span id="page-5-0"></span>**2.3 Commands for Version number, and Date of The Package**

\xepersianversion \xepersiandate

 $\mathbb{F}$  \xepersianversion gives the current version of the package.

 $\mathbb{F}$  \xepersiandate gives the current date of the package.

```
\documentclass{article}
\usepackage{xepersian}
\settextfont{XB Niloofar}
\begin{document}
\begin{latin}
This is typeset by \textsf{\XePersian} package,\xepersianversion,
\xepersiandate.
\end{latin}
\end{document}
```
### <span id="page-5-1"></span>**2.4 Options of The Package**

There are few options:

#### <span id="page-5-2"></span>**2.4.1 preloadeddigitfont**

This option will load the 'Parisa' font for the Persian digits in math mode (i.e. \setdigitfont).

#### <span id="page-5-3"></span>**2.4.2 preloadediranicfont**

This option will load the 'Parisa' font as the iranic font (i.e. \setiranicfont).

#### <span id="page-5-4"></span>**2.4.3 preloadedlatintextfont**

This option will load the 'Parisa' font for the main Latin text (i.e. \setlatintextfont).

#### <span id="page-5-5"></span>**2.4.4 preloadedpookfont**

This option will loaded the 'Parisa' font as the pook font (i.e. \setpookfont).

#### <span id="page-5-6"></span>**2.4.5 preloadedsayehfont**

This option will loaded the 'Parisa' font as the sayeh font (i.e. \setsayehfont).

#### <span id="page-5-7"></span>**2.4.6 preloadedtextfont**

This option will load the 'Parisa' font for the main Persian text (i.e. \settextfont).

#### <span id="page-6-0"></span>**2.4.7 extrafootnotefeatures Option**

This is just the extrafootnotefeatures Option of bidi package. If you enable this option, you can typeset footnotes in paragraph form or in multi-columns (from two-columns to ten-columns). For more details, please read the manual of bidi package.

#### <span id="page-6-1"></span>**2.4.8 Kashida Option**

If you pass Kashida option to the package, you will use Kashida for stretching words for better output quality and getting rid of underfull or overfull \hbox messages.

Note that you can not use Kashida option when you are using Nastaliq-like font (well, you still can use Kashida option when you use any Nastaliq-like font, but I can not guarantee high quality output!).

The following two commands are provided when you activate the Kashida option:

#### \KashidaOn \KashidaOff

- **EF** \KashidaOn enables Kashida and is active by default when Kashida option is activated.
- **EF** \KashidaOff disables Kashida.

#### <span id="page-6-2"></span>**2.4.9 quickindex Option**

When you generally want to prepare index for your Persian documents, you need to first run xelatex, then xindy, and again xelatex on your document respectively, which is very time consuming. The quickindex option gives you the index with only and only one run of xelatex. To use this feature, you will need to run xelatex --shell-escape on your TEX document; otherwise you get an error which indicates that shell scape (or write18) is not enabled.

This option is now obsolete and equivalent to quickindex-variant2 option.

#### <span id="page-6-3"></span>**2.4.10 quickindex-variant1 Option**

Same as quickindex Option but uses variant one (in which  $\tilde{I}$  is grouped under  $\tilde{I}$ ) for sorting Persian alphabets.

#### <span id="page-6-4"></span>**2.4.11 quickindex-variant2 Option**

Same as quickindex Option but uses variant two (in which آ is a separate letter) for sorting Persian alphabets.

#### <span id="page-7-0"></span>**2.4.12 localise Option**

The localise option is now active by default; it allows you to use most frequentlyused LAT<sub>EX</sub> commands and environments in Persian, almost like what T<sub>E</sub>X-e-Parsi offers. This is still work in progress and we wish to add lots more Persian equivalents of LATEX and TEX commands and environments. The Persian equivalents of LATEX and TEX commands are shown in [Table 1,](#page-7-1) The Persian equivalents of XePersian commands are shown in [Table 2,](#page-31-0) Persian equivalents of LATEX environments are shown in [Table 3](#page-32-0) and Persian equivalents of XePersian environments are shown in [Table 4](#page-34-0)

Please note that the Persian equivalents of LAT<sub>EX</sub> and T<sub>EX</sub> commands and environments are only available after loading xepersian package. This means that you have to write all commands or environments that come before \usepackage{*xepersian*}, in its original form, i.e. \documentclass.

Not only you can use Persian equivalents of LAT<sub>EX</sub> and T<sub>EX</sub> commands and environments, but still original LATEX and TEX commands and environments work too.

The TEX LATEX and XePersian commands and environments and their Persian equivalents listed in [Table 1](#page-7-1), [Table 2,](#page-31-0) [Table 3](#page-32-0) and [Table 4](#page-34-0) is not the whole story; If any command and environment in [Table 1](#page-7-1), [Table 2](#page-31-0), [Table 3](#page-32-0) and [Table 4](#page-34-0) have a starred version, their starred version also work. For example in [Table 1](#page-7-1), the Persian equivalent of \chapter is أفصل\. I know that \chapter has a starred version, so this means \*فصل \is also the Persian equivalent of \chapter\*. Is that clear?

However there is more; you can localise any other commands/environments you want. You can use the following commands to localise your own commands/environments:

<span id="page-7-1"></span>\eqcommand{*⟨command-name in Persian⟩*}{*⟨original LATEX command-name⟩*} \eqenvironment{*⟨environment-name in Persian⟩*}{*⟨original LATEX environment-name⟩*}

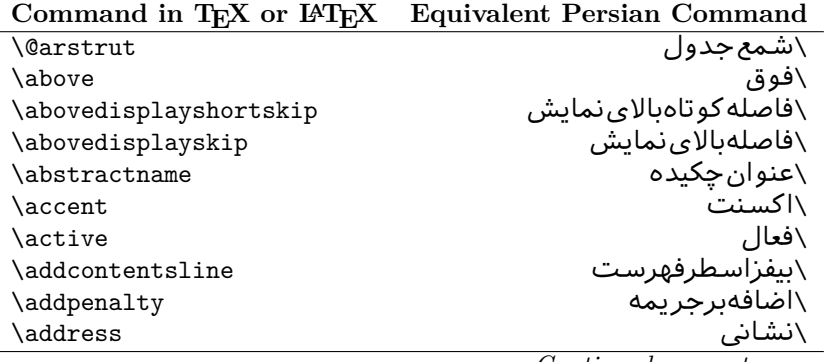

Table 1: The Equivalent LAT<sub>E</sub>X and T<sub>E</sub>X Commands

| Command in TEX or IATEX | <b>Equivalent Persian Command</b> |
|-------------------------|-----------------------------------|
| \addtocontents          | \بيفزابه فهرست                    |
| \addtocounter           | \اضافەبرشمارندە                   |
| \addtolength            | \اضافەبربعد                       |
| \addvspace              | \بیفزافضا <i>ی</i> و              |
| \adjdemerits            | \تنظیمبدنمای <i>ی</i>             |
| \advance                | \بيفزابر                          |
| \afterassignment        | \بعدازانتساب                      |
| \aftergroup             | \بعدازگروه                        |
| \aleph                  | \الف                              |
| \aliasfontfeature       | \خصيصه مستعارقلم                  |
| \aliasfontfeatureoption | \انتخاب خصيصه مستعارقلم           |
| \allowbreak             | \شكستن <i>ى</i>                   |
| \alloc@                 | \تخصى@                            |
| \allocationnumber       | \تخصي <i>ص</i> يافته              |
| \allowdisplaybreaks     | \شكست نمايش مجاز                  |
| \Alph                   | \حروفبزرگ                         |
| \alph                   | \حروف کوچک                        |
| \alsoname               | \نامھمچنین                        |
| \and                    | \ و                               |
| \angle                  | \زاويه                            |
| \appendixname           | \عنوانپيوست                       |
| \approx                 | \تقريب                            |
| \arabic                 | \عربى                             |
| \arg                    | ∖آرگ                              |
| \arrayrulecolor         | \رنگ خط جدول                      |
| \arraycolsep            | \فاصلهستونها <i>ی</i> آرایه       |
| \arrayrulewidth         | \ضخامت خط جدول                    |
| \arraystretch           | \کشیدگ <i>ی</i> آرایه             |
| \AtBeginDocument        | \در آغازنوشتار                    |
| <b>\AtEndDocument</b>   | \دریایاننوشتار                    |
| \AtEndOfClass           | \درانتها <i>ی</i> طبقه            |
| \AtEndOfPackage         | \ <i>د</i> رانتها <i>ی</i> سبک    |
| \author                 | \نويسنده                          |
| \backmatter             | \مطلبىشت                          |
| \backslash              | \شكافيشت                          |
| \badness                | \بدنمای <i>ی</i>                  |
| \bar                    | \ميله                             |
| \baselineskip           | \فاصله کرسی                       |
| <b>\baselinestretch</b> | \كشش فاصله <i>كر</i> سى           |
| \batchmode              | \پردازش <i>د</i> ستهای            |
|                         | $Ocon$ in and an nearly name      |

| Command in TEX or IATEX | <b>Equivalent Persian Command</b> |
|-------------------------|-----------------------------------|
| \begin                  | √شروع                             |
| \beginL                 | \شروعچپ                           |
| \beginR                 | \شروعراست                         |
| \begingroup             | \شروع <i>گر</i> وه                |
| \belowdisplayshortskip  | \فاصله <i>ک</i> و تاهپایین نمایش  |
| \belowdisplayskip       | \فاصلەپاي <u>ىن</u> نمايش         |
| \bf                     | \سىاە                             |
| \bfdefault              | \ييشفرضسياه                       |
| \bfseries               | \شمايل سياه                       |
| \bgroup                 | \شرگروه                           |
| \bibitem                | \مرجوع                            |
| \bibliography           | \كتاب نامه                        |
| \bibliographystyle      | \سبک کتاب نامه                    |
| \bibname                | \عنوان كتاب نامه                  |
| \bigskip                | \پرشµلند                          |
| \bigskipamount          | \مقداريرشµلند                     |
| \botfigrule             | \خطپایین شناور                    |
| \botmark                | \علامت يايين                      |
| \bottompageskip         | \كادرتايايين                      |
| \bottomfraction         | \نسبتيايين                        |
| \box                    | \کادر                             |
| \boxmaxdepth            | \حداكثرعمق كادر                   |
| \break                  | \بشكن                             |
| \bullet                 | \گلوله                            |
| \@cclv                  | \دوپن@پنج                         |
| <b>\@cclvi</b>          | \دوپن@شش                          |
| \caption                | ∖شرح                              |
| \catcode                | \كدرده                            |
| $\setminus$ cc          | \رونوشت                           |
| \ccname                 | \نام٫رونوشت                       |
| \cdot                   | \نقطه وسط                         |
| \cdots                  | \نقاطوسط                          |
| \centering              | \تنظيم ازوسط                      |
| \centerline             | \خطوسط                            |
| \ch@ck                  | ∖چک@ن                             |
| \chapter                | \فصل                              |
| \chaptername            | \عنوان فصل                        |
| \char                   | \نويسه                            |
| \chardef                | \تعريف نويسه                      |
| <b>\CheckCommand</b>    | \برس <i>ی</i> فرمان               |

*Continued on next page*

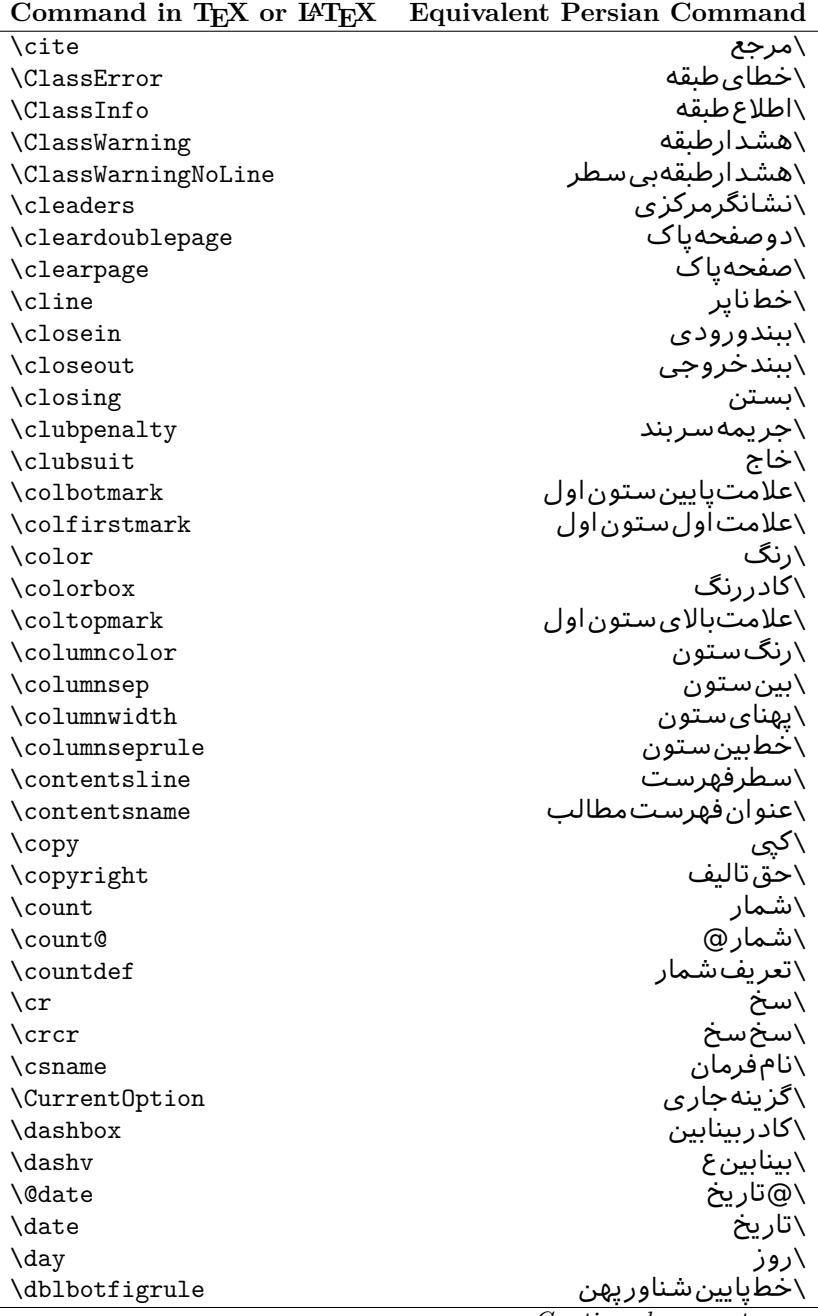

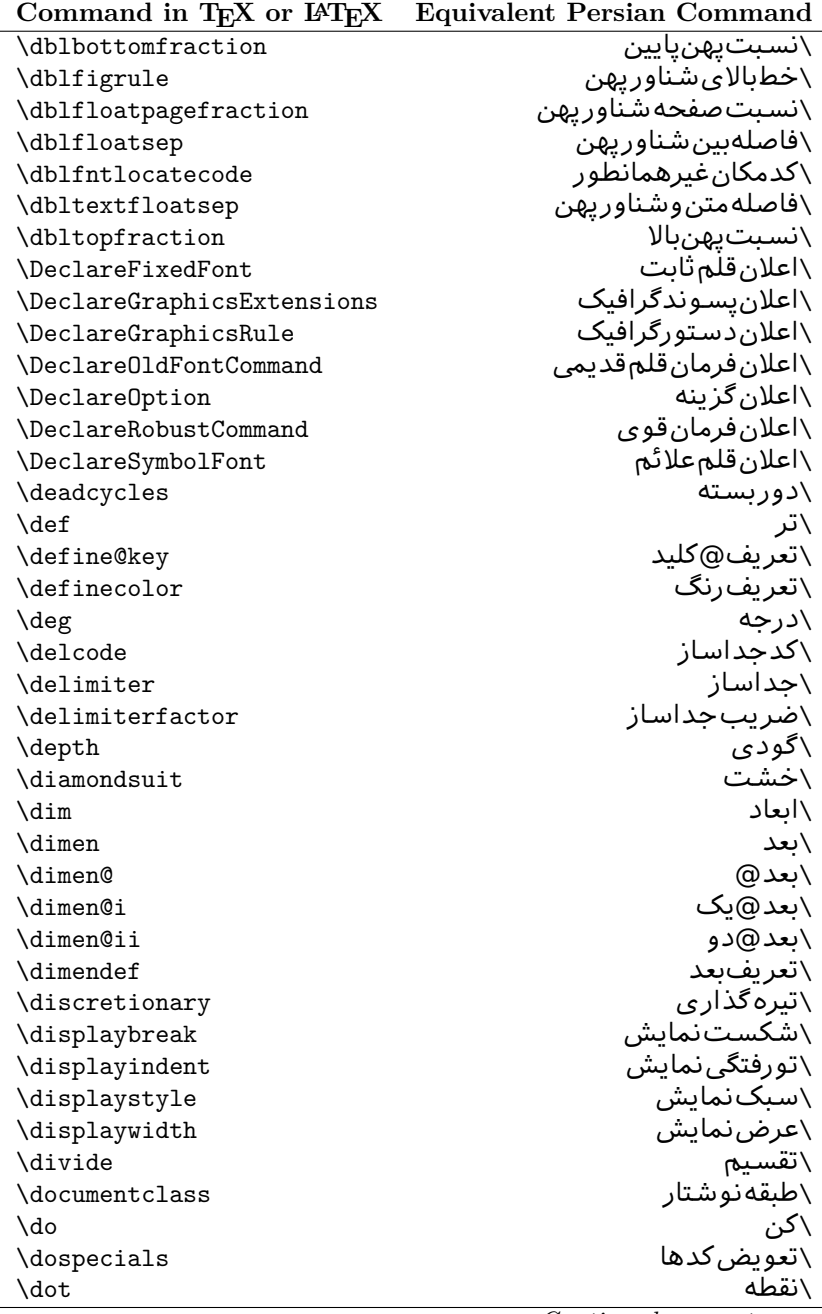

| Command in TEX or IATEX | <b>Equivalent Persian Command</b> |
|-------------------------|-----------------------------------|
| \doteq                  | ∖نقطه مساو <i>ی</i>               |
| \dotfill                | \يرنقطه                           |
| \dots                   | \نقاط                             |
| \doublebox              | \كادردولا                         |
| \doublerulesepcolor     | \رنگڧاصلەدوخطجدول                 |
| \doublerulesep          | \فاصلەبينﺩﻭﺧﻄ                     |
| \downarrow              | \فلشµاپین                         |
| $\langle dp \rangle$    | \عمق                              |
| \dump                   | \تخليه                            |
| \edef                   | \ترگ                              |
| \egroup                 | \ياگروه                           |
| \eject                  | \انتهای فاصله                     |
| \else                   | \گرنه                             |
| \em                     | \تاكيد                            |
| \emergencystretch       | \كششJلاجرم                        |
| $\text{empty}$          | \موكد                             |
| \@empty                 | \@يوچ                             |
| \empty                  | \پو چ                             |
| \emptyset               | \مجموعهپوچ                        |
| \end                    | \پايان                            |
| \endL                   | \يايان چپ                         |
| $\end{bmatrix}$         | \پايان راست                       |
| \endcsname              | \پاياننامفرمان                    |
| \endfirsthead           | \يايان ولينسر                     |
| \endfoot                | \پايانيا                          |
| \endgraf                | \تەىند                            |
| \endgroup               | \يايان <i>گر</i> وه               |
| \endhead                | \پايانسر                          |
| \endinput               | \پايانورود <i>ى</i>               |
| \endlastfoot            | \پايان آخرينپا                    |
| \enlargethispage        | \گسترش این صفحه                   |
| \endline                | \تەسطر                            |
| \endlinechar            | \نويسه تهسطر                      |
| \enspace                | \اندور <i>ی</i>                   |
| \enskip                 | \ان فاصله                         |
| \eqcommand              | \فرمان جانشين                     |
| \eqenvironment          | \محيط جانشين                      |
| \eqref                  | \ارجاعفر                          |
| \errhelp                | ∖کمک خطا                          |
| \errmessage             | \پيام خطا                         |

*Continued on next page*

| Command in TEX or IATEX | <b>Equivalent Persian Command</b> |
|-------------------------|-----------------------------------|
| \errorcontextlines      | \سطرمت <i>ن خ</i> طا              |
| \errorstopmode          | \يردازش توقف <i>خ</i> طا          |
| \escapechar             | \نويسهويژه                        |
| \euro                   | \يورو                             |
| \evensidemargin         | \حاشيهزوج                         |
| \everycr                | \هرسخ                             |
| \everydisplay           | \هرنمایش                          |
| \everyhbox              | ∖هرکادرا                          |
| \everyjob               | ∖هرکار                            |
| \everymath              | \هرر ياض <i>ي</i>                 |
| \everypar               | \هربند                            |
| \everyvbox              | \هركادرو                          |
| \Execute0ptions         | \اجرا <i>ی گ</i> زینهها           |
| \exhyphenpenalty        | \جریمه ضافیتیرهبندی               |
| \expandafter            | \بگستریسlز \                      |
| \extracolsep            | \فاصله اضاف <i>ي</i> بين ستونها   |
| <b>\@firstofone</b>     | \@اول <i>ی</i> ازیک               |
| <b>\@firstoftwo</b>     | \@اولى زدو                        |
| \f@ur                   | ∖چ@ار                             |
| \fam                    | \خانواده                          |
| \fancypage              | \صفحه تجمل <i>ى</i>               |
| \fbox                   | \كادربا                           |
| \fboxrule               | \ضخامت <i>ك</i> ادر با            |
| \fboxsep                | \حاشيه <i>ك</i> ادربا             |
| \fcolorbox              | \کادربارنگ                        |
| \fi                     | \رگ                               |
| \figurename             | \عنوان شک <i>ل</i>                |
| \filbreak               | \پرشك <i>ن</i>                    |
| \fill                   | \پر                               |
| $\frac{1}{2}$           | \علامت ول                         |
| \flat                   | \پهن                              |
| \floatpagefraction      | \نسبت صفحه شناور                  |
| \floatingpenalty        | \جريمهشناور                       |
| \floatsep               | \فاصلەبین شناور                   |
| \flushbottom            | \تنظيمازيايين                     |
| \fmtname                | \شكلبند <i>ى</i>                  |
| \fmtversion             | \ <i>رد</i> ەشكلېندى              |
| \fnsymbol               | \نشانه                            |
| \font                   | \قلم                              |
| \fontdimen              | \بعدقلم                           |

*Continued on next page*

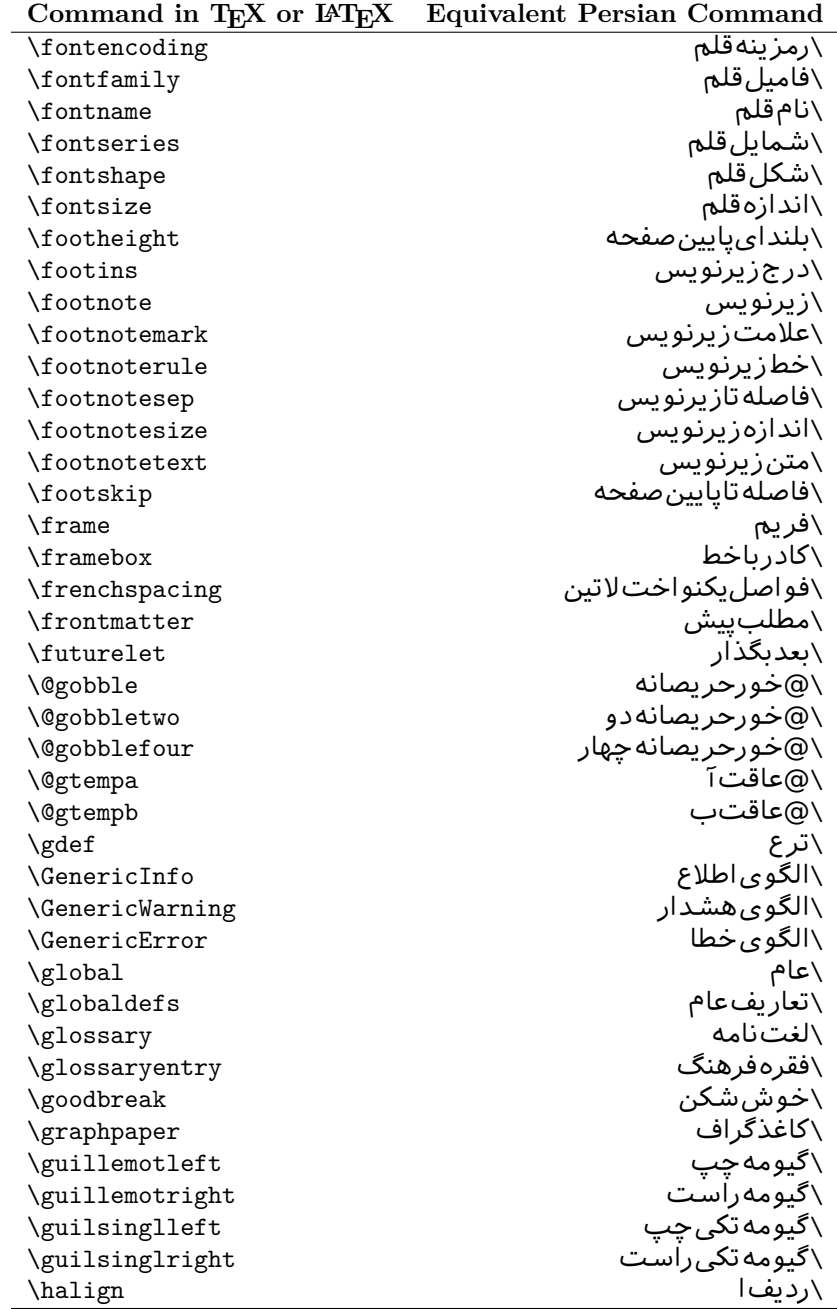

| Command in TEX or IATEX | <b>Equivalent Persian Command</b> |
|-------------------------|-----------------------------------|
| \hang                   | \بروتو ً                          |
| \hangafter              | \بعدازسطر                         |
| \hangindent             | \تورفتگ <i>ی</i> ثابت             |
| hbadness                | \بدنمایی                          |
| \hbox                   | \كادرا                            |
| \headheight             | \بلنداىسرصفحه                     |
| \headsep                | \فاصله زسرصفحه                    |
| \headtoname             | \سربهنام                          |
| \heartsuit              | \دل                               |
| \height                 | \بلندا                            |
| \hfil                   | \پرا                              |
| \hfill                  | \يررا                             |
| \hfilneg                | \رفعپرا                           |
| \hfuzz                  | \پرزافق <i>ی</i>                  |
| \hideskip               | \فَاصلهمخفى                       |
| \hidewidth              | \عرضµنهان                         |
| \hline                  | \خطير                             |
| \hoffset                | \حاشيه                            |
| \holdinginserts         | ∖حفظدرج                           |
| \hrboxsep               | \فاصله گرد                        |
| \hrule                  | \خطا                              |
| \hrulefill              | \يرخطا                            |
| \hsize                  | \طولسطر                           |
| \hskip                  | \فاصله                            |
| \hspace                 | \فضای                             |
| \hss                    | \هردوا                            |
| \ht                     | ∖ارتفاع                           |
| \huge                   | \بزرگ                             |
| \Huge                   | \بزرگ־تر                          |
| \hyperlink              | \ابرپیوند                         |
| \hypersetup             | \بارگذاری بر                      |
| \hypertarget            | \هدف!بر                           |
| \hyphenation            | \تیرەبند <i>ى</i>                 |
| \hyphenchar             | \نويسه تيره                       |
| \hyphenpenalty          | \جریمهتیرهبند <i>ی</i>            |
| <b>\@ifclassloaded</b>  | \@گرکلاسفراخوان <i>ی</i> شده      |
| <b>\@ifdefinable</b>    | \@گرترشدن <i>ی</i>                |
| <b>\@ifnextchar</b>     | \@گرنویسەب <b>ى</b> دى            |
| \@ifpackageloaded       | \@گرسبکفراخوان <i>ی</i> شده       |
| <b>\@ifstar</b>         | \@گرستاره                         |
|                         |                                   |

*Continued on next page*

| Command in TEX or IATEX   | <b>Equivalent Persian Command</b>  |
|---------------------------|------------------------------------|
| <b>\@ifundefined</b>      | \@ <i>گر</i> ت <del>ىرىفنشدە</del> |
| \if                       | \گر                                |
| \if@tempswa               | \گر@سواقتآ                         |
| \ifcase                   | \گرانواع                           |
| \ifcat                    | ∖گررده                             |
| \ifdefined                | ∖گرتعریفشده                        |
| \ifdim                    | \گربعد                             |
| \ifeof                    | \گرتەپروندە                        |
| \iff                      | \گرر                               |
| \iffalse                  | \گرنادرست                          |
| \IfFileExists             | \گرپروندەموجود                     |
| \ifhbox                   | ∖گرکادرا                           |
| \ifhmode                  | \گرحالت                            |
| \ifinner                  | \گردرون <i>ی</i>                   |
| \ifmmode                  | \گرحالت٫یاض <i>ی</i>               |
| \ifnum                    | \گرعدد                             |
| \ifodd                    | \گرفرد                             |
| \ifthenelse               | \گر آنگاهدیگر                      |
| \iftrue                   | \گردرست                            |
| \ifvbox                   | \گرکادرو                           |
| \ifvmode                  | \گرحالتو                           |
| \ifvoid                   | \گرتھ <i>ی</i>                     |
| \ifx                      | ∖گرتام                             |
| \ignorespaces             | \فاصلەخال <i>ى</i> راندىدەبگىر     |
| \immediate                | \فوری                              |
| \include                  | \شامل                              |
| \includegraphics          | \درج تصوير                         |
| \includeonly              | \مشمولي <i>ن</i>                   |
| \indent                   | \تورفتگ <i>ى</i>                   |
| \index                    | \درنمایه                           |
| \indexentry               | \استعلام                           |
| $\langle$ indexname       | \عنوان نمايه                       |
| \indexspace               | \فاصلهرهنما                        |
| \input                    | \ورودي                             |
| \InputIfFileExists        | \ورودپروندهگرموجود                 |
| \inputlineno              | \شمارهسطرورود <i>ی</i>             |
| \insert                   | \درج                               |
| \insertpenalties          | \جريمەدرج                          |
| \interfootnotelinepenalty | \جریمەبینسطرهایزیرنویس             |
| \interdisplaylinepenalty  | \جریمەبین سطرهای نمایش             |
|                           |                                    |

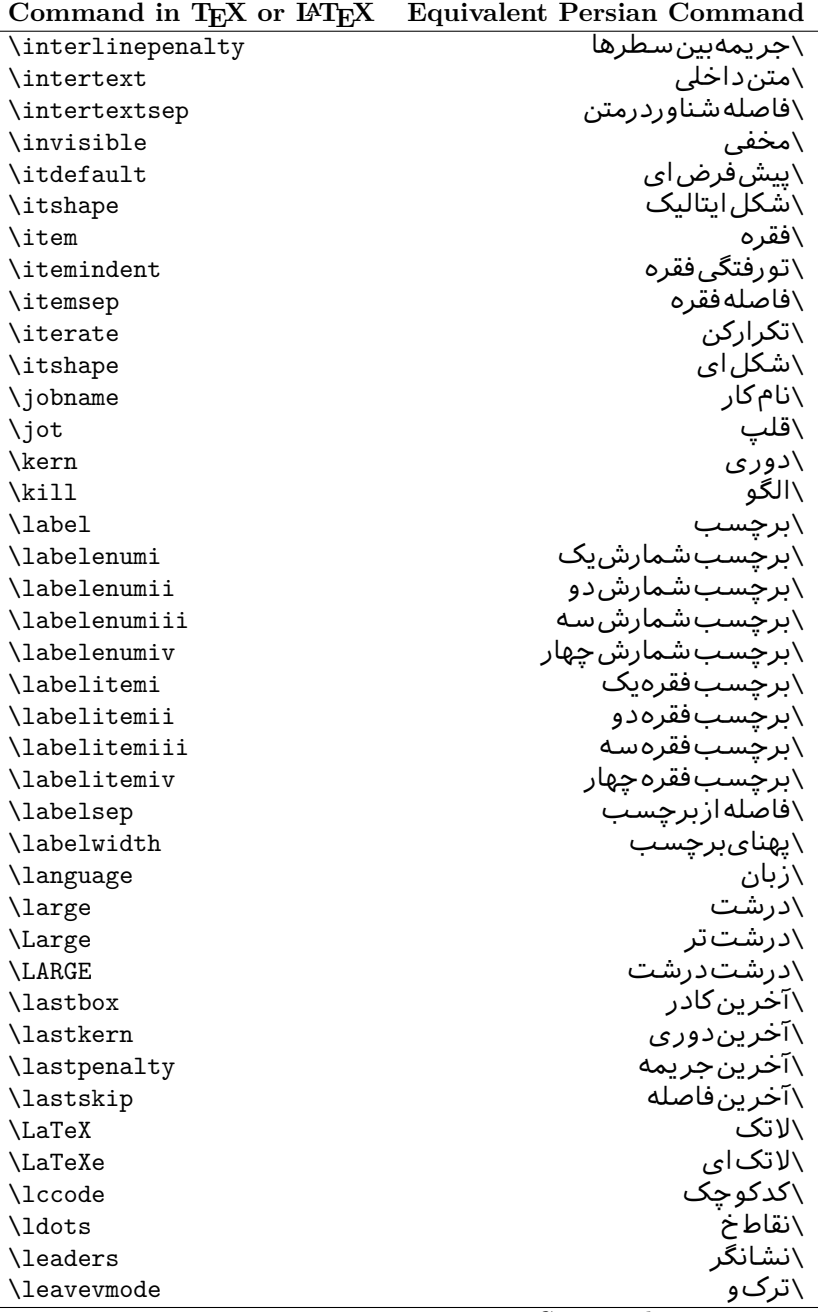

| \left<br>\چپ<br>\حاشيه چپ<br>\leftmargin<br>\حاشيەچپىك<br>\leftmargini<br>\حاشيه <i>چپ د</i> و<br>\leftmarginii<br>\حاشيه <i>چپ</i> سه<br>\leftmarginiii<br>\حاشيه ڇپ ڇهار<br>\leftmarginiv<br>\حاشيه چپپنج<br>\leftmarginv<br>\حاشيەچپ شش<br>\leftmarginvi<br>\علامت چپ<br>\leftmark<br>\كادرتاچپ<br><b>\leftpageskip</b><br>\فاصله بتداىسطر<br>\leftskip<br>\بگذار<br>\let<br>∖سطر<br><b>\line</b><br>\سطرشكن<br>\linebreak<br>\جريمهسطر<br>\linepenalty<br>\فاصله سطرها<br>\lineskip<br>\حدفاصلهسطر<br>\lineskiplimit<br>\كشش فاصله سطر<br>\linespread<br>\ضخامت <i>خ</i> ط<br>\linethickness<br>\یهنا <i>ی</i> سطر<br>\linewidth<br>\عنوان فهرست اشكال<br>\listfigurename<br>\ليستيروندهها<br>\listfiles<br>\فهرست اشكال<br>\listoffigures<br>\فهرستجداول<br>\listoftables<br>\تورفتگ <i>ی</i> بندلیست<br>\listparindent<br>\عنوانفهرستجداول<br>\listtablename<br>\باركن طبقه<br>\LoadClass<br>\باركن طبقهباگزينه<br>\LoadClassWithOptions<br>\مكان<br>\location<br>\بلند<br>\long<br>\حلقه<br>\loop<br>\گسيختگ <i>ي</i><br>\looseness<br>\انتقالبيايين<br>\lower<br>∖@دیگر<br><b>\@makeother</b><br>\@زار<br>\@m<br>∖ده@زار<br>\@M<br>\دە@زارىک<br>\@Mi<br>\دە@زاردو<br>\@Mii<br>∖ده@زارسه<br>\@Miii<br>∖دە@زارچهار<br>\@Miv<br>$\overline{\phantom{0}}$ | Command in TEX or IATEX | <b>Equivalent Persian Command</b> |
|----------------------------------------------------------------------------------------------------|-------------------------|-----------------------------------|
|                                                                                                    |                         |                                   |
|                                                                                                    |                         |                                   |
|                                                                                                    |                         |                                   |
|                                                                                                    |                         |                                   |
|                                                                                                    |                         |                                   |
|                                                                                                    |                         |                                   |
|                                                                                                    |                         |                                   |
|                                                                                                    |                         |                                   |
|                                                                                                    |                         |                                   |
|                                                                                                    |                         |                                   |
|                                                                                                    |                         |                                   |
|                                                                                                    |                         |                                   |
|                                                                                                    |                         |                                   |
|                                                                                                    |                         |                                   |
|                                                                                                    |                         |                                   |
|                                                                                                    |                         |                                   |
|                                                                                                    |                         |                                   |
|                                                                                                    |                         |                                   |
|                                                                                                    |                         |                                   |
|                                                                                                    |                         |                                   |
|                                                                                                    |                         |                                   |
|                                                                                                    |                         |                                   |
|                                                                                                    |                         |                                   |
|                                                                                                    |                         |                                   |
|                                                                                                    |                         |                                   |
|                                                                                                    |                         |                                   |
|                                                                                                    |                         |                                   |
|                                                                                                    |                         |                                   |
|                                                                                                    |                         |                                   |
|                                                                                                    |                         |                                   |
|                                                                                                    |                         |                                   |
|                                                                                                    |                         |                                   |
|                                                                                                    |                         |                                   |
|                                                                                                    |                         |                                   |
|                                                                                                    |                         |                                   |
|                                                                                                    |                         |                                   |
|                                                                                                    |                         |                                   |
|                                                                                                    |                         |                                   |
|                                                                                                    |                         |                                   |
|                                                                                                    |                         |                                   |

| Command in $T$ <sub>E</sub> $\mathbf{v}$ or $\mathbf{r}$ <sub>E</sub> $\mathbf{r}$ | Equivalent Persian Command    |
|------------------------------------------------------------------------------------|-------------------------------|
| \@MM                                                                               | ∖بیس@زار                      |
| \m@ne                                                                              | \من@ا                         |
| \mag                                                                               | \بزرگنمای <i>ی</i>            |
| \magstep                                                                           | \گام                          |
| \magstephalf                                                                       | \نيم گام                      |
| \mainmatter                                                                        | \مطلب اصلى                    |
| \makeatletter                                                                      | \ات حرف                       |
| \makeatother                                                                       | \اتﺩیگر                       |
| \makebox                                                                           | \کادرب <i>ی</i> خط            |
| \makeglossary                                                                      | \ساختڧرهنگ                    |
| \makeindex                                                                         | \تهيهنمايه                    |
| \makelabel                                                                         | \ساختبرچسب                    |
| \makelabels                                                                        | \ساختبرچسبھا                  |
| \MakeLowercase                                                                     | \ساخت حروف کوچک               |
| \maketitle                                                                         | \عنوانساز                     |
| \MakeUppercase                                                                     | \ساخت حروفبزرگ                |
| \marginpar                                                                         | \درحاشيه                      |
| \marginparpush                                                                     | \فاصلهدوحاشيه                 |
| \marginparsep                                                                      | \فاصله تاحاشىه                |
| \marginparwidth                                                                    | \يهنا <i>ى ح</i> اشيه         |
| $\text{mark}$                                                                      | \علامت                        |
| \markboth                                                                          | \علامتدردوطرف                 |
| \markright                                                                         | \علامتدرراست                  |
| \mathaccent                                                                        | \اعراب <i>ر</i> ياض <i>ى</i>  |
| \mathchar                                                                          | \نویسهریاض <i>ی</i>           |
| \mathchardef                                                                       | \تعريف نويسهرياض <i>ى</i>     |
| \mathcode                                                                          | \كدرياض <i>ى</i>              |
| \mathrm                                                                            | \ <i>ر</i> ياض <i>ی ر</i> ومن |
| \maxdeadcycles                                                                     | \حداكثرتكرار                  |
| \maxdepth                                                                          | \حداكثرعمقصفحه                |
| \maxdimen                                                                          | \بعدبيشين                     |
| $\n$                                                                               | \كادربى                       |
| \mdseries                                                                          | \شمایلنازک                    |
| \meaning                                                                           | \معنا                         |
| \mediumseries                                                                      | \نازک                         |
| \medmuskip                                                                         | \فاصلەمتوسطرياض <i>ى</i>      |
| \medskip                                                                           | \يرش متوسط                    |
| \medskipamount                                                                     | \مقداریرشµمتوسط               |
| \medspace                                                                          | \فضا <i>ی</i> متوسط           |
| \message                                                                           | \پيام<br>$\sim$               |
|                                                                                    |                               |

**Command in TEX or LATEX Equivalent Persian Command**

| Command in $I_{E}$ or $I_{F}I_{E}$ $\Lambda$ | Equivalent Persian Command       |
|----------------------------------------------|----------------------------------|
| \MessageBreak                                | \یپامشکن                         |
| \minrowclearance                             | \حداقلفاصلهرديف                  |
| \mkern                                       | \ <i>د</i> وریریاض <i>ی</i>      |
| \month                                       | \ماه                             |
| \moveleft                                    | \انتقالبچپ                       |
| \moveright                                   | \انتقالبراست                     |
| \mskip                                       | \فاصلەر ياض <i>ى</i>             |
| \m@th                                        | ∖ر <i>ی</i> @ض <i>ی</i>          |
| \multicolumn                                 | \چندستون <i>ی</i>                |
| \multiply                                    | \ضرب                             |
| \multispan                                   | \چندادغام                        |
| \muskip                                      | \ميوفاصله                        |
| \muskipdef                                   | \تعريفءميوفاصله                  |
| <b>\@namedef</b>                             | \@ترنام                          |
| <i><b>\@nameuse</b></i>                      | \@كاربردنام                      |
| \@ne                                         | ∖ىک@                             |
| \name                                        | \نام                             |
| \natural                                     | \طبيعي                           |
| \nearrow                                     | \باریک                           |
| \nearrower                                   | ∖باریکتر                         |
| \NeedsTeXFormat                              | \شکلبندیموردنیاز                 |
| $\neq$                                       | \منفى                            |
| \negmedspace                                 | \فضای متوسط منف <i>ی</i>         |
| \negthickspace                               | \فضا <i>ی ض</i> خیم منف <i>ی</i> |
| \negthinspace                                | \دوری <i>ک</i> و چک منف <i>ی</i> |
| \newboolean                                  | \بولىنو                          |
| \newbox                                      | \كادرجديد                        |
| \newcommand                                  | \فرمان نو                        |
| \newcount                                    | \شمارجديد                        |
| \newcounter                                  | \شمارندهجدید                     |
| \newdimen                                    | \بعدجديد                         |
| \newenvironment                              | \محيط نو                         |
| $\texttt{\textcolor{black}{\text{newfam}}}$  | \خانوادهجدید                     |
| \newfont                                     | \قلم نو                          |
| \newhelp                                     | \کمک جدید                        |
| \newif                                       | \گرجدید                          |
| \newinsert                                   | \درججديد                         |
| \newlabel                                    | \برچسب <i>ج</i> دید              |
| \newlength                                   | \تعريفڢعدجديد                    |
| \newline                                     | \سطرجديد                         |

**Command in TEX or LATEX Equivalent Persian Command**

| Command in T <sub>E</sub> X or L <sup>EX</sup> IEX | Equivalent Persian Command  |
|----------------------------------------------------|-----------------------------|
| \newlinechar                                       | <mark>∖نوی</mark> سهسطرجدید |
| \newmuskip                                         | \ميوفاصله <i>جد</i> يد      |
| \newpage                                           | \صفحه <i>ج</i> ديد          |
| \newread                                           | \بخوان جديد                 |
| \newsavebox                                        | \تعريف كادرجديد             |
| \newskip                                           | \فاصله جديد                 |
| \newtheorem                                        | \قضيه جديد                  |
| \newtoks                                           | \جزءجديد                    |
| \newwrite                                          | \بنويس <i>ج</i> ديد         |
| \noalign                                           | \ب <i>ی</i> ردیف            |
| \nobreak                                           | \نشكن                       |
| \nobreakspace                                      | \فاصله نشكست <i>ن</i> ى     |
| \nocite                                            | \بدون سند                   |
| \noexpand                                          | ∖نگستر                      |
| \nofiles                                           | \بدونپرونده                 |
| \noindent                                          | \بدون تورفتگ <i>ی</i>       |
| \nointerlineskip                                   | \بىڧاصلەسطر                 |
| \nolimits                                          | \بدون حد                    |
| \nolinebreak                                       | \سطرنشكن                    |
| \nonstopmode                                       | \يردازشبدون توقف            |
| \nonfrenchspacing                                  | \فواصل متعارف لاتين         |
| \nonumber                                          | \بدون شماره                 |
| \nopagebreak                                       | \صفحه نشكن                  |
| \normalbaselines                                   | \کرسیهای۵متعارف             |
| \normalbaselineskip                                | \فاصله <i>ک</i> رسی متعارف  |
| \normalcolor                                       | \رنگءاد <i>ی</i>            |
| \normalfont                                        | \قلمءادي                    |
| \normallineskip                                    | \فاصلهسطرمتعارف             |
| \normallineskiplimit                               | \حدفاصلهسطرمتعارف           |
| \normalmarginpar                                   | \درحاشیهعادی                |
| \normalsize                                        | \اندازهعادی                 |
| \notag                                             | \بدون تیکت                  |
| \null                                              | \نول                        |
| \nullfont                                          | \قلم تهى                    |
| \number                                            | \عدد                        |
| \numberline                                        | \سطرعددی                    |
| \numberwithin                                      | \شمارهمطابق                 |
| <b>\@evenfoot</b>                                  | \يايي <i>ن ص</i> فحه زوج    |
| <b>\@evenhead</b>                                  | \بالا <i>ي ص</i> فحه زوج    |
| \@oddfoot                                          | \پايين <i>ص</i> فحه فرد     |

**Command in TEX or LATEX Equivalent Persian Command**  $\overline{a}$ 

| Command in T <sub>E</sub> X or $E_{L}$ | Equivalent Persian Command        |
|----------------------------------------|-----------------------------------|
| \@oddhead                              | \بالا <i>ی ص</i> فحهفرد           |
| \@outeqntrue                           | \شمارەبیروندرست                   |
| \@outeqnfalse                          | \شمارەبیروننادرست                 |
| \obeylines                             | \سطربهسطر                         |
| \obeyspaces                            | \فضافعال                          |
| \oddsidemargin                         | \حاشيهڧرد                         |
| \offinterlineskip                      | \سطوربيڧاصله                      |
| \omit                                  | \حذف                              |
| \@onlypreamble                         | \@تنهادرییشدر آمد                 |
| \onecolumn                             | \يکستون                           |
| \onlynotes                             | \تنهايادداشت ها                   |
| \onlyslides                            | \تنهااسلايدها                     |
| \openin                                | \بازكن ورودي                      |
| \openout                               | \بازکن <i>خر</i> وج <i>ی</i>      |
| <b>\OptionNotUsed</b>                  | \گزینهمصرفنشده                    |
| \or                                    | い                                 |
| \outer                                 | \برون <i>ی</i>                    |
| \output                                | \صفحهبند <i>ى</i>                 |
| \outputpenalty                         | \جريمه <i>ص</i> فحهبندى           |
| \overfullrule                          | \علامت سرريز                      |
| <i><b><u>Nepreamblecmds</u></b></i>    | \@فرمان <mark>هایپیش</mark> درآمد |
| $\pmb{\downarrow}$ p@                  | \@يو                              |
| \PackageError                          | \خطای سبک                         |
| \PackageInfo                           | \اطلاع سبک                        |
| \PackageWarning                        | \هشدارسبک                         |
| \PackageWarningNoLine                  | \هشدارسبکبیسطر                    |
| \pagebreak                             | \صفحه شكن                         |
| \pagecolor                             | \رنگءصفحه                         |
| \pagedepth                             | \عمق صفحه                         |
| \pagefilllstretch                      | \كششپرررصفحه                      |
| \pagefillstretch                       | \كششپررصفحه                       |
| \pagefilstretch                        | \كششپرصفحه                        |
| \pagegoal                              | \غايت صفحه                        |
| \pagename                              | \نام صفحه                         |
| \pagenumbering                         | \شماره <i>گ</i> ذاری صفحه         |
| \pageref                               | \رجوع صفحه                        |
| \pagerulewidth                         | \ضخامت خط صفحه                    |
| \pageshrink                            | \فشردگ <i>ی ص</i> فحه             |
| \pagestretch                           | \كشش صفحه                         |
| \pagestyle                             | \سبک صفحه                         |
|                                        | ⌒                                 |

**Command in TEX or LATEX Equivalent Persian Command**

|                      | Command in TEX or IATEX Equivalent Persian Command |
|----------------------|----------------------------------------------------|
| \pagetotal           | \جمع صفحه                                          |
| \paperheight         | \بلندا <i>ی ک</i> اغذ                              |
| \paperwidth          | \یهنا <i>ی ک</i> اغذ                               |
| \par                 | \ىند                                               |
| \paragraph           | \ياراگراف                                          |
| \parallel            | \مواز <i>ی</i>                                     |
| \parbox              | ∖کادریار                                           |
| \parfillskip         | \فاصله تەىند                                       |
| \parindent           | \تورفتگ <i>ی</i> سربند                             |
| \parsep              | \فاصلەبندليست                                      |
| \parshape            | \شكلبند                                            |
| \parskip             | \فاصلەبند                                          |
| \part                | \بخش                                               |
| \partname            | \عنوانبخش                                          |
| \partopsep           | \فاصلەبالایلیستبند                                 |
| \Pass0ptionToClass   | \ارسال <i>گز</i> ینەبە <i>ك</i> لاس                |
| \Pass0ptionToPackage | \ارسال <i>گ</i> زینەبەیکیج                         |
| \path                | \مسير                                              |
| \patterns            | \الگوها                                            |
| \pausing             | \مكث                                               |
| \penalty             | \جريمه                                             |
| \phantom             | \غيب                                               |
| \poptabs             | \الگویقبل <i>ی</i>                                 |
| \postdisplaypenalty  | \جريمەپسنمايش                                      |
| \predisplaydirection | \جهت پیش نمایش                                     |
| \predisplaypenalty   | \جریمەییشنمایش                                     |
| \predisplaysize      | \اندازەييشنمايش                                    |
| \pretolerance        | \پیش <i>ح</i> دبدنمایی                             |
| \prevdepth           | \عمق قبل <i>ى</i>                                  |
| \prevgraf            | بندقبل <i>ی</i> $\setminus$                        |
| \printindex          | \نمايەدراينجا                                      |
| \Process0ptions      | \پردازش <i>گ</i> زینهها                            |
| \protect             | \تامين                                             |
| \providecommand      | \تهيه فرمان                                        |
| \ProvidesClass       | \آمادهساز <i>ي</i> طبقه                            |
| <b>\ProvidesFile</b> | \آمادەسازىپروندە                                   |
| \ProvidesPackage     | \آمادەسازىسب <i>ک</i>                              |
| \pushtabs            | \ثبت الگو                                          |
| \quad                | \ کو اد                                            |
| \qquad               | \کوکواد                                            |
|                      |                                                    |

*Continued on next page*

| Command in TEX or IATEX           | <b>Equivalent Persian Command</b>    |
|-----------------------------------|--------------------------------------|
| <i><b>\Coutputpagerestore</b></i> | \@باز آی <i>ی خر</i> وج <i>ص</i> فحه |
| \radical                          | \رادیکال                             |
| \raggedbottom                     | \پايينب <i>ى</i> تنظيم               |
| \raggedleft                       | \تنظيم زراست                         |
| \raggedright                      | \تنظيم زچپ                           |
| \raise                            | \انتقال ببالا                        |
| \raisebox                         | \بالابر                              |
| \raisetag                         | \ترفيع اتيكت                         |
| \rangle                           | \زاویهر                              |
| $\chi$                            | ∖سقف ر                               |
| $\lambda$                         | \بخوان                               |
| $\chi$                            | \رجوع                                |
| \reflectbox                       | \كادرقرينه                           |
| $\verb \refname $                 | \عنوانمراجع                          |
| \refstepcounter                   | \گامشمارندەمرجح                      |
| \relax                            | \راحت                                |
| \removelastskip                   | \رفع آخرينفاصله                      |
| \renewcommand                     | \فرمان زنو                           |
| \renewenvironment                 | \محيط ازنو                           |
| \repeat                           | \ازنو                                |
| \RequirePackage                   | \سبک موردنیاز                        |
| \RequirePackageWithOptions        | \سبک موردنیازباگرینه                 |
| \resizebox                        | \كادركشيده                           |
| \reversemarginpar                 | \درحاشيه معكوس                       |
| \rfloor                           | ∖کف ر                                |
| \right                            | ∖راست                                |
| \rightmargin                      | \حاشيهراست                           |
| \rightmark                        | \علامت راست                          |
| \rightpageskip                    | \كادرتاراست                          |
| \rightskip                        | \فاصله نتهای سطر                     |
| \rmdefault                        | \ <i>ر</i> ومنعادی                   |
| \rmfamily                         | \فامیل <i>ر</i> ومن                  |
| \Roman                            | \رومنبزرگ                            |
| $\Gamma$                          | \رومن کوچک                           |
| \romannumeral                     | \عددرومى                             |
| \rotatebox                        | \كادرچرخان                           |
| \rowcolor                         | \رنگ٫ردیف                            |
| \rule                             | \خط                                  |
| <b>\@secondoftwo</b>              | \@دوم <i>ی</i> ازدو                  |
| <b>\@spaces</b>                   | \@فضاها                              |

| Command in $I_{E}$ or $I_{F}I_{E}$ a | Equivalent Persian Command |
|--------------------------------------|----------------------------|
| \samepage                            | \همين صفحه                 |
| \savebox                             | ∖مقدارکادر                 |
| \sbox                                | ∖مقکادر                    |
| \scalebox                            | \كادراندازه                |
| $\verb \scdefault $                  | \يیشفرض تمامبزرگ           |
| \scshape                             | \شکل تما <sup>م</sup> ېزرگ |
| \scriptfont                          | \قلم توان                  |
| \scriptscriptfont                    | \قلم توان توان             |
| \scriptscriptstyle                   | \سبک تەنوشت تەنوشت         |
| \scriptsize                          | \اندازەيانوپس              |
| \scripstyle                          | \سبک تەنوشت                |
| \scrollmode                          | \يردازش <i>گ</i> ذرى       |
| \section                             | \قسمت                      |
| \secdef                              | ∖تعريفقسمت                 |
| \see                                 | \ببينيد                    |
| \seealso                             | \نيزببينيد                 |
| \seename                             | \نام,ببينيد                |
| \selectfont                          | \قلمېردار                  |
| \setboolean                          | \تنظیمبول <i>ی</i>         |
| \setbox                              | ∖درکادر                    |
| \setcounter                          | \مقدارشمارنده              |
| \setkeys                             | \مقداركليدها               |
| \setlength                           | \مقداربعد                  |
| \setminus                            | \تنظيم منها                |
| \SetSymbolFont                       | \تعريفقلمعلائم             |
| \settodepth                          | \تنظيم،به عمق              |
| \settoheight                         | \تنظيمبه ارتفاع            |
| \settowidth                          | \مقداربعدبهاندازه          |
| \sfcode                              | \كدضريبفاصله               |
| \sfdefault                           | \ييشفرضس ف                 |
| \sffamily                            | \فاميلسنسريف               |
| \shadowbox                           | \كادرسايەدار               |
| \sharp                               | \تيز                       |
| \shipout                             | \بفرست                     |
| \shortstack                          | \يشته <i>ك</i> وتاه        |
| \show                                | \نمايشبده                  |
| \showbox                             | \نمایشبده <i>ک</i> ادر     |
| \showboxbreadth                      | \میزان نمایش <i>ک</i> ادر  |
| \showboxdepth                        | \عمق نمایش <i>ک</i> ادر    |
| \showlists                           | \نمايشبده ليستها           |

**Command in TEX or LATEX Equivalent Persian Command**

| Command in $I_{E}$ or $I_{F}I_{E}$ $\Lambda$ | Equivalent Persian Command |
|----------------------------------------------|----------------------------|
| \showthe                                     | ∖نمایشبدهمحتوا <i>ی</i>    |
| \simplefontmode                              | \حالتسادهقلم               |
| \sixt@@n                                     | \شانزد@                    |
| \skewchar                                    | \نویسهاریب                 |
| \skip                                        | \فاصله                     |
| \skip@                                       | \فاصل@                     |
| \skipdef                                     | \تعريف فاصله               |
| \sl                                          | \خوابيده                   |
| \sldefault                                   | \ييشفرضخو                  |
| \slshape                                     | \شک <i>ل خ</i> وابیده      |
| \sloppy                                      | \راحت چين                  |
| \slshape                                     | \شمایل <i>خ</i> و          |
| $\sum_{i=1}^{n}$                             | \کوچک                      |
| \smallskip                                   | \پرش <i>ک</i> و تاه        |
| \smallskipamount                             | \مقدارپرش <i>ک</i> وتاه    |
| $\mathrm{\sim}$                              | \کوب                       |
| \smile                                       | \لبخند                     |
| \snglfntlocatecode                           | \كدمكان همانطور            |
| \space                                       | \فضا                       |
| \spacefactor                                 | \ضريبفاصله                 |
| \spaceskip                                   | \فاصله كلمات               |
| \spadesuit                                   | \يىک                       |
| \span                                        | ∖أدغام                     |
| \special                                     | \ويژه                      |
| \splitmaxdepth                               | \حداكثرعمقستون             |
| \splittopskip                                | \فاصلەبالا <i>ى</i> ستون   |
| \star                                        | \ستاره                     |
| \stepcounter                                 | \گامشمارنده                |
| \stretch                                     | \كشى                       |
| \string                                      | \رشته                      |
| \strut                                       | \شمع                       |
| \strutbox                                    | ∖کادرشمع                   |
| \subitem                                     | \زیربند                    |
| \subparagraph                                | \زیرپاراگراف               |
| \subsection                                  | \زیرقسمت                   |
| \substack                                    | \زیرپشته                   |
| \subsubitem                                  | \زیرزیربند                 |
| \subsubsection                               | \زیرزیرقسمت                |
| \subset                                      | \زیرمجموعه                 |
| \subseteq                                    | \زیرمجموعهمس               |
|                                              | $\sim$ $\sim$              |

**Command in TEX or LATEX Equivalent Persian Command**

| Command in TEX or IATEX      | <b>Equivalent Persian Command</b>   |
|------------------------------|-------------------------------------|
| \supereject                  | ∖منتها <i>ی</i> صفحه                |
| \suppressfloats              | \حذف مكان شناور                     |
| <b>\@tempa</b>               | \@موقت آ                            |
| <b>\@tempb</b>               | \@موقتٻ                             |
| <b>\@tempc</b>               | \@موقت پ                            |
| <b>\@tempd</b>               | \@موقت تَ                           |
| <b>\@tempe</b>               | \@موقتث                             |
| <i><b>\@tempboxa</b></i>     | \@كادرقت آ                          |
| <b>\@tempcnta</b>            | \@شماقت⊺َ                           |
| <b>\@tempcntb</b>            | \@شماقتب                            |
| <b>\@tempdima</b>            | \@بعدقت آ                           |
| \@tempdimb                   | \@بعدقتب                            |
| <b>\@tempdimc</b>            | \@بعدقت پ                           |
| <b>\@tempskipa</b>           | \@فاقت آ                            |
| <b>\@tempskipb</b>           | \@فاقتب                             |
| <i><b>\@tempswafalse</b></i> | \@سواقت آنادرست                     |
| <i><b>\@tempswatrue</b></i>  | \@سواقتآدرست                        |
| <b>\@temptokena</b>          | \@جزقت آ                            |
| <b>\@thefnmark</b>           | \ان <i>گ</i> زیرنویس                |
| \@thirdofthree               | \@سوم <i>ی</i> ازسه                 |
| \tabbingsep                  | \فاصلهجاگذاری                       |
| \tabcolsep                   | \فاصلەبين ستونها                    |
| \tableofcontents             | \فهرست مطالب                        |
| \tablename                   | \عنوان جدول                         |
| \tabskip                     | \فاصلهستونها                        |
| \tabularnewline              | \تەسطرجدول                          |
| \tag                         | \اتیکت                              |
| \telephone                   | \تلفن                               |
| $\chi$                       | \تک                                 |
| \text                        | \متن                                |
| \textbullet                  | \گلولهمتن <i>ی</i>                  |
| \textfont                    | \قلم متن                            |
| \textemdash                  | \ام دش متن <i>ی</i>                 |
| \textendash                  | \ان <i>د</i> ش متن <i>ی</i>         |
| \textexclamdown              | \تعجب وارونهمتن <i>ي</i>            |
| \textperiodcentered          | \نقطه وسط متن <i>ی</i>              |
| \textquestiondown            | \سوالوارونهمت <i>ن</i> ی            |
| \textquotedblleft            | \نقل چپ متن <i>ی</i> دولا           |
| \textquotedblright           | \نق <i>ل</i> راست متن <i>ی</i> دولا |
| \textquoteleft               | \نق <i>ل</i> متن <i>ى</i> چپ        |

 $\overline{a}$ 

| Command in TEX or IATEX | <b>Equivalent Persian Command</b> |
|-------------------------|-----------------------------------|
| \textquoteright         | ∖نقلمتخ <i>ی</i> راست             |
| \textvisiblespace       | \فضای نمایان متن <i>ی</i>         |
| \textbackslash          | \شكافتىشتمتن <i>ى</i>             |
| \textbar                | \میله متن <i>ی</i>                |
| \textgreater            | \بزرگ ترمتنی                      |
| \textless               | \كمترمتن <i>ى</i>                 |
| \textbf                 | \متن سياه                         |
| \textcircled            | \مدورمتن <i>ی</i>                 |
| \textcolor              | \رنگ متن                          |
| \textcompwordmark       | \نشان کلمه مرکب متن               |
| \textfloatsep           | \فاصلهمتن وشناور                  |
| \textfraction           | \نسبت متن                         |
| \textheight             | \بلندا <i>ی</i> متن               |
| \textindent             | \متن تورفته                       |
| \textit                 | \متن یتالیک                       |
| \textmd                 | \متن نازک                         |
| \textnormal             | \متن نرمال                        |
| \textregistered         | \ثبت <i>ى</i> متن <i>ى</i>        |
| \textrm                 | \متن رومن                         |
| \textsc                 | \متن تما <sup>م</sup> بزرگ        |
| \textsf                 | \مت <i>ن</i> سنسريف               |
| \textsl                 | \مت <i>ن خ</i> و ابیده            |
| \textstyle              | \سبک متن <i>ی</i>                 |
| \textsuperscript        | \بالانويس⊿ <i>تني</i>             |
| \texttrademark          | \علامت تجار <i>ی</i> متنی         |
| \texttt                 | \متن تايپ                         |
| \textup                 | \متن يستاده                       |
| \textwidth              | \یهنا <i>ی</i> متن                |
| \thanks                 | \زیرنویس <i>ع</i> نوان            |
| \the                    | \محتوا <i>ی</i>                   |
| \thempfn                | \اینزیرنویس                       |
| \thicklines             | \خطهاضخيم                         |
| \thickmuskip            | \فاصلەزيادرياض <i>ى</i>           |
| \thinmuskip             | \فاصله <i>ك</i> مرياض <i>ى</i>    |
| \thickspace             | \فضاضخيم                          |
| \thinlines              | \خطهانازک                         |
| \thinspace              | \ <i>د</i> وری <i>ک</i> وچک       |
| \thisfancypage          | \این صفحه تجمل <i>ی</i>           |
| \thispagestyle          | \سبک این صفحه                     |
| \thr@@                  | \سە@                              |

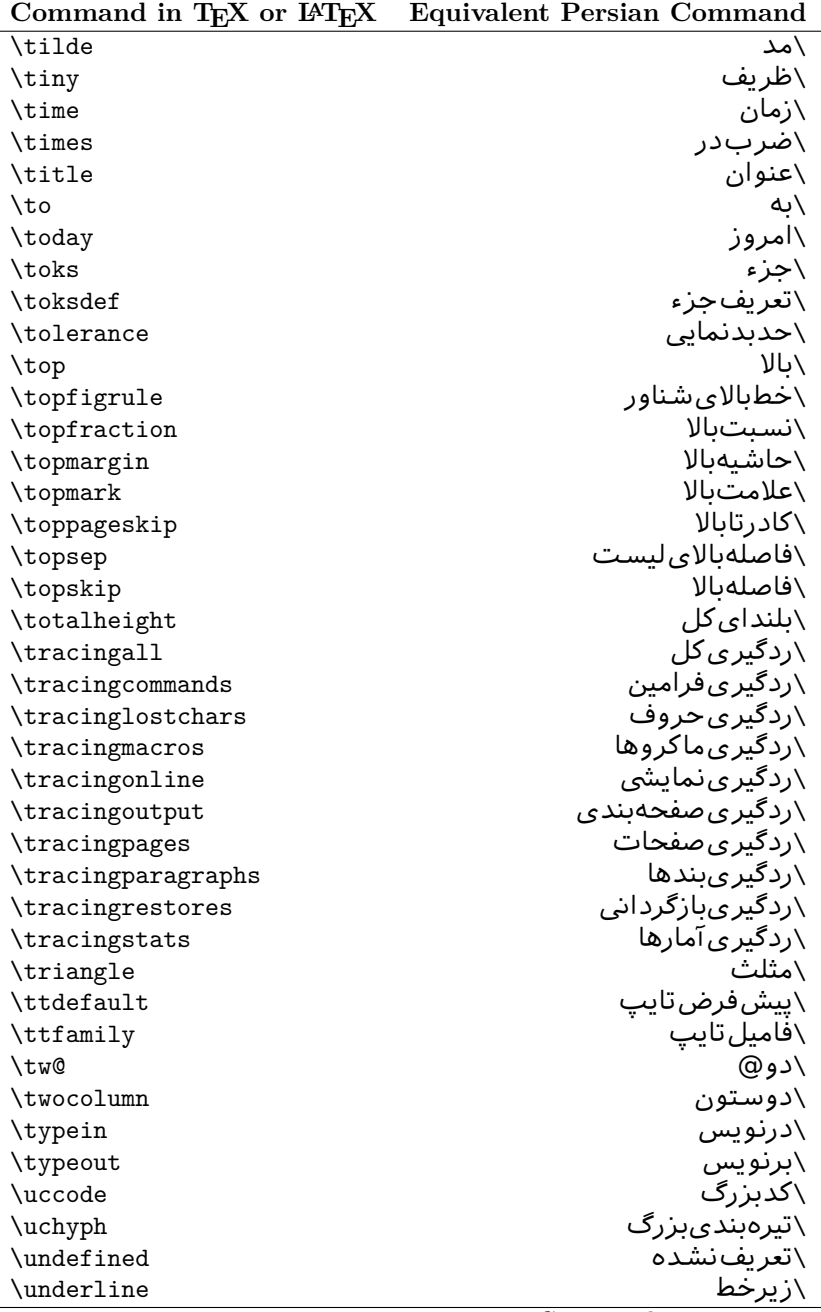

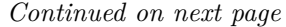

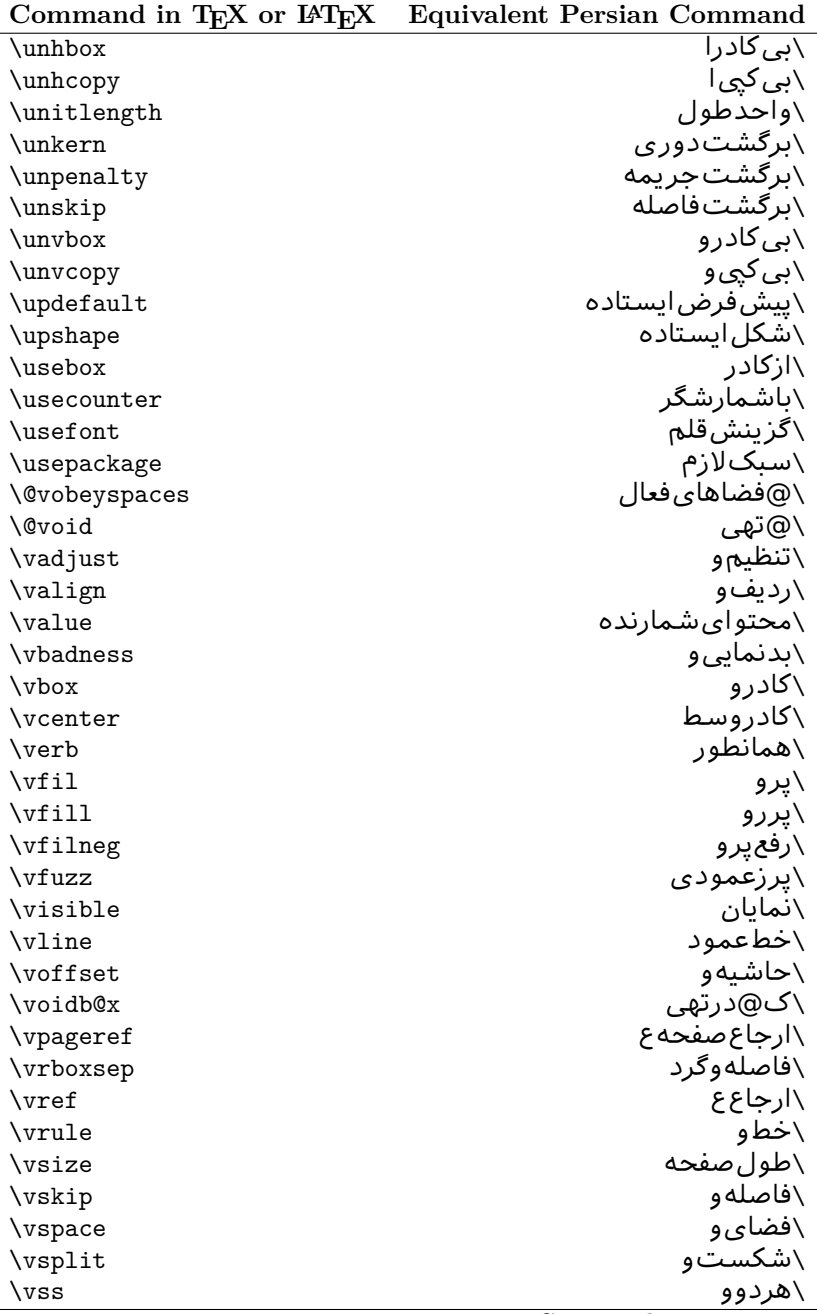

|               | Command in T <sub>F</sub> X or I <sup>A</sup> T <sub>F</sub> X Equivalent Persian Command |
|---------------|-------------------------------------------------------------------------------------------|
| \vtop         | \کادرگود                                                                                  |
| \wd           | ∖عرض                                                                                      |
| \whiledo      | \مادام،بكن                                                                                |
| \widehat      | \کلاهپهن                                                                                  |
| \widetilde    | \مديهن                                                                                    |
| \widowpenalty | \جريمەتەبند                                                                               |
| \width        | \يهنا                                                                                     |
| \wlog         | \دركارنامه                                                                                |
| \write        | \بنويس                                                                                    |
| \@xobeysp     | \@فضا <i>ی</i> لاتین                                                                      |
| \@xxxii       | \سى@دو                                                                                    |
| \xdef         | ∖ترگح                                                                                     |
| \xleaders     | \نشانگرگسترش <i>ی</i>                                                                     |
| \xspaceskip   | \فاصله ضاف <i>ی ک</i> لمات                                                                |
| \year         | \سا  ،                                                                                    |
| \z@           | \@فر                                                                                      |
| \z@skip       | \@فرفاصله                                                                                 |

Table 2: The Equivalent XePersian Commands

<span id="page-31-0"></span>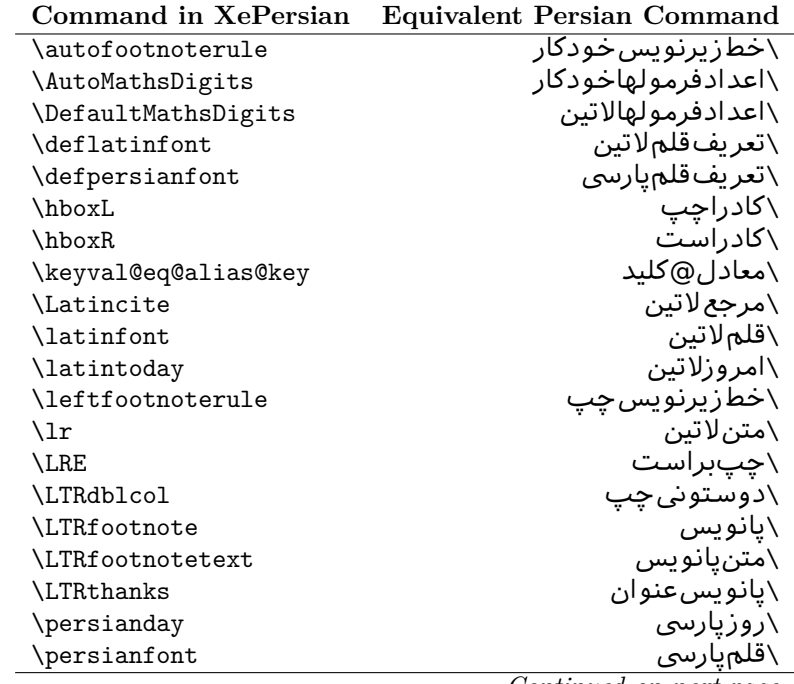

| <b>Command in XePersian</b> | <b>Equivalent Persian Command</b>        |
|-----------------------------|------------------------------------------|
| \PersianMathsDigits         | <mark>∖اعدادفرمولهاپار</mark> س <i>ی</i> |
| \persianmonth               | \ماەيارس <i>ى</i>                        |
| \persianyear                | \ساليارس <i>ى</i>                        |
| $\pi$                       | \علامت <i>چ</i> پ نقل قول پارس <i>ی</i>  |
| \prq                        | \علامت راست نقل قول پارس <i>ی</i>        |
| \rightfootnoterule          | \خطزيرنويسراست                           |
| $\chi$                      | \متنپارس <i>ی</i>                        |
| \RLE                        | \راستبچپ                                 |
| \RTLdblcol                  | \دوستون <i>ی</i> راست                    |
| \RTLfootnote                | \يانوشت                                  |
| \RTLfootnotetext            | \متنيانوشت                               |
| \RTLthanks                  | \يانوشتءنوان                             |
| \@SepMark                   | \@علامتبين                               |
| \SepMark                    | \علامتڢين                                |
| \setdefaultbibitems         | \بگذارمرجوعاتعاد <u>ی</u>                |
| \setdefaultmarginpar        | \بگذاردرحاشیهعادی                        |
| \setdigitfont               | \گزينشقلم عدادفرمولها                    |
| \setfootnoteLR              | \بگذارزيرنويس <i>چ</i> پ                 |
| \setfootnoteRL              | \بگذارزیرنویس <i>ر</i> است               |
| \setlatintextfont           | \گرينش قلم لاتين متن                     |
| \setLTR                     | \بگذارمتن چپ                             |
| \setLTRbibitems             | \بگذارمرجوعات چپ                         |
| \setLTRmarginpar            | \بگذاردرحاشيه چپ                         |
| \setRTL                     | \بگذارمتن راست                           |
| \setRTLbibitems             | \بگذارمرجوعات٫است                        |
| \setRTLmarginpar            | \بگذاردرحاشیهراست                        |
| \settextfont                | \گزينشقلممتن                             |
| \textwidthfootnoterule      | \خطزیرنویسپهنا <i>ی</i> مت <i>ن</i>      |
| \twocolumnstableofcontents  | \فهرست مطالب <i>د</i> وستون <i>ي</i>     |
| \unsetfootnoteRL            | \نگذارزیرنویس <i>ر</i> است               |
| \unsetLTR                   | \نگذارمتن چپ                             |
| \unsetRTL                   | \نگذارمتن٫است                            |
| \vboxL                      | \کادروازچپ                               |
| \vboxR                      | \کادروازراست                             |
| \XeLaTeX                    | \ز <i>ی</i> لاتک                         |
| <b>\XePersian</b>           | \ز <i>ى</i> يرشين                        |
| \xepersianversion           | \گونەزىپرش <u>ىن</u>                     |
| \xepersiandate              | \تاریخ <i>گ</i> ونهزیپرشین               |
| \XeTeX                      | زیتک $\wedge$                            |

<span id="page-32-0"></span>Table 3: The Equivalent IATEX Environments

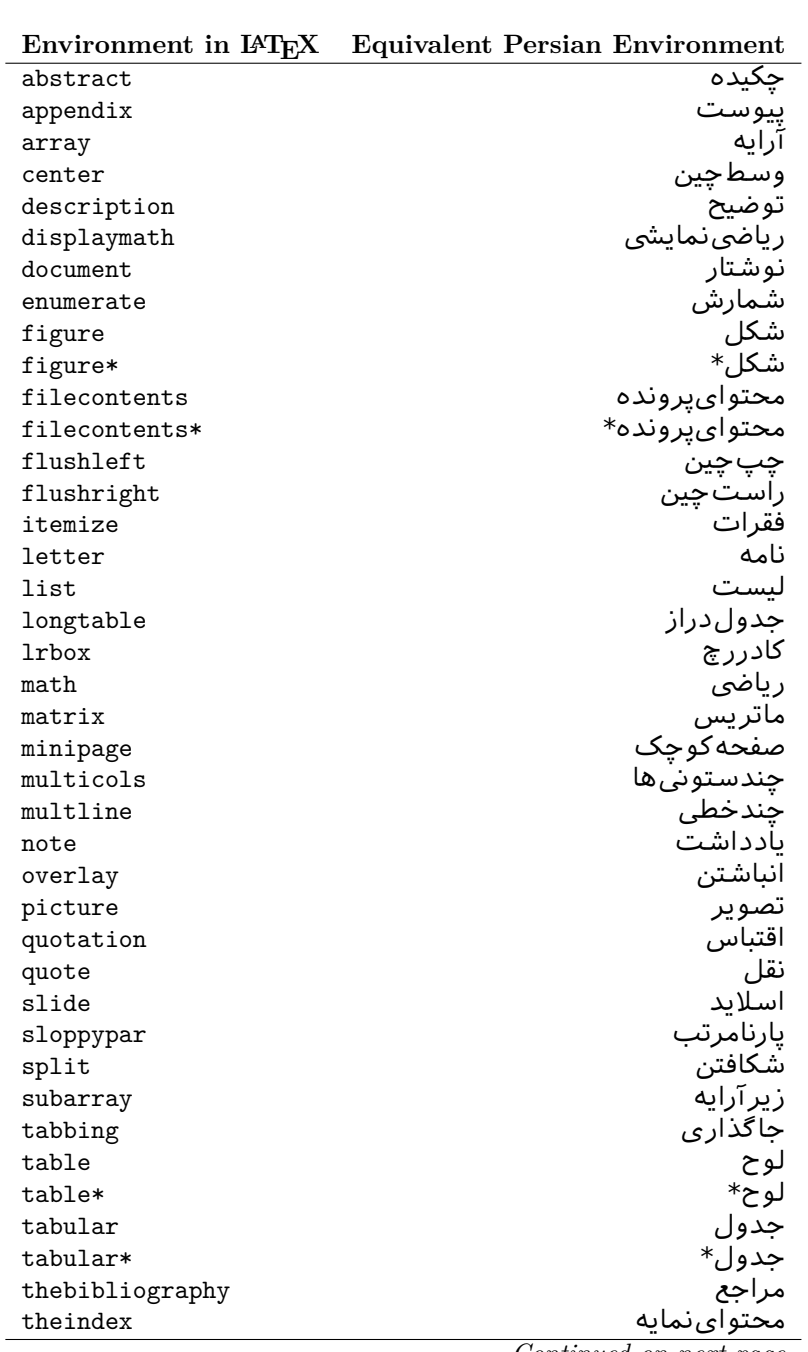

|           | Environment in IAT <sub>EX</sub> Equivalent Persian Environment |
|-----------|-----------------------------------------------------------------|
| titlepage | صفحهعنوان                                                       |
| trivlist  | ليستبدوي                                                        |
| verbatim  | همانطوركههست                                                    |
| verbatim* | همانطورکههست*                                                   |
| verse     | شعر                                                             |

Table 4: The Equivalent XePersian Environments

<span id="page-34-0"></span>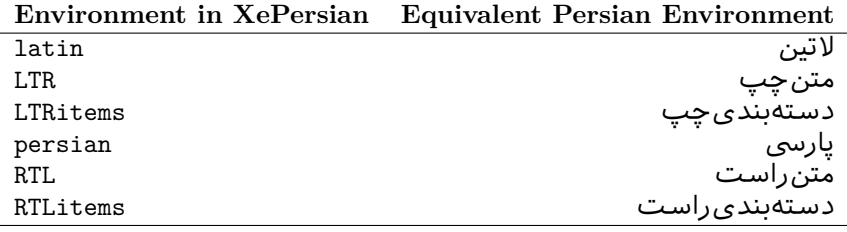

**Localisation of postion arguments.** Some environments like tabular and some commands like \parbox have an argument which specifies the position. Table [Table 5](#page-34-1) shows their localisations.

Table 5: The Equivalent LATEX position arguments

|              | I osition argument in E-IEA Equivalent I ersian position argument |
|--------------|-------------------------------------------------------------------|
| b            |                                                                   |
| C            |                                                                   |
| C            | س                                                                 |
| h            |                                                                   |
| $\, {\rm H}$ |                                                                   |
|              | ت                                                                 |
|              | چ<br>ف                                                            |
|              |                                                                   |
| $\mathbf m$  | م                                                                 |
| p            | پ                                                                 |
| p            | ص                                                                 |
| r            |                                                                   |
| R            |                                                                   |
| S            | ιS                                                                |
| t            | ب                                                                 |

<span id="page-34-1"></span>**Position argument in LATEX Equivalent Persian position argument**

 There are two ps in [Table 5,](#page-34-1) first p and its Persian equivalent پ stand for paragraph (used in tabular and similar environments) and the second p and its Persian equivalent ص stand for page (used in float-like environments).

#### <span id="page-35-0"></span>**2.4.13 Localizations of the keys and key values of graphicx package**

<span id="page-35-2"></span>The equivalent Persian keys and key values of graphicx package is shown in [Table 6](#page-35-2) and [Table 7](#page-35-3) respectively.

| Original Key    | Equivalent Persian Key |
|-----------------|------------------------|
| draft           | پیش نو یس              |
| origin          | مبدا                   |
| clip            | د اضافه                |
| keepaspectratio | حفظ تناسب              |
| natwidth        | یهنای طبیعی            |
| natheight       | بلنداي طبيعي           |
| bb              | مختصات                 |
| viewport        | محدوده نمایش           |
| trim            | حذفاطراف               |
| angle           | زاويه                  |
| width           | پهنا                   |
| height          | ىلندا                  |
| totalheight     | بلندا <i>ی کل</i>      |
| scale           | ضريب                   |
| type            | نو ع                   |
| ext             | يسوند                  |
| read            | خواندن <i>ي</i>        |
| command         | فرمان                  |
| X               | طول                    |
| y               | عرض                    |
| units           | واحد                   |

Table 6: Persian Equivalent keys of graphicx package

<span id="page-35-3"></span>Table 7: Persian Equivalent key values of graphicx package

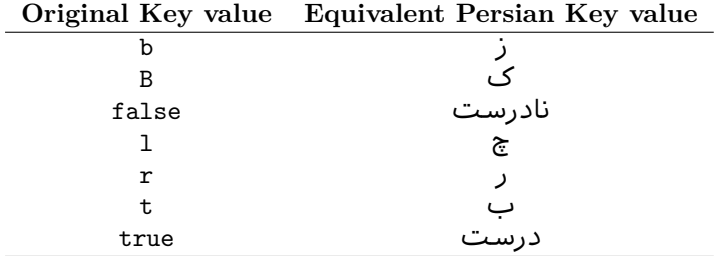

#### <span id="page-35-1"></span>**2.4.14 Localizations of font features and font feature options**

<span id="page-35-4"></span>The equivalent Persian font features and font feature options is shown in [Table 8](#page-35-4) and [Table 9](#page-37-1) respectively.

Table 8: Persian Equivalent font features
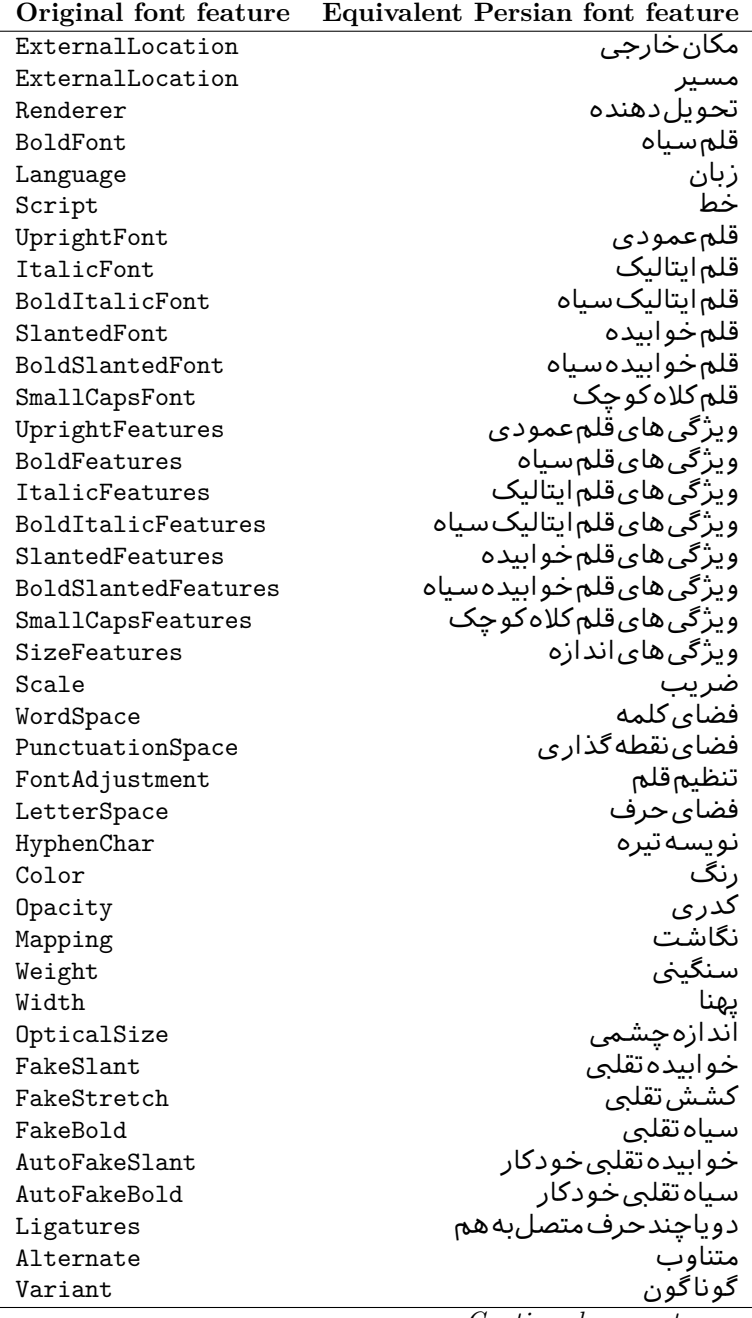

*Continued on next page*

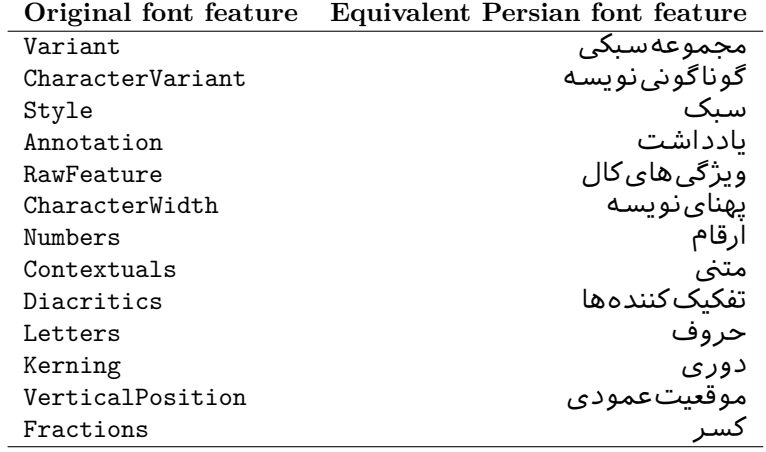

Table 9: Persian Equivalent font feature options

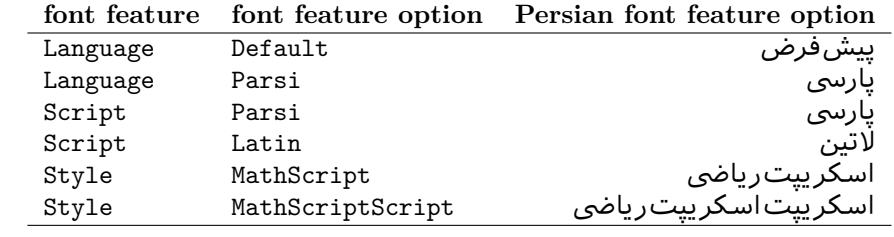

# **2.5 A Sample Input TEX File**

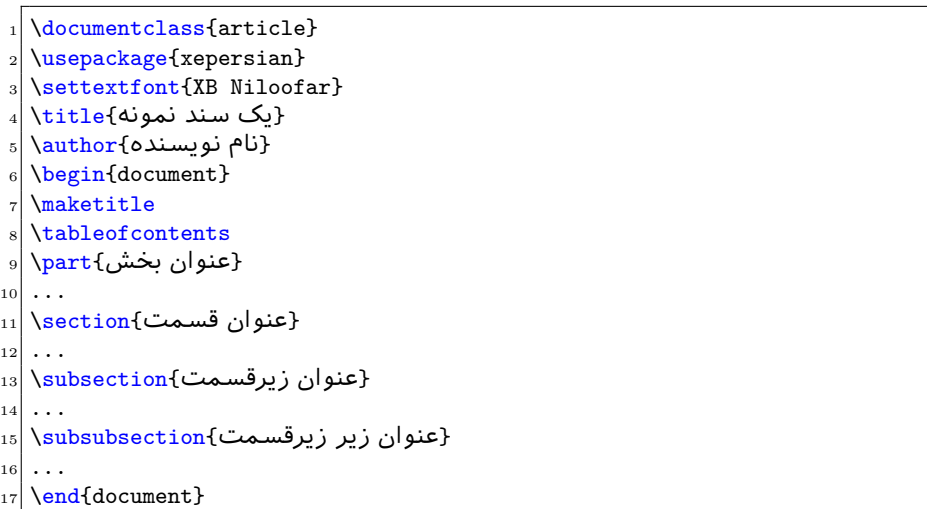

## **2.6 Font Commands**

## **2.6.1 Basic Font Commands**

```
\settextfont [Options] {⟨font name⟩}
\setlatintextfont [Options] {⟨font name⟩}
\setdigitfont [Options] {⟨font name⟩}
\setmathsfdigitfont [Options] {⟨font name⟩}
\setmathttdigitfont [Options] {⟨font name⟩}
```
- Options in any font command in this documentation are anything that fontspec package provides as the option of loading fonts, except Script and Mapping.
- **Solution** will choose the default font for Persian texts of your document.
- $\mathbb{F}$  \setlatintextfont will choose the font for Latin texts of your document. If you do not use this command at all, the default T<sub>E</sub>X font (fonts used in this documentation) will be used for Latin texts of your document.
- **setdigitfont** will choose the Persian font for digits in math mode. By default, digits in math mode will appear in Persian form.
- $\mathbb{F}$  \setmathsfdigitfont will choose the Persian font for digits in math mode inside \mathsf. By using this command, digits in math mode inside \mathsf will appear in Persian form and if you do not use this command at all, you will get default TEX font for digits in math mode inside \mathsf and digits appear in their original form (Western).
- $\mathbb{F}$  \setmathttdigitfont will choose the Persian font for digits in math mode inside \mathtt. By using this command, digits in math mode inside \mathtt will appear in Persian form and if you do not use this command at all, you will get default TEX font for digits in math mode inside \mathtt and digits appear in their original form (Western).

## **2.6.2 Defining Extra Persian and Latin Fonts**

```
\defpersianfont\CS [Options] {⟨font name⟩}
\deflatinfont\CS [Options] {⟨font name⟩}
```
**With \defpersianfont**, you can define extra Persian fonts.

\defpersianfont\Nastaliq[Scale=1]{IranNastaliq}

In this example, we define **\Nastaliq** to stand for IranNastaliq font.

**With \deflatinfont**, you can define extra Latin fonts.

\deflatinfont\junicode[Scale=1]{Junicode}

In this example, we define \junicode to stand for Junicode font.

## **2.6.3 Choosing Persian Sans Font**

```
\setpersiansansfont [Options] {⟨font name⟩}
\persiansffamily \textpersiansf{⟨text⟩}
```
## **2.6.4 Choosing Persian Mono Font**

```
\setpersianmonofont [Options] {⟨font name⟩}
\persianttfamily \textpersiantt{⟨text⟩}
```
#### **2.6.5 Choosing Persian Iranic Font**

```
\setiranicfont [Options] {⟨font name⟩}
\iranicfamily \textiranic{⟨text⟩}
```
## **2.6.6 Choosing Persian Navar Font**

```
\setnavarfont [Options] {⟨font name⟩}
\navarfamily \textnavar{⟨text⟩}
```
## **2.6.7 Choosing Persian Pook Font**

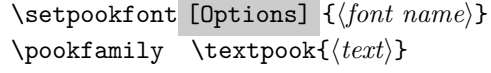

## **2.6.8 Choosing Persian Sayeh Font**

```
\setsayehfont [Options] {⟨font name⟩}
\sayehfamily \textsayeh{⟨text⟩}
```
### **2.6.9 Choosing Latin Sans Font**

\setlatinsansfont [Options] {*⟨font name⟩*} \sffamily \textsf{*⟨text⟩*}

## **2.6.10 Choosing Latin Mono Font**

```
\setlatinmonofont [Options] {⟨font name⟩}
\ttfamily \texttt{⟨text⟩}
```
## **3 Latin and Persian Environment**

```
\begin{latin} ⟨text⟩ \end{latin}
                      \begin{persian} ⟨text⟩ \end{persian}
```
**latin** environment both changes direction of the paragraphs to LTR and font to Latin font.

**PF** persian environment both changes direction of the Paragraphs to RTL and font to Persian font.

## **3.1 latinitems and parsiitems environments**

```
\begin{latinitems}
  \item ⟨text⟩
  …
\end{latinitems}
```
**latinitems** environment is similar to LTRitems environment but changes the font to Latin font.

```
\begin{parsiitems}
 \item ⟨text⟩
  …
\end{parsiitems}
```
K) parsiitems environment is similar to RTLitems environment but changes the font to Persian font.

## **3.2 Short Latin and Persian Texts**

\lr{*⟨text⟩*} \rl{*⟨text⟩*}

- With  $\ln \text{command}$ , you can typeset short LTR texts.
- With  $\lceil \cdot \rceil$  command, you can typeset short RTL texts.

## **3.3 Miscellaneous Commands**

```
\persianyear \persianmonth \persianday
\today \latintoday \twocolumnstableofcontents \XePersian
\plq \prq
```
- **Example 13** \persianyear is Persian equivalent of \year.
- **Example 13** \persianmonth is Persian equivalent of \month.
- **Example 13** \persianday is Persian equivalent of \day.
- **EF** \today typesets current Persian date and \latintoday typesets current Latin date.
- **AF** \twocolumnstableofcontents typesets table of contents in two columns. This requires that you have loaded multicol package before XePersian package, otherwise an error will be issued.
- **EF** \XePersian typesets XePersian's logo.
- **PF** \plq and \prq typeset Persian left quote and Persian right quote respectively.

## **3.4 New Commands**

\Latincite

 $\mathbb{F}$  \Latincite functions exactly like \cite command with only one difference; the reference to biblabel item is printed in Latin font in the text.

## **3.5 Additional Counters**

XePersian defines several additional counters to what already LATEX offers. These counters are harfi, adadi, and tartibi. In addition, the following commands are also provided:

\harfinumeral{*⟨integer⟩*} \adadinumeral{*⟨integer⟩*} \tartibinumeral{*⟨integer⟩*}

- 隐 The range of harfi counter is integers between 1 and 32 (number of the Persian alphabets) and adadi and tartibi counters, are integers between 0 and 999,999,999.
- For harfi counter, if you give an integer bigger than 32 or a negative integer (if you give integer 0, it returns nothing), then you get error and for adadi and tartibi counters, if you give an integer bigger than 999,999,999, then you get an error message.
- For adadi and tartibi counters, if you give an integer less than 0 (a negative integer), then adadi and tartibi counters return **adadi** and **tartibi** form of the integer 0, respectively.
- $\text{Example 1: }$  **harfinumeral returns the harfi** form of  $\langle \text{integer} \rangle$ , where  $1 \leq \text{integer} \leq 32$ and \adadinumeral, and \tartibinumeral return **adadi**, and **tartibi** form of  $\langle \text{integer} \rangle$  respectively, where  $0 \leq \text{integer} \leq 999,999,999$ .

## **3.6 Things To Know About \setdigitfont, \setmathsfdigitfont, and \setmathttdigitfont**

\DefaultMathsDigits \PersianMathsDigits \AutoMathsDigits

 $\mathbb{F}$  As we discussed before, **\setdigitfont** will choose the Persian font for digits in math mode. By default, digits in math mode will appear in Persian form.  $\mathbb{P}$  As we discussed before, \setmathsfdigitfont, and \setmathttdigitfont will choose the Persian sans serif and typewriter fonts for digits in math mode. By using this command, digits in math mode will appear in Persian form and if you do not use this command at all, you will get default T<sub>E</sub>X font for digits in math mode and digits appear in their original form (Western).

If you use \setdigitfont, \setmathsfdigitfont, and \setmathttdigitfont, then you should know that:

- $\mathscr{B}$  By default, **\AutoMathsDigits** is active, which means that in Persian mode, you get Persian digits in math mode and in Latin mode, you get T<sub>EX</sub>'s default font and digits in math mode.
- $\mathscr{F}$  If you use **\PersianMathsDigits** anywhere, you will overwrite XePersian's default behaviour and you will always get Persian digits in math mode.
- $\mathscr{F}$  If you use **\DefaultMathsDigits** anywhere, again you will overwrite XePersian's default behaviour and you will always get TFX's default font and digits in math mode.

## **4 New Conditionals**

### **4.1 Shell escape (or write18) conditional**

```
\ifwritexviii
    ⟨material when Shell escape (or write18) is enabled⟩
\else
    ⟨material when Shell escape (or write18) is not enabled⟩
\fi
```
## **5 Bilingual Captions**

XePersian sets caption bilingually. This means if you are in RTL mode, you get Persian caption and if you are in LTR mode, you get English caption.

### **5.1 Support For Various Packages**

In addition to what bidi package supports, XePersian also support a few packages. This support is more about language aspect rather than directionality. These packages are algorithmic, algorithm,enumerate, and backref packages.

### **5.1.1 Things You Should Know about Support For enumerate Package**

The enumerate package gives the enumerate environment an optional argument which determines the style in which the counter is printed.

An occurrence of one of the tokens A, a, I, i, or 1 produces the value of the counter printed with (respectively) \Alph, \alph, \Roman, \roman or \arabic.

In addition with the extra support that XePersian provides, an occurrence of one of the tokens ا, ی, or ت produces the value of the counter printed with (respectively) \harfi, \adadi, or \tartibi.

These letters may be surrounded by any strings involving any other T<sub>E</sub>X expressions, however the tokens A, a, I, i, 1, l,  $\mathcal{L}$ ,  $\mathcal{L}$  must be inside a {} group if they are not to be taken as special.

To see an Example, please look at enumerate package documentation.

#### **5.2 Index Generation**

For generating index, you are advised to use xindy program, any other program such as makeindex is not recommended.

## 5.3 Converting Your FarsiTEX Files To XePersian or Uni**code**

There is a python program written by Mostafa Vahedi that enables you to convert FarsiTEX files to XePersian or unicode. This program can be found in doc folder with the name  $fixe-0.12.py$ . To convert your FarsiT<sub>EX</sub> files to XePersian, put ftxe-0.12.py in the same directory that your FarsiTEX file is, and then open a terminal/command prompt and do the following:

```
python ftxe-0.12.py file.ftx file.tex
```
This will convert your file.ftx (FarsiT<sub>E</sub>X file) to file.tex (XePersian file). The general syntax of using the python script is as follow:

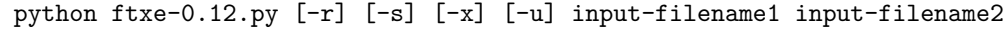

Where

- **-r** (DEFAULT) recursively consider files included in the given files
- **-s** do not recursively consider files
- **-x** (DEFAULT) insert XePersian related commands

**-u** only convert to unicode (and not to XePersian)

Please note that the python script will not work with versions of python later than 2.6. So you are encouraged to use version 2.6 of python to benefit from this python script.

## **6 Extra Packages And Classes**

### **6.1 Magazine Typesetting**

#### **6.1.1 Introduction**

xepersian-magazine class allows you to create magazines, newspapers and any other types of papers. The output document has a front page and as many inner pages as desired. Articles appear one after another, telling the type, number of columns, heading, subheading, images, author and so forth. It is possible to change the aspect of (almost) everything therefore it is highly customisable. Commands to add different titles, headings and footers are also provided.

### **6.1.2 Usage**

To create<sup>[2](#page-45-0)</sup> a magazine just load the class as usual<sup>[3](#page-45-1)</sup>, with

```
\documentclass [Options] {xepersian-magazine}
```
at the beginning of your source file. The class options are described in [subsubsec](#page-52-0)[tion 6.1.12.](#page-52-0)

From this point it is possible to include packages and renew class commands described in [subsubsection 6.1.9](#page-49-0).

#### **6.1.3 Front Page**

As every magazine, xepersian-magazine has its own front page. It includes main headings, an index, the magazine logo and other useful information. This environment should be the first you use within xepersian-magazine class but it is not mandatory.

#### \firstimage \firstarticle

The first two commands you can use inside the frontpage environment are \firstimage and \firstarticle which include, respectively, the main image and the main heading in the front page. The first one takes two arguments *⟨image⟩* and *⟨description⟩*. Notice that second argument is optional and it declares the image caption; *⟨image⟩* defines the relative path to the image. In order to include the first piece of article use

<span id="page-45-1"></span><span id="page-45-0"></span><sup>2</sup>For a sample file, please look at magazine-sample.tex in the doc folder

<sup>3</sup>You also need to load graphicx, xunicode and xepersian packages respectively, after loading the document class and choose fonts for the main text, Latin text and digits in maths formulas. For more detail see [section 2](#page-3-0) of the documentation.

```
\firstarticle{⟨title⟩}{⟨opening⟩}{⟨time⟩}
```
first two arguments are mandatory and represent heading and the opening paragraph. Last argument is optional (you can leave it blank) and indicates the time when article happened.

### \secondarticle

The second piece of article is included using the command \secondarticle just as the first article. The main difference are that this second piece has two more arguments and it does not include an image.

```
\secondarticle{⟨title⟩}{⟨subtitle⟩}{⟨opening⟩}{⟨pagesof⟩}{⟨time⟩}
```
The new arguments *⟨subtitle⟩* and *⟨pagesof⟩* define a subtitle and the name of the section for this piece of article.

#### \thirdarticle

The third piece of article is the last one in the xepersian-magazine front page. It works like the \secondarticle.

```
\thirdarticle{⟨title⟩}{⟨subtitle⟩}{⟨opening⟩} {⟨pagesof⟩}{⟨time⟩}
```
The arguments meaning is the same as \secondarticle command.

The front page includes three information blocks besides the news: indexblock which contains the index, authorblock which includes information about the author and a weatherblock containing a weather forecast. All these three environments are mostly a frame in the front page therefore they can be redefined to fit your personal wishes but I kept them to give an example and to respec the original xepersian-magazine format.

#### \indexitem

The indexblock environment contains a manually editted index of xepersianmagazine. It takes one optional argument *⟨title⟩* and places a title over the index block. To add entries inside the index just type

```
\indexitem{⟨title⟩}{⟨reference⟩}
```
inside the environment. The *⟨title⟩* is the index entry text and the *⟨reference⟩* points to a article inside xepersian-magazine. It will be more clear when you read [subsubsection 6.1.4](#page-47-0). In order to get a correct output, it is necessary to leave a blank line between index items.

The authorblock environment can include whatever you would like. I called it authorblock because I think it is nice to include some author reference in the front page: who you are, why are you doing this... This environment creates a frame box in the bottom right corner of the front page with your own logo at the top.

#### \weatheritem

Finally, the weatherblock lets you include a weather forecast. It takes one optional argument *⟨title⟩* that places a title over the weather block. It can fit up to three weather icons with maximum and minimum temperatures, description and name. To add each of the weather entries type the following

\weatheritem{*⟨image⟩*}{*⟨day-name⟩*}{*⟨max⟩*} {*⟨min⟩*}{*⟨short-des⟩*}

The first argument includes the path to the weather icon (i.e. sunny or rainy), *⟨day-name⟩* like Monday, *⟨max⟩* and *⟨min⟩* are the highest and lowest day temperatures and *⟨short-des⟩* is a brief description of the weather condition: partly cloudy, sunny and windy …

#### <span id="page-47-0"></span>**6.1.4 Inside**

Once we have created the front page we should include all articles inside our magazine. xepersian-magazine arranges all articles one after each other, expanding headings all over the page and splitting the article text in the number of columns we wish. There are three different environments to define a piece of article: the article environment described in [subsubsection 6.1.5](#page-47-1), the editorial environment [subsubsection 6.1.6](#page-48-0) for opinion articles and the shortarticle environment explained in [subsubsection 6.1.7.](#page-49-1)

#### <span id="page-47-1"></span>**6.1.5 The article environment**

The main environment to include a piece of article is called article. It takes four arguments that set up the headings and structure of the article.

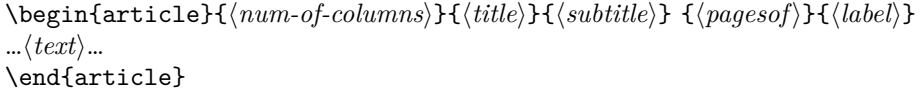

The first argument *⟨num-of-columns⟩* sets the number of columns the article will be divided whereas *⟨label⟩* is used when pointing an article from the index in the front page. The rest of the arguments are easy to understand.

Inside the article environment, besides the main text of the article, it is possible to include additional information using several class commands.

#### \authorandplace \timestamp

The \authorandplace{*⟨author⟩*}{*⟨place⟩*} inserts the name of the editor and the place where the article happened in the way many magazines do. Another useful command is \timestamp{*⟨time⟩*} which includes the time and a separator just before the text. These two commands should be used before the text because they type the text as the same place they are executed.

## \image

To include images within the text of an article, xepersian-magazine provides an \image command. Since multicol package does not provide any float support for its multicols environment, I created a macro that includes an image only if that is possible, calculating if there is enough space for the image.It is not the best solution but it works quite well and I could not find a better one. To include an image use the command and its two arguments: the relative path to the image and a short description.

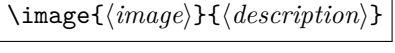

```
\columntitle \expandedtitle
```
Within the text of the article, it is possible to add column and expanded titles. The main difference between them is that the first one keeps inside the width of an article column whereas the second expands all over the width of the page, breaking all the columns. Their use is analogous, as follows

\columntitle{*⟨type⟩*}{*⟨text⟩*} \expandedtitle{*⟨type⟩*}{*⟨text⟩*}

These two commands use fancybox package features. That is why there are five different types of titles which correspond mainly with fancybox ones: shadowbox, doublebox, ovalbox, Ovalbox and lines.

#### <span id="page-48-0"></span>**6.1.6 The editorial environment**

In addition to the editorial article environment, one can use the editorial environment to create editorial or opinion texts. The main feature is that it transforms the style of the heading. Although this environment accepts all the commands article takes, it does not make any sense to use the \authorandplace command within it since it includes an author argument. To create an editorial text use

```
\begin{editorial}{⟨num-of-columns⟩}{⟨title⟩}{⟨author⟩}{⟨label⟩}
…⟨text⟩…
\end{editorial}
```
All arguments have the same meaning as article environment (see [subsubsec](#page-47-1)[tion 6.1.5\)](#page-47-1).

#### <span id="page-49-1"></span>**6.1.7 The shortarticle environment**

The shortarticle environment creates a block of short article. Althought it has its own title and subtitle, each piece of article within it may have a title. To use it just type:

```
\begin{shortarticle}{⟨num-of-columns⟩}{⟨title⟩}{⟨subtitle⟩}{⟨label⟩}
…⟨text⟩…
\shortarticleitem{⟨title⟩}{⟨text⟩}
…
\end{shortarticle}
```
You can also specify the number of columns of the block like editorial and article environments. To add a piece of article inside the shortarticle use the \shortarticleitem, indicating a title and the text of the issue.

#### **6.1.8 Commands between articles**

\articlesep \newsection

There are two commands you can use among the articles inside xepersian-magazine: \articlesep and \newsection. The first one does not take any parameter and just draws a line between two articles. The second changes the content of \xepersian@section to the new *⟨section name⟩*. From the point it is used, all articles which follow will be grouped within the new section.

```
\newsection{⟨section name⟩}
```
#### <span id="page-49-0"></span>**6.1.9 Customization**

xepersian-magazine includes many commands which can be used to customize its aspect, from the front page to the last page. I will list them grouped so it is easy to find them. Treat them as standard LAT<sub>E</sub>X commands, using **\renewcommand** to change their behaviour.

### **6.1.10 Front Page**

\customlogo \customminilogo \custommagazinename

When creating a magazine, everyone wants to show its own logo instead of xepersian-magazine default heading. To achieve this, you need to put the following command at the preamble of your document:

```
\customlogo{⟨text⟩}
\customminilogo{⟨text⟩}
\custommagazinename{⟨text⟩}
\edition \editionformat
```
The edition text has to be declared in the preamble of the document. One important thing to know is that \author, \date and \title have no effect inside xepersian-magazine since the magazine date is taken from \today command and the other two are only for the title page (if using \maketitle).

```
\indexFormat \indexEntryFormat \indexEntryPageTxt
\indexEntryPageFormat \indexEntrySeparator
```
When defining the index in the front page, there are several commands to customize the final index style. \indexFormat sets the format of the title; \indexEntryFormat, the format of each index entry; \indexEntryPageTxt and \indexEntryPageFormat lets you define which is the text that goes with the page number and its format. Finally, xepersian-magazine creates a thin line between index entries, you can redefine it using \indexEntrySeparator. To get the index with \xepersian@indexwidth is provided.

\weatherFormat \weatherTempFormat \weatherUnits

Relating to the weather block, the title format can be changed redefining \weatherFormat. In order to customize the format of the temperature numbers and their units it is necessary to redefine \weatherTempFormat and \weatherUnits respectively.

#### \\*TitleFormat \\*SubtitleFormat \\*TextFormat

The main article that appear in the front page can change their formats. To obtain that there are three standard commands to modify the title, subtitle and text style. You just have to replace the star (\*) with first, second or third depending on which article you are editing. Note that first piece of article has no subtitle therefore it does not make any sense to use the non-existent command \firstSubtitleFormat.

\pictureCaptionFormat \pagesFormat

Two other elements to configure are the picture captions and the pages or section format in the entire document. To proceed just redefine the macros \pictureCaptionFormat and \pagesFormat.

#### **6.1.11 Inside The Magazine**

```
\innerTitleFormat \innerSubtitleFormat \innerAuthorFormat
\innerPlaceFormat
```
The articles inside xepersian-magazine may have a different format from the ones in the front page. To change their title or subtitle format redefine \innerTitleFormat and \innerSubtitleFormat. The article text format matches the document general definition. When using the \authorandplace command, you might want to change the default style. Just renew \innerAuthorFormat and \innerPlaceFormat to get the results.

```
\timestampTxt \timestampSeparator \timestampFormat
```
The \timestamp command described in [subsubsection 6.1.5](#page-47-1) lets you introduce the time of the event before the article text. You can configure its appearance by altering several commands: \timestampTxt which means the text after the timestamp; \timestampSeparator which defines the element between the actual timestamp and the beginning of the text and, finally, \timestampFormat to change the entire timestamp format.

#### \innerTextFinalMark

xepersian-magazine puts a small black square at the end of the article. As I wanted to create a highly customizable LATEX class I added the macro \innerTextFinalMark to change this black square. This item will appear always following the last character of the text with the <sup>c</sup> character.

#### \minraggedcols \raggedFormat

The \minraggedcols counter is used to tell xepersian-magazine when article text should be ragged instead of justified. The counter represents the minimum number of columns that are needed in order to use ragged texts. For example, if \minraggedcols is set to 3, all articles with 3 columns or more will be ragged. Articles with 1, 2 columns will have justified text. By default, \minraggedcols is set to 4.

The \raggedFormat macro can be redefined to fit user ragged style. Default value is \RaggedLeft.

## \heading \foot

xepersian-magazine includes package fancyhdr for changing headings and footers. Although it is possible to use its own commands to modify xepersian-magazine style, there are two commands to change headings and foot appearance. Place them in the preamble of your xepersian-magazine document.

```
\heading{⟨left⟩}{⟨center⟩}{⟨right⟩}
\foot{⟨left⟩}{⟨center⟩}{⟨right⟩}
```
If you still prefer to use fancyhdr macros, use them after the frontpage environment.

xepersian-magazine by default places no headers and footers. If you want headers and foooters, then after loading xepersian package, you should write \pagestyle{*fancy*} at the preamble of your document.

#### <span id="page-52-0"></span>**6.1.12 Class Options**

The xepersian-magazine class is in itself an alteration of the standard article class, thus it inherits most of its class options but twoside, twocolumn, notitlepage and a4paper. If you find problems when loading other article features, please let me know to fix it. There are also five own options that xepersian-magazine implements.

- **a3paper** (false) This option makes xepersian-magazine 297 mm width by 420 mm height. This option is implemented because the standard article class does not allow this document size.
- **9pt** (false) Allows the 9pt font size that article class does not include (default is 10pt).
- **columnlines** columnlines (false) Adds lines between columns in the entire xepersianmagazine. The default line width is 0.1pt but it is possible to change this by setting length **\columnlines** in the preamble.
- **showgrid** (false) This option is only for developing purposes. Because the front page has a personal design using the textpos package, I created this grid to make easier the lay out.

## **6.2 Typesetting Multiple-choice Questions**

#### **6.2.1 Introduction**

xepersian-multiplechoice is a package for making multiple choices questionnaires under LATEX. A special environment allows you to define questions and possible answers. You can specify which answers are correct and which are not. xepersianmultiplechoice not only formats the questions for you, but also generates a "form" (a grid that your students will have to fill in), and a "mask" (the same grid, only with correct answers properly checked in). You can then print the mask on a slide and correct the questionnaires more easily by superimposing the mask on top of students' forms.

#### **6.2.2 Usage**

Here we now explain the usage of this package, however there are four example files, namely test-question-only.tex, test-solution-form.tex, test-empty-form.tex and test-correction.tex, available in doc folder that you may want to look at.

#### **6.2.3 Loading The Package**

You can load the package as usual by:

\usepackage [Options] {*xepersian-multiplechoice*}

The available options are described along the text, where appropriate.

### **6.2.4 Creating Questions**

Here's a simple example demonstrating how to produce a new question:

<sup>1</sup> \begin{question}{سؤال{ جواب \ false \ جواب ۲ true جواب ۳ false\ جواب ۴ false\ \end{question} \begin{correction} جواب واقعی و علت اینکه این جواب، جواب واقعی هست \end{correction}

#### **6.2.5 The question Environment**

The question environment allows you to insert questions into your document. It takes one mandatory argument which specifies the actual question's text. The question will be displayed in a frame box, the size of the line.

\true \false

The proposed answers are displayed below the question in a list fashion (the question environment is a list-based one). Instead of using \item however, use either \true or \false to insert a possible answer.

#### **6.2.6 Question Numbers**

The question environment is associated with a LAT<sub>EX</sub> counter named question. This counter stores the number of the next (or current) question. It is initialized to 1, and automatically incremented at the end of question environments. You might want to use it to format question titles. For instance, you could decide that each question belongs to a subsection in the article class, and use something like this before each question: \subsection\*{*Question \thequestion*}

#### **6.2.7 The Form and the Mask**

\makeform \makemask

Based on the questions appearing in your document, xepersian-multiplechoice has the ability to generate a "form" (a grid that your students will have to fill in), and a "mask" (the same grid, only with correct answers properly checked in). This can make the correction process easier.

To generate a form and a mask, use the macros \makeform and \makemask. xepersian-multiplechoice uses two auxiliary files to build them. These files have respectively an extension of frm and msk. If you use these macros, you will need two passes of LAT<sub>E</sub>X in order to get a correctly formatted document.

#### **6.2.8 Typesetting corrections**

The "correction" mode allows you to automatically typeset and distribute corrections to your students. These corrections are slightly modified versions of your questionnaire: each possible answer is prefixed with a small symbol (a visual clue) indicating whether the answer was correct or wrong. In addition, you can typeset explanations below each question.

To activate the correction mode, use the correction option. It is off by default.

To typeset explanations below the questions, use the correction environment (no argument). The contents of this environment is displayed only in correction mode. In normal mode, it is simply discarded.

In addition, note that xepersian-multiplechoice cancels the actions performed by \makeform and \makemask in correction mode. This is to avoid further edition of the source when typesetting a correction.

#### **6.2.9 Important Note**

Currently, xepersian-multiplechoice requires that you provide a constant number of proposed answers across all questions in your xepersian-multiplechoice. This is something natural when you want to build forms, but this might me too restrictive otherwise, I'm not sure, so it is possible that this restriction will be removed in future versions.

Currently, there is a built-in mechanism for checking that the number of proposed answers remains constant: when xepersian-multiplechoice encounters the first occurrence of the question environment, it remembers the number of proposed answers from there. Afterwards, any noticed difference in subsequent occurrences will generate an error. As a consequence, you never have to tell xepersianmultiplechoice explicitly what that number is.

#### **6.3 Customising The Package**

#### **6.3.1 The question environment**

\questionspace \answerstitlefont \answernumberfont

\questionspace is the amount of extra vertical space to put under the question, before the list of proposed answers. This is a LAT<sub>E</sub>X length that defaults to  $0pt$ .

Before the list of possible answers, a short title is displayed (for English, it reads "Possible answers:"). The \answerstitlefont macro takes one mandatory argument which redefines the font to use for the answers title. By default, \bfseries is used.

Each proposed answer in the list is numbered automatically (and alphabetically). The **\answernumberfont** macro takes one mandatory argument which redefines the font to use for displaying the answer number. By default,  $\bf \delta$ is used.

#### **6.3.2 The Form and the Mask**

\headerfont \X

The \headerfont macro takes one mandatory argument which redefines the font to use for the headers (first line and first column) of the form and mask arrays. By default, \bfseries is used.

In the mask, correct answers are checked in by filling the corresponding cell with an "X" character. If you want to change this, call the  $\chi$  macro with one (mandatory) argument.

#### **6.3.3 The correction**

\truesymbol \falsesymbol

In correction mode, labels in front of answers are modified to give a visual clue about whether the answer was correct or wrong. By default, a cross and a small arrow are used. You can change these symbols by using the \truesymbol and

\falsesymbol macros. For instance, you could give a fancier look to your correction by using the pifont package and issuing:

```
\truesymbol{\ding{'063}~}
\falsesymbol{\ding{'067}~}
```
\correctionstyle

The appearance of the contents of the correction environment can be adjusted by using the \correctionstyle macro. By default, \itshape is used.

## **xepersian implementation**

## **7.1 algorithmic-xepersian.def**

```
1 \ProvidesFile{algorithmic-xepersian.def}[2010/07/25 v0.2 adaptations for algorithmic package]
2\def\algorithmicrequire{\if@RTL\textbf{ :}\else\textbf{Require:}\fi}
3 \def\algorithmicensure{\if@RTL\textbf{:}\else\textbf{Ensure:}\fi}
```
### **7.2 algorithm-xepersian.def**

```
4 \ProvidesFile{algorithm-xepersian.def}[2010/07/25 v0.2 adaptations for algorithm package]
5 \def\ALG@name{\if@RTL else\ Algorithm\fi}
6 \def\ALGS@name{ }
7 \def\listalgorithmname{\if@RTL  \ALGS@name\else List of \ALG@name s\fi}
```
## **7.3 amsart-xepersian.def**

```
8 \ProvidesFile{amsart-xepersian.def}[2013/04/26 v0.3 adaptations for amsart class]
9 \renewcommand \thepart {\@tartibi\c@part}
10 \def\appendix{\par\c@section\z@ \c@subsection\z@
11 \let\sectionname\appendixname
12 \def\thesection{\@harfi\c@section}}
13
14 \long\def\@footnotetext#1{%
15 \insert\footins{%
16 \if@RTL@footnote\@RTLtrue\else\@RTLfalse\fi%
17 \normalfont\footnotesize
18 \interlinepenalty\interfootnotelinepenalty
19 \splittopskip\footnotesep \splitmaxdepth \dp\strutbox
20 \floatingpenalty\@MM \hsize\columnwidth
21 \@parboxrestore \parindent\normalparindent \sloppy
22 \protected@edef\@currentlabel{%
23 \csname p@footnote\endcsname\@thefnmark}%
24 \@makefntext{%
25 \rule\z@\footnotesep\ignorespaces\if@RTL@footnote#1\else\latinfont#1\fi\unskip\strut\par}}}
26
27
28
29
30
31 \long\def\@RTLfootnotetext#1{%
32 \insert\footins{%
33 \@RTLtrue%
34 \normalfont\footnotesize
35 \interlinepenalty\interfootnotelinepenalty
```

```
36 \splittopskip\footnotesep \splitmaxdepth \dp\strutbox
37 \floatingpenalty\@MM \hsize\columnwidth
38 \@parboxrestore \parindent\normalparindent \sloppy
39 \protected@edef\@currentlabel{%
40 \csname p@footnote\endcsname\@thefnmark}%
41 \@makefntext{%
42 \rule\z@\footnotesep\ignorespaces\persianfont #1\unskip\strut\par}}}
43
44
45
46
47
48
49
50 \long\def\@LTRfootnotetext#1{%
51 \insert\footins{%
52 \@RTLfalse%
53 \normalfont\footnotesize
54 \interlinepenalty\interfootnotelinepenalty
55 \splittopskip\footnotesep \splitmaxdepth \dp\strutbox
56 \floatingpenalty\@MM \hsize\columnwidth
57 \@parboxrestore \parindent\normalparindent \sloppy
58 \protected@edef\@currentlabel{%
59 \csname p@footnote\endcsname\@thefnmark}%
60 \@makefntext{%
61 \rule\z@\footnotesep\ignorespaces\latinfont #1\unskip\strut\par}}}
62
63
64 \footdir@temp\footdir@ORG@xepersian@amsart@footnotetext\@footnotetext{\bidi@footdir@footnote}%
65 \footdir@temp\footdir@ORG@xepersian@amsart@RTLfootnotetext\@RTLfootnotetext{R}%
66 \footdir@temp\footdir@ORG@xepersian@amsart@LTRfootnotetext\@LTRfootnotetext{L}%
67
```
### **7.4 amsbook-xepersian.def**

```
68 \ProvidesFile{amsbook-xepersian.def}[2013/04/26 v0.4 adaptations for amsbook class]
69 \def\frontmatter{\cleardoublepage\pagenumbering{harfi}}
70 \renewcommand \thepart {\@tartibi\c@part}
71 \def\appendix{\par
72 \c@chapter\z@ \c@section\z@
73 \let\chaptername\appendixname
74 \def\thechapter{\@harfi\c@chapter}}
75
76 \long\def\@footnotetext#1{%
77 \insert\footins{%
78 \if@RTL@footnote\@RTLtrue\else\@RTLfalse\fi%
79 \normalfont\footnotesize
80 \interlinepenalty\interfootnotelinepenalty
81 \splittopskip\footnotesep \splitmaxdepth \dp\strutbox
82 \floatingpenalty\@MM \hsize\columnwidth
```

```
83 \@parboxrestore \parindent\normalparindent \sloppy
84 \protected@edef\@currentlabel{%
85 \csname p@footnote\endcsname\@thefnmark}%
86 \@makefntext{%
87 \rule\z@\footnotesep\ignorespaces\if@RTL@footnote#1\else\latinfont#1\fi\unskip\strut\par}}}
88
89
90
91
92
93 \long\def\@RTLfootnotetext#1{%
94 \insert\footins{%
95 \@RTLtrue%
96 \normalfont\footnotesize
97 \interlinepenalty\interfootnotelinepenalty
98 \splittopskip\footnotesep \splitmaxdepth \dp\strutbox
99 \floatingpenalty\@MM \hsize\columnwidth
100 \@parboxrestore \parindent\normalparindent \sloppy
101 \protected@edef\@currentlabel{%
102 \csname p@footnote\endcsname\@thefnmark}%
103 \@makefntext{%
104 \rule\z@\footnotesep\ignorespaces\persianfont #1\unskip\strut\par}}}
105
106
107
108
109
110
111
112 \long\def\@LTRfootnotetext#1{%
113 \insert\footins{%
114 \@RTLfalse%
115 \normalfont\footnotesize
116 \interlinepenalty\interfootnotelinepenalty
117 \splittopskip\footnotesep \splitmaxdepth \dp\strutbox
118 \floatingpenalty\@MM \hsize\columnwidth
119 \@parboxrestore \parindent\normalparindent \sloppy
120 \protected@edef\@currentlabel{%
121 \csname p@footnote\endcsname\@thefnmark}%
122 \@makefntext{%
123 \rule\z@\footnotesep\ignorespaces\latinfont #1\unskip\strut\par}}}
124
125 \footdir@temp\footdir@ORG@xepersian@amsbook@footnotetext\@footnotetext{\bidi@footdir@footnote
126 \footdir@temp\footdir@ORG@xepersian@amsbook@RTLfootnotetext\@RTLfootnotetext{R}%
127 \footdir@temp\footdir@ORG@xepersian@amsbook@LTRfootnotetext\@LTRfootnotetext{L}%
128
```
## **7.5 article-xepersian.def**

\ProvidesFile{article-xepersian.def}[2010/07/25 v0.2 adaptations for standard article class]

\renewcommand \thepart {\@tartibi\c@part}

- 131 \renewcommand\appendix{\par
- \setcounter{section}{0}%
- 133 \setcounter{subsection}{0}%
- \gdef\thesection{\@harfi\c@section}}

## **7.6 artikel1-xepersian.def**

```
135 \ProvidesFile{artikel1-xepersian.def}[2010/07/25 v0.1 adaptations for artikel1 class]
136 \renewcommand*\thepart{\@tartibi\c@part}
```
- \renewcommand\*\appendix{\par
- \setcounter{section}{0}%
- 139 \setcounter{subsection}{0}%
- \gdef\thesection{\@harfi\c@section}}

## **7.7 artikel2-xepersian.def**

```
141 \ProvidesFile{artikel2-xepersian.def}[2010/07/25 v0.1 adaptations for artikel2 class]
```
- \renewcommand\*\thepart{\@tartibi\c@part}
- \renewcommand\*\appendix{\par
- \setcounter{section}{0}%
- \setcounter{subsection}{0}%
- \gdef\thesection{\@harfi\c@section}}

### **7.8 artikel3-xepersian.def**

```
147 \ProvidesFile{artikel3-xepersian.def}[2010/07/25 v0.1 adaptations for artikel3 class]
148 \renewcommand*\thepart{\@tartibi\c@part}
```
- 149 \renewcommand\*\appendix{\par
- \setcounter{section}{0}%
- 151 \setcounter{subsection}{0}%
- \gdef\thesection{\@harfi\c@section}}

## **7.9 backref-xepersian.def**

```
153 \ProvidesFile{backref-xepersian.def}[2010/07/25 v0.1 adaptations for backref package]
154 \def\backrefpagesname{\if@RTL else\ pages\fi}
155 \def\BR@Latincitex[#1]#2{%
156 \BRorg@Latincitex[{#1}]{#2}%
157 \ifBR@verbose
158 \PackageInfo{backref}{back Latin cite \string`#2\string'}%
159 \fi
160 \Hy@backout{#2}%
161 }
162 \AtBeginDocument{%
163 \@ifundefined{NAT@parse}{%
164 \global\let\BRorg@Latincitex\@Latincitex
165 \global\let\@Latincitex\BR@Latincitex
166 }{%
167 \@ifpackageloaded{hyperref}{}{%
168 \def\hyper@natlinkstart#1{\Hy@backout{#1}}%
169 }%
170 \PackageInfo{backref}{** backref set up for natbib **}%
```
 }% }%

### **7.10 bidituftesidenote-xepersian.def**

```
173 \ProvidesFile{bidituftesidenote-xepersian.def}[2011/06/18 v0.1 xepersian changes to bidituftesi
174 \long\def\@LTRbidituftesidenote@sidenote[#1][#2]#3{%
175 \let\cite\@bidituftesidenote@infootnote@cite% use the in-sidenote \cite command
176 \gdef\@bidituftesidenote@citations{}% clear out any old citations
177 \ifthenelse{\NOT\isempty{#2}}{%
178 \gsetlength{\@bidituftesidenote@sidenote@vertical@offset}{#2}%
179 }{%
180 \gsetlength{\@bidituftesidenote@sidenote@vertical@offset}{0pt}%
181 }%
182 \ifthenelse{\isempty{#1}}{%
183 % no specific footnote number provided
184 \stepcounter\@mpfn%
185 \protected@xdef\@thefnmark{\thempfn}%
186 \@footnotemark\@LTRfootnotetext[\@bidituftesidenote@sidenote@vertical@offset]{\latinfont#3}
187 }{%
188 % specific footnote number provided
189 \begingroup%
190 \csname c@\@mpfn\endcsname #1\relax%
191 \unrestored@protected@xdef\@thefnmark{\thempfn}%
192 \endgroup%
193 \@footnotemark\@LTRfootnotetext[\@bidituftesidenote@sidenote@vertical@offset]{\latinfont#3}
194 }%
195 \@bidituftesidenote@print@citations% print any citations
196 \let\cite\@bidituftesidenote@normal@cite% go back to using normal in-text \cite command
197 \unskip\ignorespaces% remove extra white space
198 \kern-\multiplefootnotemarker% remove \kern left behind by sidenote
199 \kern\multiplefootnotemarker\relax% add new \kern here to replace the one we yanked
200 }
201 \long\def\@RTLbidituftesidenote@sidenote[#1][#2]#3{%
202 \let\cite\@bidituftesidenote@infootnote@cite% use the in-sidenote \cite command
203 \gdef\@bidituftesidenote@citations{}% clear out any old citations
204 \ifthenelse{\NOT\isempty{#2}}{%
205 \gsetlength{\@bidituftesidenote@sidenote@vertical@offset}{#2}%
206 } {%
207 \gsetlength{\@bidituftesidenote@sidenote@vertical@offset}{0pt}%
208 }%
209 \ifthenelse{\isempty{#1}}{%
210 % no specific footnote number provided
211 \stepcounter\@mpfn%
212 \protected@xdef\@thefnmark{\thempfn}%
213 \@footnotemark\@RTLfootnotetext[\@bidituftesidenote@sidenote@vertical@offset]{\persianfont#
214 } {%
215 % specific footnote number provided
216 \begingroup%
```

```
217 \csname c@\@mpfn\endcsname #1\relax%
```

```
218 \unrestored@protected@xdef\@thefnmark{\thempfn}%
```

```
219 \endgroup%
```

```
220 \@footnotemark\@RTLfootnotetext[\@bidituftesidenote@sidenote@vertical@offset]{\persianfont#
```

```
221 \frac{\cancel{0}^2}{6}
```
\@bidituftesidenote@print@citations% print any citations

```
223 \let\cite\@bidituftesidenote@normal@cite% go back to using normal in-text \cite command
```
- 224 \unskip\ignorespaces% remove extra white space
- \kern-\multiplefootnotemarker% remove \kern left behind by sidenote

```
226 \kern\multiplefootnotemarker\relax% add new \kern here to replace the one we yanked
```

```
227 }
```
\renewcommand\LTRmarginnote[2][0pt]{%

```
229 \let\cite\@bidituftesidenote@infootnote@cite% use the in-sidenote \cite command
```
\gdef\@bidituftesidenote@citations{}% clear out any old citations

```
231 \LTRbidituftesidenotemarginpar{\hbox{}\vspace*{#1}\@bidituftesidenote@marginnote@font\latinf
```
\@bidituftesidenote@print@citations% print any citations

```
233 \let\cite\@bidituftesidenote@normal@cite% go back to using normal in-text \cite command
234 }
```
- \renewcommand\RTLmarginnote[2][0pt]{%
- \let\cite\@bidituftesidenote@infootnote@cite% use the in-sidenote \cite command
- \gdef\@bidituftesidenote@citations{}% clear out any old citations
- 238 \RTLbidituftesidenotemarginpar{\hbox{}\vspace\*{#1}\@bidituftesidenote@marginnote@font\persia
- \@bidituftesidenote@print@citations% print any citations

 \let\cite\@bidituftesidenote@normal@cite% go back to using normal in-text \cite command }

## **7.11 bidimoderncv-xepersian.def**

 \ProvidesFile{bidimoderncv-xepersian.def}[2010/07/25 v0.1 adaptations for bidimoderncv class] 243 \def\refname{\if@RTL else\ Publications\fi}

## **7.12 boek3-xepersian.def**

```
244 \ProvidesFile{boek3-xepersian.def}[2010/07/25 v0.1 adaptations for boek3 class]
245 \renewcommand*\thepart{\@tartibi\c@part}
246 \renewcommand*\frontmatter{%
247 \cleardoublepage
248 \@mainmatterfalse
249 \pagenumbering{harfi}}
250 \renewcommand*\appendix{\par
251 \setcounter{chapter}{0}%
252 \setcounter{section}{0}%
253 \gdef\@chapapp{\appendixname}%
254 \gdef\thechapter{\@harfi\c@chapter}}
7.13 boek-xepersian.def
```

```
255 \ProvidesFile{boek-xepersian.def}[2010/07/25 v0.1 adaptations for boek class]
```

```
256 \renewcommand*\thepart{\@tartibi\c@part}
```

```
257 \renewcommand*\frontmatter{%
```
\cleardoublepage

```
259 \@mainmatterfalse
```

```
260 \pagenumbering{harfi}}
```

```
261 \renewcommand*\appendix{\par
```

```
262 \setcounter{chapter}{0}%
```

```
263 \setcounter{section}{0}%
```

```
264 \gdef\@chapapp{\appendixname}%
```

```
265 \gdef\thechapter{\@harfi\c@chapter}}
```
## **7.14 bookest-xepersian.def**

```
266 \ProvidesFile{bookest-xepersian.def}[2010/07/25 v0.1 adaptations for bookest class]
267 \renewcommand \thepart {\@tartibi\c@part}
```

```
268 \renewcommand\appendix{\par
```

```
269 \setcounter{chapter}{0}%
```

```
270 \setcounter{section}{0}%
```

```
271 \gdef\@chapapp{\appendixname}%
```

```
272 \gdef\thechapter{\@harfi\c@chapter}
```
}%end appendix

## **7.15 book-xepersian.def**

```
274 \ProvidesFile{book-xepersian.def}[2010/07/25 v0.2 adaptations for standard book class]
275 \renewcommand\frontmatter{%
```

```
276 \cleardoublepage
```

```
277 \@mainmatterfalse
```

```
278 \pagenumbering{harfi}}
```

```
279 \renewcommand \thepart {\@tartibi\c@part}
```

```
280 \renewcommand\appendix{\par
```

```
281 \setcounter{chapter}{0}%
```

```
282 \setcounter{section}{0}%
```

```
283 \gdef\@chapapp{\appendixname}%
```

```
284 \gdef\thechapter{\@harfi\c@chapter}
```

```
285 }%end appendix
```
## **7.16 breqn-xepersian.def**

```
286 \ProvidesFile{breqn-xepersian.def}[2010/07/25 v0.1 adaptations for breqn package]
287 \def\@dmath[#1]{\if@RTL\@RTLfalse\addfontfeatures{Mapping=farsidigits}\fi%
288 \everydisplay\expandafter{\the\everydisplay \display@setup}%
289 \if@noskipsec \leavevmode \fi
290 \if@inlabel \leavevmode \global\@inlabelfalse \fi
291 \if\eq@group\else\eq@prelim\fi
292 \setkeys{breqn}{#1}%
293 \the\eqstyle
294 \eq@setnumber
295 \begingroup
296 \eq@setup@a
297 \eq@startup
298 }
299 \def\@dgroup[#1]{\if@RTL\@RTLfalse\addfontfeatures{Mapping=farsidigits}\fi%
300 \let\eq@group\@True \global\let\eq@GRP@first@dmath\@True
301 \global\GRP@queue\@emptytoks \global\setbox\GRP@box\box\voidb@x
302 \global\let\GRP@label\@empty
303 \global\grp@wdL\z@\global\grp@wdR\z@\global\grp@wdT\z@
```

```
304 \global\grp@linewidth\z@\global\grp@wdNum\z@
305 \global\let\grp@eqs@numbered\@False
306 \global\let\grp@aligned\@True
307 \global\let\grp@shiftnumber\@False
308 \eq@prelim
309 \setkeys{breqn}{#1}%
310 \if\grp@hasNumber \grp@setnumber \fi
311 }
312 \def\@dseries[#1]{\if@RTL\@RTLfalse\addfontfeatures{Mapping=farsidigits}\fi%
313 \let\display@setup\dseries@display@setup
314 % Question: should this be the default for dseries???
315 \global\eq@wdCond\z@
316 \@dmath[layout={M},#1]%
317 \mathsurround\z@\@@math \penalty\@Mi
318 \let\endmath\ends@math
319 \def\premath{%
320 \ifdim\lastskip<.3em \unskip
321 \else\ifnum\lastpenalty<\@M \dquad\fi\fi
322 }%
323 \def\postmath{\unpenalty\eq@addpunct \penalty\intermath@penalty \dquad \@ignoretrue}%
324 \ignorespaces
325 }
```
#### **7.17 latex-localise-commands-xepersian.def**

```
326 \ProvidesFile{latex-localise-commands-xepersian.def}[2014/02/05 v0.3 Persian localisation of La
```

```
327 \eqcommand{ }{@arstrut}
328 \eqcommand{}{above}
329 \eqcommand{ {} }{abovedisplayshortskip}
330 \eqcommand{  }{abovedisplayskip}
331 \eqcommand{ }{abstractname}
332 \eqcommand{}{accent}
333 \eqcommand{ }{active}
334 \eqcommand{}{addcontentsline}
335 \eqcommand{ }{addpenalty}
336 \eqcommand{}{address}
337 \eqcommand{ }{addtocontents}
338 \eqcommand{ }{addtocounter}
339 \eqcommand{ }{addtolength}
340 \eqcommand{ }{addvspace}
341 \eqcommand{ }{adjdemerits}
342 \eqcommand{ }{advance}
343 \eqcommand{}{afterassignment}
344 \eqcommand{}{aftergroup}
345 \eqcommand{}{aleph}
346 \eqcommand{ }{aliasfontfeature}
347 \eqcommand{ }{aliasfontfeatureoption}
348 \eqcommand{}{allowbreak}
349 \eqcommand{@}{alloc@}
350 \eqcommand{ }{allocationnumber}
```

```
351 \eqcommand{  }{allowdisplaybreaks}
352 \eqcommand{ }{Alph}
353 \eqcommand{ }{alph}
354 \eqcommand{ }{alsoname}
355 \eqcommand{}{and}
356 \eqcommand{}{angle}
357 \eqcommand{ }{appendixname}
358 \eqcommand{}{approx}
359 \eqcommand{}{arabic}
360 \eqcommand{}{arg}
361 \eqcommand{  }{arrayrulecolor}
362 \eqcommand{  }{arraycolsep}
363 \eqcommand{  }{arrayrulewidth}
364 \eqcommand{ }{arraystretch}
365 \eqcommand{}{AtBeginDocument}
366 \eqcommand{ }{AtEndDocument}
367 \eqcommand{ }{AtEndOfClass}
368 \eqcommand{ }{AtEndOfPackage}
369 \eqcommand{}{author}
370 \eqcommand{ }{backmatter}
371 \eqcommand{ }{backslash}
372 \eqcommand{}{badness}
373 \eqcommand{}{bar}
374 \eqcommand{ }{baselineskip}
375 \eqcommand{ }{baselinestretch}
376 \eqcommand{  }{batchmode}
377 \eqcommand{}{begin}
378 \eqcommand{ }{beginL}
379 \eqcommand{ }{beginR}
380 \eqcommand{ }{begingroup}
381 \eqcommand{ {}}{belowdisplayshortskip}
382 \eqcommand{  }{belowdisplayskip}
383 \eqcommand{}{bf}
384 \eqcommand{  }{bfdefault}
385 \eqcommand{ }{bfseries}
386 \eqcommand{}{bgroup}
387 \eqcommand{}{bibitem}
388 \eqcommand{ }{bibliography}
389 \eqcommand{  }{bibliographystyle}
390 \eqcommand{  }{bibname}
391 \eqcommand{ }{bigskip}
392 \eqcommand{ }{bigskipamount}
393 \eqcommand{  }{botfigrule}
394 \eqcommand{ }{botmark}
395 \eqcommand{}{bottompageskip}
396 \eqcommand{ }{bottomfraction}
397 \eqcommand{}{box}
398 \eqcommand{ }{boxmaxdepth}
399 \eqcommand{}{break}
400 \eqcommand{ }{bullet}
```

```
401 \eqcommand{@}{@cclv}
402 \eqcommand{@}{@cclvi}
403 \eqcommand{}{caption}
404 \eqcommand{}{catcode}
405 \eqcommand{}{cc}
406 \eqcommand{ }{ccname}
407 \eqcommand{ }{cdot}
408 \eqcommand{ }{cdots}
409 \eqcommand{ }{centering}
410 \eqcommand{ }{centerline}
411 \eqcommand{@}{ch@ck}
412 \eqcommand{ }{chapter}
413 \eqcommand{ }{chaptername}
414 \eqcommand{ }{char}
415 \eqcommand{ }{chardef}
416 \eqcommand{ }{CheckCommand}
417 \eqcommand{}{cite}
418 \eqcommand{ }{ClassError}
419 \eqcommand{ }{ClassInfo}
420 \eqcommand{ }{ClassWarning}
421 \eqcommand{  }{ClassWarningNoLine}
422 \eqcommand{ }{cleaders}
423 \eqcommand{ }{cleardoublepage}
424 \eqcommand{ }{clearpage}
425 \eqcommand{ }{cline}
426 \eqcommand{ }{closein}
427 \eqcommand{}{closeout}
428 \eqcommand{ }{closing}
429 \eqcommand{ }{clubpenalty}
430 \eqcommand{ }{clubsuit}
431 \eqcommand{    }{colbotmark}
432 \eqcommand{    }{colfirstmark}
433 \eqcommand{}{color}
434 \eqcommand{}{colorbox}
435 \eqcommand{    }{coltopmark}
436 \eqcommand{ }{columncolor}
437 \eqcommand{ }{columnsep}
438 \eqcommand{ }{columnwidth}
439 \eqcommand{  }{columnseprule}
440 \eqcommand{}{contentsline}
441 \eqcommand{  }{contentsname}
442 \eqcommand{}{copy}
443 \eqcommand{ }{copyright}
444 \eqcommand{ }{count}
445 \eqcommand{@}{count@}
446 \eqcommand{ }{countdef}
447 \eqcommand{}{cr}
448 \eqcommand{ }{crcr}
449 \eqcommand{ }{csname}
450 \eqcommand{ }{CurrentOption}
```

```
451 \eqcommand{}{dashbox}
452 \eqcommand{ }{dashv}
453 \eqcommand{@}{@date}
454 \eqcommand{}{date}
455 \eqcommand{}{day}
456 \eqcommand{  }{dblbotfigrule}
457 \eqcommand{  }{dblbottomfraction}
458 \eqcommand{  }{dblfigrule}
459 \eqcommand{  }{dblfloatpagefraction}
460 \eqcommand{  }{dblfloatsep}
461 \eqcommand{ }{dblfntlocatecode}
462 \eqcommand{ }{dbltextfloatsep}
463 \eqcommand{  }{dbltopfraction}
464 \eqcommand{  }{DeclareFixedFont}
465 \eqcommand{ }{DeclareGraphicsExtensions}
466 \eqcommand{ }{DeclareGraphicsRule}
467 \eqcommand{ {}}{Declare01dFontCommand}
468 \eqcommand{ }{DeclareOption}
469 \eqcommand{  }{DeclareRobustCommand}
470 \eqcommand{ }{DeclareSymbolFont}
471 \eqcommand{}{deadcycles}
472 \eqcommand{ }{def}
473 \eqcommand{@}{define@key}
474 \eqcommand{ }{definecolor}
475 \eqcommand{}{deg}
476 \eqcommand{ }{delcode}
477 \eqcommand{}{delimiter}
478 \eqcommand{ }{delimiterfactor}
479 \eqcommand{}{depth}
480 \eqcommand{}{diamondsuit}
481 \eqcommand{}{dim}
482 \eqcommand{}{dimen}
483 \eqcommand{@}{dimen@}
484 \eqcommand{@}{dimen@i}
485 \eqcommand{@}{dimen@ii}
486 \eqcommand{ }{dimendef}
487 \eqcommand{ }{discretionary}
488 \eqcommand{ }{displaybreak}
489 \eqcommand{ }{displayindent}
490 \eqcommand{ }{displaystyle}
491 \eqcommand{ }{displaywidth}
492 \eqcommand{}{divide}
493 \eqcommand{ }{documentclass}
494 \eqcommand{}{do}
495 \eqcommand{ }{dospecials}
496 \eqcommand{}{dot}
497 \eqcommand{ }{doteq}
498 \eqcommand{ }{dotfill}
499 \eqcommand{}{dots}
500 \eqcommand{}{doublebox}
```

```
501 \eqcommand{ \{ }{doublerulesepcolor}
502 \eqcommand{  }{doublerulesep}
503 \eqcommand{ }{downarrow}
504 \eqcommand{}{dp}
505 \eqcommand{}{dump}
506 \eqcommand{}{edef}
507 \eqcommand{}{egroup}
508 \eqcommand{ }{eject}
509 \eqcommand{}{else}
510 \eqcommand{}{em}
511 \eqcommand{ }{emergencystretch}
512 \eqcommand{}{emph}
513 \eqcommand{@}{@empty}
514 \eqcommand{}{empty}
515 \eqcommand{ }{emptyset}
516 \eqcommand{}{end}
517 \eqcommand{ }{endL}
518 \eqcommand{ }{endR}
519 \eqcommand{  }{endcsname}
520 \eqcommand{ }{endfirsthead}
521 \eqcommand{ }{endfoot}
522 \eqcommand{ }{endgraf}
523 \eqcommand{ }{endgroup}
524 \eqcommand{ }{endhead}
525 \eqcommand{ }{endinput}
526 \eqcommand{  }{endlastfoot}
527 \eqcommand{ }{enlargethispage}
528 \eqcommand{ }{endline}
529 \eqcommand{  }{endlinechar}
530 \eqcommand{ }{enspace}
531 \eqcommand{ }{enskip}
532 \eqcommand{ }{eqcommand}
533 \eqcommand{ }{eqenvironment}
534 \eqcommand{ }{eqref}
535 \eqcommand{ }{errhelp}
536 \eqcommand{ }{errmessage}
537 \eqcommand{ }{errorcontextlines}
538 \eqcommand{  }{errorstopmode}
539 \eqcommand{ }{escapechar}
540 \eqcommand{}{euro}
541 \eqcommand{ }{evensidemargin}
542 \eqcommand{ }{everycr}
543 \eqcommand{ } {everydisplay}
544 \eqcommand{ }{everyhbox}
545 \eqcommand{ }{everyjob}
546 \eqcommand{ }{everymath}
547 \eqcommand{ }{everypar}
548 \eqcommand{}{everyvbox}
549 \eqcommand{    }{ExecuteOptions}
550 \eqcommand{ {} }{exhyphenpenalty}
```

```
551 \eqcommand{ }{expandafter}
552 \eqcommand{    }{extracolsep}
553 \eqcommand{@ }{@firstofone}
554 \eqcommand{@ }{@firstoftwo}
555 \eqcommand{@}{f@ur}
556 \eqcommand{}{fam}
557 \eqcommand{ }{fancypage}
558 \eqcommand{}{fbox}
559 \eqcommand{ }{fboxrule}
560 \eqcommand{ }{fboxsep}
561 \eqcommand{ }{fcolorbox}
562 \eqcommand{}{fi}
563 \eqcommand{ }{figurename}
564 \eqcommand{}{filbreak}
565 \eqcommand{}{fill}
566 \eqcommand{ }{firstmark}
567 \eqcommand{}{flat}
568 \eqcommand{  }{floatpagefraction}
569 \eqcommand{ }{floatingpenalty}
570 \eqcommand{ }{floatsep}
571 \eqcommand{ }{flushbottom}
572 \eqcommand{}{fmtname}
573 \eqcommand{ }{fmtversion}
574 \eqcommand{}{fnsymbol}
575 \eqcommand{}{font}
576 \eqcommand{}{fontdimen}
577 \eqcommand{ }{fontencoding}
578 \eqcommand{ }{fontfamily}
579 \eqcommand{ }{fontname}
580 \eqcommand{ }{fontseries}
581 \eqcommand{ }{fontshape}
582 \eqcommand{ }{fontsize}
583 \eqcommand{ }{footheight}
584 \eqcommand{ }{footins}
585 \eqcommand{}{footnote}
586 \eqcommand{ }{footnotemark}
587 \eqcommand{ }{footnoterule}
588 \eqcommand{ }{footnotesep}
589 \eqcommand{ }{footnotesize}
590 \eqcommand{ }{footnotetext}
591 \eqcommand{ } {footskip}
592 \eqcommand{}{frame}
593 \eqcommand{}{framebox}
594 \eqcommand{  }{frenchspacing}
595 \eqcommand{ }{frontmatter}
596 \eqcommand{}{futurelet}
597 \eqcommand{@}{@gobble}
598 \eqcommand{@ }{@gobbletwo}
599 \eqcommand{@ }{@gobblefour}
600 \eqcommand{@ }{@gtempa}
```

```
601 \eqcommand{@ }{@gtempb}
602 \eqcommand{}{gdef}
603 \eqcommand{ }{GenericInfo}
604 \eqcommand{ }{GenericWarning}
605 \eqcommand{ }{GenericError}
606 \eqcommand{}{global}
607 \eqcommand{ }{globaldefs}
608 \eqcommand{ }{glossary}
609 \eqcommand{ }{glossaryentry}
610 \eqcommand{ }{goodbreak}
611 \eqcommand{}{graphpaper}
612 \eqcommand{ }{guillemotleft}
613 \eqcommand{ }{guillemotright}
614 \eqcommand{  }{guilsinglleft}
615 \eqcommand{  }{guilsinglright}
616 \eqcommand{ }{halign}
617 \eqcommand{}{hang}
618 \eqcommand{}{hangafter}
619 \eqcommand{ }{hangindent}
620 \eqcommand{ }{hbadness}
621 \eqcommand{}{hbox}
622 \eqcommand{ }{headheight}
623 \eqcommand{ }{headsep}
624 \eqcommand{ }{headtoname}
625 \eqcommand{}{heartsuit}
626 \eqcommand{}{height}
627 \eqcommand{}{hfil}
628 \eqcommand{}{hfill}
629 \eqcommand{ }{hfilneg}
630 \eqcommand{}{hfuzz}
631 \eqcommand{ }{hideskip}
632 \eqcommand{ }{hidewidth}
633 \bidi@csletcs{ }{hline}% this is an exception
634 \eqcommand{ }{hoffset}
635 \eqcommand{ }{holdinginserts}
636 \eqcommand{ }{hrboxsep}
637 \eqcommand{ }{hrule}
638 \eqcommand{ }{hrulefill}
639 \eqcommand{ }{hsize}
640 \eqcommand{ }{hskip}
641 \eqcommand{ }{hspace}
642 \eqcommand{}{hss}
643 \eqcommand{}{ht}
644 \eqcommand{}{huge}
645 \eqcommand{ }{Huge}
646 \eqcommand{}{hyperlink}
647 \eqcommand{ }{hypersetup}
648 \eqcommand{ }{hypertarget}
649 \eqcommand{ }{hyphenation}
650 \eqcommand{ }{hyphenchar}
```

```
651 \eqcommand{  }{hyphenpenalty}
652 \eqcommand{@  }{@ifclassloaded}
653 \eqcommand{@}{@ifdefinable}
654 \eqcommand{@ }{@ifnextchar}
655 \eqcommand{@  }{@ifpackageloaded}
656 \eqcommand{@}{@ifstar}
657 \eqcommand{@ }{@ifundefined}
658 \eqcommand{}{if}
659 \eqcommand{ @}{if@tempswa}
660 \eqcommand\{661 \eqcommand{}{ifcat}
662 \eqcommand{ }{ifdefined}
663 \eqcommand{}{ifdim}
664 \eqcommand{ }{ifeof}
665 \eqcommand{}{iff}
666 \eqcommand{}{iffalse}
667 \eqcommand{ }{IfFileExists}
668 \eqcommand{}{ifhbox}
669 \eqcommand{ }{ifhmode}
670 \eqcommand{}{ifinner}
671 \eqcommand{ }{ifmmode}
672 \eqcommand{}{ifnum}
673 \eqcommand{}{ifodd}
674 \eqcommand{ }{ifthenelse}
675 \eqcommand{}{iftrue}
676 \eqcommand{}{ifvbox}
677 \eqcommand{ }{ifvmode}
678 \eqcommand{}{ifvoid}
679 \eqcommand{}{ifx}
680 \eqcommand{   }{ignorespaces}
681 \eqcommand{}{immediate}
682 \eqcommand{}{include}
683 \eqcommand{ }{includegraphics}
684 \eqcommand{}{includeonly}
685 \eqcommand{}{indent}
686 \eqcommand{}{index}
687 \eqcommand{}{indexentry}
688 \eqcommand{ }{indexname}
689 \eqcommand{ }{indexspace}
690 \eqcommand{}{input}
691 \eqcommand{ }{InputIfFileExists}
692 \eqcommand{ }{inputlineno}
693 \eqcommand{}{insert}
694 \eqcommand{ }{insertpenalties}
695 \eqcommand{   }{interfootnotelinepenalty}
696 \eqcommand{   }{interdisplaylinepenalty}
697 \eqcommand{  }{interlinepenalty}
698 \eqcommand{ }{intertext}
699 \eqcommand{ }{intertextsep}
700 \eqcommand{}{invisible}
```

```
701 \eqcommand{  }{itdefault}
702 \eqcommand{ }{itshape}
703 \eqcommand{}{item}
704 \eqcommand{ }{itemindent}
705 \eqcommand{ }{itemsep}
706 \eqcommand{}{iterate}
707 \eqcommand{ }{itshape}
708 \eqcommand{ }{jobname}
709 \eqcommand{}{jot}
710 \eqcommand{}{kern}
711 \eqcommand{}{kill}
712 \eqcommand{}{label}
713 \eqcommand{  }{labelenumi}
714 \eqcommand{  }{labelenumii}
715 \eqcommand{  }{labelenumiii}
716 \eqcommand{  }{labelenumiv}
717 \eqcommand{  }{labelitemi}
718 \eqcommand{  }{labelitemii}
719 \eqcommand{  }{labelitemiii}
720 \eqcommand{  }{labelitemiv}
721 \eqcommand{ }{labelsep}
722 \eqcommand{ }{labelwidth}
723 \eqcommand{}{language}
724 \eqcommand{}{large}
725 \eqcommand{ }{Large}
726 \eqcommand{ }{LARGE}
727 \eqcommand{ }{lastbox}
728 \eqcommand{ }{lastkern}
729 \eqcommand{ }{lastpenalty}
730 \eqcommand{ }{lastskip}
731 \eqcommand{}{LaTeX}
732 \eqcommand{ }{LaTeXe}
733 \eqcommand{}{lccode}
734 \eqcommand{ }{ldots}
735 \eqcommand{ }{leaders}
736 \eqcommand{ }{leavevmode}
737 \eqcommand{}{left}
738 \eqcommand{ }{leftmargin}
739 \eqcommand{  }{leftmargini}
740 \eqcommand{  }{leftmarginii}
741 \eqcommand{  }{leftmarginiii}
742 \eqcommand{  }{leftmarginiv}
743 \eqcommand{  }{leftmarginv}
744 \eqcommand{  }{leftmarginvi}
745 \eqcommand{ }{leftmark}
746 \eqcommand{}{leftpageskip}
747 \eqcommand{ } {leftskip}
748 \eqcommand{}{let}
749 \eqcommand{}{line}
750 \eqcommand{}{linebreak}
```
```
751 \eqcommand{ }{linepenalty}
752 \eqcommand{ }{lineskip}
753 \eqcommand{ }{lineskiplimit}
754 \eqcommand{  }{linespread}
755 \eqcommand{ }{linethickness}
756 \eqcommand{ }{linewidth}
757 \eqcommand{  }{listfigurename}
758 \eqcommand{  }{listfiles}
759 \eqcommand{ }{listoffigures}
760 \eqcommand{ }{listoftables}
761 \eqcommand{ }{listparindent}
762 \eqcommand{  }{listtablename}
763 \eqcommand{ }{LoadClass}
764 \eqcommand{  }{LoadClassWithOptions}
765 \eqcommand{}{location}
766 \eqcommand{}{long}
767 \eqcommand{}{looseness}
768 \eqcommand{ }{lower}
769 \eqcommand{@}{@makeother}
770 \eqcommand{@}{@m}
771 \eqcommand{@}{@M}
772 \eqcommand{@}{@Mi}
773 \eqcommand{@}{@Mii}
774 \eqcommand{@}{@Miii}
775 \eqcommand{@}{@Miv}
776 \eqcommand{@}{@MM}
777 \eqcommand{@}{m@ne}
778 \eqcommand{ }{mag}
779 \eqcommand{}{magstep}
780 \eqcommand{ }{magstephalf}
781 \eqcommand{ }{mainmatter}
782 \eqcommand{ }{makeatletter}
783 \eqcommand{ }{makeatother}
784 \eqcommand{ }{makebox}
785 \eqcommand{ }{makeglossary}
786 \eqcommand{ }{makeindex}
787 \eqcommand{ }{makelabel}
788 \eqcommand{  }{makelabels}
789 \eqcommand{  }{MakeLowercase}
790 \eqcommand{ }{maketitle}
791 \eqcommand{  }{MakeUppercase}
792 \eqcommand{}{marginpar}
793 \eqcommand{ }{marginparpush}
794 \eqcommand{ }{marginparsep}
795 \eqcommand{ }{marginparwidth}
796 \eqcommand{}{mark}
797 \eqcommand{ }{markboth}
798 \eqcommand{ }{markright}
799 \eqcommand{ }{mathaccent}
800 \eqcommand{ }{mathchar}
```

```
801 \eqcommand{ }{mathchardef}
802 \eqcommand{ }{mathcode}
803 \eqcommand{ }{mathrm}
804 \eqcommand{}{maxdeadcycles}
805 \eqcommand{ }{maxdepth}
806 \eqcommand{ }{maxdimen}
807 \eqcommand{}{mbox}
808 \eqcommand{ }{mdseries}
809 \eqcommand{ }{meaning}
810 \eqcommand{ }{mediumseries}
811 \eqcommand{ }{medmuskip}
812 \eqcommand{ }{medskip}
813 \eqcommand{ }{medskipamount}
814 \eqcommand{ }{medspace}
815 \eqcommand{ }{message}
816 \eqcommand{ }{MessageBreak}
817 \eqcommand{ }{minrowclearance}
818 \eqcommand{ }{mkern}
819 \eqcommand{ }{month}
820 \eqcommand{ }{moveleft}
821 \eqcommand{ }{moveright}
822 \eqcommand{ }{mskip}
823 \eqcommand{ @ }{m@th}
824 \eqcommand{ }{multicolumn}
825 \eqcommand{ }{multiply}
826 \eqcommand{ }{multispan}
827 \eqcommand{ }{muskip}
828 \eqcommand{ }{muskipdef}
829 \eqcommand{@ }{@namedef}
830 \eqcommand{@ }{@nameuse}
831 \eqcommand{@}{@ne}
832 \eqcommand{ }{name}
833 \eqcommand{ }{natural}
834 \eqcommand{ }{nearrow}
835 \eqcommand{ }{nearrower}
836 \eqcommand{ }{NeedsTeXFormat}
837 \eqcommand{ }{neg}
838 \eqcommand{  }{negmedspace}
839 \eqcommand{ }{negthickspace}
840 \eqcommand{ }{negthinspace}
841 \eqcommand{ }{newboolean}
842 \eqcommand{ } {newbox}
843 \eqcommand{ }{newcommand}
844 \eqcommand{ } {newcount}
845 \eqcommand{ }{newcounter}
846 \eqcommand{ }{newdimen}
847 \eqcommand{ }{newenvironment}
848 \eqcommand{ }{newfam}<br>849 \eqcommand{ }{newfont}
849 \eqcommand{
850 \eqcommand{ }{newhelp}
```

```
851 \eqcommand{ }{newinsert}
852 \eqcommand{ }{newlabel}
853 \eqcommand{ }{newlength}
854 \eqcommand{ }{newline}
855 \eqcommand{ }{newlinechar}
856 \eqcommand{ }{newmuskip}
857 \eqcommand{ }{newpage}
858 \eqcommand{ }{newread}
859 \eqcommand{ }{newsavebox}
860 \eqcommand{ }{newskip}
861 \eqcommand{ }{newtheorem}
862 \eqcommand{ }{newtoks}
863 \eqcommand{ }{newwrite}
864 \eqcommand{ }{noalign}
865 \eqcommand{}{nobreak}
866 \eqcommand{ }{nobreakspace}
867 \eqcommand{ }{nocite}
868 \eqcommand{ }{noexpand}
869 \eqcommand{ }{nofiles}
870 \eqcommand{ }{noindent}
871 \eqcommand{  }{nointerlineskip}
872 \eqcommand{ }{nolimits}
873\eqcommand{ }{nolinebreak}
874 \eqcommand{ }{nonstopmode}
875 \eqcommand{ }{nonfrenchspacing}
876 \eqcommand{ }{nonumber}
877 \eqcommand{ }{nopagebreak}
878 \eqcommand{ }{normalbaselines}
879 \eqcommand{  }{normalbaselineskip}
880 \eqcommand{ }{normalcolor}
881 \eqcommand{ }{normalfont}
882 \eqcommand{ }{normallineskip}
883 \eqcommand{ }{normallineskiplimit}
884 \eqcommand{ }{normalmarginpar}
885 \eqcommand{ }{normalsize}
886 \eqcommand{ }{notag}
887\eqcommand{ }{null}
888 \eqcommand{ }{nullfont}
889 \eqcommand{ }{number}
890 \eqcommand{ }{numberline}
891 \eqcommand{ }{numberwithin}
892 \eqcommand{ } {@evenfoot}
893 \eqcommand{ } { @evenhead }
894 \eqcommand{ }{@oddfoot}
895 \eqcommand{  }{@oddhead}
896 \eqcommand{ }{@outeqntrue}
897 \eqcommand{ }{@outeqnfalse}
898 \eqcommand{ }{obeylines}
899 \eqcommand{}{obeyspaces}
900 \eqcommand{ }{oddsidemargin}
```

```
901 \eqcommand{ }{offinterlineskip}
902 \eqcommand{ }{omit}
903 \eqcommand{@ }{@onlypreamble}
904 \eqcommand{ }{onecolumn}
905 \eqcommand{ \{ }{onlynotes}
906 \eqcommand{ }{onlyslides}
907 \eqcommand{ }{openin}
908 \eqcommand{ } {openout}
909 \eqcommand{ }{OptionNotUsed}
910 \eqcommand{ }{or}
911 \eqcommand{ }{outer}
912 \eqcommand{ }{output}
913 \eqcommand{ }{outputpenalty}
914 \eqcommand{ }{overfullrule}
915 \eqcommand{@   }{@preamblecmds}
916 \eqcommand{@}{p@}
917 \eqcommand{ }{PackageError}
918 \eqcommand{ }{PackageInfo}
919 \eqcommand{ }{PackageWarning}
920 \eqcommand{ }{PackageWarningNoLine}
921 \eqcommand{ }{pagebreak}
922 \eqcommand{ }{pagecolor}<br>923 \eqcommand{ }{pagedepth}
923 \eqcommand\{924 \eqcommand{ }{pagefilllstretch}
925 \eqcommand{ } {pagefillstretch}
926 \eqcommand{ }{pagefilstretch}
927 \eqcommand{ }{pagegoal}
928 \eqcommand{ }{pagename}
929 \eqcommand{ }{pagenumbering}
930 \eqcommand{ }{pageref}
931 \eqcommand{ }{pagerulewidth}
932 \eqcommand{ }{pageshrink}
933 \eqcommand{ }{pagestretch}
934 \eqcommand{ }{pagestyle}
935 \eqcommand{ }{pagetotal}
936 \eqcommand{ } {paperheight}
937 \eqcommand{ } {paperwidth}
938 \bidi@csdefcs{}{par}% this is an exception since \par is redefined only in some circumstances
939 \eqcommand{ }{paragraph}
940 \eqcommand{ }{parallel}
941 \eqcommand{ }{parbox}
942 \eqcommand{  }{parfillskip}
943 \eqcommand{ }{parindent}
944 \eqcommand{ }{parsep}
945 \eqcommand{ }{parshape}
946 \eqcommand{ }{parskip}
947 \eqcommand{ }{part}
948 \eqcommand{ }{partname}
949 \eqcommand{    }{partopsep}
950 \eqcommand{    }{PassOptionToClass}
```

```
951 \eqcommand{ {}}{PassOptionToPackage}
952 \eqcommand{ }{path}
953 \eqcommand{ }{patterns}
954 \eqcommand{ }{pausing}
955 \eqcommand{ }{penalty}
956 \eqcommand{ }{phantom}
957 \eqcommand{ }{poptabs}
958 \eqcommand{ }{postdisplaypenalty}
959 \eqcommand{ }{predisplaydirection}
960 \eqcommand{ }{predisplaypenalty}
961 \eqcommand{    }{predisplaysize}
962 \eqcommand{ }{pretolerance}
963 \eqcommand{ }{prevdepth}
964 \eqcommand{ }{prevgraf}
965 \eqcommand{ }{printindex}
966 \eqcommand{ }{ProcessOptions}
967 \eqcommand{ }{protect}
968 \eqcommand{ }{providecommand}
969 \eqcommand{ }{ProvidesClass}
970 \eqcommand{    }{ProvidesFile}
971 \eqcommand{ }{ProvidesPackage}
972 \eqcommand{ }{pushtabs}
973 \eqcommand{ }{quad}
974 \eqcommand{ }{qquad}
975 \eqcommand{@ }{@outputpagerestore}
976 \eqcommand{ }{radical}
977 \eqcommand{ } {raggedbottom}
978 \eqcommand{ } {raggedleft}
979 \eqcommand{ }{raggedright}
980 \eqcommand{ }{raise}
981 \eqcommand{ }{raisebox}
982 \eqcommand{ }{raisetag}
983 \eqcommand{ }{rangle}
984 \eqcommand{ }{rceil}
985 \eqcommand{ }{read}
986 \eqcommand{ }{ref}
987 \eqcommand{ }{reflectbox}
988 \eqcommand{ }{refname}
989 \eqcommand{ }{refstepcounter}
990 \eqcommand{ }{relax}
991 \eqcommand{ }{removelastskip}
992 \eqcommand{ }{renewcommand}
993 \eqcommand{ }{renewenvironment}
994 \eqcommand{ }{RequirePackage}
995 \eqcommand{ }{RequirePackageWithOptions}
996 \eqcommand{ }{resizebox}
997 \eqcommand{ }{reversemarginpar}
998 \eqcommand{ }{rfloor}
999 \eqcommand{ }{right}
1000 \eqcommand{ }{rightmargin}
```

```
1001 \eqcommand{ }{rightmark}
1002 \eqcommand{ }{rightpageskip}
1003 \eqcommand{  }{rightskip}
1004 \eqcommand{ }{rmdefault}
1005 \eqcommand{ }{rmfamily}
1006 \eqcommand{ }{Roman}
1007 \eqcommand{ }{roman}
1008 \eqcommand{ }{romannumeral}
1009 \eqcommand{ }{rotatebox}
1010 \eqcommand{ }{rowcolor}
1011 \eqcommand{ }{rule}
1012 \eqcommand{@ }{@secondoftwo}
1013 \eqcommand{@ }{@spaces}
1014 \eqcommand{ }{samepage}
1015 \eqcommand{ } {savebox}
1016 \eqcommand{ }{sbox}
1017 \eqcommand{ }{scalebox}
1018 \eqcommand{    }{scdefault}
1019 \eqcommand{ } {scshape}
1020 \eqcommand{ }{setkeys}
1021 \eqcommand{ }{scriptfont}
1022 \eqcommand{ } {scriptscriptfont}
1023 \eqcommand{ {} }{scriptscriptstyle}
1024 \eqcommand{ }{scriptsize}
1025 \eqcommand{  }{scripstyle}
1026 \eqcommand{ }{scrollmode}
1027 \eqcommand{ }{section}
1028 \eqcommand{ }{secdef}
1029 \eqcommand{ }{see}
1030 \eqcommand{ }{seealso}
1031 \eqcommand{ }{seename}
1032 \eqcommand{ }{selectfont}
1033 \eqcommand{ }{setboolean}
1034 \eqcommand{ }{setbox}
1035 \eqcommand{ }{setcounter}
1036 \eqcommand{ }{setlength}
1037 \eqcommand{ }{setminus}
1038 \eqcommand{    }{SetSymbolFont}
1039 \eqcommand{  }{settodepth}
1040 \eqcommand{    }{settoheight}
1041 \eqcommand{ }{settowidth}
1042 \eqcommand{ }{sfcode}
1043 \eqcommand{    }{sfdefault}
1044 \eqcommand{  }{sffamily}
1045 \eqcommand{ }{shadowbox}
1046 \eqcommand{ }{sharp}
1047 \eqcommand{ }{shipout}
1048 \eqcommand{ }{shortstack}
1049 \eqcommand{ }{show}
1050 \eqcommand{  }{showbox}
```

```
1051 \eqcommand{ }{showboxbreadth}
1052 \eqcommand{ }{showboxdepth}
1053 \eqcommand{ }{showlists}
1054 \eqcommand{ }{showthe}
1055 \eqcommand{  }{simplefontmode}
1056 \eqcommand{@}{sixt@@n}
1057 \eqcommand{ }{skewchar}
1058 \eqcommand{ }{skip}
1059 \eqcommand{@}{skip@}
1060 \eqcommand{ }{skipdef}
1061 \eqcommand{ }{sl}
1062 \eqcommand{  }{sldefault}
1063 \eqcommand{ }{slshape}
1064 \eqcommand{ }{sloppy}
1065 \eqcommand{ }{slshape}
1066 \eqcommand{ }{small}
1067\eqcommand{ }{smallskip}
1068 \eqcommand{ }{smallskipamount}
1069 \eqcommand{ }{smash}
1070 \eqcommand{ }{smile}
1071 \eqcommand{ }{snglfntlocatecode}
1072 \eqcommand{ }{space}
1073 \eqcommand{ }{spacefactor}
1074 \eqcommand{ } {spaceskip}
1075 \eqcommand{}{spadesuit}
1076 \eqcommand{ }{span}
1077 \eqcommand{ }{special}
1078 \eqcommand{ }{splitmaxdepth}
1079 \eqcommand{    }{splittopskip}
1080 \eqcommand{ }{star}
1081 \eqcommand{ }{stepcounter}
1082 \eqcommand{ }{stretch}
1083 \eqcommand{ }{string}
1084 \eqcommand{ }{strut}
1085 \eqcommand{ }{strutbox}
1086 \eqcommand{ }{subitem}
1087 \eqcommand{ }{subparagraph}
1088 \eqcommand{ }{subsection}
1089 \eqcommand{ }{substack}
1090 \eqcommand{ }{subsubitem}
1091 \eqcommand{ }{subsubsection}
1092 \eqcommand{ }{subset}
1093 \eqcommand{ }{subseteq}
1094 \eqcommand{ }{supereject}
1095 \eqcommand{ }{suppressfloats}
1096 \eqcommand{@ }{@tempa}
1097 \eqcommand{@ }{@tempb}
1098 \eqcommand{@ }{@tempc}
1099 \eqcommand{@ }{@tempd}
1100 \eqcommand{@ }{@tempe}
```

```
1101 \eqcommand{@ }{@tempboxa}
1102 \eqcommand{@ }{@tempcnta}
1103 \eqcommand{@ }{@tempcntb}
1104 \eqcommand{@ }{@tempdima}
1105 \eqcommand{@ }{@tempdimb}
1106 \eqcommand{@ }{@tempdimc}
1107 \eqcommand{@ }{@tempskipa}
1108 \eqcommand{@ }{@tempskipb}
1109 \eqcommand{@ }{@tempswafalse}
1110 \eqcommand{@ }{@tempswatrue}
1111 \eqcommand{@ }{@temptokena}<br>1112 \eqcommand{ }{@thefnmark}
1112 \eqcommand{
1113 \eqcommand{@ }{@thirdofthree}
1114 \eqcommand{ }{tabbingsep}
1115 \eqcommand{ }{tabcolsep}
1116 \eqcommand{ }{tableofcontents}
1117 \eqcommand{ }{tablename}
1118 \eqcommand{ }{tabskip}
1119 \eqcommand{ }{tabularnewline}
1120 \eqcommand{ }{tag}
1121 \eqcommand{ }{telephone}
1122 \eqcommand{}{TeX}
1123 \eqcommand{ }{text}
1124 \eqcommand{ }{textbullet}
1125 \eqcommand{ }{textfont}
1126 \eqcommand{ }{textemdash}
1127 \eqcommand{ }{textendash}
1128 \eqcommand{ }{textexclamdown}
1129 \eqcommand{  }{textperiodcentered}
1130 \eqcommand{ } {textquestiondown}
1131 \eqcommand{   }{textquotedblleft}
1132 \eqcommand{    }{textquotedblright}
1133 \eqcommand{ }{textquoteleft}
1134 \eqcommand{    }{textquoteright}
1135 \eqcommand{ }{textvisiblespace}
1136 \eqcommand{    }{textbackslash}
1137 \eqcommand{ } {textbar}
1138 \eqcommand{ }{textgreater}
1139 \eqcommand{ }{textless}
1140 \eqcommand{ }{textbf}
1141 \eqcommand{ }{textcircled}
1142 \eqcommand{ }{textcolor}
1143 \eqcommand{    }{textcompwordmark}
1144 \eqcommand{    }{textfloatsep}
1145 \eqcommand{ }{textfraction}
1146 \eqcommand{ }{textheight}
1147 \eqcommand{ }{textindent}
1148 \eqcommand{ }{textit}
1149 \eqcommand{ }{textmd}
1150 \eqcommand{ }{textnormal}
```

```
1151 \eqcommand{ }{textregistered}
1152 \eqcommand{ }{textrm}
1153 \eqcommand{  }{textsc}
1154 \eqcommand{  }{textsf}
1155 \eqcommand{ }{textsl}
1156 \eqcommand{ }{textstyle}
1157 \eqcommand{ } {textsuperscript}
1158 \eqcommand{ } {texttrademark}
1159 \eqcommand{ }{texttt}
1160 \eqcommand{ } {textup}
1161 \eqcommand{ }{textwidth}
1162 \eqcommand{  }{thanks}
1163 \eqcommand{ }{the}
1164 \eqcommand{ }{thempfn}
1165 \eqcommand{ }{thicklines}
1166 \eqcommand{ }{thickmuskip}
1167 \eqcommand{ }{thinmuskip}
1168 \eqcommand{ }{thickspace}
1169 \eqcommand{ }{thinlines}
1170 \eqcommand{ }{thinspace}
1171 \eqcommand{ }{thisfancypage}
1172 \eqcommand{ }{thispagestyle}
1173 \eqcommand{@}{thr@@}
1174 \eqcommand{}{tilde}
1175 \eqcommand{}{tiny}
1176 \eqcommand{ }{time}
1177 \eqcommand{ }{times}
1178 \eqcommand{ }{title}
1179 \eqcommand{}{to}
1180 \eqcommand{ }{today}
1181 \eqcommand{ }{toks}
1182 \eqcommand{ } {toksdef}
1183 \eqcommand{ }{tolerance}
1184 \eqcommand{ }{top}
1185 \eqcommand{  }{topfigrule}
1186 \eqcommand{ } {topfraction}
1187 \eqcommand{ } {topmargin}
1188 \eqcommand{ } {topmark}
1189 \eqcommand{ }{toppageskip}
1190 \eqcommand{ }{topsep}
1191 \eqcommand{ }{topskip}
1192 \eqcommand{ }{totalheight}
1193 \eqcommand{ }{tracingall}
1194 \eqcommand{ }{tracingcommands}
1195 \eqcommand{ }{tracinglostchars}
1196 \eqcommand{ }{tracingmacros}
1197 \eqcommand{ }{tracingonline}
1198 \eqcommand{ }{tracingoutput}
1199 \eqcommand{ }{tracingpages}
1200 \eqcommand{ }{tracingparagraphs}
```
1201 \eqcommand{ }{tracingrestores} 1202 \eqcommand{ }{tracingstats} 1203 \eqcommand{ }{triangle} 1204 \eqcommand{ }{ttdefault} 1205 \eqcommand{ }{ttfamily} 1206 \eqcommand{@}{tw@} 1207 \eqcommand{ }{twocolumn} 1208 \eqcommand{ }{typein} 1209 \eqcommand{ }{typeout} 1210 \eqcommand{ }{uccode} 1211 \eqcommand{ } {uchyph} 1212 \eqcommand{ }{underline} 1213 \eqcommand{ } {unhbox} 1214 \eqcommand{ }{unhcopy} 1215 \eqcommand{ }{unitlength} 1216 \eqcommand{ } {unkern} 1217 \eqcommand{ }{unpenalty} 1218 \eqcommand{ } {unskip} 1219 \eqcommand{ }{unvbox} 1220 \eqcommand{ }{unvcopy} 1221 \eqcommand{ } {updefault} 1222 \eqcommand{ } {upshape} 1223 \eqcommand{ }{usebox} 1224 \eqcommand{ } {usecounter} 1225 \eqcommand{ } {usefont} 1226 \eqcommand{ }{usepackage} 1227 \eqcommand{@ }{@vobeyspaces} 1228 \eqcommand{@ }{@void} 1229 \eqcommand{ }{vadjust} 1230 \eqcommand{ }{valign} 1231 \eqcommand{ } {value} 1232 \eqcommand{ }{vbadness} 1233 \eqcommand{ }{vbox} 1234 \eqcommand{ } {vcenter} 1235 \eqcommand{ }{verb} 1236 \eqcommand{ }{vfil} 1237 \eqcommand{ }{vfill} 1238 \eqcommand{ }{vfilneg} 1239 \eqcommand{ }{vfuzz} 1240 \eqcommand{ }{visible} 1241 \eqcommand{ }{vline} 1242 \eqcommand{ }{voffset} 1243 \eqcommand{@}{voidb@x} 1244 \eqcommand{ }{vpageref} 1245 \eqcommand{ }{vrboxsep} 1246 \eqcommand{ }{vref} 1247 \eqcommand{ }{vrule} 1248 \eqcommand{ } {vsize} 1249 \eqcommand{ }{vskip} 1250 \eqcommand{ }{vspace}

```
1251 \eqcommand{ }{vsplit}
1252 \eqcommand{ }{vss}
1253 \eqcommand{ }{vtop}
1254 \eqcommand{ }{wd}
1255 \eqcommand{ }{whiledo}
1256 \eqcommand{ }{widehat}
1257 \eqcommand{ }{widetilde}
1258 \eqcommand{  }{widowpenalty}
1259 \eqcommand{ }{width}
1260 \eqcommand{ }{wlog}
1261 \eqcommand{ }{write}
1262 \eqcommand{@ }{@xobeysp}
1263 \eqcommand{ @ }{@xxxii}
1264 \eqcommand{ }{xdef}
1265 \eqcommand{ }{xleaders}
1266 \eqcommand{    }{xspaceskip}
1267 \eqcommand{ }{year}
1268 \eqcommand{@}{z@}
1269 \eqcommand{@ }{z@skip}
```
## **7.18 color-localise-xepersian.def**

```
1270 color}  \-localise-xepersian.def}[2011/03/01 v0.1 localising color package]
```
1271 0}{rgb}{ } \0,,0} 1272 1} $\{rgb\}$ { } \1,,1} 1273 1}{rgb}{ } \0,,0} 1274 0} {rgb} { } \1,,0} 1275 0} {rgb} { } \0,,1} 1276 1}{cmyk}{ } \0,,0,0} 1277 0}{cmyk}{ } \1,,0,0} 1278 0}{cmyk}{ } \0,,1,0}

## **7.19 xepersian-localise-commands-xepersian.def**

```
1279 \ProvidesFile{xepersian-localise-commands-xepersian.def}[2012/07/25 v0.2 Persian localisation o
```

```
1280 \eqcommand{    }{autofootnoterule}
1281 \eqcommand{ }{AutoMathsDigits}
1282 \eqcommand{ }{DefaultMathsDigits}
1283 \eqcommand{ @ }{keyval@eq@alias@key}
1284 \eqcommand{ }{deflatinfont}
1285 \eqcommand{ }{defpersianfont}
1286 \eqcommand{ }{hboxL}
1287 \eqcommand{ }{hboxR}
1288 \eqcommand{ }{Latincite}
1289 \eqcommand{ } {latinfont}
1290 \eqcommand{ }{latintoday}
1291 \eqcommand{ }{leftfootnoterule}
1292 \eqcommand{ }{lr}
1293 \eqcommand{ }{LRE}
1294 \eqcommand{ }{LTRdblcol}
1295 \eqcommand{ }{LTRfootnote}
```

```
1296 \eqcommand{ }{LTRfootnotetext}
1297 \eqcommand{ }{LTRthanks}
1298 \eqcommand{ } {persianday}
1299 \eqcommand{ }{persianfont}
1300 \eqcommand{ }{PersianMathsDigits}
1301 \eqcommand{ }{persianmonth}
1302 \eqcommand{ }{persianyear}
1303 \eqcommand{    }{plq}
1304 \eqcommand{    }{prq}
1305 \eqcommand{  }{rightfootnoterule}
1306 \eqcommand{ }{rl}
1307 \eqcommand{ }{RLE}
1308 \eqcommand{ }{RTLdblcol}
1309 \eqcommand{ }{RTLfootnote}
1310 \eqcommand{ }{RTLfootnotetext}
1311 \eqcommand{ }{RTLthanks}
1312 \eqcommand{@ }{@SepMark}
1313 \eqcommand{ }{SepMark}
1314 \eqcommand{ }{setdefaultbibitems}
1315 \eqcommand{ }{setdefaultmarginpar}
1316 \eqcommand{    }{setdigitfont}
1317 \eqcommand{ }{setfootnoteLR}
1318 \eqcommand{ } {setfootnoteRL}
1319 \eqcommand{    }{setlatintextfont}
1320 \eqcommand{ }{setLTR}
1321 \eqcommand{ }{setLTRbibitems}
1322 \eqcommand{ }{setLTRmarginpar}
1323 \eqcommand{ } {setRTL}
1324 \eqcommand{ }{setRTLbibitems}
1325 \eqcommand{ }{setRTLmarginpar}
1326 \eqcommand{  }{settextfont}
1327 \eqcommand{ {}}{textwidthfootnoterule}
1328 \eqcommand{ }{twocolumnstableofcontents}
1329 \eqcommand{ }{unsetfootnoteRL}
1330 \eqcommand{ } {unsetLTR}
1331 \eqcommand{ } {unsetRTL}
1332 \eqcommand{ }{vboxL}
1333 \eqcommand{ }{vboxR}
1334 \eqcommand{ }{XeLaTeX}
1335 \eqcommand{ }{XePersian}
1336 \eqcommand{ } {xepersianversion}
1337 \eqcommand{   }{xepersiandate}
1338 \eqcommand{ }{XeTeX}
```
## **7.20 enumerate-xepersian.def**

1339 \ProvidesFile{enumerate-xepersian.def}[2010/07/25 v0.1 adaptations for enumerate package] 1340 \def\@enloop@{%<br>1341 \ifx entemp@\ 1341 \ifx entemp@\ \def\@tempa{\@enLabel\harfi }\else 1342 \ifx entemp@\ \def\@tempa{\@enLabel\adadi }\else

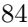

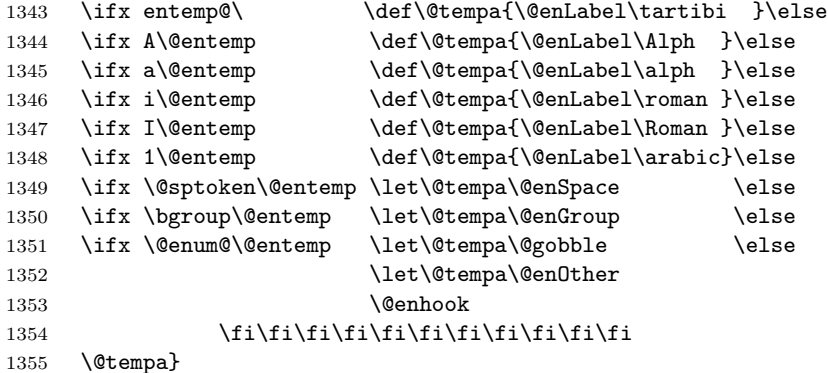

# **7.21 fontspec-xetex-xepersian.def**

```
1356 \ProvidesFile{fontspec-xetex-xepersian.def}[2014/10/07 v0.1 fixes for fontspec-xetex package]
1357 \ExplSyntaxOn
1358 \DeclareDocumentCommand \aliasfontfeature {mm}
1359 {
1360 \keys_if_exist:nnTF {fontspec} {#1}
1361 {
1362 \keys_define:nn {fontspec}
1363 { #2 .code:n = { \keys_set:nn {fontspec} { #1 = {##1} } } }
1364 }
1365 {
1366 \keys_if_exist:nnTF {fontspec-renderer} {#1}
1367 {
1368 \keys_define:nn {fontspec-renderer}
1369 \{ #2 \cdot code:n = {\ \keys_set:nn \ ffontspec-renderer\} \ { #1 = {##1}} \}1370 }
1371 {
1372 \keys_if_exist:nnTF {fontspec-preparse} {#1}
1373 {
1374 \keys define:nn {fontspec-preparse}
1375 \{ #2 \cdot code:n = {\ \keys_set:n ffontspec-preparse} { #1 = {##1}} \}1376 }
1377 {
1378 \keys_if_exist:nnTF {fontspec-preparse-external} {#1}
1379 {
1380 \keys_define:nn {fontspec-preparse-external}
1381 {
1382 #2 .code:n =
1383 { \keys_set:nn {fontspec-preparse-external} { #1 = {##1} } }
1384 }
1385 }
1386 {
1387 \__fontspec_warning:nx {rename-feature-not-exist} {#1}
1388 }
1389 }
```
1390 } 1391 } 1392 } 1393 \ExplSyntaxOff

### **7.22 latex-localise-environments-xepersian.def**

```
1394 \ProvidesFile{latex-localise-environments-xepersian.def}[2010/07/25 v0.2 Persian localisation o
1395 \eqenvironment{ }{abstract}
1396 \eqenvironment{}{appendix}
1397 \eqenvironment{}{array}
1398 \eqenvironment{ }{center}
1399 \eqenvironment{}{description}
1400 \eqenvironment{ }{displaymath}
1401 \eqenvironment{ }{document}
1402 \eqenvironment{ }{enumerate}
1403 \eqenvironment{}{figure}
1404 \eqenvironment{*}{figure*}
1405 \eqenvironment{ }{filecontents}
1406 \eqenvironment{ *}{filecontents*}
1407 \eqenvironment{ }{flushleft}
1408 \eqenvironment{ }{flushright}
1409 \eqenvironment{ }{itemize}
1410 \eqenvironment{ }{letter}
1411 \eqenvironment{ }{list}
1412 \eqenvironment{ }{longtable}
1413 \eqenvironment{ }{lrbox}
1414 \eqenvironment{ }{math}
1415 \eqenvironment{ }{matrix}
1416 \eqenvironment{ }{minipage}
1417 \eqenvironment{}{multline}
1418 \eqenvironment{ }{note}
1419 \eqenvironment{ }{overlay}
1420 \eqenvironment{ }{picture}
1421 \eqenvironment{ }{quotation}
1422 \eqenvironment{}{quote}
1423 \eqenvironment{}{slide}
1424 \eqenvironment{ }{sloppypar}
1425 \eqenvironment{ }{split}
1426 \eqenvironment{ }{subarray}
1427 \eqenvironment{ }{tabbing}
1428 \eqenvironment{}{table}
1429 \eqenvironment{*}{table*}
1430 \eqenvironment{ }{tabular}
1431 \eqenvironment{*}{tabular*}
1432 \eqenvironment{ }{thebibliography}
1433 \eqenvironment{ }{theindex}
1434 \eqenvironment{ }{titlepage}
1435 \eqenvironment{ }{trivlist}
1436 \eqenvironment{}{verse}
```
### **7.23 xepersian-localise-environments-xepersian.def**

```
1437 \ProvidesFile{xepersian-localise-environments-xepersian.def}[2010/07/25 v0.1 Persian localisat:
1438 \eqenvironment{ }{latin}
1439 \eqenvironment{ }{LTR}
1440 \eqenvironment{ } {LTRitems}
1441 \eqenvironment{ }{modernpoem}
1442 \eqenvironment{ *}{modernpoem*}
1443 \eqenvironment{ }{persian}
1444 \eqenvironment{ }{RTL}
1445 \eqenvironment{ }{RTLitems}
1446 \eqenvironment{ }{traditionalpoem}
1447 \eqenvironment{ *}{traditionalpoem*}
```
#### **7.24 extarticle-xepersian.def**

```
1448 \ProvidesFile{extarticle-xepersian.def}[2010/07/25 v0.1 adaptations for extarticle class]
1449 \renewcommand\thepart {\@tartibi\c@part}
1450 \renewcommand\appendix{\par
1451 \setcounter{section}{0}%
1452 \setcounter{subsection}{0}%
1453 \gdef\thesection{\@harfi\c@section}}
```
### **7.25 extbook-xepersian.def**

```
1454 \ProvidesFile{extbook-xepersian.def}[2010/07/25 v0.1 adaptations for extbook class]
1455 \renewcommand\frontmatter{%
```

```
1456 \cleardoublepage
1457 \@mainmatterfalse
1458 \pagenumbering{harfi}}
1459 \renewcommand \thepart {\@tartibi\c@part}
1460 \renewcommand\appendix{\par
1461 \setcounter{chapter}{0}%
1462 \setcounter{section}{0}%
1463 \gdef\@chapapp{\appendixname}%
1464 \gdef\thechapter{\@harfi\c@chapter}
1465 }%end appendix
```
## **7.26 extrafootnotefeatures-xepersian.def**

```
1466 \ProvidesFile{extrafootnotefeatures-xepersian.def}[2012/01/01 v0.2 footnote macros for extrafoo
1467 \renewcommand{\foottextfont}{\footnotesize\if@RTL@footnote\else\latinfont\fi}
1468 \renewcommand{\LTRfoottextfont}{\footnotesize\latinfont}
```

```
1469 \renewcommand{\RTLfoottextfont}{\footnotesize\persianfont}
```
# **7.27 extreport-xepersian.def**

```
1470 \ProvidesFile{extreport-xepersian.def}[2010/07/25 v0.1 adaptations for extreport class]
1471 \renewcommand\thepart {\@tartibi\c@part}
```

```
1472 \renewcommand\appendix{\par
```

```
1473 \setcounter{chapter}{0}%
```

```
1474 \setcounter{section}{0}%
```

```
1475 \gdef\@chapapp{\appendixname}%
```
\gdef\thechapter{\@harfi\c@chapter}}

### **7.28 flowfram-xepersian.def**

```
1477 \ProvidesFile{flowfram-xepersian.def}[2010/07/25 v0.1 adaptations for flowfram package]
1478 \def\@outputpage{%
1479 \begingroup
1480 \let\protect\noexpand
1481 \@resetactivechars
1482 \global\let\@@if@newlist\if@newlist
1483 \global\@newlistfalse\@parboxrestore
1484 \shipout\vbox{\set@typeset@protect
1485 \aftergroup
1486 \endgroup
1487 \aftergroup
1488 \set@typeset@protect
1489 \reset@font\normalsize\normalsfcodes
1490 \let\label\@gobble
1491 \let\index\@gobble
1492 \let\glossary\@gobble
1493 \baselineskip\z@skip
1494 \lineskip\z@skip
1495 \lineskiplimit\z@
1496 \vskip\topmargin\moveright\@themargin
1497 \vbox{%
1498 \vskip\headheight
1499 \vskip\headsep
1500 \box\@outputbox
1501 }}%
1502 \global\let\if@newlist\@@if@newlist
1503 \stepcounter{page}%
1504 \setcounter{displayedframe}{0}%
1505 \let\firstmark\botmark}
7.29 footnote-xepersian.def
```

```
1506 \ProvidesFile{footnote-xepersian.def}[2013/04/26 v0.4 footnote macros for xepersian package]
1507
1508
1509
1510 \long\def\@footnotetext#1{\insert\footins{%
1511 \if@RTL@footnote\@RTLtrue\else\@RTLfalse\fi%
1512 \reset@font\footnotesize
1513 \interlinepenalty\interfootnotelinepenalty
1514 \splittopskip\footnotesep
1515 \splitmaxdepth \dp\strutbox \floatingpenalty \@MM
1516 \hsize\columnwidth \@parboxrestore
1517 \protected@edef\@currentlabel{%
1518 \csname p@footnote\endcsname\@thefnmark
1519 }%
1520 \color@begingroup
```

```
1521 \@makefntext{%
1522 \rule\z@\footnotesep\ignorespaces\if@RTL@footnote#1\else\latinfont#1\fi\@finalstrut\stru
1523 \color@endgroup}}%
1524
1525
1526
1527
1528
1529 \long\def\@RTLfootnotetext#1{\insert\footins{%
1530 \@RTLtrue%
1531 \reset@font\footnotesize
1532 \interlinepenalty\interfootnotelinepenalty
1533 \splittopskip\footnotesep
1534 \splitmaxdepth \dp\strutbox \floatingpenalty \@MM
1535 \hsize\columnwidth \@parboxrestore
1536 \protected@edef\@currentlabel{%
1537 \csname p@footnote\endcsname\@thefnmark
1538 }%
1539 \color@begingroup
1540 \@makefntext{%
1541 \rule\z@\footnotesep\ignorespaces\persianfont #1\@finalstrut\strutbox}%
1542 \color@endgroup}}%
1543
1544
1545
1546
1547
1548 \long\def\@LTRfootnotetext#1{\insert\footins{%
1549 \@RTLfalse%
1550 \reset@font\footnotesize
1551 \interlinepenalty\interfootnotelinepenalty
1552 \splittopskip\footnotesep
1553 \splitmaxdepth \dp\strutbox \floatingpenalty \@MM
1554 \hsize\columnwidth \@parboxrestore
1555 \protected@edef\@currentlabel{%
1556 \csname p@footnote\endcsname\@thefnmark
1557 }%
1558 \color@begingroup
1559 \@makefntext{%
1560 \rule\z@\footnotesep\ignorespaces\latinfont #1\@finalstrut\strutbox}%
1561 \color@endgroup}}%
1562
1563 \footdir@temp\footdir@ORG@xepersian@footnotetext\@footnotetext{\bidi@footdir@footnote}%
1564 \footdir@temp\footdir@ORG@xepersian@RTLfootnotetext\@RTLfootnotetext{R}%
1565 \footdir@temp\footdir@ORG@xepersian@LTRfootnotetext\@LTRfootnotetext{L}%
1566
1567
1568
1569 \long\def\@mpfootnotetext#1{%
1570 \ifbidi@autofootnoterule\ifnum\c@mpfootnote=\@ne\if@RTL@footnote\global\let\bidi@mpfootnoteru
```

```
1571 \global\setbox\@mpfootins\vbox{\if@RTL@footnote\@RTLtrue\else\@RTLfalse\fi%
1572 \unvbox\@mpfootins
1573 \reset@font\footnotesize
1574 \hsize\columnwidth
1575 \@parboxrestore
1576 \protected@edef\@currentlabel
1577 {\csname p@mpfootnote\endcsname\@thefnmark}%
1578 \color@begingroup
1579 \@makefntext{%
1580 \rule\z@\footnotesep\ignorespaces\if@RTL@footnote#1\else\latinfont#1\fi\@finalstrut\strutbox}%
1581 \color@endgroup}}
1582
1583
1584
1585
1586
1587 \long\def\@mpRTLfootnotetext#1{%
1588 \ifbidi@autofootnoterule\ifnum\c@mpfootnote=\@ne\global\let\bidi@mpfootnoterule\right@footnoterule\fi\fi%
1589 \global\setbox\@mpfootins\vbox{\@RTLtrue%
1590 \unvbox\@mpfootins
1591 \reset@font\footnotesize
1592 \hsize\columnwidth
1593 \@parboxrestore
1594 \protected@edef\@currentlabel
1595 {\csname p@mpfootnote\endcsname\@thefnmark}%
1596 \color@begingroup
1597 \@makefntext{%
1598 \rule\z@\footnotesep\ignorespaces\persianfont #1\@finalstrut\strutbox}%
1599 \color@endgroup}}
1600
1601
1602 \long\def\@mpLTRfootnotetext#1{%
1603 \ifbidi@autofootnoterule\ifnum\c@mpfootnote=\@ne\global\let\bidi@mpfootnoterule\left@footnoterule\fi\fi%
1604 \global\setbox\@mpfootins\vbox{\@RTLfalse%
1605 \unvbox\@mpfootins
1606 \reset@font\footnotesize
1607 \hsize\columnwidth
1608 \@parboxrestore
1609 \protected@edef\@currentlabel
1610 {\csname p@mpfootnote\endcsname\@thefnmark}%
1611 \color@begingroup
1612 \@makefntext{%
1613 \rule\z@\footnotesep\ignorespaces\latinfont #1\@finalstrut\strutbox}%
1614 \color@endgroup}}
```
# **7.30 framed-xepersian.def**

```
1615 \ProvidesFile{framed-xepersian.def}[2012/06/05 v0.1 xepersian adaptations for framed package for
1616 \renewenvironment{titled-frame}[1]{%
```

```
1617 \def\FrameCommand{\fboxsep8pt\fboxrule2pt
```

```
1618 \TitleBarFrame{\textbf{#1}}}%
```

```
1619 \def\FirstFrameCommand{\fboxsep8pt\fboxrule2pt
```

```
1620 \TitleBarFrame[$\if@RTL\blacktriangleleft\else\blacktriangleright\fi$]{\textbf{#1}}}%
```

```
1621 \def\MidFrameCommand{\fboxsep8pt\fboxrule2pt
```

```
1622 \TitleBarFrame[$\if@RTL\blacktriangleleft\else\blacktriangleright\fi$]{\textbf{#1\ (\if@RT
```

```
1623 \def\LastFrameCommand{\fboxsep8pt\fboxrule2pt
```
- \TitleBarFrame{\textbf{#1\ (\if@RTL else\ cont\fi)}}}%
- \MakeFramed{\advance\hsize-20pt \FrameRestore}}%

```
1626 % note: 8 + 2 + 8 + 2 = 20. Don't use \width because the frame title
```

```
1627 % could interfere with the width measurement.
```

```
1628 {\endMakeFramed}
```
# **7.31 glossaries-xepersian.def**

```
1629 \ProvidesFile{glossaries-xepersian.def}[2014/09/04 v0.4 xepersian adaptations for glossaries pa
1630 \glsaddprotectedpagefmt{@harfi}
1631 \glsaddprotectedpagefmt{@tartibi}
1632 \glsaddprotectedpagefmt{@adadi}
```
# **7.32 hyperref-xepersian.def**

```
1633 \ProvidesFile{hyperref-xepersian.def}[2013/04/09 v0.5 bilingual captions for hyperref package]
1634 \def\equationautorefname{\if@RTL else\ Equation\fi}%
1635 \def\footnoteautorefname{\if@RTL else\ footnote\fi}%
1636 \def\itemautorefname{\if@RTL else\ item\fi}%
1637 \def\figureautorefname{\if@RTL else\ Figure\fi}%
1638 \def\tableautorefname{\if@RTL else\ Table\fi}%
1639 \def\partautorefname{\if@RTL else\ Part\fi}%
1640 \def\appendixautorefname{\if@RTL else\ Appendix\fi}%
1641 \def\chapterautorefname{\if@RTL else\ chapter\fi}%
1642 \def\sectionautorefname{\if@RTL else\ section\fi}%
1643 \def\subsectionautorefname{\if@RTL else\ subsection\fi}%
1644 \def\subsubsectionautorefname{\if@RTL else\ subsubsection\fi}%
1645 \def\paragraphautorefname{\if@RTL else\ paragraph\fi}%
1646 \def\subparagraphautorefname{\if@RTL else\ subparagraph\fi}%
1647 \def\FancyVerbLineautorefname{\if@RTL else\ line\fi}%
1648 \def\theoremautorefname{\if@RTL else\ Theorem\fi}%
1649 \def\pageautorefname{\if@RTL else\ page\fi}%
1650 \AtBeginDocument{%
1651 \let\HyOrg@appendix\appendix
1652 \def\appendix{%
1653 \ltx@IfUndefined{chapter}%
1654 {\gdef\theHsection{\Alph{section}}}%
1655 {\gdef\theHchapter{\Alph{chapter}}}%
1656 \xdef\Hy@chapapp{\Hy@appendixstring}%
1657 \HyOrg@appendix
1658 }
1659 }
1660 \pdfstringdefDisableCommands{%
1661 \let\lr\@firstofone
1662 \let\rl\@firstofone
```
 \def\XePersian{XePersian} }

## **7.33 imsproc-xepersian.def**

```
1665 \ProvidesFile{imsproc-xepersian.def}[2013/04/26 v0.3 implementation of imsproc class for xepersi
1666 \newenvironment{thebibliography}[1]{%
1667 \@bibtitlestyle
1668 \normalfont\bibliofont\labelsep .5em\relax
1669 \renewcommand\theenumiv{\arabic{enumiv}}\let\p@enumiv\@empty
1670 \if@RTL\if@LTRbibitems\@RTLfalse\else\fi\else\if@RTLbibitems\@RTLtrue\else\fi\fi
1671 \list{\@biblabel{\theenumiv}}{\settowidth\labelwidth{\@biblabel{#1}}%
1672 \leftmargin\labelwidth \advance\leftmargin\labelsep
1673 \usecounter{enumiv}}%
1674 \sloppy \clubpenalty\@M \widowpenalty\clubpenalty
1675 \sfcode \.=\@m
1676 }{%
1677 \def\@noitemerr{\@latex@warning{Empty `thebibliography' environment}}%
1678 \endlist
1679 }
1680 \def\theindex{\@restonecoltrue\if@twocolumn\@restonecolfalse\fi
1681 \columnseprule\z@ \columnsep 35\p@
1682 \@indextitlestyle
1683 \thispagestyle{plain}%
1684 \let\item\@idxitem
1685 \parindent\z@ \parskip\z@\@plus.3\p@\relax
1686 \if@RTL\raggedleft\else\raggedright\fi
1687 \hyphenpenalty\@M
1688 \footnotesize}
1689 \def\@idxitem{\par\hangindent \if@RTL-\fi2em}
1690 \def\subitem{\par\hangindent \if@RTL-\fi2em\hspace*{1em}}
1691 \def\subsubitem{\par\hangindent \if@RTL-\fi3em\hspace*{2em}}
1692 \renewcommand \thepart {\@tartibi\c@part}
1693 \def\appendix{\par\c@section\z@ \c@subsection\z@
1694 \let\sectionname\appendixname
1695 \def\thesection{\@harfi\c@section}}
1696 \def\right@footnoterule{%
1697 \hbox to \columnwidth
1698 {\beginR \vbox{\kern-.4\p@
1699 \hrule\@width 5pc\kern11\p@\kern-\footnotesep}\hfil\endR}}
1700 \def\left@footnoterule{\kern-.4\p@
1701 \hrule\@width 5pc\kern11\p@\kern-\footnotesep}
1702 \def\@makefnmark{%
1703 \leavevmode
1704 \raise.9ex\hbox{\fontsize\sf@size\z@\normalfont\@thefnmark}%
1705 }
1706
1707
1708
1709 \long\def\@footnotetext#1{%
```

```
1710 \insert\footins{%
1711 \if@RTL@footnote\@RTLtrue\else\@RTLfalse\fi%
1712 \normalfont\footnotesize
1713 \interlinepenalty\interfootnotelinepenalty
1714 \splittopskip\footnotesep \splitmaxdepth \dp\strutbox
1715 \floatingpenalty\@MM \hsize\columnwidth
1716 \@parboxrestore \parindent\normalparindent \sloppy
1717 \protected@edef\@currentlabel{%
1718 \csname p@footnote\endcsname\@thefnmark}%
1719 \@makefntext{%
1720 \rule\z@\footnotesep\ignorespaces\if@RTL@footnote#1\else\latinfont#1\fi\unskip\strut\par}}
1721
1722
1723
1724
1725
1726 \long\def\@RTLfootnotetext#1{%
1727 \insert\footins{%
1728 \@RTLtrue%
1729 \normalfont\footnotesize
1730 \interlinepenalty\interfootnotelinepenalty
1731 \splittopskip\footnotesep \splitmaxdepth \dp\strutbox
1732 \floatingpenalty\@MM \hsize\columnwidth
1733 \@parboxrestore \parindent\normalparindent \sloppy
1734 \protected@edef\@currentlabel{%
1735 \csname p@footnote\endcsname\@thefnmark}%
1736 \@makefntext{%
1737 \rule\z@\footnotesep\ignorespaces\persianfont #1\unskip\strut\par}}}
1738
1739
1740
1741
1742
1743
1744
1745 \long\def\@LTRfootnotetext#1{%
1746 \insert\footins{%
1747 \@RTLfalse%
1748 \normalfont\footnotesize
1749 \interlinepenalty\interfootnotelinepenalty
1750 \splittopskip\footnotesep \splitmaxdepth \dp\strutbox
1751 \floatingpenalty\@MM \hsize\columnwidth
1752 \@parboxrestore \parindent\normalparindent \sloppy
1753 \protected@edef\@currentlabel{%
1754 \csname p@footnote\endcsname\@thefnmark}%
1755 \@makefntext{%
1756 \rule\z@\footnotesep\ignorespaces\latinfont #1\unskip\strut\par}}}
1757
1758\footdir@temp\footdir@ORG@xepersian@imsproc@footnotetext\@footnotetext{\bidi@footdir@footnote
1759 \footdir@temp\footdir@ORG@xepersian@imsproc@RTLfootnotetext\@RTLfootnotetext{R}%
```

```
1760 \footdir@temp\footdir@ORG@xepersian@imsproc@LTRfootnotetext\@LTRfootnotetext{L}%
1761
1762 \def\part{\@startsection{part}{0}%
1763 \z@{\linespacing\@plus\linespacing}{.5\linespacing}%
1764 {\normalfont\bfseries\if@RTL\raggedleft\else\raggedright\fi}}
1765 \def\@tocline#1#2#3#4#5#6#7{\relax
1766 \ifnum #1>\c@tocdepth % then omit
1767 \else
1768 \par \addpenalty\@secpenalty\addvspace{#2}%
1769 \begingroup \hyphenpenalty\@M
1770 \@ifempty{#4}{%
1771 \@tempdima\csname r@tocindent\number#1\endcsname\relax
1772 }{%
1773 \@tempdima#4\relax
1774 }%
1775 \parindent\z@ \if@RTL\rightskip\else\leftskip\fi#3\relax \advance\if@RTL\rightskip\else\lef
1776 \if@RTL\leftskip\else\rightskip\fi\@pnumwidth plus4em \parfillskip-\@pnumwidth
1777 #5\leavevmode\hskip-\@tempdima #6\nobreak\relax
1778 \hfil\hbox to\@pnumwidth{\@tocpagenum{#7}}\par
1779 \nobreak
1780 \endgroup
1781 \fi}
1782 \renewcommand\thesubsection {\thesection\@SepMark\arabic{subsection}}
1783 \renewcommand\thesubsubsection {\thesubsection \@SepMark\arabic{subsubsection}}
1784 \renewcommand\theparagraph {\thesubsubsection\@SepMark\arabic{paragraph}}
1785 \renewcommand\thesubparagraph {\theparagraph\@SepMark\arabic{subparagraph}}
1786 \def\maketitle{\par
1787 \@topnum\z@ % this prevents figures from falling at the top of page 1
1788 \@setcopyright
1789 \thispagestyle{firstpage}% this sets first page specifications
1790 \uppercasenonmath\shorttitle
1791 \ifx\@empty\shortauthors \let\shortauthors\shorttitle
1792 \else \andify\shortauthors
1793 \fi
1794 \@maketitle@hook
1795 \begingroup
1796 \@maketitle
1797 \toks@\@xp{\shortauthors}\@temptokena\@xp{\shorttitle}%
1798 \toks4{\def\\{ \ignorespaces}}% defend against questionable usage
1799 \edef\@tempa{%
1800 \@nx\markboth{\the\toks4
1801 \@nx\MakeUppercase{\the\toks@}}{\the\@temptokena}}%
1802 \@tempa
1803 \endgroup
1804 \c@footnote\z@
1805 \@cleartopmattertags
```

```
1806 }
```
## **7.34 kashida-xepersian.def**

```
1807 \ProvidesFile{kashida-xepersian.def}[2013/11/15 v0.3 implementation of Kashida for xepersian pac
1808 \chardef\xepersian@zwj="200D % zero-width joiner
1809
1810 \chardef\xepersian@D=10 % dual-joiner class
1811 \chardef\xepersian@L=11 % lam
1812 \chardef\xepersian@R=12 % right-joiner
1813 \chardef\xepersian@A=13 % alef
1814 \chardef\xepersian@V=256 % vowel or other combining mark (to be ignored)
1815 \def\xepersian@kashida{\xepersian@zwj\nobreak%
1816 \leaders\hrule height \XeTeXglyphbounds2 \the\XeTeXcharglyph"0640 depth \XeTeXglyphbounds4 \
1817
1818 \def\setclass#1#2{\def\theclass{#1}\def\charlist{#2}%
1819 \expandafter\dosetclass\charlist,\end}
1820 \def\dosetclass#1,#2\end{%
1821 \def\test{#1}\def\charlist{#2}%
1822 \ifx\test\empty\let\next\finishsetclass
1823 \else \XeTeXcharclass "\test = \theclass
1824 \let\next\dosetclass \fi
1825 \expandafter\next\charlist,,\end}
1826 \def\finishsetclass#1,,\end{}
1827
1828 \setclass \xepersian@A {0622,0623,0625,0627}
1829 \setclass \xepersian@R {0624,0629,062F,0630,0631,0632,0648,0698}
1830 \setclass \xepersian@D {0626,0628,062A,062B,062C,062D,062E}
1831 \setclass \xepersian@D {0633,0634,0635,0636,0637,0638,0639,063A}
1832 \setclass \xepersian@D {0640,0641,0642,0643,0645,0646,0647,0649,064A}
1833 \setclass \xepersian@D {067E,0686,06A9,06AF,06CC}
1834 \setclass \xepersian@L {0644}
1835 \setclass \xepersian@V {064B,064C,064D,064E,064F,0650,0651,0652}
1836
1837 \XeTeXinterchartoks \xepersian@D \xepersian@D = {\xepersian@kashida}
1838 \XeTeXinterchartoks \xepersian@L \xepersian@D = {\xepersian@kashida}
1839 \XeTeXinterchartoks \xepersian@D \xepersian@L = {\xepersian@kashida}
1840 \XeTeXinterchartoks \xepersian@L \xepersian@L = {\xepersian@kashida}
1841 \XeTeXinterchartoks \xepersian@D \xepersian@R = {\xepersian@kashida}
1842 \XeTeXinterchartoks \xepersian@D \xepersian@A = {\xepersian@kashida}
1843 \XeTeXinterchartoks \xepersian@L \xepersian@R = {\xepersian@kashida}
1844 \XeTeXinterchartoks \xepersian@L \xepersian@A = {}
1845
1846 \newcommand{\KashidaOn}{\XeTeXinterchartokenstate=1}
1847 \newcommand{\KashidaOff}{\XeTeXinterchartokenstate=0}
1848 \KashidaOn
```
### **7.35 listings-xepersian.def**

```
1849 \ProvidesFile{listings-xepersian.def}[2014/07/17 v0.3 bilingual captions for listings package]
1850 \def\lstlistingname{\if@RTL else\ Listing\fi}
1851 \def\lstlistlistingname{\if@RTL  else\  Listings\fi}
```

```
7.36 loadingorder-xepersian.def
```

```
1852 \ProvidesFile{loadingorder-xepersian.def}[2012/01/01 v0.3 making sure that xepersian is the last
1853 \bidi@isloaded{algorithmic}
1854 \bidi@isloaded{algorithm}
1855 \bidi@isloaded{backref}
1856 \bidi@isloaded{enumerate}
1857 \bidi@isloaded{tocloft}
1858 \bidi@isloaded{url}
1859 \AtBeginDocument{
1860 \if@bidi@algorithmicloaded@\else
1861 \bidi@isloaded[\PackageError{xepersian}{Oops! you have loaded package algorithmic after xeper
1862 \fi%
1863 \if@bidi@algorithmloaded@\else
1864 \bidi@isloaded[\PackageError{xepersian}{Oops! you have loaded package algorithm after xepersi
1865 \fi%
1866 \if@bidi@backrefloaded@\else
1867 \bidi@isloaded[\PackageError{xepersian}{Oops! you have loaded package backref after xepersian
1868 \fi%
1869 \if@bidi@enumerateloaded@\else
1870 \bidi@isloaded[\PackageError{xepersian}{Oops! you have loaded package enumerate after xepersi
1871 \fi%
1872 \if@bidi@tocloftloaded@\else
1873 \bidi@isloaded[\PackageError{xepersian}{Oops! you have loaded package tocloft after xepersian
1874 \fi%
1875 \if@bidi@urlloaded@\else
1876 \bidi@isloaded[\PackageError{xepersian}{Oops! you have loaded package url after xepersian package url after xelatex on your document again xelatex on your document again won to run xelatex on your document again won y
1877 \fi%
1878 }
```
# **7.37 localise-xepersian.def**

```
1879 \ProvidesFile{localise-xepersian.def}[2014/07/10 v0.2b Persian localisation of LaTeX2e]
1880 \newcommand{\makezwnjletter}{\catcode` =11\relax}
1881 \makezwnjletter
1882\newcommand*{\eqcommand}[2]{\if@bidi@csprimitive{#2}{\bidi@csletcs{#1}{#2}}{\bidi@csdefcs{#1}}
1883 \newcommand*{\eqenvironment}[2]{\newenvironment{#1}{\csname#2\endcsname}{\csname end#2\endcsna
1884 \@ifpackageloaded{keyval}{%
1885 \newcommand*\keyval@eq@alias@key[4][KV]{%
1886 \bidi@csletcs{#1@#2@#3}{#1@#2@#4}%
1887 \bidi@csletcs{#1@#2@#3@default}{#1@#2@#4@default}}%
1888 }{\@ifpackageloaded{xkeyval}{%
1889 \newcommand*\keyval@eq@alias@key[4][KV]{%
1890 \bidi@csletcs{#1@#2@#3}{#1@#2@#4}%
1891 \bidi@csletcs{#1@#2@#3@default}{#1@#2@#4@default}}%
1892 }{}}
1893 \input{latex-localise-commands-xepersian.def}
1894 \input{xepersian-localise-commands-xepersian.def}
1895 \input{latex-localise-environments-xepersian.def}
1896 \input{xepersian-localise-environments-xepersian.def}
1897 \input{latex-localise-messages-xepersian.def}
1898 \input{latex-localise-misc-xepersian.def}
```

```
1899 \input{packages-localise-xepersian.def}
1900 \aliasfontfeature{ExternalLocation}{ }
1901 \aliasfontfeature{ExternalLocation}{}
1902 \aliasfontfeature{Renderer}{ }
1903 \aliasfontfeature{BoldFont}{ }
1904 \aliasfontfeature{Language}{ }
1905 \aliasfontfeature{Script}{}
1906 \aliasfontfeature{UprightFont}{ }
1907 \aliasfontfeature{ItalicFont}{ }
1908 \aliasfontfeature{BoldItalicFont}{  }
1909 \aliasfontfeature{SlantedFont}{ }
1910 \aliasfontfeature{BoldSlantedFont}{  }
1911 \aliasfontfeature{SmallCapsFont}{ }
1912 \aliasfontfeature{UprightFeatures}{ \}1913 \aliasfontfeature{BoldFeatures}{ }
1914 \aliasfontfeature{ItalicFeatures}{ }
1915 \aliasfontfeature{BoldItalicFeatures}{ \}1916 \aliasfontfeature{SlantedFeatures}{ \}1917 \aliasfontfeature{BoldSlantedFeatures}{ \}1918 \aliasfontfeature{SmallCapsFeatures}{ }
1919 \aliasfontfeature{SizeFeatures}{ }
1920 \aliasfontfeature{Scale}{ }
1921 \aliasfontfeature{WordSpace}{ }
1922 \aliasfontfeature{PunctuationSpace}{  }
1923 \aliasfontfeature{FontAdjustment}{ }
1924 \aliasfontfeature{LetterSpace}{ }
1925 \aliasfontfeature{HyphenChar}{ }
1926 \aliasfontfeature{Color}{ }
1927 \aliasfontfeature{Opacity}{ }
1928 \aliasfontfeature{Mapping}{}
1929 \aliasfontfeature{Weight}{ }
1930 \aliasfontfeature{Width}{ }
1931 \aliasfontfeature{OpticalSize}{ }
1932 \aliasfontfeature{FakeSlant}{ }
1933 \aliasfontfeature{FakeStretch}{ }
1934 \aliasfontfeature{FakeBold}{ }
1935 \aliasfontfeature{AutoFakeSlant}{  }
1936 \aliasfontfeature{AutoFakeBold}{ }
1937 \aliasfontfeature{Ligatures}{ \}1938 \aliasfontfeature{Alternate}{}
1939 \aliasfontfeature{Variant}{ }
1940 \aliasfontfeature{Variant}{ }
1941 \aliasfontfeature{CharacterVariant}{ }
1942 \aliasfontfeature{Style}{}
1943 \aliasfontfeature{Annotation}{ }
1944 \aliasfontfeature{RawFeature}{ }
1945 \aliasfontfeature{CharacterWidth}{ }
1946 \aliasfontfeature{Numbers}{ }
1947 \aliasfontfeature{Contextuals}{}
1948 \aliasfontfeature{Diacritics}{ }
```

```
1949 \aliasfontfeature{Letters}{ }
1950 \aliasfontfeature{Kerning}{ }
1951 \aliasfontfeature{VerticalPosition}{ }
1952 \aliasfontfeature{Fractions}{ }
1953 \aliasfontfeatureoption{Language}{Default}{ }
1954 \aliasfontfeatureoption{Language}{Parsi}{}
1955 \aliasfontfeatureoption{Script}{Parsi}{}
1956 \aliasfontfeatureoption{Script}{Latin}{}
1957 \aliasfontfeatureoption{Style}{MathScript}{ }
1958 \aliasfontfeatureoption{Style}{MathScriptScript}{  }
```
### **7.38 memoir-xepersian.def**

```
1959 \ProvidesFile{memoir-xepersian.def}[2010/07/25 v0.1 adaptations for memoir class]
1960 \renewcommand{\@memfront}{%
1961 \@smemfront\pagenumbering{harfi}}
1962 \renewcommand{\setthesection}{\thechapter\@SepMark\harfi{section}}
1963 \renewcommand*{\thebook}{\@tartibi\c@book}
1964 \renewcommand*{\thepart}{\@tartibi\c@part}
1965 \renewcommand{\appendix}{\par
1966 \setcounter{chapter}{0}%
1967 \setcounter{section}{0}%
1968 \gdef\@chapapp{\appendixname}%
1969 \gdef\thechapter{\@harfi\c@chapter}%
1970 \anappendixtrue}
```
### **7.39 latex-localise-messages-xepersian.def**

```
1971 latex}  \-localise-messages-xepersian.def}[2011/03/01 v0.1 localising LaTeX2e messages]
```
### **7.40 minitoc-xepersian.def**

```
1972 \ProvidesFile{minitoc-xepersian.def}[2010/07/25 v0.1 bilingual captions for minitoc package]
1973 \def\ptctitle{\if@RTL  else\ Table of Contents\fi}%
1974 \def\plftitle{\if@RTL  else\ List of Figures\fi}%
1975 \def\plttitle{\if@RTL  else\ List of Tables\fi}%
1976 \def\mtctitle{\if@RTL else\ Contents\fi}%
1977 \def\mlftitle{\if@RTL else\ Figures\fi}%
1978 \def\mlttitle{\if@RTL else\ Tables\fi}%
1979 \def\stctitle{\if@RTL else\ Contents\fi}%
1980 \def\slftitle{\if@RTL else\ Figures\fi}%
1981 \def\slttitle{\if@RTL else\ Tables\fi}%
```
#### **7.41 latex-localise-misc-xepersian.def**

```
1982 \ProvidesFile{latex-localise-misc-xepersian.def}[2012/01/01 v0.2 miscellaneous Persian localisation of La
1983 %}1# \\
```

```
1984 \C \ \qquad \qquad 0 \ \
1985 \1# \
1986 \1# @1987 \1# @\
1988 {@\ \
1989 %}2#1# @\\
```

```
1990 %1#\ @\ \ \\ \
1991 \sqrt{2#} \sqrt{ } \infty \vee1992 \{2\#1\# \quad \}1993 undefined\ \setminus \ \
1994
1995 %{\ \ \ \ \1#} \ \} \1# \ \
1996 \{\ \}1997 \\\\
1998
1999
2000 \ \ \ \ %} \#1
2001 \1#} \\\ % \\ 2002 \
2002 \qquad \qquad \backslash \qquad \qquad2003 }%
2004 \
2005 \\\bigwedge2006 }
2007 \= \ \
2008
2009
2010 \@ifdefinitionfileloaded{latex-xetex-bidi}{%
2011 \def\@xfloat #1[#2]{%
2012 \@nodocument
2013 \def \@captype {#1}%
2014 \def \@fps {#2}%
2015 \@onelevel@sanitize \@fps
2016 \def \reserved@b {!}%
2017 \ifx \reserved@b \@fps
2018 \@fpsadddefault
2019 \else
2020 \ifx \@fps \@empty
2021 \@fpsadddefault
2022 \fi
2023 \fi
2024 \ifhmode
2025 \@bsphack
2026 \@floatpenalty -\@Mii
2027 \else
2028 \@floatpenalty-\@Miii
2029 \fi
2030 \ifinner
2031 \@parmoderr\@floatpenalty\z@
2032 \else
2033 \@next\@currbox\@freelist
2034 {%
2035 \@tempcnta \sixt@@n
2036 \expandafter \@tfor \expandafter \reserved@a
2037 \expandafter :\expandafter =\@fps
2038 \do
2039 {%
```

```
2040 \iint \reserved@a h%2041 \ifodd \@tempcnta
2042 \else
2043 \advance \@tempcnta \@ne
2044 \qquad \qquad \int fi
2045 \qquad \qquad \int f \, i2046 \if \reserved@a %
2047 \ifodd \@tempcnta
2048 \else
2049 \advance \@tempcnta \@ne
2050 \setminusfi
2051 \overline{f}2052 \if \reserved@a t%
2053 \@setfpsbit \tw@
2054 \fi
2055 \iint \reserved@a %2056 \@setfpsbit \tw@
2057 \fi
2058 \if \reserved@a b%
2059 \@setfpsbit 4%
2060 \fi
2061 \iint \reserved@a %2062 \@setfpsbit 4%
2063 \setminusfi
2064 \if \reserved@a p%
2065 \@setfpsbit 8%
2066 \fi
2067 \if \reserved@a %
2068 \@setfpsbit 8%
2069 \fi
2070 \if \reserved@a !%
2071 \ifnum \@tempcnta>15
2072 \advance\@tempcnta -\sixt@@n\relax
2073 \fi
2074 \fi
2075 }%
2076 \@tempcntb \csname ftype@\@captype \endcsname
2077 \multiply \@tempcntb \@xxxii
2078 \advance \@tempcnta \@tempcntb
2079 \global \count\@currbox \@tempcnta
2080 }%
2081 \@fltovf
2082 \fi
2083 \global \setbox\@currbox
2084 \color@vbox
2085 \normalcolor
2086 \vbox \bgroup
2087 \hsize\columnwidth
2088 \@parboxrestore
2089 \@floatboxreset
```

```
2090 }
2091 \let\bm@\bm@c
2092 \let\bm@\bm@l
2093 \let\bm@\bm@r
2094 \let\bm@\bm@b
2095 \let\bm@\bm@t
2096 \let\bm@\bm@s
2097 \long\def\@iiiparbox#1#2[#3]#4#5{%
2098 \leavevmode
2099 \@pboxswfalse
2100 \if@RTLtab\@bidi@list@minipage@parbox@not@nobtrue\fi
2101 \if@RTL\if#1t\@bidi@list@minipage@parboxtrue\else\if#1b\@bidi@list@minipage@parboxtrue\else\
2102 \setlength\@tempdima{#4}%
2103 \@begin@tempboxa\vbox{\hsize\@tempdima\@parboxrestore#5\@@par}%
2104 \ifx\relax#2\else
2105 \setlength\@tempdimb{#2}%
2106 \edef\@parboxto{to\the\@tempdimb}%
2107 \fi
2108 \if#1b\vbox
2109 \else\if#1\vbox
2110 \else\if #1t\vtop
2111 \else\if vtop\#1
2112 \else\ifmmode\vcenter
2113 \else\@pboxswtrue $\vcenter
2114 \if{if}{fi}{fi}{fi}2115 \@parboxto{\let\hss\vss\let\unhbox\unvbox
2116 \csname bm@#3\endcsname}%
2117 \if@pboxsw \m@th$\fi
2118 \@end@tempboxa}
2119 \def\@iiiminipage#1#2[#3]#4{%
2120 \leavevmode
2121 \@pboxswfalse
2122 \if@RTLtab\@bidi@list@minipage@parbox@not@nobtrue\fi
2123 \if@RTL\if#1t\@bidi@list@minipage@parboxtrue\else\if#1b\@bidi@list@minipage@parboxtrue\else
2124 \setlength\@tempdima{#4}%
2125 \def\@mpargs{{#1}{#2}[#3]{#4}}%
2126 \setbox\@tempboxa\vbox\bgroup
2127 \color@begingroup
2128 \hsize\@tempdima
2129 \textwidth\hsize \columnwidth\hsize
2130 \@parboxrestore
2131 \def\@mpfn{mpfootnote}\def\thempfn{\thempfootnote}\c@mpfootnote\z@
2132 \let\@footnotetext\@mpfootnotetext
2133 \let\@LTRfootnotetext\@mpLTRfootnotetext
2134 \let\@RTLfootnotetext\@mpRTLfootnotetext
2135 \let\@listdepth\@mplistdepth \@mplistdepth\z@
2136 \@minipagerestore
2137 \@setminipage}
2138 \def\@testpach#1{\@chclass \ifnum \@lastchclass=\tw@ 4 \else
2139 \ifnum \@lastchclass=3 5 \else
```

```
2140 \zeta \z@ \if #1c\@chnum \z@ \else
2141 \iint \rho \ddot{f} + 1 \zeta \le \ell\label{thm:main} 2142 \label{thm:main}2143 \if \if@RTLtab#1\else#1\fi\@chnum \@ne \else
2144 \if \if@RTLtab#1l\else#1r\fi\@chnum \tw@ \else
2145 \if \if@RTLtab#1\else#1\fi\@chnum \tw@ \else
2146 \@chclass \if #1|\@ne \else
2147 \if #1@\tw@ \else
2148 \if #1p3 \else
2149 \if 3 #1 \ \text{else} \qquad \qquad \zeta \text{0}2150 \fi \fi \fi \fi \fi \fi \fi \fi \fi \fi
2151 \fi}%
2152 }{}
2153 \@ifdefinitionfileloaded{array-xetex-bidi}{%
2154 \def\@testpach{\@chclass
2155 \ifnum \@lastchclass=6 \@ne \@chnum \@ne \else
2156 \ifnum \@lastchclass=7 5 \else
2157 \ifnum \@lastchclass=8 \tw@ \else
2158 \ifnum \@lastchclass=9 \thr@@
2159 \else \z@
2160 \ifnum \@lastchclass = 10 \else
2161 \edef\@nextchar{\expandafter\string\@nextchar}%
2162 \@chnum
2163 \if \@nextchar c\z@ \else
2164 \if \@nextchar @z\ \else
2165 \if \@nextchar \if@RTLtab r\else l\fi\@ne \else
2166 \if \@nextchar \if@RTLtab else\ fi\@ne\ \else
2167 \if \@nextchar \if@RTLtab l\else r\fi\tw@ \else
2168 \if \@nextchar \if@RTLtab else\ @fi\tw\ \else
2169 \zeta \z@ \@chclass
2170 \if\@nextchar |\@ne \else
2171 \if \@nextchar !6 \else
2172 \if \@nextchar @7 \else
2173 \if \@nextchar <8 \else
2174 \if \@nextchar >9 \else
2175 10
2176 \@chnum
2177 \if \@nextchar m\thr@@\else
2178 \if \@nextchar thr@@\else\
2179 \if \@nextchar p4 \else
2180 \if \@nextchar 4 \else
2181 \if \@nextchar b5 \else
2182 \if \@nextchar 5 \else
2183 \z@ \@chclass \z@ \@preamerr \z@ \fi \fi \fi \fi \fi \fi \fi
2184 \fi \fi \fi \fi \fi \fi \fi \fi \fi \fi \fi \fi \fi \fi \fi}%
2185 }{}
2186 \@ifdefinitionfileloaded{arydshln-xetex-bidi}{
2187 \ifadl@usingarypkg
2188 \def\@testpach{\@chclass
2189 \ifnum \@lastchclass=6 \@ne \@chnum \@ne \else
```

```
2190 \ifnum \@lastchclass=7 5 \else
2191 \ifnum \@lastchclass=8 \tw@ \else
2192 \ifnum \@lastchclass=9 \thr@@
2193 \else \z@
2194 \ifnum \@lastchclass = 10 \else
2195 \edef\@nextchar{\expandafter\string\@nextchar}%
2196 \@chnum
2197 \if \@nextchar c\z@ \else
2198 \if \@nextchar @z\ \else
2199 \if \@nextchar \if@RTLtab r\else l\fi\@ne \else
2200 \if \@nextchar \if@RTLtab else\ fi\@ne\ \else
2201 \if \@nextchar \if@RTLtab l\else r\fi\tw@ \else
2202 \if \@nextchar \if@RTLtab else\ @fi\tw\ \else
2203 \z@ \@chclass
2204 \if\@nextchar |\@ne \let\@arrayrule\adl@arrayrule \else
2205 \if\@nextchar :\@ne \let\@arrayrule\adl@arraydashrule \else
2206 \if\@nextchar ;\@ne \let\@arrayrule\adl@argarraydashrule \else
2207 \if \@nextchar !6 \else
2208 \if \@nextchar @7 \else
2209 \if \@nextchar <8 \else
2210 \if \@nextchar >9 \else
2211 10
2212 \@chnum
2213 \if \@nextchar m\thr@@\else
2214 \if \@nextchar thr@@\else\
2215 \if \@nextchar p4 \else
2216 \if \@nextchar 4 \else
2217 \if \@nextchar b5 \else
2218 \if \@nextchar 5 \else
2219 \z@ \@chclass \z@ \@preamerr \z@ \fi \fi \fi \fi \fi \fi \fi \fi \fi
2220 \fi \fi \fi \fi \fi \fi \fi \fi \fi \fi \fi \fi \fi \fi \fi}
2221
2222 \def\@classz{\@classx
2223 \@tempcnta \count@
2224 \prepnext@tok
2225 \@addtopreamble{\ifcase \@chnum
2226 \hfil
2227 \adl@putlrc{\d@llarbegin \insert@column \d@llarend}\hfil \or
2228 \hskip1sp\adl@putlrc{\d@llarbegin \insert@column \d@llarend}\hfil \or
2229 \hfil\hskip1sp\adl@putlrc{\d@llarbegin \insert@column \d@llarend}\or
2230 \setbox\adl@box\hbox \adl@startmbox{\@nextchar}\insert@column
2231 \adl@endmbox\or
2232 \setbox\adl@box\vtop \@startpbox{\@nextchar}\insert@column \@endpbox \or
2233 \setbox\adl@box\vbox \@startpbox{\@nextchar}\insert@column \@endpbox
2234 \fi}\prepnext@tok}
2235 \def\adl@class@start{4}
2236 \def\adl@class@iiiorvii{7}
2237
2238 \else
2239 \def\@testpach#1{\@chclass \ifnum \@lastchclass=\tw@ 4\relax \else
```

```
2240 \ifnum \@lastchclass=\thr@@ 5\relax \else
2241 \{z@ \if \#1c\@chnum \& \z@ \leq \neg \}2242 \iint Chnum\zeta242 \iint Chnum\zeta20 \sharp1 \else
\label{thm:main} $$22432244 \if \if@RTLtab#1\else#1\fi\@chnum \@ne \else
2245 \if \if@RTLtab#1l\else#1r\fi\@chnum \tw@ \else
2246 \if \if@RTLtab#1\else#1\fi\@chnum \tw@ \else
2247 \\@chclass
2248 \if #1|\@ne \let\@arrayrule\adl@arrayrule \else
2249 \if #1:\@ne \let\@arrayrule\adl@arraydashrule \else
2250 \if #1;\@ne \let\@arrayrule\adl@argarraydashrule \else
2251 \if #1@\tw@ \else
2252 \if #1p\thr@@ \else
2253 \if  @Othr \#1 \le \le \zeta \ @pre42254 \fi \fi \fi \fi \fi \fi \fi \fi \fi \fi \fi \fi \fi}
2255
2256 \def\@arrayclassz{\ifcase \@lastchclass \@acolampacol \or \@ampacol \or
2257 \or \or \@addamp \or
2258 \@acolampacol \or \@firstampfalse \@acol \fi
2259 \edef\@preamble{\@preamble
2260 \ifcase \@chnum
2261 \hfil\adl@putlrc{$\relax\@sharp$}\hfil
2262 \or \adl@putlrc{$\relax\@sharp$}\hfil
2263 \or \hfil\adl@putlrc{$\relax\@sharp$}\fi}}
2264 \def\@tabclassz{\ifcase \@lastchclass \@acolampacol \or \@ampacol \or
2265 \or \or \@addamp \or
2266 \@acolampacol \or \@firstampfalse \@acol \fi
2267 \edef\@preamble{\@preamble
2268 \ifcase \@chnum
2269 \hfil\adl@putlrc{\@sharp\unskip}\hfil
2270 \or \adl@putlrc{\@sharp\unskip}\hfil
2271 \or \hfil\hskip\z@ \adl@putlrc{\@sharp\unskip}\fi}}
2272 \def\adl@class@start{6}
2273 \def\adl@class@iiiorvii{3}
2274 \fi
2275 }{}
2276 \@ifdefinitionfileloaded{tabulary-xetex-bidi}{%
2277 \def\@testpach{\@chclass
2278 \ifnum \@lastchclass=6 \@ne \@chnum \@ne \else
2279 \ifnum \@lastchclass=7 5 \else
2280 \ifnum \@lastchclass=8 \tw@ \else
2281 \ifnum \@lastchclass=9 \thr@@
2282 \else \z@
2283 \ifnum \@lastchclass = 10 \else
2284 \edef\@nextchar{\expandafter\string\@nextchar}%
2285 \@chnum
2286 \if \@nextchar c\z@ \else
2287 \if \@nextchar @z\ \else
2288 \if \@nextchar \if@RTLtab r\else l\fi\@ne \else
2289 \if \@nextchar \if@RTLtab else\ fi\@ne\ \else
```

```
2290 \if \@nextchar \if@RTLtab l\else r\fi\tw@ \else
2291 \if \@nextchar \if@RTLtab else\ @fi\tw\ \else
2292 \if \@nextchar C7 \else
2293 \if \@nextchar 7 \else
2294 \if \@nextchar L8 \else
2295 \if \@nextchar 8 \else
2296 \if \@nextchar R9 \else
2297 \if \@nextchar 9 \else
2298 \if \@nextchar J10 \else
2299 \if \@nextchar 10 \else
2300 \z@ \@chclass
2301 \if\@nextchar |\@ne \else
2302 \if \@nextchar !6 \else
2303 \if \@nextchar @7 \else
2304 \if \@nextchar <8 \else
2305 \if \@nextchar >9 \else
2306 10
2307 \@chnum
2308 \if \@nextchar m\thr@@\else
2309 \if \@nextchar thr@@\else\
2310 \if \@nextchar p4 \else
2311 \if \@nextchar4 \else
2312 \if \@nextchar b5 \else
2313 \if \@nextchar 5 \else
2314 \z@ \@chclass \z@ \@preamerr \z@ \fi \fi \fi \fi\fi \fi \fi\fi \fi \fi \fi \fi \fi \fi \fi \fi
2315 \fi \fi \fi \fi \fi \fi \fi \fi \fi \fi \fi \fi \fi \fi}%
2316 }{}
2317 \@ifdefinitionfileloaded{float-xetex-bidi}{%
2318 \let\@float@Hx\@xfloat
2319 \def\@xfloat#1[{\@ifnextchar{H}{\@float@HH{#1}[}{\@ifnextchar{}{\@float@{1#}[}{\@float@Hx{#1}[}}}
2320 \def\@float@HH#1[H]{%
2321 \expandafter\let\csname end#1\endcsname\float@endH
2322 \let\@currbox\float@box
2323 \def\@captype{#1}\setbox\@floatcapt=\vbox{}%
2324 \expandafter\ifx\csname fst@#1\endcsname\relax
2325 \@flstylefalse\else\@flstyletrue\fi
2326 \setbox\@currbox\color@vbox\normalcolor
2327 \vbox\bgroup \hsize\columnwidth \@parboxrestore
2328 \@floatboxreset \@setnobreak
2329 \ignorespaces}
2330 \def\@float@[]1#{%
2331 \expandafter\let\csname end#1\endcsname\float@endH
2332 \let\@currbox\float@box
2333 \def\@captype{#1}\setbox\@floatcapt=\vbox{}%
2334 \expandafter\ifx\csname fst@#1\endcsname\relax
2335 \@flstylefalse\else\@flstyletrue\fi
2336 \setbox\@currbox\color@vbox\normalcolor
2337 \vbox\bgroup \hsize\columnwidth \@parboxrestore
2338 \@floatboxreset \@setnobreak
2339 \ignorespaces}
```

```
2340 }{}
2341 \begingroup \catcode `|=0 \catcode `[= 1
2342 \catcode`]=2 \catcode `\{=12 \catcode `\}=12
2343 \catcode`\\=12 |gdef|@x@xepersian@localize@verbatim#1\[[ ] |1#]{ }
2344 |gdef|@sx@xepersian@localize@verbatim#1\[[* ] |1#]{* }
2345 |endgroup
2346 \def\ {\@verbatim \frenchspacing\@vobeyspaces \@x@xepersian@localize@verbatim}
2347\def\end {\if@newlist\leavevmode\fi\endtrivlist}
2348 \ExplSyntaxOn
2349 \AtBeginDocument{\@namedef{ *}{\@verbatim \fontspec_print_visible_spaces: \@sx@xepersian@
2350 \ExplSyntaxOff
2351 \expandafter\let\csname end *\endcsname =\end
```
### **7.42 natbib-xepersian.def**

```
2352 \ProvidesFile{natbib-xepersian.def}[2011/08/01 v0.1 adaptations for natbib package]
2353 \renewcommand\NAT@set@cites{%
2354 \ifNAT@numbers
2355 \ifNAT@super \let\@cite\NAT@citesuper
2356 \def\NAT@mbox##1{\unskip\nobreak\textsuperscript{##1}}%
2357 \let\citeyearpar=\citeyear
2358 \let\NAT@space\relax
2359 \def\NAT@super@kern{\kern\p@}%
2360 \else
2361 \let\NAT@mbox=\mbox
2362 \let\@cite\NAT@citenum
2363 \let\NAT@space\NAT@spacechar
2364 \let\NAT@super@kern\relax
2365 \fi
2366 \let\@citex\NAT@citexnum
2367 \let\@Latincitex\NAT@Latin@citexnum
2368 \let\@biblabel\NAT@biblabelnum
2369 \let\@bibsetup\NAT@bibsetnum
2370 \renewcommand\NAT@idxtxt{\NAT@name\NAT@spacechar\NAT@open\NAT@num\NAT@close}%
2371 \def\natexlab##1{}%
2372 \def\NAT@penalty{\penalty\@m}%
2373 \else
2374 \let\@cite\NAT@cite
2375 \let\@citex\NAT@citex
2376 \let\@Latincitex\NAT@Latin@citex
2377 \let\@biblabel\NAT@biblabel
2378 \let\@bibsetup\NAT@bibsetup
2379 \let\NAT@space\NAT@spacechar
2380 \let\NAT@penalty\@empty
2381 \renewcommand\NAT@idxtxt{\NAT@name\NAT@spacechar\NAT@open\NAT@date\NAT@close}%
2382 \def\natexlab##1{##1}%
2383 \fi}
2384 \newcommand\NAT@Latin@citex{}
2385 \def\NAT@Latin@citex%
2386 [#1][#2]#3{%
```

```
2387 \NAT@reset@parser
2388 \NAT@sort@cites{#3}%
2389 \NAT@reset@citea
2390 \@cite{\lr{\let\NAT@nm\@empty\let\NAT@year\@empty
2391 \@for\@citeb:=\NAT@cite@list\do
2392 {\@safe@activestrue
2393 \edef\@citeb{\expandafter\@firstofone\@citeb\@empty}%
2394 \@safe@activesfalse
2395 \@ifundefined{b@\@citeb\@extra@b@citeb}{\@citea%
2396 {\reset@font\bfseries ?}\NAT@citeundefined
2397 \PackageWarning{natbib}%
2398 {Citation `\@citeb' on page \thepage \space undefined}\def\NAT@date{}}%
2399 {\let\NAT@last@nm=\NAT@nm\let\NAT@last@yr=\NAT@year
2400 \NAT@parse{\@citeb}%
2401 \ifNAT@longnames\@ifundefined{bv@\@citeb\@extra@b@citeb}{%
2402 \let\NAT@name=\NAT@all@names
2403 \global\@namedef{bv@\@citeb\@extra@b@citeb}{}}{}%
2404 \fi
2405 \ifNAT@full\let\NAT@nm\NAT@all@names\else
2406 \let\NAT@nm\NAT@name\fi
2407 \ifNAT@swa\ifcase\NAT@ctype
2408 \if\relax\NAT@date\relax
2409 \@citea\NAT@hyper@{\NAT@nmfmt{\NAT@nm}\NAT@date}%
2410 \else
2411 \ifx\NAT@last@nm\NAT@nm\NAT@yrsep
2412 \ifx\NAT@last@yr\NAT@year
2413 \def\NAT@temp{{?}}%
2414 \ifx\NAT@temp\NAT@exlab\PackageWarningNoLine{natbib}%
2415 {Multiple citation on page \thepage: same authors and
2416 year\MessageBreak without distinguishing extra
2417 letter,\MessageBreak appears as question mark}\fi
2418 \NAT@hyper@{\NAT@exlab}%
2419 \else\unskip\NAT@spacechar
2420 \NAT@hyper@{\NAT@date}%
2421 \fi
2422 \else
2423 \@citea\NAT@hyper@{%
2424 \NAT@nmfmt{\NAT@nm}%
2425 \hyper@natlinkbreak{%
2426 \NAT@aysep\NAT@spacechar}{\@citeb\@extra@b@citeb
2427 } ?
2428 \NAT@date
2429 } ?
2430 \fi
2431 \setminusfi
2432 \or\@citea\NAT@hyper@{\NAT@nmfmt{\NAT@nm}}%
2433 \or\@citea\NAT@hyper@{\NAT@date}%
2434 \or\@citea\NAT@hyper@{\NAT@alias}%
2435 \fi \NAT@def@citea
2436 \else
```

```
2437 \ifcase\NAT@ctype
2438 \if\relax\NAT@date\relax
2439 \@citea\NAT@hyper@{\NAT@nmfmt{\NAT@nm}}%
2440 \else
2441 \ifx\NAT@last@nm\NAT@nm\NAT@yrsep
2442 \ifx\NAT@last@yr\NAT@year
2443 \def\NAT@temp{{?}}%
2444 \ifx\NAT@temp\NAT@exlab\PackageWarningNoLine{natbib}%
2445 {Multiple citation on page \thepage: same authors and
2446 year\MessageBreak without distinguishing extra
2447 letter,\MessageBreak appears as question mark}\fi
2448 \NAT@hyper@{\NAT@exlab}%
2449 \text{else}2450 \unskip\NAT@spacechar
2451 \NAT@hyper@{\NAT@date}%
2452 \qquad \qquad \text{ifi}2453 \text{le}2454 \@citea\NAT@hyper@{%
2455 \NAT@nmfmt{\NAT@nm}%
2456 \hyper@natlinkbreak{\NAT@spacechar\NAT@@open\if*#1*\else#1\NAT@spacechar\fi}%
2457 {\@citeb\@extra@b@citeb}%
2458 \NAT@date
2459 }%
2460 \fi
2461 \setminusfi
2462 \or\@citea\NAT@hyper@{\NAT@nmfmt{\NAT@nm}}%
2463 \or\@citea\NAT@hyper@{\NAT@date}%
2464 \or\@citea\NAT@hyper@{\NAT@alias}%
2465 \fi
2466 \if\relax\NAT@date\relax
2467 \NAT@def@citea
2468 \else
2469 \NAT@def@citea@close
2470 \fi
2471 \fi
2472 }}\ifNAT@swa\else\if*#2*\else\NAT@cmt#2\fi
2473 \if\relax\NAT@date\relax\else\NAT@@close\fi\fi}}{#1}{#2}}
2474 \newcommand\NAT@Latin@citexnum{}
2475 \def\NAT@Latin@citexnum[#1][#2]#3{%
2476 \NAT@reset@parser
2477 \NAT@sort@cites{#3}%
2478 \NAT@reset@citea
2479 \@cite{\lr{\def\NAT@num{-1}\let\NAT@last@yr\relax\let\NAT@nm\@empty
2480 \@for\@citeb:=\NAT@cite@list\do
2481 {\@safe@activestrue
2482 \edef\@citeb{\expandafter\@firstofone\@citeb\@empty}%
2483 \@safe@activesfalse
2484 \@ifundefined{b@\@citeb\@extra@b@citeb}{%
2485 {\reset@font\bfseries?}
2486 \NAT@citeundefined\PackageWarning{natbib}%
```
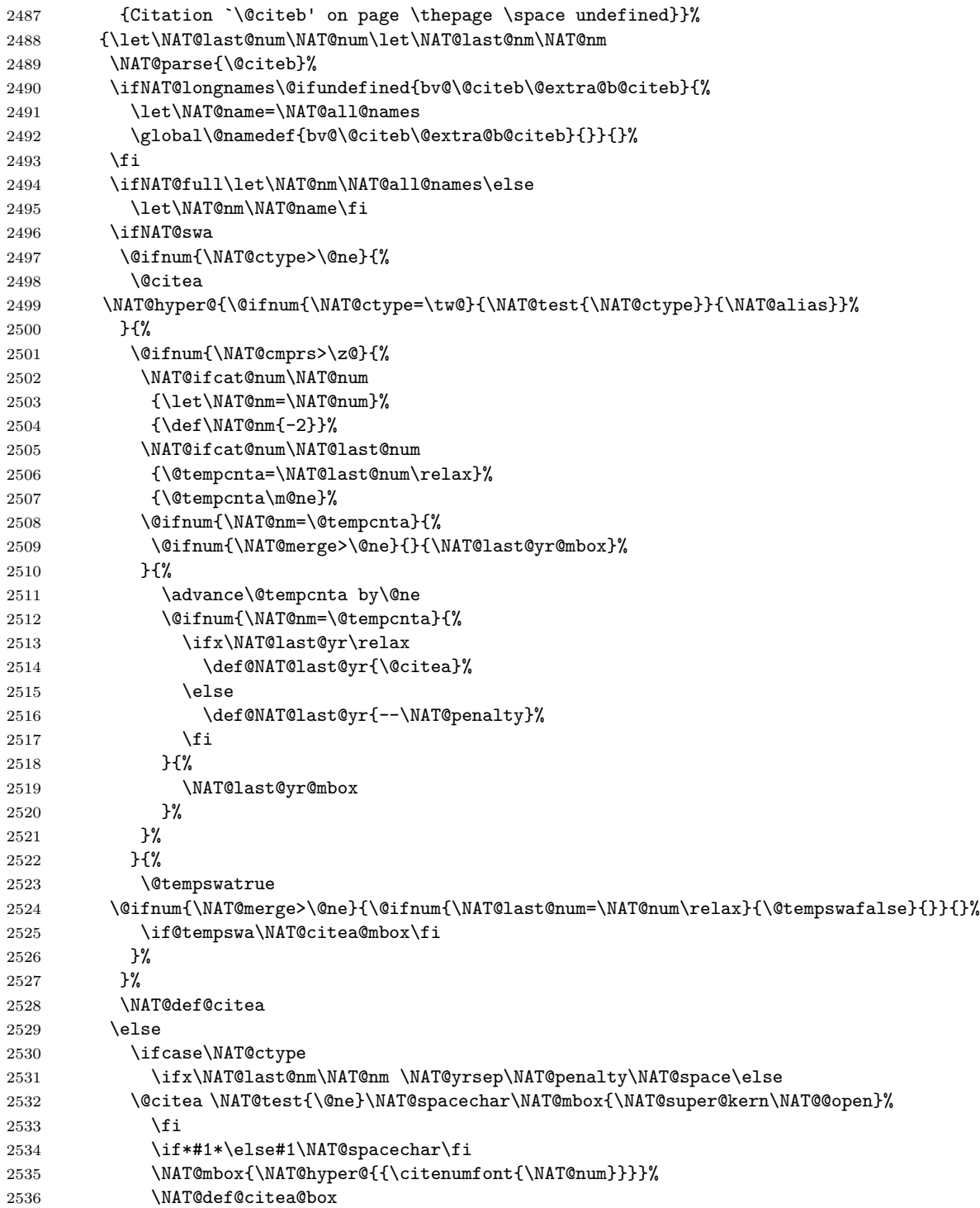

```
2537 \or
2538 \NAT@hyper@citea@space{\NAT@test{\NAT@ctype}}%
2539 \or
2540 \NAT@hyper@citea@space{\NAT@test{\NAT@ctype}}%
2541 \or
2542 \NAT@hyper@citea@space\NAT@alias
2543 \fi
2544 \fi
2545 }%
2546 }%
2547 \@ifnum{\NAT@cmprs>\z@}{\NAT@last@yr}{}%
2548 \ifNAT@swa\else
2549 \@ifnum{\NAT@ctype=\z@}{%
2550 \if*#2*\else\NAT@cmt#2\fi
2551 }{}%
2552 \NAT@mbox{\NAT@@close}%
2553 \setminusfi
2554 }}{#1}{#2}%
2555 }%
2556 \AtBeginDocument{\NAT@set@cites}
2557 \DeclareRobustCommand\Latincite
2558 {\begingroup\let\NAT@ctype\z@\NAT@partrue\NAT@swatrue
2559 \@ifstar{\NAT@fulltrue\NAT@Latin@cites}{\NAT@fullfalse\NAT@Latin@cites}}
2560 \newcommand\NAT@Latin@cites{\@ifnextchar [{\NAT@@Latin@@citetp}{%
2561 \ifNAT@numbers\else
2562 \NAT@swafalse
2563 \fi
2564 \NAT@@Latin@@citetp[]}}
2565 \newcommand\NAT@@Latin@@citetp{}
2566 \def\NAT@@Latin@@citetp[#1]{\@ifnextchar[{\@Latincitex[#1]}{\@Latincitex[][#1]}}
```
#### **7.43 packages-localise-xepersian.def**

```
2567 packages}  \-localise-xepersian.def}[2013/04/24 v0.2 localising LaTeX2e Packages]
2568 color}\}{color}  @\-localise-xepersian.def}}{}
2569 \@ifpackageloaded{multicol}{%
2570 \newenvironment{ }{\begin{multicols}}{\end{multicols}}%
2571 \newenvironment{ *}{\begin{multicols*}}{\end{multicols*}}%
2572 }{}
2573 \@ifpackageloaded{verbatim}{%
2574 \begingroup
2575 \vrb@catcodes
2576 \lccode`\!=`\\ \lccode`\[=`\{ \lccode`\]=`\}
2577 \catcode`\~=\active \lccode`\~=`\^^M
2578 \lccode`\C=`\C
2579 \lowercase{\endgroup
2580 \def\xepersian@localize@verbatim@start#1{%
2581 \verbatim@startline
2582 \if\noexpand#1\noexpand~%
2583 \let\next\xepersian@localize@verbatim@
```

```
2584 \else \def\next{\xepersian@localize@verbatim@#1}\fi
2585 \next}%
2586 \def\xepersian@localize@verbatim@#1~{\xepersian@localize@verbatim@@#1!\@nil}%
2587 \def\xepersian@localize@verbatim@@#1! {%
2588 \verbatim@addtoline{#1}%
2589 \futurelet\next\xepersian@localize@verbatim@@@}%
2590 \def\xepersian@localize@verbatim@@@#1\@nil{%
2591 \ifx\next\@nil
2592 \verbatim@processline
2593 \verbatim@startline
2594 \let\next\xepersian@localize@verbatim@
2595 \else
2596 \def\@tempa##1! \@nil{##1}%
2597 \@temptokena{! }%
2598 \def\next{\expandafter\xepersian@localize@verbatim@test\@tempa#1\@nil~}%
2599 \{fi \n\}2600 \def\xepersian@localize@verbatim@test#1{%
2601 \let\next\xepersian@localize@verbatim@test
2602 \if\noexpand#1\noexpand~%
2603 \expandafter\verbatim@addtoline
2604 \expandafter{\the\@temptokena}%
2605 \verbatim@processline
2606 \verbatim@startline
2607 \let\next\xepersian@localize@verbatim@
2608 \else \if\noexpand#1
2609 \@temptokena\expandafter{\the\@temptokena#1}%
2610 \else \if\noexpand#1\noexpand[%]
2611 \let\@tempc\@empty
2612 \let\next\xepersian@localize@verbatim@testend
2613 \else
2614 \expandafter\verbatim@addtoline
2615 \expandafter{\the\@temptokena}%
2616 \def\next{\xepersian@localize@verbatim@#1}%
2617 \if{ififif}2618 \next }%
2619 \def\xepersian@localize@verbatim@testend#1{%
2620 \if\noexpand#1\noexpand~%
2621 \expandafter\verbatim@addtoline
2622 \expandafter{\the\@temptokena[}%
2623 \expandafter\verbatim@addtoline
2624 \expandafter{\@tempc}%
2625 \verbatim@processline
2626 \verbatim@startline
2627 \let\next\xepersian@localize@verbatim@
2628 \else\if\noexpand#1\noexpand]%
2629 \let\next\xepersian@localize@verbatim@@testend
2630 \else\if\noexpand#1\noexpand!%
2631 \expandafter\verbatim@addtoline
2632 \expandafter{\the\@temptokena[}%
2633 \expandafter\verbatim@addtoline
```

```
2634 \expandafter{\@tempc}%
2635 \def\next{\xepersian@localize@verbatim@!}%
2636 \else \expandafter\def\expandafter\@tempc\expandafter
2637 {\text{\texttt{\{}}\f_i\fi}\2638 \next}%
2639 \def\xepersian@localize@verbatim@@testend{%
2640 \ifx\@tempc\@currenvir
2641 \verbatim@finish
2642 \edef\next{\noexpand\end{\@currenvir}%
2643 \noexpand\xepersian@localize@verbatim@rescan{\@currenvir}}%
2644 \else
2645 \expandafter\verbatim@addtoline
2646 \expandafter{\the\@temptokena[}%
2647 \expandafter\verbatim@addtoline
2648 \expandafter{\@tempc]}%
2649 \let\next\xepersian@localize@verbatim@
2650 \fi
2651 \next}%
2652 \def\xepersian@localize@verbatim@rescan#1#2~{\if\noexpand~\noexpand#2~\else
2653 \@warning{Characters dropped after `\string\end{#1}'}\fi}}%
2654 \def\ {\begingroup\@verbatim \frenchspacing\@vobeyspaces
2655 \xepersian@localize@verbatim@start}
2656 \@namedef{ *}{\begingroup\@verbatim\xepersian@localize@verbatim@start}
2657\def\end {\endtrivlist\endgroup\@doendpe}
2658 \expandafter\let\csname end *\endcsname =\end 
2659 }{}
2660 \ExplSyntaxOn
2661 \AtBeginDocument{
2662 \xepersian_localize_patch_verbatim:
2663 }
2664 \cs_set:Npn \xepersian_localize_patch_verbatim: {
2665 \@ifpackageloaded{verbatim}{
2666 \cs_set:cpn {* } }
2667 \group_begin: \@verbatim \fontspec_print_visible_spaces: \xepersian@localize@verbatim@star
2668 }
2669 }{
2670 }
2671 }
2672 \ExplSyntaxOff
2673 \@ifpackageloaded{graphicx}{%
2674 \def\Gin@boolkey#1#2{%
2675 \expandafter\@ifdefinable \csname Gin@#2\endcsname{%
2676 \expandafter\let\csname Gin@#2\expandafter\endcsname\csname Gin@#2true\endcsname}%
2677 \expandafter\@ifdefinable \csname Gin@#2\endcsname{%
2678 \expandafter\let\csname Gin@#2\expandafter\endcsname\csname Gin@#2false\endcsname}%
2679 \csname Gin@#2\ifx\relax#1\relax true\else#1\fi\endcsname}
2680 \define@key{Grot}{origin}[c]{%
2681 \@tfor\@tempa:=#1\do{%
2682 \if l\@tempa \Grot@x\z@\else
2683 \if tempa@\ \Grot@x\z@\else
```

```
2684 \if r\@tempa \Grot@x\width\else
2685 \if tempa@\ \Grot@x\width\else
2686 \if t\@tempa \Grot@y\height\else
2687 \if tempa@\ \Grot@y\height\else
2688 \if b\@tempa \Grot@y-\depth\else
2689 \if tempa@\ \Grot@y-\depth\else
2690 \if B\@tempa \Grot@y\z@\else
2691 \if tempa@\ \Grot@y\z@\fi\fi\fi\fi\fi\fi\fi\fi\fi\fi\fi\fi\fi
2692 {draft}{ }{Gin} @ \setminus2693 {origin}{}{Gin}@\
2694 {origin}{ }{Grot} @ \
2695 {clip}{ }{Gin} @ \
2696 {keepaspectratio}{ }{Gin} @ \setminus2697 {natwidth}{ }{Gin} @ \setminus2698 {natheight}{ }{Gin} @ \setminus2699 {bb}{ }{Gin} @ \
2700 {viewport}{ }{Gin} @ \setminus2701 {trim}{ }{Gin} @ \setminus2702 {angle}{ }{Gin} @ \
2703 {width}{ }{Gin} @ \setminus2704 {height}{ }{Gin} @ \setminus2705 {totalheight}{ }{Gin} @ \setminus2706 {scale}{ }{Gin} @ \setminus2707 {type}{}{Gin}@\
2708 {ext}{ }{Gin} @ \setminus2709 {read}{ }{Gin} @ \setminus2710 {command}{ }{Gin} @ \setminus2711 {x} {Grot} 0 \
2712 {y} {Grot} @ \setminus2713 {units}{ }{Grot} @{\longrightarrow}2714 }{}
```
# **7.44 parsidigits.map**

```
2715 LHSName "Digits"
2716 RHSName "ParsiDigits"
2717
2718 pass(Unicode)
2719 U+0030 <> U+06F0 ;
2720 U+0031 <> U+06F1 ;
2721 U+0032 <> U+06F2 ;
2722 U+0033 <> U+06F3 ;
2723 U+0034 <> U+06F4 ;
2724 U+0035 <> U+06F5 ;
2725 U+0036 <> U+06F6 ;
2726 U+0037 <> U+06F7 ;
2727 U+0038 <> U+06F8 ;
2728 U+0039 <> U+06F9 ;
2729
2730
```

```
2731 U+002C <> U+060C ; comma > arabic comma
2732 U+003F <> U+061F ; question mark -> arabic qm
2733 U+003B <> U+061B ; semicolon -> arabic semicolon
2734
2735 ; ligatures from Knuth's original CMR fonts
2736 U+002D U+002D <> U+2013 ; -- -> en dash
2737 U+002D U+002D U+002D <> U+2014 ; --- -> em dash
2738
2739 U+0027 <> U+2019 ; ' -> right single quote
2740 U+0027 U+0027 <> U+201D ; '' -> right double quote
2741 U+0022 > U+201D ; " -> right double quote
2742
2743 U+0060 <> U+2018 ; ` -> left single quote
2744 U+0060 U+0060 <> U+201C ; `` -> left double quote
2745
2746 U+0021 U+0060 <> U+00A1 ; !` -> inverted exclam
2747 U+003F U+0060 <> U+00BF ; ?` -> inverted question
2748
2749 ; additions supported in T1 encoding
2750 U+002C U+002C <> U+201E ; ,, -> DOUBLE LOW-9 QUOTATION MARK
2751 U+003C U+003C <> U+00AB ; << -> LEFT POINTING GUILLEMET
2752 U+003E U+003E <> U+00BB ; >> -> RIGHT POINTING GUILLEMET
```
#### **7.45 rapport1-xepersian.def**

```
2753 \ProvidesFile{rapport1-xepersian.def}[2010/07/25 v0.1 adaptations for rapport1 class]
2754 \renewcommand*\thepart{\@tartibi\c@part}
2755 \renewcommand*\appendix{\par
2756 \setcounter{chapter}{0}%
2757 \setcounter{section}{0}%
2758 \gdef\@chapapp{\appendixname}%
2759 \gdef\thechapter{\@harfi\c@chapter}}
```
## **7.46 rapport3-xepersian.def**

```
2760 \ProvidesFile{rapport3-xepersian.def}[2010/07/25 v0.2 adaptations for rapport3 class]
2761 \renewcommand*\thepart{\@tartibi\c@part}
2762 \renewcommand*\appendix{\par
2763 \setcounter{chapter}{0}%
2764 \setcounter{section}{0}%
2765 \gdef\@chapapp{\appendixname}%
2766 \gdef\thechapter{\@harfi\c@chapter}}
7.47 refrep-xepersian.def
```

```
2767 \ProvidesFile{refrep-xepersian.def}[2010/07/25 v0.2 adaptations for refrep class]
2768 \renewcommand \thepart {\@tartibi\c@part}
2769 \renewcommand\appendix{\par
2770 \setcounter{chapter}{0}%
2771 \setcounter{section}{0}%
2772 \gdef\@chapapp{\appendixname}%
2773 \gdef\thechapter{\@harfi\c@chapter}
```
}%end appendix

#### **7.48 report-xepersian.def**

```
2775 \ProvidesFile{report-xepersian.def}[2010/07/25 v0.2 adaptations for standard report class]
2776 \renewcommand \thepart {\@tartibi\c@part}
2777 \renewcommand\appendix{\par
2778 \setcounter{chapter}{0}%
2779 \setcounter{section}{0}%
2780 \gdef\@chapapp{\appendixname}%
2781 \gdef\thechapter{\@harfi\c@chapter}
2782 }%end appendix
```
### **7.49 scrartcl-xepersian.def**

```
2783 \ProvidesFile{scrartcl-xepersian.def}[2010/07/25 v0.2 adaptations for scrartcl class]
2784 \renewcommand*{\thepart}{\@tartibi\c@part}
2785 \renewcommand*\appendix{\par%
2786 \setcounter{section}{0}%
2787 \setcounter{subsection}{0}%
2788 \gdef\thesection{\@harfi\c@section}%
2789 \csname appendixmore\endcsname
2790 }
2791 \renewcommand*{\@@maybeautodot}[1]{%
2792 \ifx #1\@stop\let\@@maybeautodot\relax
2793 \else
2794 \ifx #1\harfi \@autodottrue\fi
2795 \ifx #1\adadi \@autodottrue\fi
2796 \ifx #1\tartibi \@autodottrue\fi
2797 \ifx #1\Alph \@autodottrue\fi
2798 \ifx #1\alph \@autodottrue\fi
2799 \ifx #1\Roman \@autodottrue\fi
2800 \ifx #1\roman \@autodottrue\fi
2801 \ifx #1\@harfi \@autodottrue\fi
2802 \ifx #1\@adadi \@autodottrue\fi
2803 \ifx #1\@tartibi \@autodottrue\fi
2804 \ifx #1\@Alph \@autodottrue\fi
2805 \ifx #1\@alph \@autodottrue\fi
2806 \ifx #1\@Roman \@autodottrue\fi
2807 \ifx #1\@roman \@autodottrue\fi
2808 \ifx #1\romannumeral \@autodottrue\fi
2809 \fi
2810 \@@maybeautodot
2811 }
```
#### **7.50 scrbook-xepersian.def**

```
2812 \ProvidesFile{scrbook-xepersian.def}[2010/07/25 v0.2 adaptations for scrbook class]
2813 \renewcommand*\frontmatter{%
2814 \if@twoside\cleardoubleoddpage\else\clearpage\fi
2815 \@mainmatterfalse\pagenumbering{harfi}%
2816 }
```

```
2817 \renewcommand*{\thepart}{\@tartibi\c@part}
2818 \renewcommand*\appendix{\par%
2819 \setcounter{chapter}{0}%
2820 \setcounter{section}{0}%
2821 \gdef\@chapapp{\appendixname}%
2822 \gdef\thechapter{\@harfi\c@chapter}%
2823 \csname appendixmore\endcsname
2824 }
2825 \renewcommand*{\@@maybeautodot}[1]{%
2826 \ifx #1\@stop\let\@@maybeautodot\relax
2827 \else
2828 \ifx #1\harfi \@autodottrue\fi
2829 \ifx #1\adadi \@autodottrue\fi
2830 \ifx #1\tartibi \@autodottrue\fi
2831 \ifx #1\Alph \@autodottrue\fi
2832 \ifx #1\alph \@autodottrue\fi
2833 \ifx #1\Roman \@autodottrue\fi
2834 \ifx #1\roman \@autodottrue\fi
2835 \ifx #1\@harfi \@autodottrue\fi
2836 \ifx #1\@adadi \@autodottrue\fi
2837 \ifx #1\@tartibi \@autodottrue\fi
2838 \ifx #1\@Alph \@autodottrue\fi
2839 \ifx #1\@alph \@autodottrue\fi
2840 \ifx #1\@Roman \@autodottrue\fi
2841 \ifx #1\@roman \@autodottrue\fi
2842 \ifx #1\romannumeral \@autodottrue\fi
2843 \fi
2844 \@@maybeautodot
2845 }
```
#### **7.51 scrreprt-xepersian.def**

```
2846 \ProvidesFile{scrreprt-xepersian.def}[2010/07/25 v0.2 adaptations for scrreprt class]
2847 \renewcommand*{\thepart}{\@tartibi\c@part}
2848 \renewcommand*\appendix{\par%
2849 \setcounter{chapter}{0}%
2850 \setcounter{section}{0}%
2851 \gdef\@chapapp{\appendixname}%
2852 \gdef\thechapter{\@harfi\c@chapter}%
2853 \csname appendixmore\endcsname
2854 }
2855 \renewcommand*{\@@maybeautodot}[1]{%
2856 \ifx #1\@stop\let\@@maybeautodot\relax
2857 \else
2858 \ifx #1\harfi \@autodottrue\fi
2859 \ifx #1\adadi \@autodottrue\fi
2860 \ifx #1\tartibi \@autodottrue\fi
2861 \ifx #1\Alph \@autodottrue\fi
2862 \ifx #1\alph \@autodottrue\fi
2863 \ifx #1\Roman \@autodottrue\fi
```

```
2864 \ifx #1\roman \@autodottrue\fi
2865 \ifx #1\@harfi \@autodottrue\fi
2866 \ifx #1\@adadi \@autodottrue\fi
2867 \ifx #1\@tartibi \@autodottrue\fi
2868 \ifx #1\@Alph \@autodottrue\fi
2869 \ifx #1\@alph \@autodottrue\fi
2870 \ifx #1\@Roman \@autodottrue\fi
2871 \ifx #1\@roman \@autodottrue\fi
2872 \ifx #1\romannumeral \@autodottrue\fi
2873 \fi
2874 \@@maybeautodot
2875 }
```
### **7.52 tkz-linknodes-xepersian.def**

 \ProvidesFile{tkz-linknodes-xepersian.def}[2012/06/13 v0.1 adaptations for tkz-linknodes package] \renewcommand\*{\@SetTab}{%

```
2878 \let\@alph\@latinalph%
2879 \ifnum \value{C@NumTab}>25\relax%
2880 \setcounter{C@NumTab}{1}%
2881 \else%
2882 \stepcounter{C@NumTab}%
2883 \fi%
2884 \setcounter{C@NumGroup}{0}%
2885 \newcommand*{\PrefixCurrentTab}{\alph{C@NumTab}}
2886 \setboolean{B@FirstLink}{true}
2887 \setboolean{B@NewGroup}{false}
2888 \setcounter{C@NumGroup}{0}
2889 \setcounter{C@CurrentGroup}{0}
2890 \setcounter{NumC@Node}{0}
2891 \setcounter{NumC@Stop}{0}
2892 \setcounter{C@NextNode}{0}
2893 \setcounter{C@CurrentStop}{0}
2894 \setcounter{C@CurrentNode}{0}
2895 }%
```
# **7.53 tocloft-xepersian.def**

```
2896 \ProvidesFile{tocloft-xepersian.def}[2010/07/25 v0.1 bilingual captions for tocloft package]
2897 \renewcommand*{\cftchapname}{\if@RTL else\ chapter\fi}
2898\renewcommand*{\cftsecname}{\if@RTL else\ section\fi}
2899 \renewcommand*{\cftsubsecname}{\if@RTL else\ subsection\fi}
2900 \renewcommand*{\cftsubsubsecname}{\if@RTL else\ subsubsection\fi}
2901 \renewcommand*{\cftparaname}{\if@RTL else\ paragraph\fi}
2902 \renewcommand*{\cftsubparaname}{\if@RTL else\ subparagraph\fi}
2903 \renewcommand*{\cftfigname}{\if@RTL else\ figure\fi}
2904 \renewcommand*{\cftsubfigname}{\if@RTL else\ subfigure\fi}
2905 \renewcommand*{\cfttabname}{\if@RTL else\ table\fi}
2906 \renewcommand*{\cftsubtabname}{\if@RTL else\ subtable\fi}
```

```
7.54 xepersian.sty
```

```
2907 \NeedsTeXFormat{LaTeX2e}
2908 \def\xepersianversion{v14.4}
2909 \def\xepersiandate{2014/09/08}
2910 \ProvidesPackage{xepersian}[\xepersiandate\space \xepersianversion\space
2911 Persian typesetting in XeLaTeX]
2912 \RequirePackage{fontspec}
2913 \RequirePackage{xepersian-persiancal}
2914 \RequirePackage{xepersian-mathsdigitspec}
2915 \RequirePackage[RTLdocument]{bidi}
2916 \edef\@xepersian@info{****************************************************^^J%
2917 * ^^J%
2918 * xepersian package (Persian for LaTeX, using XeTeX engine)^^J%
2919 * ^^J%
2920 * Description: The package supports Persian^^J%
2921 * typesetting, using fonts provided in the^^J%
2922 * distribution.^^J%
2923 * ^ ^{\sim}J''2924 * Copyright © 2008–2013 Vafa Khalighi^^J%
2925 * ^{\sim}J''2926 * \xepersianversion, \xepersiandate^^J%
2927 * ^ ^{\sim}J%2928 * License: LaTeX Project Public License, version^^J%
2929 * 1.3c or higher (your choice)^^J%
2930 * \sim J\%2931 * Location on CTAN: /macros/xetex/latex/xepersian^^J%
2932 * \sim J\%2933 * Support: tex.ctan@gmail.com^^J%
2934 ****************************************************}
2935 \typeout{\@xepersian@info}
2936 \edef\xepersian@everyjob{\the\everyjob}
2937 \everyjob{\xepersian@everyjob\typeout{\@xepersian@info}}
2938 \def\prq{«}
2939 \def\plq{»}
2940 \def\xepersian@cmds@temp#1{%
2941 \begingroup\expandafter\expandafter\expandafter\endgroup
2942 \expandafter\ifx\csname xepersian@#1\endcsname\relax
2943 \begingroup
2944 \escapechar=-1 %
2945 \edef\x{\expandafter\meaning\csname#1\endcsname}%
2946 \def\y{#1}%
2947 \def\z##1->{}%
2948 \edef\y{\expandafter\z\meaning\y}%
2949 \expandafter\endgroup
2950 \iint x \xi y2951 \expandafter\def\csname xepersian@#1\expandafter\endcsname
2952 \expandafter{%
2953 \csname#1\endcsname
2954 }%
2955 \fi
2956 \fi
```

```
2957 }%
2958 \xepersian@cmds@temp{shellescape}
2959 \newif\ifwritexviii
2960 \ifnum\xepersian@shellescape=1\relax
2961 \writexviiitrue
2962 \else
2963 \writexviiifalse
2964 \fi
2965 \newfontscript{Parsi}{arab}
2966 \newfontlanguage{Parsi}{FAR}
2967 \ExplSyntaxOn
2968 \DeclareDocumentCommand \settextfont { O{} m } {
2969 \fontspec_select:nn{Script=Parsi,Language=Parsi,Mapping=parsidigits,#1}{#2}
2970 \use:x {
2971 \exp_not:N \DeclareRobustCommand \exp_not:N \persianfont {
2972 \exp_not:N \fontencoding {\g_fontspec_encoding_tl}
2973 \exp_not:N \fontfamily {\l_fontspec_family_tl} \exp_not:N \selectfont
2974 }
2975 }
2976 \cs_set_eq:NN \rmdefault \l_fontspec_family_tl
2977 \normalfont
2978 }
2979 \DeclareDocumentCommand \setlatintextfont { O{} m } {
2980 \fontspec_select:nn{Mapping=tex-text,#1}{#2}
2981 \use:x {
2982 \exp_not:N \DeclareRobustCommand \exp_not:N \latinfont {
2983 \exp_not:N \fontencoding {\g_fontspec_encoding_tl}
2984 \exp_not:N \fontfamily {\l_fontspec_family_tl} \exp_not:N \selectfont
2985 }
2986 }
2987 }
2988 \cs_set_eq:NN \setlatinsansfont \setsansfont
2989 \cs_set_eq:NN \setlatinmonofont \setmonofont
2990 \DeclareDocumentCommand \defpersianfont { m O{} m } {
2991 \fontspec_select:nn{Script=Parsi,Language=Parsi,Mapping=parsidigits,#2}{#3}
2992 \use:x {
2993 \exp_not:N \DeclareRobustCommand \exp_not:N #1 {
2994 \exp_not:N \fontencoding {\g_fontspec_encoding_tl}
2995 \exp_not:N \fontfamily {\l_fontspec_family_tl} \exp_not:N \selectfont
2996 }
2997 }
2998 }
2999 \DeclareDocumentCommand \deflatinfont { m O{} m } {
3000 \fontspec_select:nn{Mapping=tex-text,#2}{#3}
3001 \use:x {
3002 \exp_not:N \DeclareRobustCommand \exp_not:N #1 {
3003 \exp_not:N \fontencoding {\g_fontspec_encoding_tl}
3004 \exp_not:N \fontfamily {\l_fontspec_family_tl} \exp_not:N \selectfont
3005 }
3006 }
```

```
3007 }
3008 \newcommand\persiansfdefault{}
3009 \newcommand\persianttdefault{}
3010 \newcommand\iranicdefault{}
3011 \newcommand\navardefault{}
3012 \newcommand\pookdefault{}
3013 \newcommand\sayehdefault{}
3014 \DeclareRobustCommand\persiansffamily
3015 {\not@math@alphabet\persiansffamily\mathpersiansf
3016 \fontfamily\persiansfdefault\selectfont}
3017 \DeclareRobustCommand\persianttfamily
3018 {\not@math@alphabet\persianttfamily\mathpersiantt
3019 \fontfamily\persianttdefault\selectfont}
3020 \DeclareRobustCommand\iranicfamily
3021 {\not@math@alphabet\iranicfamily\mathiranic
3022 \fontfamily\iranicdefault\selectfont}
3023 \DeclareRobustCommand\navarfamily
3024 {\not@math@alphabet\navarfamily\mathnavar
3025 \fontfamily\navardefault\selectfont}
3026 \DeclareRobustCommand\pookfamily
3027 {\not@math@alphabet\pookfamily\mathpook
3028 \fontfamily\pookdefault\selectfont}
3029 \DeclareRobustCommand\sayehfamily
3030 {\not@math@alphabet\sayehfamily\mathsayeh
3031 \fontfamily\sayehdefault\selectfont}
3032 \DeclareTextFontCommand{\textpersiansf}{\persiansffamily}
3033 \DeclareTextFontCommand{\textpersiantt}{\persianttfamily}
3034 \DeclareTextFontCommand{\textiranic}{\iranicfamily}
3035 \DeclareTextFontCommand{\textnavar}{\navarfamily}
3036 \DeclareTextFontCommand{\textpook}{\pookfamily}
3037 \DeclareTextFontCommand{\textsayeh}{\sayehfamily}
3038 \DeclareDocumentCommand \setpersiansansfont { O{} m } {
3039 \fontspec_set_family:Nnn \persiansfdefault {Script=Parsi,Language=Parsi,Mapping=parsidigits,#1}{#2}
3040 \normalfont
3041 }
3042 \DeclareDocumentCommand \setpersianmonofont { O{} m } {
3043 \fontspec_set_family:Nnn \persianttdefault {Script=Parsi,Language=Parsi,Mapping=parsidigits,#1}{#2}
3044 \normalfont
3045 }
3046 \DeclareDocumentCommand \setnavarfont { O{} m } {
3047 \fontspec_set_family:Nnn \navardefault {Script=Parsi,Language=Parsi,Mapping=parsidigits,#1}{#2}
3048 \normalfont
3049 }
3050 \DeclareDocumentCommand \setpookfont { O{} m } {
3051 \fontspec_set_family:Nnn \pookdefault {Script=Parsi,Language=Parsi,Mapping=parsidigits,#1}{#2}
3052 \normalfont
3053 }
3054 \DeclareDocumentCommand \setsayehfont { O{} m } {
3055 \fontspec_set_family:Nnn \sayehdefault {Script=Parsi,Language=Parsi,Mapping=parsidigits,#1}{#2}
3056 \normalfont
```

```
3057 }
3058 \DeclareDocumentCommand \setiranicfont { O{} m } {
3059 \fontspec_set_family:Nnn \iranicdefault {Script=Parsi,Language=Parsi,Mapping=parsidigits,#1}{#2}
3060 \normalfont
3061 }
3062 \ExplSyntaxOff
3063 \def\resetlatinfont{%
3064 \let\normalfont\latinfont%
3065 \let\reset@font\normalfont%
3066 \latinfont}
3067 \def\setpersianfont{%
3068 \let\normalfont\persianfont%
3069 \let\reset@font\normalfont%
3070 \persianfont}
3071 \bidi@newrobustcmd*{\lr}[1]{\LRE{\@Latintrue\latinfont#1}}
3072 \bidi@newrobustcmd*{\rl}[1]{\RLE{\@Latinfalse\persianfont#1}}
3073 \def\latin{\LTR\LatinAlphs\@Latintrue\@RTL@footnotefalse\resetlatinfont}3074 \def\endlatin{\endLTR}
3075 \def\persian{\RTL\PersianAlphs\@RTL@footnotetrue\setpersianfont}
3076 \def\endpersian{\endRTL}
3077\newenvironment{latinitems}{\begin{LTRitems}\LatinAlphs\@Latintrue\@RTL@footnotefalse\resetlatin
3078 \newenvironment{parsiitems}{\begin{RTLitems}\PersianAlphs\@RTL@footnotetrue\setpersianfont}{\end{RTLitems}}
3079 \let\originaltoday=\today
3080 \def\latintoday{\lr{\originaltoday}}
3081 \def\today{\rl{\persiantoday}}
3082 \def \@LTRmarginparreset {%
3083 \reset@font
3084 \latinfont
3085 \normalsize
3086 \@minipagetrue
3087 \everypar{\@minipagefalse\everypar{}\beginL}%
3088 }
3089 \DeclareRobustCommand\Latincite{%
3090 \@ifnextchar [{\@tempswatrue\@Latincitex}{\@tempswafalse\@Latincitex[]}}
3091 \def\@Latincitex[#1]#2{\leavevmode
3092 \let\@citea\@empty
3093 \@cite{\lr{\@for\@citeb:=#2\do
3094 {\@citea\def\@citea{,\penalty\@m\ }%
3095 \edef\@citeb{\expandafter\@firstofone\@citeb\@empty}%
3096 \if@filesw\immediate\write\@auxout{\string\citation{\@citeb}}\fi
3097 \@ifundefined{b@\@citeb}{\hbox{\reset@font\bfseries ?}%
3098 \G@refundefinedtrue
3099 \@latex@warning
3100 {Citation `\@citeb' on page \thepage \space undefined}}%
3101 {\@cite@ofmt{\csname b@\@citeb\endcsname}}}}}{#1}}
3102 \def\@outputpage{%
3103 \begingroup % the \endgroup is put in by \aftergroup
3104 \let \protect \noexpand
3105 \@resetactivechars
3106 \global\let\@@if@newlist\if@newlist
```

```
3107 \global\@newlistfalse
3108 \@parboxrestore
3109 \shipout \vbox{%
3110 \set@typeset@protect
3111 \aftergroup \endgroup
3112 \aftergroup \set@typeset@protect
3113 % correct? or just restore by ending
3114 % the group?
3115 \if@specialpage
3116 \global\@specialpagefalse\@nameuse{ps@\@specialstyle}%
3117 \fi
3118 \if@twoside
3119 \ifodd\count\z@ \let\@thehead\@oddhead \let\@thefoot\@oddfoot
3120 \let\@themargin\oddsidemargin
3121 \else \let\@thehead\@evenhead
3122 \let\@thefoot\@evenfoot \let\@themargin\evensidemargin
3123 \fi
3124 \ifx\@thehead\@empty \let\@thehead\hfil \fi
3125 \ifx\@thefoot\@empty \let\@thefoot\hfil \fi
3126 \else %% not @twoside
3127 \ifx\@oddhead\@empty \let\@thehead\hfil \fi
3128 \ifx\@oddfoot\@empty \let\@thefoot\hfil \fi
3129 \fi
3130 \reset@font
3131 \normalsize
3132 \if@RTLmain\setpersianfont\else\resetlatinfont\fi
3133 \normalsfcodes
3134 \let\label\@gobble
3135 \let\index\@gobble
3136 \let\glossary\@gobble
3137 \baselineskip\z@skip \lineskip\z@skip \lineskiplimit\z@
3138 \@begindvi
3139 \vskip \topmargin
3140 \moveright\@themargin \vbox {%
3141 \setbox\@tempboxa \vbox to\headheight{%
3142 \quad \text{Vfill}3143 \color@hbox
3144 \normalcolor
3145 \hb@xt@\textwidth{\if@RTLmain\@RTLtrue\beginR\else\@RTLfalse\beginL\fi\@thehead\if@RTLm
3146 \color@endbox
3147 }% %% 22 Feb 87
3148 \dp\@tempboxa \z@
3149 \box\@tempboxa
3150 \vskip \headsep
3151 \box\@outputbox
3152 \baselineskip \footskip
3153 \color@hbox
3154 \normalcolor
3155 \hb@xt@\textwidth{\if@RTLmain\@RTLtrue\beginR\else\@RTLfalse\beginL\fi\@thefoot\if@RTLma
3156 \color@endbox
```

```
3157 }%
3158 }%
3159 \global\let\if@newlist\@@if@newlist
3160 \global \@colht \textheight
3161 \stepcounter{page}%
3162 \let\firstmark\botmark
3163 }
3164 \newcommand\twocolumnstableofcontents{%
3165 \@ifpackageloaded{multicol}{%
3166 \begin{multicols}{2}[\section*{\contentsname}]%
3167 \small
3168 \@starttoc{toc}%
3169 \end{multicols}}
3170 {\PackageError{xepersian}{Oops! you should load multicol package before xepersian package for bei
3171 \def\XePersian{\leavevmode$\smash{\hbox{X\lower.5ex
3172 \hbox{\kern-.125em\bidi@reflect@box{E}}Persian}}$}
3173 \def\figurename{\if@RTL else\ Figure\fi}
3174 \def\tablename{\if@RTL else\ Table\fi}
3175 \def\contentsname{\if@RTL else\ Contents\fi}
3176 \def\listfigurename{\if@RTL  else\ List of Figures\fi}
3177 \def\listtablename{\if@RTL  else\ List of Tables\fi}
3178 \def\appendixname{\if@RTL else\ Appendix\fi}
3179 \def\indexname{\if@RTL else\ Index\fi}
3180 \def\refname{\if@RTL else\ References\fi}
3181 \def\abstractname{\if@RTL else\ Abstract\fi}
3182 \def\partname{\if@RTL else\ Part\fi}
3183 \def\datename{\if@RTL else\: Date:\fi}
3184 \def\@@and{\if@RTL else\ and\fi}
3185 \def\bibname{\if@RTL else\ Bibliography\fi}
3186 \def\chaptername{\if@RTL else\ Chapter\fi}
3187\def\ccname{\if@RTL else\ cc\fi}
3188 \def\enclname{\if@RTL else\ encl\fi}
3189 \def\pagename{\if@RTL else\ Page\fi}
3190 \def\headtoname{\if@RTL else\ To\fi}
3191 \def\proofname{\if@RTL else\ Proof\fi}
3192 \def\@harfi#1{\ifcase#1\or or\  or\ or\ or\ or\
3193 or\ or\ or\ or\ or\ or\ or\ or\ or\ or\ or\ or\ or\ or\ or\ or\ or\
3194 or\ or\ or\ or\ or\ or\ or\ or\ or\ else\@ctrerr\fi\
3195 \def\harfi#1{\expandafter\@harfi\csname c@#1\endcsname}
3196 \let\harfinumeral\@harfi
3197 \newcommand{\adadi}[1]{%
3198 \expandafter\@adadi\csname c@#1\endcsname%
3199 }
3200 \newcommand{\@adadi}[1]{%
3201 \xepersian@numberstring{#1}\xepersian@yekanii{}{}%
3202 }
3203 \let\adadinumeral\@adadi%
3204 \def\xepersian@numberoutofrange#1#2{%
3205 \PackageError{xepersian}{The number `#1' is too large %
```

```
3206 to be formatted using xepersian}{The largest possible %
3207 number is 999,999,999.}%
3208 }
3209 \def\xepersian@numberstring#1#2#3#4{%
3210 \ifnum\number#1<\@ne%
3211 #3%
3212 \else\ifnum\number#1<1000000000 %
3213 \expandafter\xepersian@adadi\expandafter{\number#1}#2%
3214 \else%
3215 \xepersian@numberoutofrange{#1}{#4}%
3216 \fi\fi%
3217 }
3218 \def\xepersian@adadi#1#2{%
3219 \expandafter\xepersian@@adadi%
3220 \ifcase%
3221 \ifnum#1<10 1%
3222 \else\ifnum#1<100 2%
3223 \else\ifnum#1<\@m 3%
3224 \else\ifnum#1<\@M 4%
3225 \else\ifnum#1<100000 5%
3226 \else\ifnum#1<1000000 6%
3227 \else\ifnum#1<10000000 7%
3228 \else\ifnum#1<100000000 8%
3229 \else9%
3230 \fi\fi\fi\fi\fi\fi\fi\fi \3231 \or00000000#1% case 1: Add 8 leading zeros
3232 \or0000000#1% case 2: Add 7 leading zeros
3233 \or000000#1% case 3: Add 6 leading zeros
3234 \or00000#1% case 4: Add 5 leading zeros
3235 \or0000#1% case 5: Add 4 leading zeros
3236 \or000#1% case 6: Add 3 leading zeros
3237 \or00#1% case 7: Add 2 leading zeros
3238 \or0#1% case 8: Add 1 leading zero
3239 \or#1% case 9: Add no leading zeros
3240 \text{ or\%}3241 \@nil#2%
3242 \fi%
3243 }
3244 \def\xepersian@@adadi#1#2#3#4#5#6#7\or#8\@nil#9{%
3245 \ifnum#1#2#3>\z@
3246 \xepersian@milyoongan#1#2#3%
3247 \ifnum#7>\z@\ifnum#4#5\#6>\z@\ \leq\ \delta\ \f\leq\ifnum#4\#5\#6>\z@\ \ifnt=163248 \fi%
3249 \ifnum#4#5#6>\z@%
3250 \xepersian@sadgan#4#5#6{#1#2#3}{#4#5}\xepersian@yekani%
3251 \ifnum#4#5#6>\@ne \fi%
3252 %
3253 \ifnum#7>\z@\  \fi%
3254 \fi%
3255 \xepersian@sadgan#7{#4#5#6}1#9%
```

```
3256 }
3257 \def\xepersian@milyoongan#1#2#3{%
3258 \ifnum#1#2#3=\@ne%
3259 \xepersian@sadgan#1#2#301\xepersian@yekaniii%
3260 %
3261 %
3262 \else%
3263 \xepersian@sadgan#1#2#301\xepersian@yekanii%
3264 %
3265 %
3266 \fi%
3267 }
3268 \def\xepersian@sadgan#1#2#3#4#5#6{%
3269 \ifnum#1>\z@%
3270 \ifnum#4#1>\@ne\xepersian@yekaniv#1\fi%
3271 %
3272 \ifnum#2#3>\z@\  \fi%
3273 \fi%
3274 \ifnum#2#3<20%
3275 \ifnum#5#2#3>\@ne#6{#2#3}\fi%
3276 \else%
3277 \xepersian@dahgan#2%
3278 \ifnum#3>\z@\  \xepersian@yekani#3\fi%
3279 #60%
3280 \fi%
3281 }
3282 \def\xepersian@yekani#1{%
3283\ifcase#1\@empty\or or\ or\ or\ or\ or\ %
3284 \or or\ or\ or\ or\ or\ or\ 3284 \or or\ or\ 3284 \empty or \ or \ or \ \%3285 \or or\ or\ or\ %
3286 \or or\ %fi\
3287 }
3288 \def\xepersian@yekanii#1{%
3289 \ifcase#1\@empty\or %else\xepersian@yekani{#1}\fi\
3290 }
3291 \def\xepersian@yekaniii#1{%
3292\ifcase#1\@empty\or %else\xepersian@yekani{#1}\fi\
3293 }
3294 \def\xepersian@yekaniv#1{%
3295\ifcase#1\@empty\or\or or\ or\ or\ or\ %
3296 \or or\ or\ %fi\
3297 }
3298 \def\xepersian@dahgan#1{%
3299 \ifcase#1\or\or or\ or\ %
3300 \or or\ or\ or\ %
3301 \or %fi\
3302 }
3303 \newcommand{\tartibi}[1]{%
3304 \expandafter\@tartibi\csname c@#1\endcsname%
3305 }
```

```
3307\xepersian@numberstring@tartibi{#1}\xepersian@tartibi{ }{}%
3308 }
3309 \let\tartibinumeral\@tartibi%
3310 \def\xepersian@numberstring@tartibi#1#2#3#4{%
3311 \ifnum\number#1<\@ne%
3312 #3%
3313 \else\ifnum\number#1<1000000000 %
3314 \exp\ and after \xepersian@adadi@tartibi\exp\ andfter \nnumber#1}#2\3315 \else%
3316 \xepersian@numberoutofrange{#1}{#4}%
3317 \fi\fi%
3318 }
3319 \def\xepersian@adadi@tartibi#1#2{%
3320 \expandafter\xepersian@@adadi@tartibi%
3321 \ifcase%
3322 \ifnum#1<10 1%
3323 \else\ifnum#1<100 2%
3324 \else\ifnum#1<\@m 3%
3325 \else\ifnum#1<\@M 4%
3326 \else\ifnum#1<100000 5%
3327 \else\ifnum#1<1000000 6%
3328 \else\ifnum#1<10000000 7%
3329 \else\ifnum#1<100000000 8%
3330 \else9%
3331 \fi\fi\fi\fi\fi\fi\fi\fi %
3332 \or00000000#1% case 1: Add 8 leading zeros
3333 \or0000000#1% case 2: Add 7 leading zeros
3334 \or000000#1% case 3: Add 6 leading zeros
3335 \or00000#1% case 4: Add 5 leading zeros
3336 \or0000#1% case 5: Add 4 leading zeros
3337 \or000#1% case 6: Add 3 leading zeros
3338 \or00#1% case 7: Add 2 leading zeros
3339 \or0#1% case 8: Add 1 leading zero
3340 \or#1% case 9: Add no leading zeros
3341 \or%
3342 \@nil#2%
3343 \fi%
3344 }
3345 \def\xepersian@@adadi@tartibi#1#2#3#4#5#6#7\or#8\@nil#9{%
3346 \ifnum#1#2#3>\z@
3347 \xepersian@milyoongan@tartibi#1#2#3%
3348 \ifnum#7>\z@\ifnum#4#5#6>\z@\ \leq\ \delta\ \ifnum{4+5#6>\z@\ \ifnum{4+5#6>\z@\ \ifnum{5+6>\z@\ \ifnum{5+6>\z@\ \ifnum{6+6>\z@\ \ifnum{6+6>\z@\ \ifnum{6+6>\z@\ \ifnum{6+6>\z@\ \ifnum{6+6>\z@\ \ifnum{6+6>\z@\ \ifnum{6+6>\z@\ \ifnum{6+6>\z@\ \ifnum{6+6>\z@\ \ifnum{6+6>\z@\ \ifnum{6+6>\z@\ \ifnum{6+6>\z@\ \ifnum{6+6>\3349 \fi%
3350 \ifnum#4#5#6>\z@%
3351 \xepersian@sadgan#4#5#6{#1#2#3}{#4#5}\xepersian@yekani%
3352 \ifnum#4#5#6>\@ne \fi%
3353 %
3354 \ifnum#7>\z@\  \fi%
3355 \fi%
```
\newcommand{\@tartibi}[1]{%

```
3356 \xepersian@sadgan@tartibi#7{#4#5#6}1#9%
3357 }
3358 \def\xepersian@milyoongan@tartibi#1#2#3{%
3359 \ifnum#1#2#3=\@ne%
3360 \xepersian@sadgan@tartibi#1#2#301\xepersian@yekaniii%
3361 %
3362 %
3363 \else%
3364 \xepersian@sadgan#1#2#301\xepersian@yekanii%
3365 %
3366 %
3367 \fi%
3368 }
3369 \def\xepersian@sadgan@tartibi#1#2#3#4#5#6{%
3370 \ifnum#1>\z@%
3371 \ifnum#4#1>\@ne\xepersian@yekaniv#1\fi%
3372 %
3373 \ifnum#2#3>\z@\  \fi%
3374 \fi%
3375 \ifnum#2#3<20%
3376 \ifnum#5#2#3>\@ne\ifnum#1#2#3#4#5=10001 %else#6{#2#3}\fi\fi\
3377 \else%
3378 \xepersian@dahgan#2%
3379 \ifnum#3>\z@\  \xepersian@yekanv#3\fi%
3380 #60%
3381 \fi%
3382 }
3383 \def\xepersian@tartibi#1{%
3384 \ifcase#1 \or or\ or\ or\ %
3385 \or or\ or\ or\ or\ %
3386 \or or\ or\ or\ %
3387 \or or \ or \ \%3388 \or or\ or\ %fi\
3389 }
3390 \def\xepersian@yekanv#1{%
3391\ifcase#1\@empty\or or\ or\ or\ or\ or\ %
3392 \or or\ or\ or\ or\ or\ or\ \mathcal{N}3393 \or or\ or\ or\ %
3394 \or or\ %fi\
3395 }
3396 \providecommand*{\xpg@warning}[1]{%
3397 \PackageWarning{XePersian}%
3398 {#1}}
3399 \if@bidi@csundef{abjadnumeral}{%
3400 \def\abjadnumeral#1{%
3401 \ifnum#1>1999 \xpg@warning{Illegal value (#1) for abjad numeral} {#1}
3402 \else
3403 \ifnum#1<\z@\space\xpg@warning{Illegal value (#1) for abjad numeral}%
3404 \else
3405 \ifnum#1<10\expandafter\abj@num@i\number#1%
```

```
3406 \else
3407 \ifnum#1<100\expandafter\abj@num@ii\number#1%
3408 \else
3409 \ifnum#1<\@m\expandafter\abj@num@iii\number#1%
3410 \else
3411 \ifnum#1<\@M\expandafter\abj@num@iv\number#1%since #1<2000, we must have 1000
3412 \fi
3413 \fi
3414 \fi
3415 \fi
3416 \fi
3417 \fi
3418 }
3419 \def\abjad@zero{}
3420 \def\abj@num@i#1{%
3421 \ifcase#1\or or\ or\ or\ %
3422 \qquad \qquad \text{or} \quad \text{or} \quad \text{or} \quad \text{or} \quad \text{if}3423 \ifnum#1=\z@\abjad@zero\fi}
3424 \def\abj@num@ii#1{%
3425 \ifcase#1\or or\ or\ or\ or\ %
3426 \overline{\or} \ or \ or \ or \' \3427 \ifnum#1=\z@\fi\abj@num@i}
3428 \def\abj@num@iii#1{%
3429 \ifcase#1\or or\ or\ or\ or\ %
3430 \qquad \qquad \text{or} \quad \text{or} \quad \text{or} \quad \text{fi}3431 \ifnum#1=\z@\fi\abj@num@ii}
3432 \def\abj@num@iv#1{%
3433 \ifcase#1\or fi\
3434 \ifnum#1=\z@\fi\abj@num@iii}
3435 }{}
3436 \let\@latinalph\@alph%
3437 \let\@latinAlph\@Alph%
3438 \def\PersianAlphs{%
3439 \let\@alph\abjadnumeral%
3440 \let\@Alph\abjadnumeral%
3441 }
3442 \def\LatinAlphs{%
3443 \let\@alph\@latinalph%
3444 \let\@Alph\@latinAlph%
3445 }
3446 \PersianAlphs
3447 \bidi@AfterEndPreamble{%
3448 \if@bidi@csundef{persianfont}{%
3449 \PackageError{xepersian}{You have not specified any font\MessageBreak
3450 for the main Persian text}{Either use `\settextfont' to load a font\MessageBreak
3451 or load the package with `preloadedtextfont' option.}%
3452 }}
3453 \bidi@AfterEndPreamble{%
3454 \if@bidi@csundef{latinfont}{%
3455 \PackageError{xepersian}{You have not specified any font\MessageBreak
```

```
3456 for the main Latin text}{Either use `\setlatintextfont' to load a font\MessageBreak
3457 or load the package with `preloadedlatintextfont' option.}%
3458 }}
3459 \@ifdefinitionfileloaded{loadingorder-xetex-bidi}{\input{loadingorder-xepersian.def}}{}
3460 \@ifpackageloaded{fontspec-xetex}{\input{fontspec-xetex-xepersian.def}}{}
3461 \@ifpackageloaded{listings}{\input{listings-xepersian.def}}{}
3462 \@ifpackageloaded{algorithmic}{\input{algorithmic-xepersian.def}}{}
3463 \@ifpackageloaded{algorithm}{\input{algorithm-xepersian.def}}{}
3464 \@ifpackageloaded{backref}{\input{backref-xepersian.def}}{}
3465 \@ifpackageloaded{flowfram}{\input{flowfram-xepersian.def}}{}
3466 \@ifpackageloaded{bidi}{\input{footnote-xepersian.def}}{}
3467 \@ifpackageloaded{bidituftesidenote}{\input{bidituftesidenote-xepersian.def}}{}
3468 \@ifpackageloaded{breqn}{\input{breqn-xepersian.def}}{}
3469 \@ifpackageloaded{enumerate}{\input{enumerate-xepersian.def}}{}
3470 \@ifpackageloaded{framed}{\input{framed-xepersian.def}}{}
3471 \@ifpackageloaded{glossaries}{\input{glossaries-xepersian.def}}{}
3472 \@ifpackageloaded{hyperref}{\input{hyperref-xepersian.def}}{}
3473 \@ifpackageloaded{minitoc}{\input{minitoc-xepersian.def}}{}
3474 \@ifpackageloaded{natbib}{\input{natbib-xepersian.def}}{}
3475 \@ifpackageloaded{tkz-linknodes}{\input{tkz-linknodes-xepersian.def}}{}
3476 \@ifpackageloaded{tocloft}{\@ifclassloaded{memoir}{}{\input{tocloft-xepersian.def}}}{}
3477 \@ifclassloaded{article}{\input{article-xepersian.def}}{}
3478 \@ifclassloaded{extarticle}{\input{extarticle-xepersian.def}}{}
3479 \@ifclassloaded{artikel1}{\input{artikel1-xepersian.def}}{}
3480 \@ifclassloaded{artikel2}{\input{artikel2-xepersian.def}}{}
3481 \@ifclassloaded{artikel3}{\input{artikel3-xepersian.def}}{}
3482 \@ifclassloaded{amsart}{\input{amsart-xepersian.def}}{}
3483 \@ifclassloaded{bidimoderncv}{\input{bidimoderncv-xepersian.def}}{}
3484 \@ifclassloaded{report}{\input{report-xepersian.def}}{}
3485 \@ifclassloaded{extreport}{\input{extreport-xepersian.def}}{}
3486 \@ifclassloaded{rapport1}{\input{rapport1-xepersian.def}}{}
3487 \@ifclassloaded{rapport3}{\input{rapport3-xepersian.def}}{}
3488 \@ifclassloaded{scrartcl}{\input{scrartcl-xepersian.def}}{}
3489 \@ifclassloaded{scrbook}{\input{scrbook-xepersian.def}}{}
3490 \@ifclassloaded{scrreprt}{\input{scrreprt-xepersian.def}}{}
3491 \@ifclassloaded{amsbook}{\input{amsbook-xepersian.def}}{}
3492 \@ifclassloaded{boek3}{\input{boek3-xepersian.def}}{}
3493 \@ifclassloaded{boek}{\input{boek-xepersian.def}}{}
3494 \@ifclassloaded{bookest}{\input{bookest-xepersian.def}}{}
3495 \@ifclassloaded{extbook}{\input{extbook-xepersian.def}}{}
3496 \@ifclassloaded{book}{\input{book-xepersian.def}}{}
3497 \@ifclassloaded{refrep}{\input{refrep-xepersian.def}}{}
3498 \@ifclassloaded{memoir}{\input{memoir-xepersian.def}}{}
3499 \@ifclassloaded{imsproc}{\input{imsproc-xepersian.def}}{}
3500 \DeclareOption{Kashida}{\input{kashida-xepersian.def}}
3501 \DeclareOption{localise}{\input{localise-xepersian.def}}
3502 \DeclareOption{extrafootnotefeatures}{\@extrafootnotefeaturestrue}
3503 \DeclareOption{quickindex}{%
3504 \PackageWarning{xepersian}{Obsolete option}%
3505 \ifwritexviii%
```

```
3506 \@ifclassloaded{memoir}{\PackageError{xepersian}{This feature does not yet work with the memoir class}{}}{%
3507 \renewcommand\printindex{\newpage%
3508 \immediate\closeout\@indexfile
3509 \immediate\write18{xindy -L persian-variant2 -C utf8 -M texindy -M page-ranges \jobname.idx}
3510 \@input@{\jobname.ind}}}%
3511 \else
3512 \PackageError{xepersian}{"shell escape" (or "write18") is not enabled. You need to run "xelatex --
3513 \fi}
3514 \DeclareOption{quickindex-variant1}{%
3515 \ifwritexviii%
3516 \@ifclassloaded{memoir}{\PackageError{xepersian}{This feature does not yet work with the memoir class}{}}{%
3517 \renewcommand\printindex{\newpage%
3518 \immediate\closeout\@indexfile
3519 \immediate\write18{xindy -L persian-variant1 -C utf8 -M texindy -M page-ranges \jobname.idx}
3520 \@input@{\jobname.ind}}}%
3521 \else
3522 \PackageError{xepersian}{"shell escape" (or "write18") is not enabled. You need to run "xelatex --
3523 \fi}
3524 \DeclareOption{quickindex-variant2}{%
3525 \ifwritexviii%
3526 \@ifclassloaded{memoir}{\PackageError{xepersian}{This feature does not yet work with the memoir class}{}}{%
3527 \renewcommand\printindex{\newpage%
3528 \immediate\closeout\@indexfile
3529 \immediate\write18{xindy -L persian-variant2 -C utf8 -M texindy -M page-ranges \jobname.idx}
3530 \@input@{\jobname.ind}}}%
3531 \else
3532 \PackageError{xepersian}{"shell escape" (or "write18") is not enabled. You need to run "xelatex --
3533 \fi}
3534 \DeclareOption{preloadedtextfont}{%
3535 \settextfont[ExternalLocation,BoldFont={parisa-bold},BoldItalicFont={parisa-bolditalic},Italid
3536 }
3537 \DeclareOption{preloadeddigitfont}{%
3538 \setdigitfont[ExternalLocation,BoldFont={parisa-bold},BoldItalicFont={parisa-bolditalic},Itali
3539 }
3540 \DeclareOption{preloadedpookfont}{%
3541 \setpookfont[ExternalLocation,ItalicFont={parisa-italicoutline},SlantedFont={parisa-obliqueout
3542 }
3543 \DeclareOption{preloadedsayehfont}{%
3544 \setsayehfont[ExternalLocation,ItalicFont={parisa-italicshadow},SlantedFont={parisa-obliqueshadow}]{parisa-shadow}%
3545 }
3546 \DeclareOption{preloadediranicfont}{%
3547 \setiranicfont[ExternalLocation,BoldFont={parisa-boldoblique}]{parisa-oblique}%
3548 }
3549 \DeclareOption{preloadedlatintextfont}{%
3550 \setlatintextfont [ExternalLocation, BoldFont={1mroman10-bold}, BoldItalicFont={1mroman10-boldit;
3551 }
3552 \ExecuteOptions{localise}
3553 \ProcessOptions
3554
3555 \if@extrafootnotefeatures
```

```
3556 \input{extrafootnotefeatures-xetex-bidi.def}
3557 \input{extrafootnotefeatures-xepersian.def}
3558 \fi
```
#### **7.55 xepersian-magazine.cls**

```
3559 \NeedsTeXFormat{LaTeX2e}
3560 \ProvidesClass{xepersian-magazine}[2010/07/25 v0.2 Typesetting Persian magazines in XeLaTeX]
3561 \RequirePackage{ifthen}
3562 \newlength{\xepersian@imgsize}
3563 \newlength{\xepersian@coltitsize}
3564 \newlength{\xepersian@pageneed}
3565 \newlength{\xepersian@pageleft}
3566 \newlength{\xepersian@indexwidth}
3567 \newcommand{\xepersian@ncolumns}{0}
3568 \newlength{\columnlines}
3569 \setlength{\columnlines}{0 pt} % no lines by default
3570 \newboolean{xepersian@hyphenatedtitles}
3571 \setboolean{xepersian@hyphenatedtitles}{true}
3572 \newboolean{xepersian@ninepoints}
3573 \setboolean{xepersian@ninepoints}{false}
3574 \newboolean{xepersian@showgrid}
3575 \setboolean{xepersian@showgrid}{false}
3576 \newboolean{xepersian@a3paper}
3577 \setboolean{xepersian@a3paper}{false}
3578 \newboolean{xepersian@insidefrontpage}
3579 \setboolean{xepersian@insidefrontpage}{false}
3580 \newboolean{xepersian@insideweather}
3581 \setboolean{xepersian@insideweather}{false}
3582 \newboolean{xepersian@insideindex}
3583 \setboolean{xepersian@insideindex}{false}
3584 \newcount\xepersian@gridrows
3585 \newcount\xepersian@gridcolumns
3586 \xepersian@gridrows=40
3587 \xepersian@gridcolumns=50
3588 \newcount\minraggedcols
3589 \minraggedcols=5
3590 \DeclareOption{10pt}{\PassOptionsToClass{10pt}{article}}
3591 \DeclareOption{11pt}{\PassOptionsToClass{11pt}{article}}
3592 \DeclareOption{12pt}{\PassOptionsToClass{12pt}{article}}
3593 \DeclareOption{twocolumn}%
3594 {\ClassWarning{xepersian-magazine}{Option 'twocolumn' not available for xepersian-magazine.}}
3595 \DeclareOption{notitlepage}%
3596 {\ClassWarning{xepersian-magazine}{Option 'notitlepage' not available for xepersian-magazine.}}
3597 \DeclareOption{twoside}%
3598 {\ClassWarning{xepersian-magazine}{Option 'twoside' not available for xepersian-magazine.}}
3599 \DeclareOption{9pt}{\setboolean{xepersian@ninepoints}{true}}
3600 \DeclareOption{hyphenatedtitles}{\setboolean{xepersian@hyphenatedtitles}{false}}
3601 \DeclareOption{columnlines}{\setlength{\columnlines}{0.1 pt}}
3602 \DeclareOption{showgrid}{\setboolean{xepersian@showgrid}{true}}
```

```
3603 \DeclareOption{a3paper}{\setboolean{xepersian@a3paper}{true}}
3604 \ProcessOptions\relax
3605 \LoadClass[10pt, onecolumn, titlepage, a4paper]{article}
3606 \RequirePackage{ifxetex}
3607 \RequirePackage{multido}
3608 \RequirePackage{datetime}
3609 \RequirePackage{multicol}
3610 \RequirePackage{fancyhdr}
3611 \RequirePackage{fancybox}
3612 \ifthenelse{\boolean{xepersian@a3paper}}{%
3613 \RequirePackage[a3paper,headsep=0.5cm,vmargin={2cm,2cm},hmargin={1.5cm,1.5cm}]{geometry}
3614 }{
3615 \RequirePackage[headsep=0.5cm,vmargin={2cm,2cm},hmargin={1.5cm,1.5cm}]{geometry}
3616 }
3617 \RequirePackage[absolute]{textpos} % absoulte positioning
3618 \RequirePackage{hyphenat} % when hyphenate
3619 \RequirePackage{lastpage} % to know the last page number
3620 \RequirePackage{setspace} % set space between lines
3621 \RequirePackage{ragged2e}
3622 \newcommand{\raggedFormat}{\RaggedLeft}
3623 \AtEndOfClass{\xepersianInit}
3624 \ifthenelse{\boolean{xepersian@showgrid}}{%
3625 \AtBeginDocument{
3626 \grid[show]{\xepersian@gridrows}{\xepersian@gridcolumns}}
3627 \advance\minraggedcols by -1
3628 }{%
3629 \AtBeginDocument{
3630 \grid[]{\xepersian@gridrows}{\xepersian@gridcolumns}}
3631 \advance\minraggedcols by -1
3632 }
3633 \ifthenelse{\boolean{xepersian@ninepoints}}{
3634 \renewcommand{\normalsize}{%
3635 \@setfontsize{\normalsize}{9pt}{10pt}%
3636 \setlength{\abovedisplayskip}{5pt plus 1pt minus .5pt}%
3637 \setlength{\belowdisplayskip}{\abovedisplayskip}%
3638 \setlength{\abovedisplayshortskip}{3pt plus 1pt minus 2pt}%
3639 \setlength{\belowdisplayshortskip}{\abovedisplayshortskip}}
3640
3641 \renewcommand{\tiny}{\@setfontsize{\tiny}{5pt}{6pt}}
3642
3643 \renewcommand{\scriptsize}{\@setfontsize{\scriptsize}{7pt}{8pt}}
3644
3645 \renewcommand{\small}{%
3646 \@setfontsize{\small}{8pt}{9pt}%
3647 \setlength{\abovedisplayskip}{4pt plus 1pt minus 1pt}%
3648 \setlength{\belowdisplayskip}{\abovedisplayskip}%
3649 \setlength{\abovedisplayshortskip}{2pt plus 1pt}%
3650 \setlength{\belowdisplayshortskip}{\abovedisplayshortskip}}
3651
3652 \renewcommand{\footnotesize}{%
```

```
3653 \@setfontsize{\footnotesize}{8pt}{9pt}%
3654 \setlength{\abovedisplayskip}{4pt plus 1pt minus .5pt}%
3655 \setlength{\belowdisplayskip}{\abovedisplayskip}%
3656 \setlength{\abovedisplayshortskip}{2pt plus 1pt}%
3657 \setlength{\belowdisplayshortskip}{\abovedisplayshortskip}}
3658
3659 \renewcommand{\large}{\@setfontsize{\large}{11pt}{13pt}}
3660 \renewcommand{\Large}{\@setfontsize{\Large}{14pt}{18pt}}
3661 \renewcommand{\LARGE}{\@setfontsize{\LARGE}{18pt}{20pt}}
3662 \renewcommand{\huge}{\@setfontsize{\huge}{20pt}{25pt}}
3663 \renewcommand{\Huge}{\@setfontsize{\Huge}{25pt}{30pt}}
3664 }{}
3665 \def\customwwwTxt#1{\gdef\@customwwwTxt{\lr{#1}}}
3666 \newcommand{\xepersian@wwwFormat}{\sffamily}
3667 \newcommand{\xepersian@www}{%
3668 \raisebox{-3pt}{{\xepersian@wwwFormat\@customwwwTxt}}
3669 }
3670 \newcommand{\xepersian@edition}{ {
3671 \newcommand{\editionFormat}{\large\bfseries\texttt}
3672 \newcommand{\xepersian@editionLogo}{%
3673 \raisebox{-3pt}{%
3674 {\editionFormat\xepersian@edition}%
3675 }%
3676 }
3677 \newcommand{\indexFormat}{\large\bfseries}
3678 \newcommand{\xepersian@indexFrameTitle}[1]
3679 {\begin{flushright}{{\indexFormat #1}}\end{flushright}}
3680
3681 \newcommand{\indexEntryFormat}{\normalsize}
3682 \newcommand{\xepersian@indexEntry}[1]{\begin{minipage}{13\TPHorizModule}%
3683 {\indexEntryFormat\noindent\ignorespaces{#1}}%
3684 \end{minipage}}
3685 \newcommand{\indexEntrySeparator}{\rule{\xepersian@indexwidth}{.1pt}}
3686 \newcommand{\indexEntryPageTxt}{ }
3687 \newcommand{\indexEntryPageFormat}{\footnotesize}
3688 \newcommand{\xepersian@indexEntryPage}[1]{%
3689 {\indexEntryPageFormat{\indexEntryPageTxt{}~#1}}%
3690 }
3691 \newcommand{\headDateTimeFormat}{}
3692 \newcommand{\xepersian@headDateTime}{%
3693 \headDateTimeFormat\date\hspace{5pt}$\parallel$\hspace{5pt}%
3694 \currenttime %
3695 }
3696 \newcommand{\weatherFormat}{\bfseries}
3697 \newcommand{\xepersian@weather}[1]{%
3698 \noindent{\weatherFormat #1}%
3699 }
3700 \newcommand{\weatherTempFormat}{\small}
3701 \newcommand{\weatherUnits}{\textdegree{}C}
3702 \newcommand{\xepersian@section}[0]{ {
```

```
3703 \newcommand{\xepersian@headleft}{%
3704 {\small\bfseries \@custommagazinename} \date
3705 }
3706 \newcommand{\xepersian@headcenter}{%
3707 \xepersian@section{}
3708 }
3709 \newcommand{\xepersian@headright}{%
3710 \small\xepersian@edition%
3711 \hspace*{5pt}\beginL\thepage\ / \pageref{LastPage}\endL
3712 }
3713
3714 \newcommand{\heading}[3]{%
3715 \renewcommand{\xepersian@headleft}{\beginR#1\endR}%
3716 \renewcommand{\xepersian@headcenter}{\beginR#2\endR}%
3717 \renewcommand{\xepersian@headright}{\beginR#3\endR}%
3718 }
3719 \newcommand{\xepersian@footright}{%
3720 {\footnotesize\lr{\copyright\ \@customwwwTxt{}}-- -  \lr{\XePersian}}%
3721 }
3722 \newcommand{\xepersian@footcenter}{%
3723 }
3724 \newcommand{\xepersian@footleft}{%
3725 }
3726
3727 \newcommand{\foot}[3]{%
3728 \renewcommand{\xepersian@footleft}{\beginR#1\endR}%
3729 \renewcommand{\xepersian@footcenter}{\beginR#2\endR}%
3730 \renewcommand{\xepersian@footright}{\beginR#3\endR}%
3731 }
3732 \newcommand{\firstTitleFormat}{\Huge\bfseries\flushright}
3733 \newcommand{\xepersian@firstTitle}[1]{%
3734 {%
3735 \begin{spacing}{2.0}{%
3736 \noindent\ignorespaces
3737 \ifthenelse{\boolean{xepersian@hyphenatedtitles}}%
3738 {\nohyphens{\firstTitleFormat #1}}%
3739 {{\firstTitleFormat #1}}%
3740 }%
3741 \end{spacing}%
3742 }%
3743 }
3744 \newcommand{\firstTextFormat}{}
3745 \newcommand{\xepersian@firstText}[1]{%
3746 {\noindent\ignorespaces\firstTextFormat #1}%
3747 }
3748 \newcommand{\secondTitleFormat}{\LARGE\bfseries}
3749 \newcommand{\xepersian@secondTitle}[1]{%
3750 \begin{spacing}{1.5}{%
3751 \noindent\ignorespaces\flushright
3752 \ifthenelse{\boolean{xepersian@hyphenatedtitles}}%
```

```
3753 {\nohyphens{\secondTitleFormat #1}}%
3754 {{\secondTitleFormat #1}}%
3755 }\end{spacing}%
3756 }
3757 \newcommand{\secondSubtitleFormat}{\large}
3758 \newcommand{\xepersian@secondSubtitle}[1]{%
3759 {\noindent\ignorespaces{\secondSubtitleFormat #1}}%
3760 }
3761 \newcommand{\secondTextFormat}{}
3762 \newcommand{\xepersian@secondText}[1]{%
3763 \begin{multicols}{2}
3764 {\noindent\ignorespaces\secondTextFormat #1}
3765 \end{multicols}
3766 }
3767 \newcommand{\thirdTitleFormat}{\Large\bfseries}
3768 \newcommand{\xepersian@thirdTitle}[1]{%
3769 \begin{spacing}{1.5}{%
3770 \noindent\ignorespaces\flushright
3771 \ifthenelse{\boolean{xepersian@hyphenatedtitles}}%
3772 {\nohyphens{\thirdTitleFormat #1}}%
3773 {{\thirdTitleFormat #1}}%
3774 }\end{spacing}%
3775 }
3776 \newcommand{\thirdSubtitleFormat}{\large}
3777 \newcommand{\xepersian@thirdSubtitle}[1]%
3778 {{\noindent\ignorespaces\thirdSubtitleFormat #1}}
3779 \newcommand{\thirdTextFormat}{}
3780 \newcommand{\xepersian@thirdText}[1]{{\thirdTextFormat #1}}
3781 \newcommand{\pictureCaptionFormat}{\small\bfseries}
3782 \newcommand{\xepersian@pictureCaption}[1]{%
3783 {\noindent\pictureCaptionFormat #1}%
3784 }
3785 \newcommand{\pagesFormat}{\bfseries\footnotesize}
3786 \newcommand{\xepersian@pages}[1]%
3787 {\noindent{\pagesFormat\MakeUppercase{#1}}}
3788 \newcommand{\innerTitleFormat}{\Huge}
3789 \newcommand{\xepersian@innerTitle}[1]{%
3790 \begin{flushright}{%
3791 \noindent
3792 \ifthenelse{\boolean{xepersian@hyphenatedtitles}}%
3793 {\nohyphens{\innerTitleFormat #1}}%
3794 {{\innerTitleFormat #1}}%
3795 }%
3796 \\%
3797 \end{flushright}%
3798 }
3799 \newcommand{\innerSubtitleFormat}{\large}
3800 \newcommand{\xepersian@innerSubtitle}[1]{{\innerSubtitleFormat #1}}
3801 \newcommand{\timestampTxt}{}
3802 \newcommand{\timestampSeparator}{|}
```

```
3803 \newcommand{\timestampFormat}{\small}
3804 \newcommand{\timestamp}[1]{%
3805 {\timestampFormat%
3806 #1~\timestampTxt{}%
3807 }~\timestampSeparator{}%
3808 }
3809 \newcommand{\innerAuthorFormat}{\footnotesize}
3810 \newcommand{\innerPlaceFormat}{\footnotesize\bfseries}
3811 \newcommand{\innerTextFinalMark}{\rule{0.65em}{0.65em}}
3812 \newcommand{\editorialTitleFormat}{\LARGE\textit}
3813 \newcommand{\xepersian@editorialTitle}[1]{\editorialTitleFormat{#1}}
3814 \newcommand{\editorialAuthorFormat}{\textsc}
3815 \newcommand{\shortarticleTitleFormat}{\LARGE\bfseries}
3816 \newcommand{\xepersian@shortarticleTitle}[1]{{\shortarticleTitleFormat #1}}
3817 \newcommand{\shortarticleSubtitleFormat}{\Large}
3818 \newcommand{\xepersian@shortarticleSubtitle}[1]{{\shortarticleSubtitleFormat #1}}
3819 \newcommand{\shortarticleItemTitleFormat}{\large\bfseries}
3820 \newcommand{\xepersian@shortarticleItemTitle}[1]{{\shortarticleItemTitleFormat #1}}
3821 \renewcommand{\maketitle}{\begin{titlepage}%
3822 \let\footnotesize\small
3823 \let\footnoterule\relax
3824 \let \footnote \thanks
3825 \null\vfil
3826 \vskip 60\p@
3827 \begin{center}%
3828 {\LARGE \@title \par}%
3829 \vskip 1em%
3830 {\LARGE «\xepersian@edition» \par}%
3831 \vskip 3em%
3832 {\large
3833 \lineskip .75em%
3834 \begin{tabular}[t]{c}%
3835 \@author
3836 \end{tabular}\par}%
3837 \vskip 1.5em%
3838 {\large \@date \par}%
3839 \end{center}\par
3840 \@thanks
3841 \vfil\null
3842 \end{titlepage}%
3843 \setcounter{footnote}{0}%
3844 \global\let\thanks\relax
3845 \global\let\maketitle\relax
3846 \global\let\@thanks\@empty
3847 \global\let\@author\@empty
3848 \global\let\@date\@empty
3849 \global\let\@title\@empty
3850 \global\let\title\relax
3851 \global\let\author\relax
3852 \global\let\date\relax
```

```
3853 \global\let\and\relax
3854 }
3855 \newcommand{\xepersian@say}[1]{\typeout{#1}}
3856 \newsavebox{\xepersian@fmbox}
3857 \newenvironment{xepersian@fmpage}[1]
3858 {\begin{lrbox}{\xepersian@fmbox}\begin{minipage}{#1}}
3859 {\end{minipage}\end{lrbox}\fbox{\usebox{\xepersian@fmbox}}}
3860 \newcommand{\image}[2]{
3861 \vspace{5pt}
3862 \setlength{\fboxsep}{1pt}
3863 \addtolength{\xepersian@imgsize}{\columnwidth}
3864 \addtolength{\xepersian@imgsize}{-1\columnsep}
3865 \ifxetex
3866 \setlength{\xepersian@pageneed}{1.5\xepersian@imgsize}
3867 \addtolength{\xepersian@pageneed}{50pt}
3868 \ClassWarning{xepersian-magazine}{%
3869 Image #1 needs: \the\xepersian@pageneed \space %
3870 and there is left: \the\page@free\space%
3871 }
3872 \ifdim \xepersian@pageneed < \page@free
3873
3874 {\centering\fbox{%
3875 \includegraphics[width = \xepersian@imgsize,
3876 height = \xepersian@imgsize,
3877 keepaspectratio ]{#1}}}
3878 \xepersian@pictureCaption{#2}
3879
3880 \vspace{5pt}
3881 \else
3882 \ClassWarning{Image #1 needs more space!%
3883 It was not inserted!}
3884 \fi
3885 \fi
3886 }
3887 \textblockorigin{1cm}{1cm}
3888 \newdimen\xepersian@dx
3889 \newdimen\xepersian@dy
3890 \newcount\xepersian@cx
3891 \newcount\xepersian@cy
3892 \newcommand{\grid}[3][]{
3893 \xepersian@dx=\textwidth%
3894 \xepersian@dy=\textheight%
3895 \xepersian@cx=#3% %columns
3896 \xepersian@cy=#2% %rows
3897
3898 \count1=#3%
3899 \advance\count1 by 1
3900
3901 \count2=#2%
3902 \advance\count2 by 1
```

```
3903
3904 \divide\xepersian@dx by #3
3905 \divide\xepersian@dy by #2
3906
3907 \setlength{\TPHorizModule}{\xepersian@dx}
3908 \setlength{\TPVertModule}{\xepersian@dy}
3909
3910 \ifthenelse{\equal{#1}{show}}{
3911 \multido{\xepersian@nrow=0+1}{\count2}{
3912 \begin{textblock}{\xepersian@cx}(0,\xepersian@nrow)
3913 \rule[0pt]{\textwidth}{.1pt}
3914 \end{textblock}
3915 }
3916
3917 \multido{\xepersian@ncol=0+1}{\count1}{
3918 \begin{textblock}{\xepersian@cy}(\xepersian@ncol,0)
3919 \rule[0pt]{.1pt}{\textheight}
3920 \end{textblock}
3921 }
3922 }{}
3923 }
3924 \newcommand{\xepersianInit}{
3925 \setlength{\headheight}{14pt}
3926 \renewcommand{\headrulewidth}{0.4pt}
3927
3928 \pagestyle{fancy}
3929
3930 \setlength{\columnseprule}{\columnlines}
3931 \setlength{\fboxrule}{0.1 pt}
3932
3933 }
3934
3935 \def\customlogo#1{\gdef\@customlogo{\beginR#1\endR}}
3936 \def\customminilogo#1{\gdef\@customminilogo{\beginR#1\endR}}
3937 \def\custommagazinename#1{\gdef\@custommagazinename{\beginR#1\endR}}
3938 \newcommand{\logo}[0]{
3939 %% Heading %%
3940 \noindent\hrulefill\hspace{10pt}\xepersian@editionLogo\hspace{5pt}\xepersian@www
3941
3942 \vspace*{-3pt}
3943
3944 {\Large\bfseries \@customlogo}
3945 \hrulefill
3946 \hspace{10pt}\xepersian@headDateTime
3947
3948 }
3949 \newcommand{\minilogo}[0]{
3950 {\large\bfseries \@customminilogo}
3951
3952 \vspace*{5pt}
```

```
3953 }
3954 \newcommand{\mylogo}[1]{
3955 {\beginR#1\endR}
3956
3957 \noindent
3958 \xepersian@editionLogo\hspace{5pt}
3959 \hrulefill
3960 \hspace{5pt}\xepersian@headDateTime
3961 }
3962 \newcommand{\edition}[1]{\renewcommand{\xepersian@edition}{#1}}
3963 \newenvironment{frontpage}[0]
3964 {
3965 \setboolean{xepersian@insidefrontpage}{true}
3966 \thispagestyle{empty}
3967 \logo
3968
3969 }%
3970 {
3971 \thispagestyle{empty}
3972 \clearpage
3973 \newpage
3974 \fancyhead{}
3975 \fancyfoot{}
3976 \fancyhead[RO,LE]{\beginR\xepersian@headright\endR}
3977 \fancyhead[LO,RE]{\beginR\xepersian@headleft\endR}
3978 \fancyhead[C]{\beginR\xepersian@headcenter\endR}
3979 \fancyfoot[RO,LE]{\beginR\xepersian@footright\endR}
3980 \fancyfoot[LO,RE]{\beginR\xepersian@footleft\endR}
3981 \fancyfoot[C]{\beginR\xepersian@footcenter\endR}
3982 \renewcommand{\headrulewidth}{0.4pt}
3983 \setboolean{xepersian@insidefrontpage}{false}
3984
3985 }
3986 \newcommand{\firstarticle}[3]
3987 {
3988 \ifthenelse{\boolean{xepersian@insidefrontpage}}{%
3989 \ifthenelse{\boolean{xepersian@hyphenatedtitles}}{%
3990 \begin{textblock}{24}(22,5)
3991 }
3992 {
3993 \begin{textblock}{28}(22,5)
3994 }
3995 \vspace{-7pt}
3996 \xepersian@firstTitle{#1}
3997 \end{textblock}
3998 \begin{textblock}{29}(22,10)
3999 \vspace{5pt plus 2pt minus 2pt}
4000
4001 \xepersian@firstText{\timestamp{#3}~#2}
4002
```

```
4003 \end{textblock}
4004
4005 \begin{textblock}{50}(0,15)
4006 \rule{50\TPHorizModule}{.3pt}
4007 \end{textblock}
4008 }{%else
4009 \ClassError{xepersian-magazine}{%
4010 \protect\firstarticle\space in a wrong place.\MessageBreak
4011 \protect\firstarticle\space may only appear inside frontpage environment.
4012 }{%
4013 \protect\firstarticle\space may only appear inside frontpage environment.
4014 }%
4015 }
4016 }
4017 \newcommand{\secondarticle}[5]
4018 {
4019 \ifthenelse{\boolean{xepersian@insidefrontpage}}{%
4020 \begin{textblock}{33}(2,16)
4021 \xepersian@pages{#4}
4022 \vspace{-5pt}
4023 \xepersian@secondTitle{#1}
4024
4025 \vspace*{5pt}
4026
4027 \xepersian@secondSubtitle{#2}
4028
4029 \vspace*{-7pt}
4030
4031 \xepersian@secondText{\timestamp{#5}~#3}
4032
4033 \end{textblock}
4034
4035 \begin{textblock}{33}(2,25)
4036 \vspace{5pt plus 2pt minus 2pt}
4037
4038 \noindent\ignorespaces\rule{33\TPHorizModule}{.3pt}
4039 \end{textblock}
4040 }{%else
4041 \ClassError{xepersian-magazine}{%
4042 \protect\secondarticle\space in a wrong place.\MessageBreak
4043 \protect\secondarticle\space may only appear inside frontpage environment.
4044 }{%
4045 \protect\secondarticle\space may only appear inside frontpage environment.
4046 }%
4047 }
4048 }
4049 \newcommand{\thirdarticle}[6]
4050 {
4051 \ifthenelse{\boolean{xepersian@insidefrontpage}}{%
4052 \begin{textblock}{32}(2,26)
```

```
4053 \xepersian@pages{#5}
4054 \vspace{-5pt}
4055 \setlength{\fboxsep}{1pt}
4056 \xepersian@thirdTitle{#1}
4057
4058 \vspace*{5pt}
4059
4060 \xepersian@thirdSubtitle{#2}
4061
4062 \vspace*{5pt}
4063
4064 {\noindent\ignorespaces %
4065 \ifthenelse{\equal{#4}{}}{}
4066
4067 \xepersian@thirdText{\timestamp{#6}~#3}
4068
4069 }
4070
4071 \vspace*{5pt}
4072
4073 \end{textblock}
4074 }{%else
4075 \ClassError{xepersian-magazine}{%
4076 \protect\thirdarticle\space in a wrong place.\MessageBreak
4077 \protect\thirdarticle\space may only appear inside frontpage environment.
4078 }{%
4079 \protect\thirdarticle\space may only appear inside frontpage environment.
4080 }%
4081 }
4082 }
4083 \newcommand{\firstimage}[2]
4084 {
4085 \ifthenelse{\boolean{xepersian@insidefrontpage}}{%
4086 \begin{textblock}{18}(2,5)
4087 \setlength{\fboxsep}{1pt}
4088 \ifxetex % only in PDF
4089 \noindent\fbox{\includegraphics[width = 18\TPHorizModule ]{#1}}
4090 \fi
4091
4092 \xepersian@pictureCaption{#2}
4093 \end{textblock}%
4094 }
4095 {\ClassError{xepersian-magazine}{%
4096 \protect\firstimage\space in a wrong place.\MessageBreak
4097 \protect\firstimage\space may only appear inside frontpage environment.
4098 }{%
4099 \protect\firstimage\space may only appear inside frontpage environment.
4100 }}
4101 }%
4102 \newcommand{\weatheritem}[5]{%
```

```
4103 \ifthenelse{\boolean{xepersian@insideweather}}{
4104 \begin{minipage}{45pt}
4105 \ifxetex
4106 \includegraphics[width=40pt]{#1}
4107 \fi4108 \end{minipage}
4109 \begin{minipage}{50pt}
4110 \weatherTempFormat
4111 #2\\
4112\beginL#3 $\|$ #4 \lr{\weatherUnits{}}\endL\\
4113 #5
4114 \end{minipage}
4115 }{%else
4116 \ClassError{xepersian-magazine}{%
4117 \protect\weatheritem\space in a wrong place.\MessageBreak
4118 \protect\weatheritem\space may only appear inside weatherblock environment.
4119 }{%
4120 \protect\weatheritem\space may only appear inside weatherblock environment.\MessageBreak
4121 weatherblock environment may only appear inside frontpage environment.
4122 }%
4123 }
4124 }
4125 \newenvironment{weatherblock}[1]
4126 {
4127 \ifthenelse{\boolean{xepersian@insidefrontpage}}{%
4128 \setboolean{xepersian@insideweather}{true}
4129 \begin{textblock}{32}(2,38)
4130 \vspace*{-15pt}
4131
4132 \xepersian@weather{\beginR#1\endR}
4133
4134 \vspace*{5pt}
4135
4136 \noindent\begin{xepersian@fmpage}{32\TPHorizModule}
4137 \begin{minipage}{32\TPHorizModule}
4138 \hspace{5pt}
4139
4140 }{%
4141 \ClassError{xepersian-magazine}{%
4142 weatherblock in a wrong place.\MessageBreak
4143 weatherblock may only appear inside frontpage environment.
4144 }{%
4145 weatherblock may only appear inside frontpage environment.
4146 }
4147 }
4148 }%
4149 {
4150 \end{minipage}
4151 \end{xepersian@fmpage}
4152 \end{textblock}
```

```
4153 \setboolean{xepersian@insideweather}{false}
4154 }
4155 \newenvironment{authorblock}[0]
4156 {
4157 \ifthenelse{\boolean{xepersian@insidefrontpage}}{%
4158 \begin{textblock}{15}(36,35)
4159 \setlength{\fboxsep}{5pt}
4160 \begin{xepersian@fmpage}{13\TPHorizModule}
4161 \begin{minipage}{13\TPHorizModule}
4162 \centering
4163 \minilogo
4164
4165 }{%else
4166 \ClassError{xepersian-magazine}{%
4167 authorblock in a wrong place.\MessageBreak
4168 authorblock may only appear inside frontpage environment.
4169 }{%
4170 authorblock may only appear inside frontpage environment.
4171 }
4172 }
4173 }
4174 {
4175 \end{minipage}
4176 \end{xepersian@fmpage}
4177 \end{textblock}
4178 }
4179 \newenvironment{indexblock}[1]
4180 {
4181 \ifthenelse{\boolean{xepersian@insidefrontpage}}{%
4182 \setboolean{xepersian@insideindex}{true}%let's in
4183 \begin{textblock}{15}(36,16)
4184 \setlength{\xepersian@indexwidth}{13\TPHorizModule}
4185 \xepersian@indexFrameTitle{#1}
4186
4187 \setlength{\fboxsep}{5pt} %espacio entre el frame y la imagen
4188 \begin{xepersian@fmpage}{\xepersian@indexwidth}
4189 \begin{minipage}{\xepersian@indexwidth}
4190 \vspace*{10pt}
4191 }{%else
4192 \ClassError{xepersian-magazine}{%
4193 indexblock in a wrong place.\MessageBreak
4194 indexblock may only appear inside frontpage environment.
4195 }{%
4196 indexblock may only appear inside frontpage environment.
4197 }
4198 }
4199 }%
4200 {
4201 \end{minipage}
4202 \end{xepersian@fmpage}
```

```
4203 \end{textblock}
4204 \setboolean{xepersian@insideindex}{false}%let's out
4205 }
4206 \newcommand{\indexitem}[2]
4207 {
4208 \ifthenelse{\boolean{xepersian@insideindex}}{
4209 \xepersian@indexEntry{#1 \xepersian@indexEntryPage{\pageref{#2}}}
4210
4211 \vspace{0.5cm}
4212
4213 \noindent\ignorespaces\indexEntrySeparator{}
4214 }{%else
4215 \ClassError{xepersian-magazine}{%
4216 \protect\indexitem\space in a wrong place.\MessageBreak
4217 \protect\indexitem\space may only appear inside indexblock environment.
4218 }{%
4219 \protect\indexitem\space may only appear inside indexblock environment.\MessageBreak
4220 indexblock environment may only appear inside frontpage environment.
4221 }%
4222 }
4223 }
4224 \newcommand{\xepersian@inexpandedtitle}[1]{
4225 \begin{minipage}{.95\textwidth}
4226 \begin{center}
4227 \noindent\Large\textbf{\beginR#1\endR}
4228 \end{center}
4229 \end{minipage}
4230 }
4231 \newcommand{\expandedtitle}[2]{
4232 \end{multicols}
4233
4234 \begin{center}
4235 \setlength{\fboxsep}{5pt}
4236 \setlength{\shadowsize}{2pt}
4237 \ifthenelse{\equal{#1}{shadowbox}}{%
4238 \shadowbox{%
4239 \xepersian@inexpandedtitle{#2}%
4240 }%
4241 }{}
4242 \ifthenelse{\equal{#1}{doublebox}}{%
4243 \doublebox{%
4244 \xepersian@inexpandedtitle{#2}%
4245 }%
4246 }{}
4247 \ifthenelse{\equal{#1}{ovalbox}}{%
4248 \ovalbox{%
4249 \xepersian@inexpandedtitle{#2}%
4250 }%
4251 }{}
```

```
4252 \ifthenelse{\equal{#1}{Ovalbox}}{%
```
```
4253 \Ovalbox{%
4254 \xepersian@inexpandedtitle{#2}%
4255 }%
4256 }{}
4257 \ifthenelse{\equal{#1}{lines}}{
4258 \hrule
4259 \vspace*{8pt}
4260 \begin{center}
4261 \noindent\Large\textbf{#2}
4262 \end{center}
4263 \vspace*{8pt}
4264 \hrule
4265 }{}
4266 \end{center}
4267
4268 \begin{multicols}{\xepersian@ncolumns{}}
4269 \ifnum \xepersian@ncolumns > \minraggedcols
4270 \raggedFormat
4271 \fi
4272 }
4273 \newcommand{\xepersian@incolumntitle}[2]{
4274 \begin{minipage}{#1}
4275 \begin{center}
4276 \noindent\normalsize\textbf{#2}
4277 \end{center}
4278 \end{minipage}
4279 }
4280
4281 \newcommand{\columntitle}[2]{
4282 \vspace*{5pt}
4283 \begin{center}
4284 \setlength{\fboxsep}{5pt}
4285 \setlength{\shadowsize}{2pt}
4286 \addtolength{\xepersian@coltitsize}{\columnwidth}
4287 \addtolength{\xepersian@coltitsize}{-1\columnsep}
4288 \addtolength{\xepersian@coltitsize}{-5pt}
4289 \addtolength{\xepersian@coltitsize}{-1\shadowsize}
4290 \ifthenelse{\equal{#1}{shadowbox}}{%
4291 \shadowbox{%
4292 \xepersian@incolumntitle{\xepersian@coltitsize}{#2}%
4293 }%
4294 }{}
4295 \ifthenelse{\equal{#1}{doublebox}}{%
4296 \doublebox{%
4297 \xepersian@incolumntitle{\xepersian@coltitsize}{#2}%
4298 }%
4299 }{}
4300 \ifthenelse{\equal{#1}{ovalbox}}{%
4301 \ovalbox{%
4302 \xepersian@incolumntitle{\xepersian@coltitsize}{#2}%
```

```
4303 }%
4304 }{}
4305 \ifthenelse{\equal{#1}{Ovalbox}}{%
4306 \Ovalbox{%
4307 \xepersian@incolumntitle{\xepersian@coltitsize}{#2}%
4308 }%
4309 }{}
4310 \ifthenelse{\equal{#1}{lines}}{
4311 \hrule
4312 \vspace*{5pt}
4313 \begin{center}
4314 \noindent\normalsize\textbf{#2}
4315 \end{center}
4316 \vspace*{5pt}
4317 \hrule
4318 }{}
4319 \end{center}
4320 }
4321 \renewcommand{\date}{%
4322 \longdate{\today}%
4323 }
4324 \newcommand{\authorandplace}[2]{%
4325 \rightline{%
4326 {\innerAuthorFormat #1},\space{}{\innerPlaceFormat #2}%
4327 }%
4328 \par %
4329 }
4330 \newcommand{\newsection}[1]{
4331 \renewcommand{\xepersian@section}{#1}
4332 }
4333 \newenvironment{article}[5]
4334 {
4335 \xepersian@say{Adding a new piece of article}
4336 \renewcommand{\xepersian@ncolumns}{#1}
4337 \begin{multicols}{#1}[
4338 \xepersian@pages{#4}
4339 \xepersian@innerTitle{#2}%
4340 \xepersian@innerSubtitle{#3}%
4341 ][4cm]%
4342 \label{#5}
4343 \ifnum #1 > \minraggedcols
4344 \raggedFormat
4345 \fi
4346 }
4347 {~\innerTextFinalMark{}
4348 \end{multicols}
4349 }
4350 \newcommand{\articlesep}{%
4351 \setlength{\xepersian@pageneed}{16000pt}
4352 \setlength\xepersian@pageleft{\pagegoal}
```

```
4353 \addtolength\xepersian@pageleft{-\pagetotal}
4354
4355 \xepersian@say{How much left \the\xepersian@pageleft}
4356
4357 \ifdim \xepersian@pageneed < \xepersian@pageleft
4358 \xepersian@say{Not enough space}
4359 \else
4360 \xepersian@say{Adding sep line between articles}
4361 \vspace*{10pt plus 10pt minus 5pt}
4362 \hrule
4363 \vspace*{10pt plus 5pt minus 5pt}
4364 \fi
4365
4366 }
4367 \newcommand{\xepersian@editorialTit}[2]{
4368 \setlength{\arrayrulewidth}{.1pt}
4369 \begin{center}
4370 \begin{tabular}{c}
4371 \noindent
4372 \xepersian@editorialTitle{#1}
4373 \vspace{2pt plus 1pt minus 1pt}
4374 \\
4375 \hline
4376 \vspace{2pt plus 1pt minus 1pt}
4377 \\
4378 \editorialAuthorFormat{#2}
4379 \end{tabular}
4380 \end{center}
4381 }
4382 \newenvironment{editorial}[4]
4383 {
4384 \xepersian@say{Adding a new editorial}
4385 \begin{multicols}{#1}[%
4386 \xepersian@editorialTit{#2}{#3}%
4387 ][4cm]
4388 \label{#4}
4389 \ifnum #1 > \minraggedcols
4390 \raggedFormat
4391 \fi
4392 }
4393 {
4394 \end{multicols}
4395 }
4396 \newcommand{\xepersian@shortarticleTit}[2]{
4397 \begin{center}
4398 \vbox{%
4399 \noindent
4400 \xepersian@shortarticleTitle{#1}
4401 \vspace{4pt plus 2pt minus 2pt}
4402 \hrule
```

```
4403 \vspace{4pt plus 2pt minus 2pt}
4404 \xepersian@shortarticleSubtitle{#2}
4405 }
4406 \end{center}
4407 }
4408 \newenvironment{shortarticle}[4]
4409 {
4410 \xepersian@say{Adding a short article block}
4411 \begin{multicols}{#1}[\xepersian@shortarticleTit{#2}{#3}][4cm] %
4412 \label{#4}
4413 \par %
4414 \ifnum #1 > \minraggedcols
4415 \raggedFormat
4416 \fi
4417 }
4418 {
4419 \end{multicols}
4420 }
4421 \newcommand{\shortarticleitem}[2]{
4422 \goodbreak
4423 \vspace{5pt plus 3pt minus 3pt}
4424 {\vbox{\noindent\xepersian@shortarticleItemTitle{#1}}}
4425 \vspace{5pt plus 3pt minus 3pt}
4426 {\noindent #2}\\
4427 }
```
# <span id="page-147-18"></span><span id="page-147-17"></span><span id="page-147-14"></span><span id="page-147-6"></span>**7.56 xepersian-mathsdigitspec.sty**

```
4428 \NeedsTeXFormat{LaTeX2e}
4429 \ProvidesPackage{xepersian-mathsdigitspec}
4430 [2014/07/13 v1.0.7 Unicode Persian maths digits in XeLaTeX]
4431 \def\new@mathgroup{\alloc@8\mathgroup\chardef\@cclvi}
4432 \let\newfam\new@mathgroup
4433 \def\select@group#1#2#3#4{%
4434 \ifx\math@bgroup\bgroup\else\relax\expandafter\@firstofone\fi
4435 {%
4436 \ifmmode
4437 \ifnum\csname c@mv@\math@version\endcsname<\@cclvi
4438 \begingroup
4439 \escapechar\m@ne
4440 \getanddefine@fonts{\csname c@mv@\math@version\endcsname}#3%
4441 \globaldefs\@ne \math@fonts
4442 \endgroup
4443 \init@restore@version
4444 \xdef#1{\noexpand\use@mathgroup\noexpand#2%
4445 {\number\csname c@mv@\math@version\endcsname}}%
4446 \global\advance\csname c@mv@\math@version\endcsname\@ne
4447 \else
4448 \let#1\relax
4449 \@latex@error{Too many math alphabets used in
```

```
4450 version \math@version}%
4451 \@eha
4452 \fi
4453 \else \expandafter\non@alpherr\fi
4454 #1{#4}%
4455 }%
4456 }
4457 \def\document@select@group#1#2#3#4{%
4458 \ifx\math@bgroup\bgroup\else\relax\expandafter\@firstofone\fi
4459 {%
4460 \ifmmode
4461 \ifnum\csname c@mv@\math@version\endcsname<\@cclvi
4462 \begingroup
4463 \escapechar\m@ne
4464 \getanddefine@fonts{\csname c@mv@\math@version\endcsname}#3%
4465 \globaldefs\@ne \math@fonts
4466 \endgroup
4467 \expandafter\extract@alph@from@version
4468 \csname mv@\math@version\expandafter\endcsname
4469 \expandafter{\number\csname
4470 c@mv@\math@version\endcsname}%
4471 #1%
4472 \global\advance\csname c@mv@\math@version\endcsname\@ne
4473 \else
4474 \let#1\relax
4475 \@latex@error{Too many math alphabets used
4476 in version \math@version}%
4477 \@eha
4478 \fi
4479 \else \expandafter\non@alpherr\fi
4480 #1{#4}%
4481 }%
4482 }
4483 \ExplSyntaxOn
4484 \bool_set_false:N \g__fontspec_math_bool
4485 \ExplSyntaxOff
4486 \def\@preamblecmds{}
4487 \newcommand\xepersian@not@onlypreamble[1]{{%
4488 \def\do##1{\ifx#1##1\else\noexpand\do\noexpand##1\fi}%
4489 \xdef\@preamblecmds{\@preamblecmds}}}
4490 \xepersian@not@onlypreamble\@preamblecmds
4491 \def\xepersian@notprerr{ can be used only in preamble (\on@line)}
4492 \AtBeginDocument{%
4493 \def\do#1{\noexpand\do\noexpand#1}%
4494 \edef\@preamblecmds{%
4495 \def\noexpand\do##1{%
4496 \def##1{\noexpand\xepersian@NotprerrMessage##1}\noexpand\@eha}}%
4497 \@preamblecmds}
4498 \def\xepersian@NotprerrMessage#1{%
4499 \PackageError{xepersian}%
```

```
4500 {\noexpand\string#1 \noexpand\xepersian@notprerr}{}%
4501 }
4502 \@ifpackageloaded{natbib}{%
4503 \renewcommand\nocite[1]{\@bsphack
4504 \@for\@citeb:=#1\do{%
4505 \@safe@activestrue
4506 \edef\@citeb{\expandafter\@firstofone\@citeb\@empty}%
4507 \@safe@activesfalse
4508 \if@filesw\immediate\write\@auxout{\string\citation{\@citeb}}\fi
4509 \if*\@citeb\else
4510 \@ifundefined{b@\@citeb\@extra@b@citeb}{%
4511 \NAT@citeundefined \PackageWarning{natbib}%
4512 {Citation `\@citeb' undefined}}{}\fi}%
4513 \@esphack}%
4514 }{%
4515 \def\nocite#1{%
4516 \@bsphack{\setbox0=\hbox{\cite{#1}}}\@esphack}%
4517 }
4518 \newcommand\xepersian@PackageInfo[1]{\PackageInfo{xepersian-mathsdigitspec}{#1}}
4519 \newcommand\SetMathCode[4]{%
4520 \Umathcode#1="\mathchar@type#2 \csname sym#3\endcsname #4\relax}
4521 \newcommand\SetMathCharDef[4]{%
4522 \Umathchardef#1="\mathchar@type#2 \csname sym#3\endcsname #4\relax}
4523 \ExplSyntaxOn
4524 \cs_new_eq:NN \orig_mathbf:n \mathbf
4525 \cs_new_eq:NN \orig_mathit:n \mathit
4526 \cs_new_eq:NN \orig_mathrm:n \mathrm
4527 \cs_new_eq:NN \orig_mathsf:n \mathsf
4528 \cs_new_eq:NN \orig_mathtt:n \mathtt
4529 \NewDocumentCommand \new@mathbf { m } {
4530 \orig_mathbf:n {
4531 \int_step_inline:nnnn { `0 } { \c_one } { `9 } {
4532 \mathcode ##1 = \numexpr "100 * \symnew@mathbf@font@digits + ##1 \relax
4533 }
4534 #1
4535 }
4536 }
4537 \NewDocumentCommand \new@mathit { m } {
4538 \orig_mathit:n {
4539 \int_step_inline:nnnn { `0 } { \c_one } { `9 } {
4540 \mathcode ##1 = \numexpr "100 * \symnew@mathit@font@digits + ##1 \relax
4541 }
4542 #1
4543 }
4544 }
4545 \NewDocumentCommand \new@mathrm { m } {
4546 \orig_mathrm:n {
4547 \int step inline:nnnn { `0 } { \c one } { `9 } {
4548 \mathcode ##1 = \numexpr "100 * \symnew@mathrm@font@digits + ##1 \relax
4549 }
```

```
4550 #1
4551 }
4552 }
4553 \NewDocumentCommand \new@mathsf{ m } {
4554 \orig_mathsf:n {
4555 \int_step_inline:nnnn { `0 } { \c_one } { `9 } {
4556 \mathcode ##1 = \numexpr "100 * \symnew@mathsf@font@digits + ##1 \relax
4557 }
4558 #1
4559 }
4560 }
4561 \NewDocumentCommand \new@mathtt{ m } {
4562 \orig_mathtt:n {
4563 \int_step_inline:nnnn { `0 } { \c_one } { `9 } {
4564 \mathcode ##1 = \numexpr "100 * \symnew@mathtt@font@digits + ##1 \relax
4565 }
4566 #1
4567 }
4568 }
4569 \newcommand\setdigitfont[2][]{%
4570 \let\glb@currsize\relax
4571 \fontspec_set_family:Nnn \xepersian@digits@family {Mapping=parsidigits,#1}{#2}
4572 \xepersian@PackageInfo{Defining the default Persian maths digits font as '#2'}
4573 \DeclareSymbolFont{OPERATORS} {EU1}{\xepersian@digits@family} {m}{n}
4574 \DeclareSymbolFont{new@mathbf@font@digits}{EU1}{\xepersian@digits@family}{bx}{n}
4575 \DeclareSymbolFont{new@mathit@font@digits}{EU1}{\xepersian@digits@family}{m}{it}
4576 \DeclareSymbolFont{new@mathrm@font@digits}{EU1}{\xepersian@digits@family}{m}{n}
4577 \def\persianmathsdigits{%
4578 \SetMathCode{`0}{\mathalpha}{OPERATORS}{`0}
4579 \SetMathCode{`1}{\mathalpha}{OPERATORS}{`1}
4580 \SetMathCode{`2}{\mathalpha}{OPERATORS}{`2}
4581 \SetMathCode{`3}{\mathalpha}{OPERATORS}{`3}
4582 \SetMathCode{`4}{\mathalpha}{OPERATORS}{`4}
4583 \SetMathCode{`5}{\mathalpha}{OPERATORS}{`5}
4584 \SetMathCode{`6}{\mathalpha}{OPERATORS}{`6}
4585 \SetMathCode{`7}{\mathalpha}{OPERATORS}{`7}
4586 \SetMathCode{`8}{\mathalpha}{OPERATORS}{`8}
4587 \SetMathCode{`9}{\mathalpha}{OPERATORS}{`9}
4588 \SetMathCharDef{\%}{\mathbin}{OPERATORS}{`}
4589 \SetMathCharDef{\decimalseparator}{\mathord}{OPERATORS}{"066B}
4590 \cs_set_eq:NN \mathbf \new@mathbf
4591 \cs set eq:NN \mathit \new@mathit
4592 \cs_set_eq:NN \mathrm \new@mathrm}
4593 }
4594 \DeclareDocumentCommand \setmathsfdigitfont { O{} m } {
4595 \fontspec_set_family:Nnn \g_fontspec_mathsf_tl {Mapping=parsidigits,#1}{#2}
4596 \DeclareSymbolFont{new@mathsf@font@digits}{EU1}{\g_fontspec_mathsf_tl}{m}{n}
4597 \def\persianmathsfdigits{\cs_set_eq:NN \mathsf \new@mathsf}
4598 }
```

```
4599 \DeclareDocumentCommand \setmathttdigitfont { O{} m } {
4600 \fontspec_set_family:Nnn \g_fontspec_mathtt_tl {Mapping=parsidigits,#1}{#2}
4601 \DeclareSymbolFont{new@mathtt@font@digits}{EU1}{\g_fontspec_mathtt_tl}{m}{n}
4602 \def\persianmathttdigits{\cs_set_eq:NN \mathtt \new@mathtt}
4603 }
4604 \ExplSyntaxOff
4605 \ifx\newcommand\undefined\else
4606 \newcommand{\ZifferAn}{}
4607 \fi
4608 \mathchardef\ziffer@DotOri="013A
4609 {\ZifferAn
4610 \catcode`\.=\active\gdef.{\begingroup\obeyspaces\futurelet\n\ziffer@dcheck}}
4611 \def\ziffer@dcheck{\ziffer@check\ZifferLeer\ziffer@DotOri}
4612 \def\ziffer@check#1#2{%
4613 \ifx\n1\endgroup#1\else
4614 \ifx\n2\endgroup#1\else
4615 \ifx\n3\endgroup#1\else
4616 \ifx\n4\endgroup#1\else
4617 \ifx\n5\endgroup#1\else
4618 \ifx\n6\endgroup#1\else
4619 \ifx\n7\endgroup#1\else
4620 \ifx\n8\endgroup#1\else
4621 \ifx\n9\endgroup#1\else
4622 \ifx\n0\endgroup#1\else
4623 \endgroup#2%
4624 \fi
4625 \fi
4626 \fi
4627 \fi
4628 \fi
4629 \fi
4630 \fi
4631 \fi
4632 \fi
4633 \fi}
4634 \mathcode`.="8000\relax
4635 \def\ZifferLeer{\ifx\decimalseparator\undefined .\else \decimalseparator\fi}
4636 \def\DefaultMathsDigits{\def\SetMathsDigits{}}
4637 \def\PersianMathsDigits{\def\SetMathsDigits{%
4638 \ifx\persianmathsdigits\undefined\else\persianmathsdigits\fi%
4639 \ifx\persianmathsfdigits\undefined\else\persianmathsfdigits\fi%
4640 \ifx\persianmathttdigits\undefined\else\persianmathttdigits\fi}}
4641 \def\AutoMathsDigits{\def\SetMathsDigits{%
4642 \ifx\persianmathsdigits\undefined\else\if@Latin\else\persianmathsdigits\fi\fi%
4643 \ifx\persianmathsfdigits\undefined\else\if@Latin\else\persianmathsfdigits\fi\fi%
4644 \ifx\persianmathttdigits\undefined\else\if@Latin\else\persianmathttdigits\fi\fi}}
4645 \AutoMathsDigits
4646 \everymath\expandafter{\the\everymath\SetMathsDigits}
4647 \g@addto@macro\document{\everydisplay\expandafter{\the\everydisplay\SetMathsDigits}}
```
#### **7.57 xepersian-multiplechoice.sty**

```
4648 \NeedsTeXFormat{LaTeX2e}
4649 \ProvidesPackage{xepersian-multiplechoice}[2010/07/25 v0.2
4650 Multiple Choice Questionnaire class for Persian in XeLaTeX]
4651 \RequirePackage{pifont}
4652 \RequirePackage{fullpage}
4653 \RequirePackage{ifthen}
4654 \RequirePackage{calc}
4655 \RequirePackage{verbatim}
4656 \RequirePackage{tabularx}
4657 \def\@headerfont{\bfseries}
4658 \newcommand\headerfont[1]{\gdef\@headerfont{#1}}
4659 \def\@X{X}
4660 \newcommand\X[1]{\gdef\@X{#1}}
4661 \def\pbs#1{\let\tmp=\\#1\let\\=\tmp}
4662 \newcolumntype{D}{>{\pbs\centering}X}
4663 \newcolumntype{Q}{>{\@headerfont}X}
4664
4665 \renewcommand\tabularxcolumn[1]{m{#1}}
4666 \newcommand\makeform@nocorrection{%
4667 \addtocontents{frm}{\protect\end{tabularx}}
4668 \@starttoc{frm}}
4669 \newcommand\makeform@correction{%
4670 \addtocontents{frm}{\protect\end{tabularx}}}
4671 \newcommand\makemask@nocorrection{%
4672 \addtocontents{msk}{\protect\end{tabularx}}
4673 \@starttoc{msk}}
4674 \newcommand\makemask@correction{%
4675 \addtocontents{msk}{\protect\end{tabularx}}}
4676 \newlength\questionspace
4677 \setlength\questionspace{0pt}
4678 \newcommand\answerstitle[1]{\gdef\@answerstitle{#1}}
4679 \def\@answerstitlefont{\bfseries}
4680 \newcommand\answerstitlefont[1]{\gdef\@answerstitlefont{#1}}
4681 \def\@answernumberfont{\bfseries}
4682 \newcommand\answernumberfont[1]{\gdef\@answernumberfont{#1}}
4683 \newcounter{question}\stepcounter{question}
4684 \newcounter{@choice}
4685 \def\@initorcheck{%
4686 \xdef\@choices{\the@choice}%
4687 \setcounter{@choice}{1}%
4688 \gdef\@arraydesc{|Q||}%
4689 \gdef\@headerline{}%
4690 \whiledo{\not{\value{@choice}>\@choices}}{
4691 \xdef\@arraydesc{\@arraydesc D|}
4692 \def\@appendheader{\g@addto@macro\@headerline}
4693 \@appendheader{&\protect\@headerfont}
4694 \edef\@the@choice{{\alph{@choice}}}
4695 \expandafter\@appendheader\@the@choice
```

```
4696 \stepcounter{@choice}}%
4697 \addtocontents{frm}{%
4698 \protect\begin{tabularx}{\protect\linewidth}{\@arraydesc}
4699 \protect\hline
4700 \@headerline\protect\\\protect\hline\protect\hline}%
4701 \addtocontents{msk}{%
4702 \protect\begin{tabularx}{\protect\linewidth}{\@arraydesc}
4703 \protect\hline
4704 \@headerline\protect\\\protect\hline\protect\hline}%
4705 \gdef\@initorcheck{%
4706 \ifthenelse{\value{@choice} = \@choices}{}{%
4707 \ClassError{xepersian-multiplechoice}{Question \thequestion: wrong number of choices
4708 (\the@choice\space instead of \@choices)}{%
4709 Questions must all have the same number of proposed answers.%
4710 \MessageBreak
4711 Type X <return> to quit, fix your MCQ (multiple choice question) and rerun XeLaTeX. }}}}
4712 \newenvironment{question}[1]{%
4713 %% \begin{question}
4714 \begin{minipage}{\textwidth}
4715 \xdef\@formanswerline{\@questionheader}%
4716 \xdef\@maskanswerline{\@questionheader}%
4717 \fbox{\parbox[c]{\linewidth}{#1}}
4718 \vspace\questionspace\par
4719 {\@answerstitlefont\@answerstitle}
4720 \begin{list}{\@answernumberfont\alph{@choice})~}{\usecounter{@choice}}}{%
4721 %% \end{question}
4722 \end{list}
4723 \@initorcheck%
4724 \addtocontents{frm}{\@formanswerline\protect\\\protect\hline}%
4725 \addtocontents{msk}{\@maskanswerline\protect\\\protect\hline}%
4726 \end{minipage}
4727 \stepcounter{question}}
4728 \def\@truesymbol{\ding{52}~}
4729 \def\@falsesymbol{\ding{56}~}
4730 \newcommand\truesymbol[1]{\gdef\@truesymbol{#1}}
4731 \newcommand\falsesymbol[1]{\gdef\@falsesymbol{#1}}
4732 \def\@true@nocorrection{\item}
4733 \def\@false@nocorrection{\item}
4734 \def\@true@correction{\item[\@truesymbol\refstepcounter{@choice}]}
4735 \def\@false@correction{\item[\@falsesymbol\refstepcounter{@choice}]}
4736 \newcommand\true{%
4737 \xdef\@formanswerline{\@formanswerline&}%
4738 \xdef\@maskanswerline{\@maskanswerline&\@X}%
4739 \@true}%
4740 \newcommand\false{%
4741 \xdef\@formanswerline{\@formanswerline&}%
4742 \xdef\@maskanswerline{\@maskanswerline&}%
4743 \@false}%
4744 \def\@correctionstyle{\itshape}
4745 \newcommand\correctionstyle[1]{\gdef\@correctionstyle{#1}}
```

```
4746 \newenvironment{@correction}{\@correctionstyle}{}
4747 \def\@questionheader{ \thequestion}
4748 \answerstitle{ {:
4749 \DeclareOption{nocorrection}{%
4750 \let\@true\@true@nocorrection
4751 \let\@false\@false@nocorrection
4752 \let\correction\comment
4753 \let\endcorrection\endcomment
4754 \def\makeform{\makeform@nocorrection}
4755 \def\makemask{\makemask@nocorrection}}
4756 \DeclareOption{correction}{%
4757 \let\@true\@true@correction
4758 \let\@false\@false@correction
4759 \let\correction\@correction
4760 \let\endcorrection\end@correction
4761 \def\makeform{\makeform@correction}
4762 \def\makemask{\makemask@correction}}
4763 \ExecuteOptions{nocorrection}
4764 \newcommand\questiontitle[1]{\gdef\@questiontitle{#1}}
4765 \def\@questiontitlefont{\bfseries}
4766 \newcommand\questiontitlefont[1]{\gdef\@questiontitlefont{#1}}
4767 \newlength\questiontitlespace
4768 \setlength\questiontitlespace{5pt}
4769 \newlength\questionsepspace
4770 \setlength\questionsepspace{20pt}
4771 \gdef\@questionsepspace{0pt}
4772 \let\old@question\question
4773 \let\old@endquestion\endquestion
4774 \renewenvironment{question}[1]{%
4775 %% \begin{question}
4776 \vspace\@questionsepspace
4777 \fbox{\parbox[c]{0.25\linewidth}{\@questiontitlefont\@questiontitle}}
4778 \nopagebreak\vspace\questiontitlespace\par
4779 \old@question{#1}}{%
4780 %% \end{question}
4781 \old@endquestion
4782 \gdef\@questionsepspace{\questionsepspace}}
4783 \questiontitle{ \thequestion:}
4784 \ProcessOptions
```
#### <span id="page-154-29"></span><span id="page-154-26"></span><span id="page-154-23"></span><span id="page-154-15"></span><span id="page-154-11"></span><span id="page-154-9"></span><span id="page-154-7"></span><span id="page-154-6"></span><span id="page-154-5"></span>**7.58 xepersian-persiancal.sty**

```
4785 \NeedsTeXFormat{LaTeX2e}
4786 \ProvidesPackage{xepersian-persiancal}[2012/07/25 v0.2 provides Persian calendar]
4787
4788 \newif\ifXePersian@leap \newif\ifXePersian@kabiseh
4789 \newcount\XePersian@i \newcount\XePersian@y \newcount\XePersian@m \newcount\XePersian@d
4790\newcount\XePersian@latini \newcount\XePersian@persiani
4791 \newcount\XePersian@latinii \newcount\XePersian@persianii
4792 \newcount\XePersian@latiniii \newcount\XePersian@persianiii
```

```
4793 \newcount\XePersian@latiniv \newcount\XePersian@persianiv
4794 \newcount\XePersian@latinv \newcount\XePersian@persianv
4795 \newcount\XePersian@latinvi \newcount\XePersian@persianvi
4796 \newcount\XePersian@latinvii \newcount\XePersian@persianvii
4797 \newcount\XePersian@latinviii \newcount\XePersian@persianviii
4798 \newcount\XePersian@latinix \newcount\XePersian@persianix
4799 \newcount\XePersian@latinx \newcount\XePersian@persianx
4800 \newcount\XePersian@latinxi \newcount\XePersian@persianxi
4801 \newcount\XePersian@latinxii \newcount\XePersian@persianxii
4802 \newcount\XePersian@persianxiii
4803
4804 \newcount\XePersian@temp
4805 \newcount\XePersian@temptwo
4806 \newcount\XePersian@tempthree
4807 \newcount\XePersian@yModHundred
4808 \newcount\XePersian@thirtytwo
4809 \newcount\XePersian@dn
4810 \newcount\XePersian@sn
4811 \newcount\XePersian@mminusone
4812
4813
4814 \XePersian@y=\year \XePersian@m=\month \XePersian@d=\day
4815 \XePersian@temp=\XePersian@y
4816 \divide\XePersian@temp by 100\relax
4817 \multiply\XePersian@temp by 100\relax
4818 \XePersian@yModHundred=\XePersian@y
4819 \advance\XePersian@yModHundred by -\XePersian@temp\relax
4820 \ifodd\XePersian@yModHundred
4821 \XePersian@leapfalse
4822 \else
4823 \XePersian@temp=\XePersian@yModHundred
4824 \divide\XePersian@temp by 2\relax
4825 \ifodd\XePersian@temp\XePersian@leapfalse
4826 \else
4827 \ifnum\XePersian@yModHundred=0%
4828 \XePersian@temp=\XePersian@y
4829 \divide\XePersian@temp by 400\relax
4830 \multiply\XePersian@temp by 400\relax
4831 \ifnum\XePersian@y=\XePersian@temp\XePersian@leaptrue\else\XePersian@leapfalse\fi
4832 \else\XePersian@leaptrue
4833 \fi
4834 \fi
4835 \fi
4836 \XePersian@latini=31\relax
4837 \ifXePersian@leap
4838 \XePersian@latinii = 29\relax
4839 \else
4840 \XePersian@latinii = 28\relax
4841 \fi
4842 \XePersian@latiniii = 31\relax
```

```
4843 \XePersian@latiniv = 30\relax
4844 \XePersian@latinv = 31\relax
4845 \XePersian@latinvi = 30\relax
4846 \XePersian@latinvii = 31\relax
4847 \XePersian@latinviii = 31\relax
4848 \XePersian@latinix = 30\relax
4849 \XePersian@latinx = 31\relax
4850 \XePersian@latinxi = 30\relax
4851 \XePersian@latinxii = 31\relax
4852 \XePersian@thirtytwo=32\relax
4853 \XePersian@temp=\XePersian@y
4854 \advance\XePersian@temp by -17\relax
4855 \XePersian@temptwo=\XePersian@temp
4856 \divide\XePersian@temptwo by 33\relax
4857 \multiply\XePersian@temptwo by 33\relax
4858 \advance\XePersian@temp by -\XePersian@temptwo
4859 \ifnum\XePersian@temp=\XePersian@thirtytwo\XePersian@kabisehfalse
4860 \else
4861 \XePersian@temptwo=\XePersian@temp
4862 \divide\XePersian@temptwo by 4\relax
4863 \multiply\XePersian@temptwo by 4\relax
4864 \advance\XePersian@temp by -\XePersian@temptwo
4865 \ifnum\XePersian@temp=\z@\XePersian@kabisehtrue\else\XePersian@kabisehfalse\fi
4866 \fi
4867 \XePersian@tempthree=\XePersian@y % Number of Leap years
4868 \advance\XePersian@tempthree by -1
4869 \XePersian@temp=\XePersian@tempthree % T := (MY-1) div 4
4870 \divide\XePersian@temp by 4\relax
4871 \XePersian@temptwo=\XePersian@tempthree % T := T - ((MY-1) div 100)
4872 \divide\XePersian@temptwo by 100\relax
4873 \advance\XePersian@temp by -\XePersian@temptwo
4874 \XePersian@temptwo=\XePersian@tempthree % T := T + ((MY-1) div 400)
4875 \divide\XePersian@temptwo by 400\relax
4876 \advance\XePersian@temp by \XePersian@temptwo
4877 \advance\XePersian@tempthree by -611 % Number of Kabise years
4878 \XePersian@temptwo=\XePersian@tempthree % T := T - ((SY+10) div 33) * 8
4879 \divide\XePersian@temptwo by 33\relax
4880 \multiply\XePersian@temptwo by 8\relax
4881 \advance\XePersian@temp by -\XePersian@temptwo
4882 \XePersian@temptwo=\XePersian@tempthree %
4883 \divide\XePersian@temptwo by 33\relax
4884 \multiply\XePersian@temptwo by 33\relax
4885 \advance\XePersian@tempthree by -\XePersian@temptwo
4886 \ifnum\XePersian@tempthree=32\advance\XePersian@temp by 1\fi % if (SY+10) mod 33=32 then Inc(T);
4887 \divide\XePersian@tempthree by 4\relax % T := T - ((SY+10) mod 33) div 4
4888 \advance\XePersian@temp by -\XePersian@tempthree
4889 \advance\XePersian@temp by -137 % T := T - 137 Adjust the value
4890 \XePersian@persiani=31
4891 \advance\XePersian@persiani by -\XePersian@temp % now 31 - T is the persiani
4892 \XePersian@persianii = 30\relax
```

```
4893 \ifXePersian@kabiseh
4894 \XePersian@persianiii = 30\relax
4895 \else
4896 \XePersian@persianiii = 29\relax
4897 \fi
4898 \XePersian@persianiv = 31\relax
4899 \XePersian@persianv = 31\relax
4900 \XePersian@persianvi = 31\relax
4901 \XePersian@persianvii = 31\relax
4902 \XePersian@persianviii= 31\relax
4903 \XePersian@persianix = 31\relax
4904 \XePersian@persianx = 30\relax
4905 \XePersian@persianxi = 30\relax
4906 \XePersian@persianxii = 30\relax
4907 \XePersian@persianxiii= 30\relax
4908 \XePersian@dn= 0\relax
4909 \XePersian@sn= 0\relax
4910 \XePersian@mminusone=\XePersian@m
4911 \advance\XePersian@mminusone by -1\relax
4912 \XePersian@i=0\relax
4913 \ifnum\XePersian@i < \XePersian@mminusone
4914 \loop
4915 \advance \XePersian@i by 1\relax
4916 \advance\XePersian@dn by \csname XePersian@latin\romannumeral\the\XePersian@i\endcsname
4917 \ifnum\XePersian@i<\XePersian@mminusone \repeat
4918 \fi
4919 \advance \XePersian@dn by \XePersian@d
4920 \XePersian@i=1\relax
4921 \XePersian@sn = \XePersian@persiani
4922 \ifnum \XePersian@sn<\XePersian@dn
4923 \loop
4924 \advance \XePersian@i by 1\relax
4925 \advance\XePersian@sn by \csname XePersian@persian\romannumeral\the\XePersian@i\endcsname
4926 \ifnum \XePersian@sn<\XePersian@dn \repeat
4927 \fi
4928 \ifnum \XePersian@i < 4
4929 \XePersian@m = 9 \advance\XePersian@m by \XePersian@i
4930 \advance \XePersian@y by -622\relax
4931 \else
4932 \XePersian@m = \XePersian@i \advance \XePersian@m by -3\relax
4933 \advance \XePersian@y by -621\relax
4934 \fi
4935 \advance\XePersian@sn by -\csname XePersian@persian\romannumeral\the\XePersian@i%
4936 \endcsname
4937 \ifnum\XePersian@i = 1
4938 \XePersian@d = \XePersian@dn \advance \XePersian@d by 30 \advance\XePersian@d by -\XePersian@pe
4939 \else
4940 \XePersian@d = \XePersian@dn \advance \XePersian@d by -\XePersian@sn
4941 \fi
4942 \newcommand*{\persiantoday}{%
```

```
4943 \number\XePersian@d\space%
4944 \XePersian@persian@month{\XePersian@m}\space\number\XePersian@y%
4945 }
4946 \let\persianyear\XePersian@y
4947 \let\persianmonth\XePersian@m
4948 \let\persianday\XePersian@d
4949 \def\XePersian@persian@month#1{\ifcase#1\or or\
4950 or<br>\
4951 or<br>\ \quad or<br>\
4952 or<br>\
4953 or\ or\
4954 or<br>\ or\ or\ \,4955 or \cdot or \
4956\{\ensuremath{\text{fi}}\}\xspace
```
# **Index**

# **Symbols** \! . . . . . . . . . . . . . . . . . . . [2576](#page-109-0) \% . . . . . . . . . . . . . . . . . . . [4588](#page-150-0) \. . . . . . . . . . . . . . . . [1675](#page-91-0), [4610](#page-151-0) \@@and . . . . . . . . . . . . . . . . [3184](#page-122-0) \@@if@newlist . [1482](#page-87-0), [1502](#page-87-1), [3106](#page-120-0), [3159](#page-122-1) \@@math . . . . . . . . . . . . . . . [317](#page-63-0) \@@maybeautodot . . . . . . . . . . . . . . [2791](#page-114-0), [2792](#page-114-1), [2810](#page-114-2), [2825](#page-115-0), [2826](#page-115-1), [2844,](#page-115-2) [2855,](#page-115-3) [2856,](#page-115-4) [2874](#page-116-0) \@@par . . . . . . . . . . . . . . . . [2103](#page-100-0) \@Alph . . . [2804](#page-114-3), [2838](#page-115-5), [2868](#page-116-1), [3437](#page-127-0), [3440](#page-127-1), [3444](#page-127-2) \@False ............. [305](#page-63-1), [307](#page-63-2) \@LTRbidituftesidenote@sidenote . . . . . . . . [174](#page-60-0)  $\text{CLTRfootnotetext } \dots \dots \quad 50,$  $\text{CLTRfootnotetext } \dots \dots \quad 50,$  $\text{CLTRfootnotetext } \dots \dots \quad 50,$ [66,](#page-57-1) [112,](#page-58-0) [127](#page-58-1), [186,](#page-60-1) [193,](#page-60-2) [1548](#page-88-0), [1565](#page-88-1), [1745](#page-92-0), [1760](#page-93-0), [2133](#page-100-1) \@LTRmarginparreset . . . . [3082](#page-120-1) \@Latincitex [164,](#page-59-0) [165,](#page-59-1) [2367](#page-105-0), [2376](#page-105-1), [2566](#page-109-1), [3090](#page-120-2), [3091](#page-120-3)  $\lambda$  (Latinfalse ......... [3072](#page-120-4) \@Latintrue . . . [3071](#page-120-5), [3073](#page-120-6), [3077](#page-120-7) \@M . [321](#page-63-3), [1674](#page-91-1), [1687](#page-91-2), [1769](#page-93-1), [3224](#page-123-0), [3325](#page-125-0), [3411](#page-127-3)  $\text{QMM}$  . . . . . . . . . . . . . . . . [20](#page-56-0), [37](#page-57-2), [56,](#page-57-3) [82,](#page-57-4) [99](#page-58-2), [118,](#page-58-3) [1515,](#page-87-2) [1534](#page-88-2), [1553](#page-88-3), [1715](#page-92-1), [1732](#page-92-2), [1751](#page-92-3) \@Mi . . . . . . . . . . . . . . . . . . [317](#page-63-0) \@Mii . . . . . . . . . . . . . . . . . [2026](#page-98-0) \@Miii . . . . . . . . . . . . . . . . [2028](#page-98-1) \@RTL@footnotefalse [3073](#page-120-6), [3077](#page-120-7) \@RTL@footnotetrue . [3075](#page-120-8), [3078](#page-120-9) \@RTLbidituftesidenote@sidenote . . . . . . . . [201](#page-60-3) \@RTLfalse . . . . . . . . . . . . . . . . . [16](#page-56-1), [52](#page-57-5), [78](#page-57-6), [114](#page-58-4), [287](#page-62-0), [299](#page-62-1), [312](#page-63-4), [1511,](#page-87-3) [1549](#page-88-4), [1571,](#page-89-0) [1604](#page-89-1), [1670](#page-91-3), [1711,](#page-92-4) [1747,](#page-92-5) [3145,](#page-121-0) [3155](#page-121-1)  $\text{QRTLfootnotetext}$  ...... [31](#page-56-2), [65,](#page-57-7) [93,](#page-58-5) [126](#page-58-6), [213,](#page-60-4) [220,](#page-61-0) [1529](#page-88-5),

[1564,](#page-88-6) [1726,](#page-92-6) [1759,](#page-92-7) [2134](#page-100-2) \@RTLtrue . . . . . . . . . [16](#page-56-1), [33,](#page-56-3) [78,](#page-57-6) [95,](#page-58-7) [1511](#page-87-3), [1530](#page-88-7), [1571,](#page-89-0) [1589,](#page-89-2) [1670,](#page-91-3) [1711,](#page-92-4) [1728](#page-92-8), [3145](#page-121-0), [3155](#page-121-1) \@Roman . . . . . . . [2806](#page-114-4), [2840](#page-115-6), [2870](#page-116-2) \@SepMark [1782,](#page-93-2) [1783,](#page-93-3) [1784,](#page-93-4) [1785,](#page-93-5) [1962](#page-97-0) \@SetTab . . . . . . . . . . . . . . [2877](#page-116-3) \@True . . . . . . . . . . . . . . [300](#page-62-2), [306](#page-63-5)  $\sqrt{QX}$  . . . . . . . . . . [4659](#page-152-0), [4660](#page-152-1), [4738](#page-153-0) \@acol . . . . . . . . . . . . [2258](#page-103-0), [2266](#page-103-1) \@acolampacol . [2256,](#page-103-2) [2258,](#page-103-0) [2264,](#page-103-3) [2266](#page-103-1) \@adadi . . [2802,](#page-114-5) [2836,](#page-115-7) [2866,](#page-116-4) [3198,](#page-122-2) [3200,](#page-122-3) [3203](#page-122-4) \@addamp . . . . . . . . . [2257](#page-103-4), [2265](#page-103-5)  $\Diamond$ addtopreamble ....... [2225](#page-102-0) \@alph . . . [2805,](#page-114-6) [2839,](#page-115-8) [2869,](#page-116-5) [2878,](#page-116-6) [3436,](#page-127-4) [3439,](#page-127-5) [3443](#page-127-6) \@ampacol ........ [2256](#page-103-2), [2264](#page-103-3) \@answernumberfont [4681,](#page-152-2) [4682,](#page-152-3) [4720](#page-153-1) \@answerstitle . . . . . [4678](#page-152-4), [4719](#page-153-2) \@answerstitlefont [4679,](#page-152-5) [4680,](#page-152-6) [4719](#page-153-2) \@appendheader . [4692](#page-152-7), [4693](#page-152-8), [4695](#page-152-9) \@arrayclassz . . . . . . . . . . [2256](#page-103-2) \@arraydesc . . [4688,](#page-152-10) [4691,](#page-152-11) [4698,](#page-153-3) [4702](#page-153-4) \@arrayrule . . [2204,](#page-102-1) [2205,](#page-102-2) [2206,](#page-102-3) [2248,](#page-103-6) [2249,](#page-103-7) [2250](#page-103-8) \@author . . . . . . . . . . [3835](#page-135-0), [3847](#page-135-1) \@autodottrue . . . . . . . . . . . . . . . . [2794,](#page-114-7) [2795,](#page-114-8) [2796,](#page-114-9) [2797,](#page-114-10) [2798,](#page-114-11) [2799,](#page-114-12) [2800](#page-114-13), [2801](#page-114-14), [2802](#page-114-5), [2803,](#page-114-15) [2804,](#page-114-3) [2805](#page-114-6), [2806](#page-114-4), [2807](#page-114-16), [2808,](#page-114-17) [2828,](#page-115-9) [2829](#page-115-10), [2830](#page-115-11), [2831](#page-115-12), [2832,](#page-115-13) [2833,](#page-115-14) [2834](#page-115-15), [2835](#page-115-16), [2836](#page-115-7), [2837,](#page-115-17) [2838,](#page-115-5) [2839](#page-115-8), [2840](#page-115-6), [2841](#page-115-18), [2842,](#page-115-19) [2858,](#page-115-20) [2859](#page-115-21), [2860](#page-115-22), [2861](#page-115-23), [2862,](#page-115-24) [2863,](#page-115-25) [2864](#page-116-7), [2865](#page-116-8), [2866](#page-116-4), [2867,](#page-116-9) [2868,](#page-116-1) [2869](#page-116-5), [2870](#page-116-2), [2871](#page-116-10), [2872](#page-116-11)

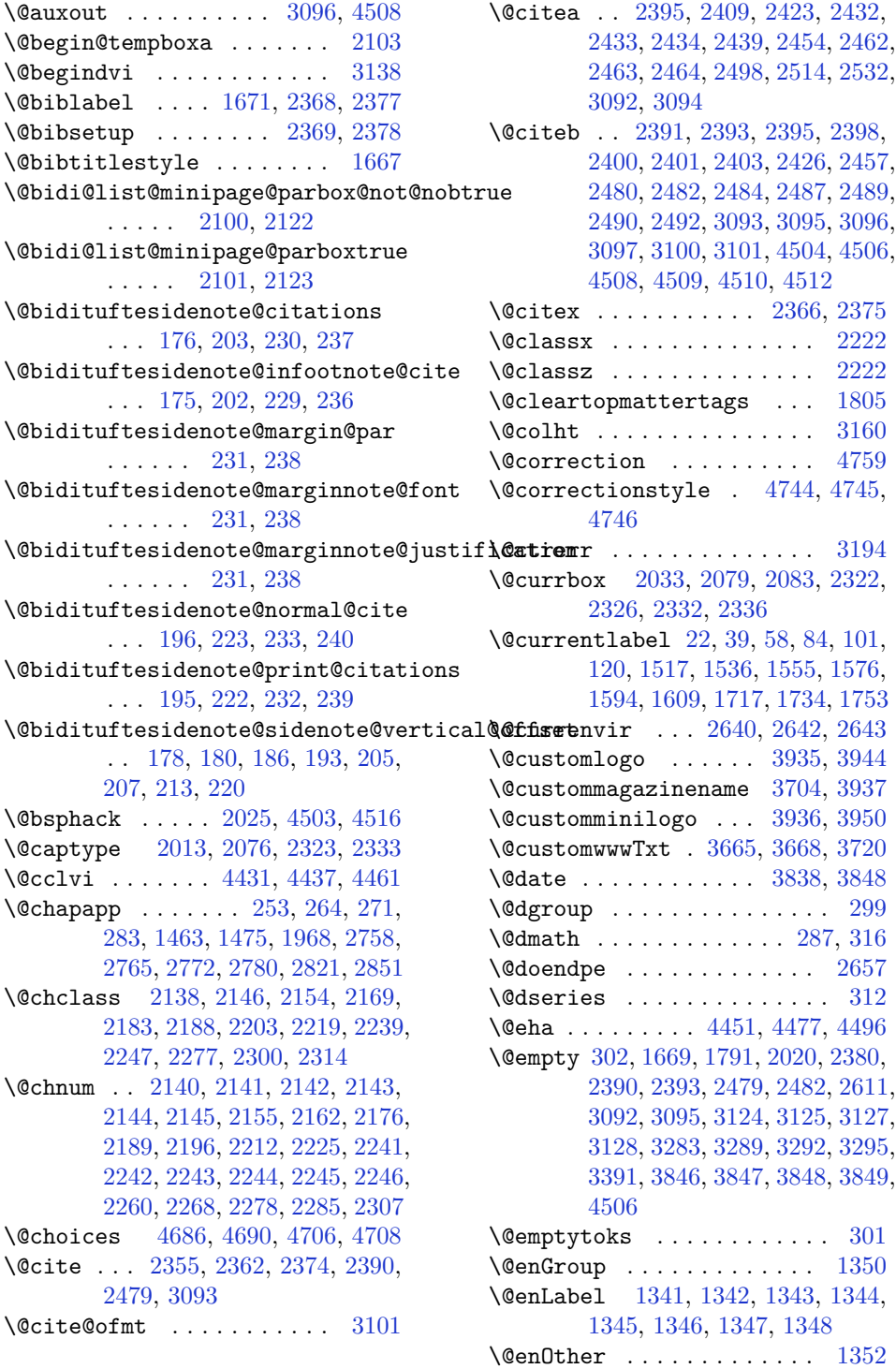

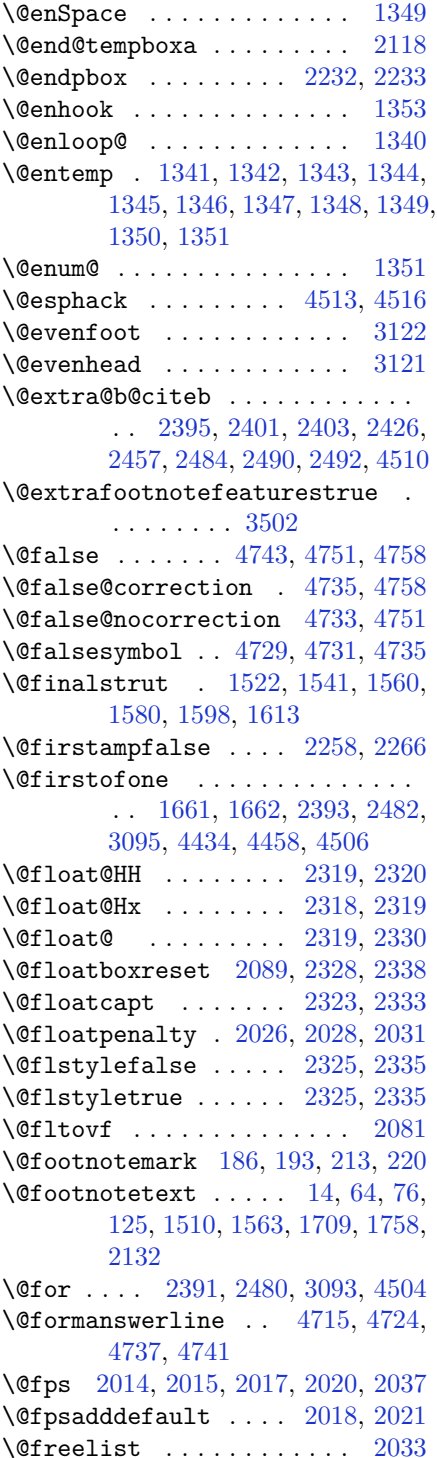

\@gobble . [1351,](#page-84-10) [1490,](#page-87-6) [1491,](#page-87-7) [1492,](#page-87-8) [3134,](#page-121-9) [3135,](#page-121-10) [3136](#page-121-11) \@harfi . . . . . . . . . . [12,](#page-56-6) [74,](#page-57-12) [134,](#page-59-2) [140,](#page-59-3) [146](#page-59-4), [152](#page-59-5), [254,](#page-61-14) [265](#page-62-8), [272,](#page-62-9) [284,](#page-62-10) [1453](#page-86-2), [1464,](#page-86-3) [1476](#page-87-9), [1695,](#page-91-8) [1969,](#page-97-2) [2759,](#page-113-3) [2766](#page-113-4), [2773](#page-113-5), [2781](#page-114-19), [2788,](#page-114-20) [2801,](#page-114-14) [2822](#page-115-28), [2835](#page-115-16), [2852](#page-115-29), [2865,](#page-116-8) [3192,](#page-122-7) [3195,](#page-122-8) [3196](#page-122-9) \@headerfont . [4657,](#page-152-14) [4658,](#page-152-15) [4663,](#page-152-16) [4693](#page-152-8) \@headerline . [4689,](#page-152-17) [4692,](#page-152-7) [4700,](#page-153-18) [4704](#page-153-19) \@idxitem . . . . . . . . . [1684](#page-91-9), [1689](#page-91-10) \@ifclassloaded ............ . . [3476,](#page-128-1) [3477,](#page-128-2) [3478,](#page-128-3) [3479,](#page-128-4) [3480,](#page-128-5) [3481,](#page-128-6) [3482](#page-128-7), [3483](#page-128-8), [3484](#page-128-9), [3485,](#page-128-10) [3486,](#page-128-11) [3487](#page-128-12), [3488](#page-128-13), [3489](#page-128-14), [3490,](#page-128-15) [3491,](#page-128-16) [3492](#page-128-17), [3493](#page-128-18), [3494](#page-128-19), [3495,](#page-128-20) [3496,](#page-128-21) [3497](#page-128-22), [3498](#page-128-23), [3499](#page-128-24), [3506,](#page-129-0) [3516,](#page-129-1) [3526](#page-129-2) \@ifdefinable . . . . . . [2675](#page-111-4), [2677](#page-111-5) \@ifdefinitionfileloaded . . . . . . [2010,](#page-98-13) [2153,](#page-101-15) [2186,](#page-101-16) [2276,](#page-103-21) [2317,](#page-104-17) [3459](#page-128-25) \@ifempty . . . . . . . . . . . . . [1770](#page-93-8) \@ifnextchar . [2319,](#page-104-9) [2560,](#page-109-2) [2566,](#page-109-1) [3090](#page-120-2) \@ifnum . . [2497,](#page-108-7) [2499,](#page-108-8) [2501,](#page-108-9) [2508,](#page-108-10) [2509,](#page-108-11) [2512,](#page-108-12) [2524](#page-108-13), [2547](#page-109-3), [2549](#page-109-4) \@ifpackageloaded . . . . . . . . . . . . . [167,](#page-59-6) [1884,](#page-95-0) [1888,](#page-95-1) [2569,](#page-109-5) [2573,](#page-109-6) [2665,](#page-111-6) [2673](#page-111-7), [3165](#page-122-10), [3460](#page-128-26), [3461,](#page-128-27) [3462,](#page-128-28) [3463](#page-128-29), [3464](#page-128-30), [3465](#page-128-31), [3466,](#page-128-32) [3467,](#page-128-33) [3468](#page-128-34), [3469](#page-128-35), [3470](#page-128-36), [3471,](#page-128-37) [3472,](#page-128-38) [3473](#page-128-39), [3474](#page-128-40), [3475](#page-128-41), [3476,](#page-128-1) [4502](#page-149-9) \@ifstar .............. [2559](#page-109-7) \@ifundefined . . [163,](#page-59-7) [2395,](#page-106-1) [2401,](#page-106-11) [2484,](#page-107-9) [2490,](#page-108-5) [3097,](#page-120-16) [4510](#page-149-6) \@ignoretrue ........... [323](#page-63-7)  $\Diamond$ iiiminipage . . . . . . . . . [2119](#page-100-10)  $\text{Quiparbox}$  .......... [2097](#page-100-11) \@indexfile . . . [3508](#page-129-3), [3518](#page-129-4), [3528](#page-129-5) \@indextitlestyle . . . . . . [1682](#page-91-11) \@initorcheck . . [4685](#page-152-18), [4705](#page-153-20), [4723](#page-153-21)  $\verb+\@inlabelfalse+. . . . . . . . . . 290$  $\verb+\@inlabelfalse+. . . . . . . . . . 290$ 

\@input@ . . . . . . [3510](#page-129-6), [3520](#page-129-7), [3530](#page-129-8) \@lastchclass . . . . . . . . . . . . . . . . [2138](#page-100-7), [2139](#page-100-12), [2155](#page-101-11), [2156](#page-101-17), [2157](#page-101-18), [2158,](#page-101-19) [2160,](#page-101-20) [2189,](#page-101-14) [2190,](#page-102-12) [2191](#page-102-13), [2192,](#page-102-14) [2194,](#page-102-15) [2239,](#page-102-6) [2240,](#page-103-22) [2256](#page-103-2), [2264,](#page-103-3) [2278,](#page-103-19) [2279,](#page-103-23) [2280,](#page-103-24) [2281](#page-103-25), [2283](#page-103-26) \@latex@error . . . . . . [4449](#page-147-3), [4475](#page-148-5) \@latex@warning . . . . [1677](#page-91-12), [3099](#page-120-18) \@latinAlph ...... [3437](#page-127-0), [3444](#page-127-2) \@latinalph . . . [2878](#page-116-6), [3436](#page-127-4), [3443](#page-127-6)  $\text{Qlistdepth}$  .......... [2135](#page-100-13) \@m [1675](#page-91-0), [2372](#page-105-12), [3094](#page-120-14), [3223](#page-123-1), [3324](#page-125-1), [3409](#page-127-7) \@mainmatterfalse [248](#page-61-15), [259](#page-61-16), [277](#page-62-12), [1457](#page-86-4), [2815](#page-114-21)  $\mathrm{\Omega}$ \@makefntext [24](#page-56-7), [41](#page-57-13), [60](#page-57-14), [86](#page-58-12), [103](#page-58-13), [122](#page-58-14), [1521,](#page-88-14) [1540](#page-88-15), [1559,](#page-88-16) [1579](#page-89-9), [1597](#page-89-10), [1612,](#page-89-11) [1719,](#page-92-13) [1736,](#page-92-14) [1755](#page-92-15) \@maketitle . . . . . . . . . . . [1796](#page-93-9) \@maketitle@hook . . . . . . . [1794](#page-93-10) \@maskanswerline . . [4716](#page-153-22), [4725](#page-153-23), [4738](#page-153-0), [4742](#page-153-24) \@memfront ............ [1960](#page-97-3) \@minipagefalse . . . . . . . . [3087](#page-120-19) \@minipagerestore . . . . . . [2136](#page-100-14) \@minipagetrue . . . . . . . . . [3086](#page-120-20) \@mpLTRfootnotetext [1602](#page-89-12), [2133](#page-100-1) \@mpRTLfootnotetext [1587](#page-89-13), [2134](#page-100-2)  $\Omega$ <sup>[2125](#page-100-15)</sup> \@mpfn . . [184,](#page-60-15) [190](#page-60-16), [211](#page-60-17), [217](#page-60-18), [2131](#page-100-16) \@mpfootins . . [1571](#page-89-0), [1572](#page-89-14), [1589](#page-89-2), [1590](#page-89-15), [1604](#page-89-1), [1605](#page-89-16) \@mpfootnotetext . . . [1569](#page-88-17), [2132](#page-100-9) \@mplistdepth . . . . . . . . . . [2135](#page-100-13) \@namedef [2349](#page-105-13), [2403](#page-106-12), [2492](#page-108-6), [2656](#page-111-8) \@nameuse . . . . . . . . . . . . . [3116](#page-121-12) \@ne [1570](#page-88-18), [1588](#page-89-17), [1603](#page-89-18), [2043](#page-99-5), [2049](#page-99-6), [2142](#page-101-7), [2143,](#page-101-8) [2146,](#page-101-0) [2155,](#page-101-11) [2165,](#page-101-21) [2166](#page-101-22), [2170,](#page-101-23) [2189,](#page-101-14) [2199,](#page-102-16) [2200,](#page-102-17) [2204](#page-102-1), [2205,](#page-102-2) [2206,](#page-102-3) [2243,](#page-103-13) [2244,](#page-103-14) [2248](#page-103-6), [2249,](#page-103-7) [2250,](#page-103-8) [2278,](#page-103-19) [2288,](#page-103-27) [2289](#page-103-28), [2301,](#page-104-18) [2497,](#page-108-7) [2509,](#page-108-11) [2511,](#page-108-14) [2524](#page-108-13), [2532,](#page-108-2) [3210,](#page-123-2) [3251,](#page-123-3) [3258,](#page-124-4) [3270](#page-124-5), [3275,](#page-124-6) [3311,](#page-125-2) [3352,](#page-125-3) [3359,](#page-126-1)

[3371,](#page-126-2) [3376,](#page-126-3) [4441](#page-147-4), [4446](#page-147-5), [4465](#page-148-6), [4472](#page-148-7) \@newlistfalse . . . . . [1483](#page-87-10), [3107](#page-121-13)  $\text{Onext}$  . . . . . . . . . . . . . . . [2033](#page-98-4) \@nextchar [2161,](#page-101-24) [2163,](#page-101-25) [2164,](#page-101-26) [2165,](#page-101-21) [2166,](#page-101-22) [2167,](#page-101-27) [2168](#page-101-28), [2170](#page-101-23), [2171](#page-101-29), [2172,](#page-101-30) [2173,](#page-101-31) [2174](#page-101-32), [2177](#page-101-33), [2178](#page-101-34), [2179,](#page-101-35) [2180,](#page-101-36) [2181](#page-101-37), [2182](#page-101-38), [2195](#page-102-18), [2197,](#page-102-19) [2198,](#page-102-20) [2199](#page-102-16), [2200](#page-102-17), [2201](#page-102-21), [2202,](#page-102-22) [2204,](#page-102-1) [2205](#page-102-2), [2206](#page-102-3), [2207](#page-102-23), [2208,](#page-102-24) [2209,](#page-102-25) [2210](#page-102-26), [2213](#page-102-27), [2214](#page-102-28), [2215,](#page-102-29) [2216,](#page-102-30) [2217](#page-102-31), [2218](#page-102-32), [2230](#page-102-33), [2232,](#page-102-10) [2233,](#page-102-11) [2284](#page-103-29), [2286](#page-103-30), [2287](#page-103-31), [2288,](#page-103-27) [2289,](#page-103-28) [2290](#page-104-19), [2291](#page-104-20), [2292](#page-104-21), [2293,](#page-104-22) [2294,](#page-104-23) [2295](#page-104-24), [2296](#page-104-25), [2297](#page-104-26), [2298,](#page-104-27) [2299,](#page-104-28) [2301](#page-104-18), [2302](#page-104-29), [2303](#page-104-30), [2304,](#page-104-31) [2305,](#page-104-32) [2308](#page-104-33), [2309](#page-104-34), [2310](#page-104-35), [2312,](#page-104-36) [2313](#page-104-37)  $\text{Onextchar } \ldots \ldots \ldots 2311$  $\text{Onextchar } \ldots \ldots \ldots 2311$ \@nil [2586,](#page-110-1) [2590,](#page-110-2) [2591,](#page-110-3) [2596,](#page-110-4) [2598,](#page-110-5) [3241,](#page-123-4) [3244,](#page-123-5) [3342,](#page-125-4) [3345](#page-125-5) \@nodocument . . . . . . . . . . [2012](#page-98-14) \@noitemerr . . . . . . . . . . . [1677](#page-91-12) \@nx . . . . . . . . . . . . . [1800](#page-93-11), [1801](#page-93-12) \@oddfoot ........ [3119](#page-121-14), [3128](#page-121-6) \@oddhead . . . . . . . . . [3119](#page-121-14), [3127](#page-121-5) \@onelevel@sanitize . . . . [2015](#page-98-8) \@outputbox . . . . . . . [1500](#page-87-11), [3151](#page-121-15) \@outputpage . . . . . . [1478](#page-87-12), [3102](#page-120-21) \@parboxrestore . . . . . . . . . . . . . . . . . [21](#page-56-8), [38](#page-57-15), [57,](#page-57-16) [83,](#page-58-15) [100,](#page-58-16) [119,](#page-58-17) [1483](#page-87-10), [1516,](#page-87-13) [1535](#page-88-19), [1554,](#page-88-20) [1575,](#page-89-19) [1593,](#page-89-20) [1608](#page-89-21), [1716](#page-92-16), [1733](#page-92-17), [1752,](#page-92-18) [2088,](#page-99-7) [2103](#page-100-0), [2130](#page-100-17), [2327](#page-104-39), [2337,](#page-104-40) [3108](#page-121-16) \@parboxto . . . . . . . . [2106](#page-100-18), [2115](#page-100-19)  $\qquad$ Qparmoderr .......... [2031](#page-98-6) \@pboxswfalse . . . . . . [2099](#page-100-20), [2121](#page-100-21)  $\qquad$ Qpboxswtrue ......... [2113](#page-100-22) \@plus . . . . . . . . . . . . [1685](#page-91-14), [1763](#page-93-13) \@pnumwidth . . . . . . . [1776](#page-93-14), [1778](#page-93-15) \@preamble . . . . . . . . [2259](#page-103-32), [2267](#page-103-33) \@preamblecmds [4486,](#page-148-8) [4489,](#page-148-9) [4490,](#page-148-10) [4494,](#page-148-11) [4497](#page-148-12) \@preamerr [2149,](#page-101-39) [2183,](#page-101-3) [2219,](#page-102-5) [2253,](#page-103-34) [2314](#page-104-3)

```
\@questionheader . . 4715, 4716,
       4747
\@questionsepspace 4771, 4776,
       4782
\@questiontitle . . . . 4764, 4777
\@questiontitlefont 4765, 4766,
       4777
\@resetactivechars . 1481, 3105
\text{Qrestone}colfalse ...... 1680\@restonecoltrue . . . . . . . 1680
\@roman . . . . . . . 2807, 2841, 2871
\@safe@activesfalse 2394, 2483,
       4507
\@safe@activestrue 2392, 2481,
       4505
1768\@setcopyright . . . . . . . . . 1788
\@setfontsize . . . . . . . . . . . . . .
        . . 3635, 3641, 3643, 3646,
       3653, 3659, 3660, 3661, 3662,
       3663
\@setfpsbit . . 2053, 2056, 2059,
       2062, 2065, 2068
\Diamond2137
\@setnobreak . . . . . . 2328, 2338
\@sharp . . 2261, 2262, 2263, 2269,
       2270, 2271
1961
\@specialpagefalse . . . . . 3116
3116\@sptoken . . . . . . . . . . . . . 1349
\@startpbox . . . . . . . 2232, 2233
\@startsection . . . . . . . . . 1762
\@starttoc . . . . 3168, 4668, 4673
\@stop . . . . . . . . 2792, 2826, 2856
\@sx@xepersian@localize@verbatim
       . . . . . . . . 2349
2264
970130,
       136, 142, 148, 245, 256, 267,
       279, 1449, 1459, 1471, 1692,
       1963, 1964, 2754, 2761, 2768,
       2776, 2784, 2803, 2817, 2837,
       2847, 2867, 3304, 3306, 3309
\@tempa . . 1341, 1342, 1343, 1344,
       1345, 1346, 1347, 1348, 1349,
```
[1350,](#page-84-0) [1351,](#page-84-10) [1352](#page-84-7), [1355](#page-84-11), [1799](#page-93-19), [1802,](#page-93-20) [2596,](#page-110-4) [2598](#page-110-5), [2681](#page-111-9), [2682](#page-111-10), [2683,](#page-111-11) [2684,](#page-112-0) [2685](#page-112-1), [2686](#page-112-2), [2687](#page-112-3), [2688,](#page-112-4) [2689,](#page-112-5) [2690,](#page-112-6) [2691](#page-112-7) \@tempboxa [2126](#page-100-24), [3141](#page-121-17), [3148](#page-121-18), [3149](#page-121-19) \@tempc . . [2611,](#page-110-0) [2624,](#page-110-6) [2634,](#page-111-12) [2636,](#page-111-13) [2637,](#page-111-14) [2640,](#page-111-0) [2648](#page-111-15) \@tempcnta [2035,](#page-98-15) [2041,](#page-99-14) [2043,](#page-99-5) [2047,](#page-99-15) [2049,](#page-99-6) [2071,](#page-99-16) [2072](#page-99-17), [2078](#page-99-18), [2079](#page-99-1), [2223,](#page-102-34) [2506,](#page-108-15) [2507](#page-108-16), [2508](#page-108-10), [2511](#page-108-14), [2512](#page-108-12) \@tempcntb . . . . [2076](#page-99-0), [2077](#page-99-19), [2078](#page-99-18) \@tempdima [1771,](#page-93-21) [1773,](#page-93-22) [1775,](#page-93-23) [1777,](#page-93-24) [2102,](#page-100-25) [2103,](#page-100-0) [2124,](#page-100-26) [2128](#page-100-27) \@tempdimb ....... [2105](#page-100-28), [2106](#page-100-18) \@tempswafalse . . . . . [2524](#page-108-13), [3090](#page-120-2) \@tempswatrue . . . . . . [2523](#page-108-17), [3090](#page-120-2) \@temptokena . . . . . . . . . . . . . . . . [1797,](#page-93-25) [1801,](#page-93-12) [2597,](#page-110-7) [2604,](#page-110-8) [2609,](#page-110-9) [2615,](#page-110-10) [2622](#page-110-11), [2632](#page-110-12), [2646](#page-111-16) \@testpach [2138,](#page-100-7) [2154,](#page-101-1) [2188,](#page-101-4) [2239,](#page-102-6) [2277](#page-103-10) \@tfor . . . . . . . . . . . . [2036](#page-98-16), [2681](#page-111-9) \@thanks . . . . . . . . . . [3840](#page-135-6), [3846](#page-135-4) \@the@choice ...... [4694](#page-152-21), [4695](#page-152-9)  $\text{Other} \dots \dots \ 23, 40, 59,$  $\text{Other} \dots \dots \ 23, 40, 59,$  $\text{Other} \dots \dots \ 23, 40, 59,$  $\text{Other} \dots \dots \ 23, 40, 59,$  $\text{Other} \dots \dots \ 23, 40, 59,$  $\text{Other} \dots \dots \ 23, 40, 59,$ [85,](#page-58-18) [102](#page-58-19), [121,](#page-58-20) [185,](#page-60-19) [191](#page-60-20), [212,](#page-60-21) [218,](#page-61-19) [1518](#page-87-15), [1537,](#page-88-21) [1556](#page-88-22), [1577,](#page-89-22) [1595,](#page-89-23) [1610,](#page-89-24) [1704](#page-91-17), [1718](#page-92-19), [1735](#page-92-20), [1754](#page-92-21) \@thefoot [3119,](#page-121-14) [3122,](#page-121-7) [3125,](#page-121-4) [3128,](#page-121-6) [3155](#page-121-1) \@thehead [3119,](#page-121-14) [3121,](#page-121-8) [3124,](#page-121-3) [3127,](#page-121-5) [3145](#page-121-0) \@themargin .. [1496,](#page-87-16) [3120,](#page-121-20) [3122,](#page-121-7) [3140](#page-121-21) \@title ........... [3828](#page-135-7), [3849](#page-135-5) \@tocline . . . . . . . . . . . . . [1765](#page-93-26) \@tocpagenum . . . . . . . . . . [1778](#page-93-15) \@topnum . . . . . . . . . . . . . . [1787](#page-93-27) \@true . . . . . . . . [4739](#page-153-25), [4750](#page-154-12), [4757](#page-154-13) \@true@correction . . [4734](#page-153-26), [4757](#page-154-13) \@true@nocorrection [4732](#page-153-27), [4750](#page-154-12) \@truesymbol . . [4728](#page-153-28), [4730](#page-153-29), [4734](#page-153-26) \@verbatim [2346,](#page-105-14) [2349,](#page-105-13) [2654,](#page-111-17) [2656,](#page-111-8) [2667](#page-111-18)

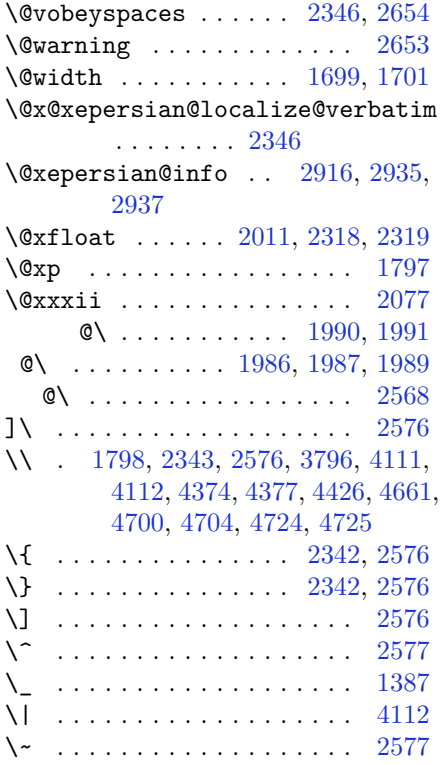

\␣ . [1622](#page-90-2), [1624](#page-90-3), [3094](#page-120-14), [3247](#page-123-6), [3253](#page-123-7), [3272](#page-124-8), [3278,](#page-124-9) [3348,](#page-125-8) [3354,](#page-125-9) [3373,](#page-126-4) [3379](#page-126-5), [3711](#page-133-2), [3720](#page-133-1)

## **A**

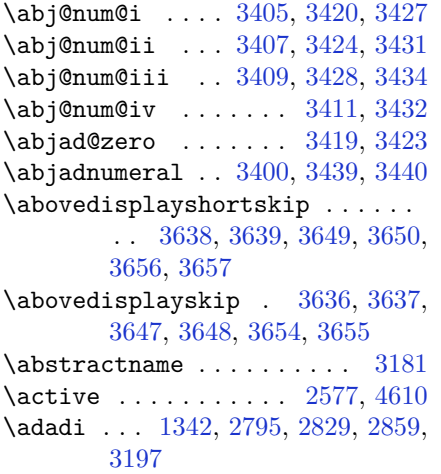

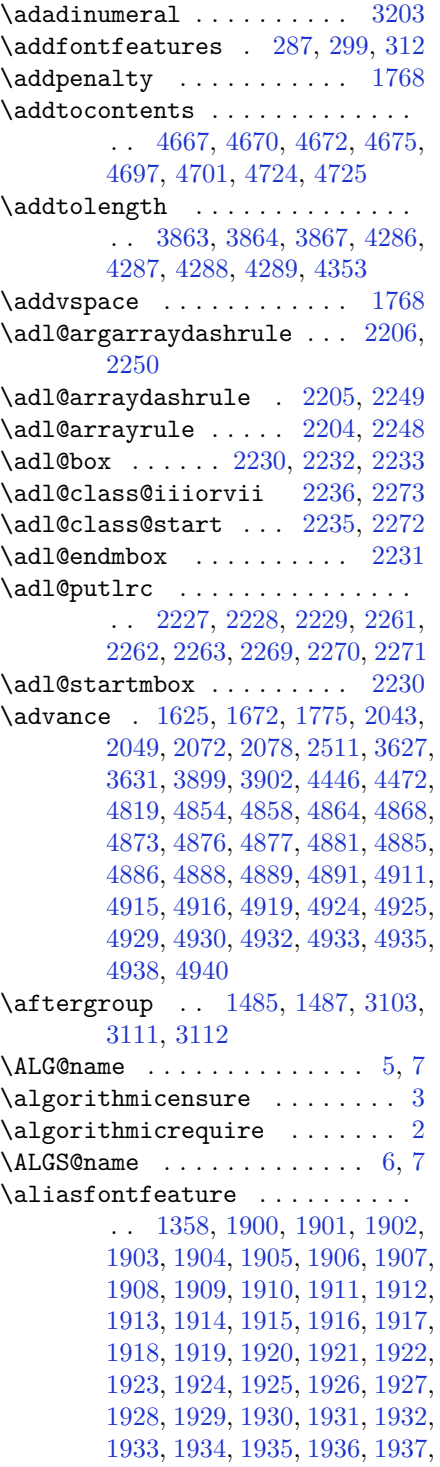

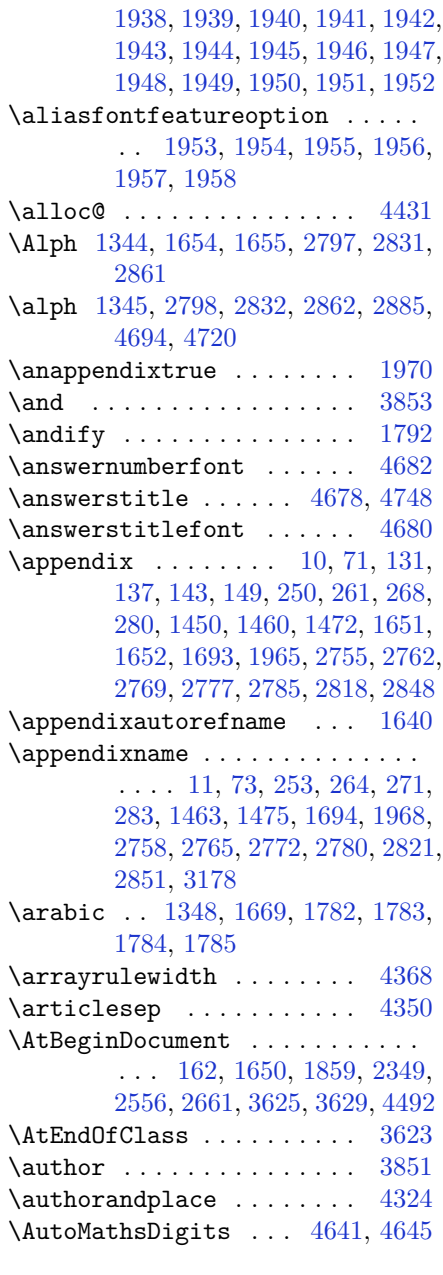

#### **B**

\backrefpagesname . . . . . . . [154](#page-59-17) \baselineskip . . . [231](#page-61-5), [238](#page-61-6), [1493](#page-87-19), [3137](#page-121-24), [3152](#page-121-25) \begin [2570,](#page-109-11) [2571,](#page-109-12) [3077,](#page-120-7) [3078](#page-120-9), [3166](#page-122-15), [3679](#page-132-12), [3682,](#page-132-13) [3735,](#page-133-3) [3750,](#page-133-4) [3763,](#page-134-1)

[3769,](#page-134-2) [3790,](#page-134-3) [3821](#page-135-9), [3827](#page-135-10), [3834](#page-135-11), [3858,](#page-136-6) [3912,](#page-137-5) [3918](#page-137-6), [3990](#page-138-0), [3993](#page-138-1), [3998,](#page-138-2) [4005,](#page-139-0) [4020](#page-139-1), [4035](#page-139-2), [4052](#page-139-3), [4086,](#page-140-0) [4104,](#page-141-2) [4109](#page-141-3), [4129](#page-141-4), [4136](#page-141-5), [4137,](#page-141-6) [4158,](#page-142-0) [4160](#page-142-1), [4161](#page-142-2), [4183](#page-142-3), [4188,](#page-142-4) [4189,](#page-142-5) [4225](#page-143-0), [4226](#page-143-1), [4234](#page-143-2), [4260,](#page-144-4) [4268,](#page-144-5) [4274](#page-144-6), [4275](#page-144-7), [4283](#page-144-8), [4313,](#page-145-2) [4337,](#page-145-3) [4369](#page-146-4), [4370](#page-146-5), [4385](#page-146-6), [4397,](#page-146-7) [4411,](#page-147-7) [4698](#page-153-3), [4702](#page-153-4), [4713](#page-153-32), [4714,](#page-153-33) [4720,](#page-153-1) [4775](#page-154-15) \begingroup . . . . . . . . [189,](#page-60-22) [216,](#page-60-23) [295,](#page-62-18) [1479](#page-87-20), [1769,](#page-93-1) [1795](#page-93-30), [2341,](#page-105-17) [2558,](#page-109-13) [2574,](#page-109-14) [2654](#page-111-17), [2656](#page-111-8), [2941](#page-117-3), [2943,](#page-117-4) [3103,](#page-120-23) [4438](#page-147-8), [4462](#page-148-14), [4610](#page-151-0) \beginL . . [3087,](#page-120-19) [3145,](#page-121-0) [3155,](#page-121-1) [3711,](#page-133-2) [4112](#page-141-1) \beginR . . [1698,](#page-91-23) [3145,](#page-121-0) [3155,](#page-121-1) [3715,](#page-133-5) [3716,](#page-133-6) [3717,](#page-133-7) [3728](#page-133-8), [3729](#page-133-9), [3730](#page-133-10), [3935,](#page-137-0) [3936,](#page-137-3) [3937](#page-137-2), [3955](#page-138-3), [3976](#page-138-4), [3977,](#page-138-5) [3978,](#page-138-6) [3979](#page-138-7), [3980](#page-138-8), [3981](#page-138-9), [4132,](#page-141-7) [4227](#page-143-3) \belowdisplayshortskip . . [3639,](#page-131-5) [3650,](#page-131-7) [3657](#page-132-9) \belowdisplayskip . [3637,](#page-131-9) [3648,](#page-131-11) [3655](#page-132-11) \bfseries [1764,](#page-93-31) [2396,](#page-106-16) [2485,](#page-107-12) [3097,](#page-120-16) [3671,](#page-132-14) [3677,](#page-132-15) [3696](#page-132-16), [3704](#page-133-0), [3732](#page-133-11), [3748,](#page-133-12) [3767,](#page-134-4) [3781](#page-134-5), [3785](#page-134-6), [3810](#page-135-12), [3815,](#page-135-13) [3819,](#page-135-14) [3944](#page-137-1), [3950](#page-137-4), [4657](#page-152-14), [4679,](#page-152-5) [4681,](#page-152-2) [4765](#page-154-10) \bgroup . . [1350,](#page-84-0) [2086,](#page-99-20) [2126,](#page-100-24) [2327,](#page-104-39) [2337,](#page-104-40) [4434,](#page-147-2) [4458](#page-148-4) \bibliofont .......... [1668](#page-91-24) \bibname . . . . . . . . . . . . . . [3185](#page-122-16) \bidi@AfterEndPreamble . . [3447,](#page-127-18) [3453](#page-127-19) \bidi@csdefcs ....... [938](#page-75-0), [1882](#page-95-3) \bidi@csletcs . . [633,](#page-69-0) [1882,](#page-95-3) [1886,](#page-95-4) [1887,](#page-95-5) [1890,](#page-95-6) [1891](#page-95-7) \bidi@footdir@footnote [64,](#page-57-10) [125,](#page-58-11) [1563,](#page-88-13) [1758](#page-92-12) \bidi@isloaded . . . . . . . . . . . . . . [1853,](#page-95-8) [1854,](#page-95-9) [1855,](#page-95-10) [1856,](#page-95-11) [1857,](#page-95-12) [1858,](#page-95-13) [1861](#page-95-14), [1864](#page-95-15), [1867](#page-95-16), [1870,](#page-95-17) [1873,](#page-95-18) [1876](#page-95-19)

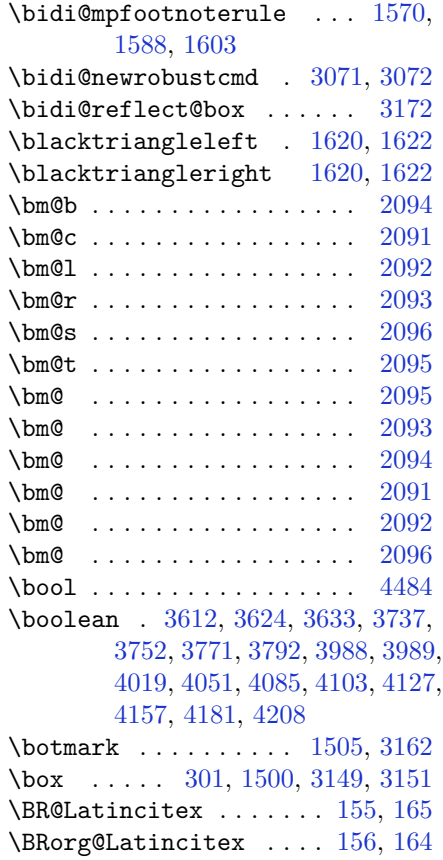

# **C**

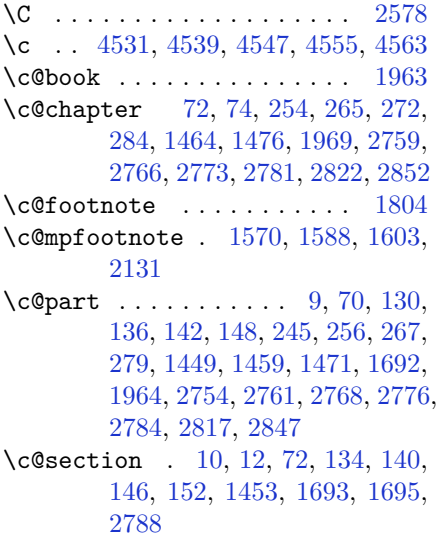

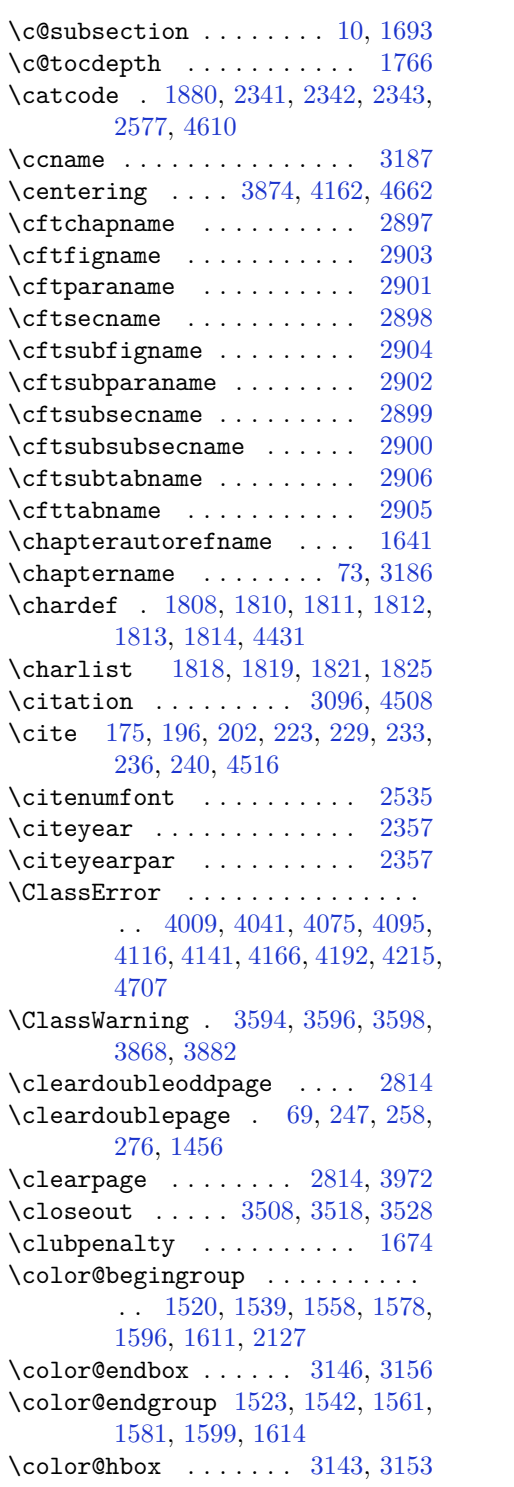

\color@vbox . . . [2084](#page-99-21), [2326](#page-104-6), [2336](#page-104-8) \columnlines . [3568](#page-130-3), [3569](#page-130-4), [3601](#page-130-5), [3930](#page-137-7) \columnsep . . . . [1681](#page-91-25), [3864](#page-136-1), [4287](#page-144-1) \columnseprule . . . . . [1681](#page-91-25), [3930](#page-137-7)  $\column title$  . . . . . . . . . [4281](#page-144-9) \columnwidth . [20](#page-56-0), [37](#page-57-2), [56](#page-57-3), [82](#page-57-4), [99](#page-58-2), [118](#page-58-3), [1516,](#page-87-13) [1535](#page-88-19), [1554,](#page-88-20) [1574](#page-89-31), [1592](#page-89-32), [1607,](#page-89-33) [1697,](#page-91-26) [1715,](#page-92-1) [1732,](#page-92-2) [1751](#page-92-3), [2087,](#page-99-22) [2129,](#page-100-36) [2327,](#page-104-39) [2337,](#page-104-40) [3863](#page-136-0), [4286](#page-144-0) \comment . . . . . . . . . . . . . [4752](#page-154-16) \contentsname . . . . . . [3166](#page-122-15), [3175](#page-122-21)  $\text{Copyright} \dots \dots \dots \quad 3720$  $\text{Copyright} \dots \dots \dots \quad 3720$ \correction . . . . . . . [4752](#page-154-16), [4759](#page-154-0) \correctionstyle . . . . . . . [4745](#page-153-8) \count ... [2079](#page-99-1), [3119](#page-121-14), [3898](#page-136-10), [3899](#page-136-3), [3901](#page-136-11), [3902](#page-136-4), [3911](#page-137-8), [3917](#page-137-9) \count0 . . . . . . . . . . . . . . [2223](#page-102-34) \cs [2664](#page-111-21), [2666](#page-111-22), [2976](#page-118-0), [2988](#page-118-1), [2989](#page-118-2), [4524](#page-149-15), [4525,](#page-149-16) [4526,](#page-149-17) [4527,](#page-149-18) [4528,](#page-149-19) [4590](#page-150-3), [4591,](#page-150-4) [4592,](#page-150-5) [4597,](#page-150-6) [4602](#page-151-3)  $\zeta$  . . . . . . . . . . . . . . . . [23](#page-56-10), [40,](#page-57-18) [59,](#page-57-19) [85](#page-58-18), [102,](#page-58-19) [121,](#page-58-20) [190](#page-60-16), [217](#page-60-18), [1518,](#page-87-15) [1537](#page-88-21), [1556,](#page-88-22) [1577](#page-89-22), [1595](#page-89-23), [1610,](#page-89-24) [1718,](#page-92-19) [1735,](#page-92-20) [1754,](#page-92-21) [1771](#page-93-21), [1883,](#page-95-21) [2076,](#page-99-0) [2116,](#page-100-37) [2321,](#page-104-41) [2324](#page-104-42), [2331,](#page-104-43) [2334,](#page-104-44) [2351,](#page-105-19) [2658,](#page-111-23) [2675](#page-111-4), [2676,](#page-111-24) [2677,](#page-111-5) [2678,](#page-111-25) [2679,](#page-111-26) [2789](#page-114-27), [2823,](#page-115-34) [2853,](#page-115-35) [2942,](#page-117-5) [2945,](#page-117-6) [2951](#page-117-7), [2953,](#page-117-8) [3101,](#page-120-12) [3195,](#page-122-8) [3198,](#page-122-2) [3304](#page-124-7), [4437,](#page-147-1) [4440,](#page-147-9) [4445,](#page-147-10) [4446,](#page-147-5) [4461](#page-148-0), [4464,](#page-148-16) [4468,](#page-148-17) [4469,](#page-148-18) [4472,](#page-148-7) [4520](#page-149-20), [4522,](#page-149-21) [4916,](#page-157-2) [4925,](#page-157-5) [4935](#page-157-10)  $\text{Currenttime}$  . . . . . . . . . . [3694](#page-132-17) \customlogo .......... [3935](#page-137-0) \custommagazinename . . . . [3937](#page-137-2) \customminilogo . . . . . . . . [3936](#page-137-3) \customwwwTxt . . . . . . . . . [3665](#page-132-0) **D**

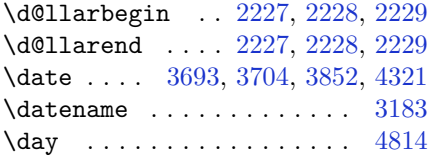

\decimalseparator . . [4589](#page-150-7), [4635](#page-151-4) \DeclareDocumentCommand . . . . . . . [1358,](#page-84-13) [2968,](#page-118-3) [2979,](#page-118-4) [2990,](#page-118-5) [2999,](#page-118-6) [3038,](#page-119-0) [3042](#page-119-1), [3046](#page-119-2), [3050](#page-119-3), [3054,](#page-119-4) [3058,](#page-120-24) [4594,](#page-150-8) [4599](#page-151-5) \DeclareOption . . . . . . . . . . . . . . [3500,](#page-128-42) [3501,](#page-128-43) [3502,](#page-128-0) [3503,](#page-128-44) [3514,](#page-129-9) [3524,](#page-129-10) [3534](#page-129-11), [3537](#page-129-12), [3540](#page-129-13), [3543,](#page-129-14) [3546,](#page-129-15) [3549](#page-129-16), [3590](#page-130-6), [3591](#page-130-7), [3592,](#page-130-8) [3593,](#page-130-9) [3595](#page-130-10), [3597](#page-130-11), [3599](#page-130-12), [3600,](#page-130-13) [3601,](#page-130-5) [3602](#page-130-14), [3603](#page-131-20), [4749](#page-154-17), [4756](#page-154-18) \DeclareRobustCommand . . . . . . . . . [2557,](#page-109-16) [2971,](#page-118-7) [2982,](#page-118-8) [2993,](#page-118-9) [3002,](#page-118-10) [3014,](#page-119-5) [3017](#page-119-6), [3020](#page-119-7), [3023](#page-119-8), [3026,](#page-119-9) [3029,](#page-119-10) [3089](#page-120-25) \DeclareSymbolFont [4573,](#page-150-9) [4574,](#page-150-10) [4575,](#page-150-11) [4576,](#page-150-12) [4596,](#page-150-13) [4601](#page-151-6) \DeclareTextFontCommand . . . . . . . [3032,](#page-119-11) [3033,](#page-119-12) [3034,](#page-119-13) [3035,](#page-119-14) [3036,](#page-119-15) [3037](#page-119-16) \def ...... [2](#page-56-14), [3](#page-56-13), [5](#page-56-11), [6](#page-56-15), [7](#page-56-12), [10,](#page-56-16) [12,](#page-56-6) [14,](#page-56-5) [31,](#page-56-2) [50](#page-57-0), [69](#page-57-23), [71,](#page-57-20) [74,](#page-57-12) [76,](#page-57-11) [93,](#page-58-5) [112](#page-58-0), [154,](#page-59-17) [155,](#page-59-18) [168](#page-59-20), [174,](#page-60-0) [201,](#page-60-3) [243](#page-61-23), [287](#page-62-0), [299,](#page-62-1) [312](#page-63-4), [319,](#page-63-8) [323,](#page-63-7) [1340](#page-83-2), [1341,](#page-83-0) [1342](#page-83-1), [1343,](#page-84-1) [1344,](#page-84-2) [1345,](#page-84-3) [1346](#page-84-4), [1347](#page-84-5), [1348](#page-84-6), [1478,](#page-87-12) [1510,](#page-87-5) [1529](#page-88-5), [1548](#page-88-0), [1569](#page-88-17), [1587,](#page-89-13) [1602,](#page-89-12) [1617](#page-89-34), [1619](#page-90-13), [1621](#page-90-14), [1623,](#page-90-15) [1634,](#page-90-16) [1635](#page-90-17), [1636](#page-90-18), [1637](#page-90-19), [1638,](#page-90-20) [1639,](#page-90-21) [1640](#page-90-9), [1641](#page-90-12), [1642](#page-90-22), [1643,](#page-90-23) [1644,](#page-90-24) [1645](#page-90-25), [1646](#page-90-26), [1647](#page-90-27), [1648,](#page-90-28) [1649,](#page-90-29) [1652](#page-90-8), [1663](#page-91-27), [1677](#page-91-12), [1680,](#page-91-15) [1689,](#page-91-10) [1690](#page-91-28), [1691](#page-91-29), [1693](#page-91-21), [1695,](#page-91-8) [1696,](#page-91-30) [1700](#page-91-31), [1702](#page-91-13), [1709](#page-91-7), [1726,](#page-92-6) [1745,](#page-92-0) [1762](#page-93-18), [1765](#page-93-26), [1786](#page-93-34), [1798,](#page-93-28) [1815,](#page-94-10) [1818](#page-94-6), [1820](#page-94-11), [1821](#page-94-8), [1826,](#page-94-12) [1850,](#page-94-13) [1851](#page-94-14), [1973](#page-97-22), [1974](#page-97-23), [1975,](#page-97-24) [1976,](#page-97-25) [1977](#page-97-26), [1978](#page-97-27), [1979](#page-97-28), [1980,](#page-97-29) [1981,](#page-97-30) [2011](#page-98-17), [2013](#page-98-3), [2014](#page-98-7), [2016,](#page-98-20) [2097,](#page-100-11) [2119](#page-100-10), [2125](#page-100-15), [2131](#page-100-16), [2138,](#page-100-7) [2154,](#page-101-1) [2188](#page-101-4), [2222](#page-102-9), [2235](#page-102-36), [2236,](#page-102-35) [2239,](#page-102-6) [2256](#page-103-2), [2264](#page-103-3), [2272](#page-103-42), [2273,](#page-103-41) [2277,](#page-103-10) [2319](#page-104-9), [2320](#page-104-10), [2323](#page-104-0), [2330,](#page-104-12) [2333,](#page-104-1) [2346](#page-105-14), [2347](#page-105-20), [2356](#page-105-21), [2359,](#page-105-22) [2371,](#page-105-23) [2372](#page-105-12), [2382](#page-105-24), [2385](#page-105-25),

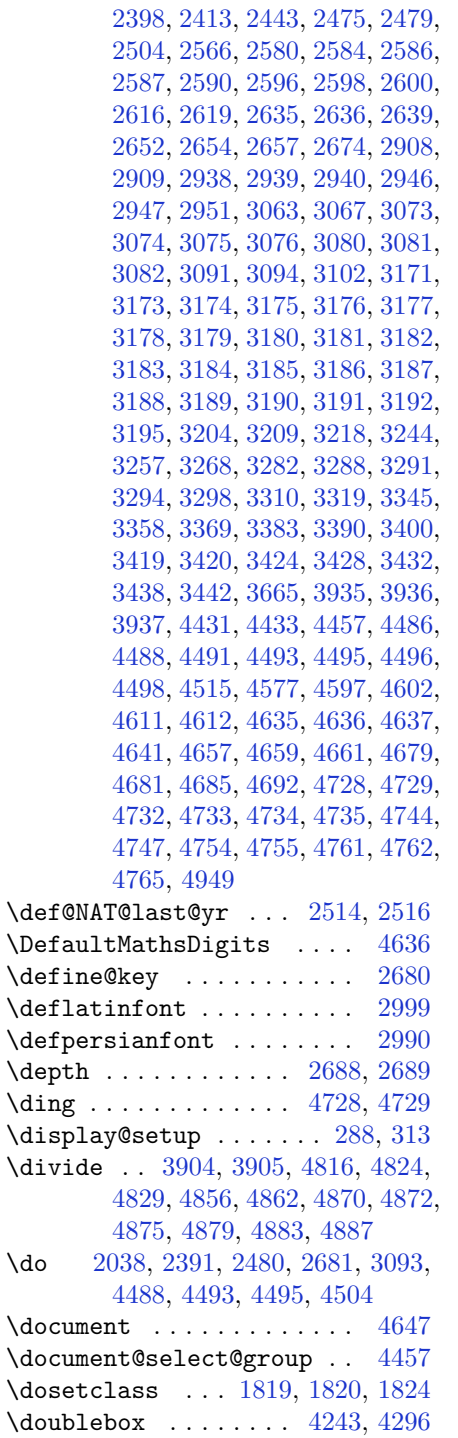

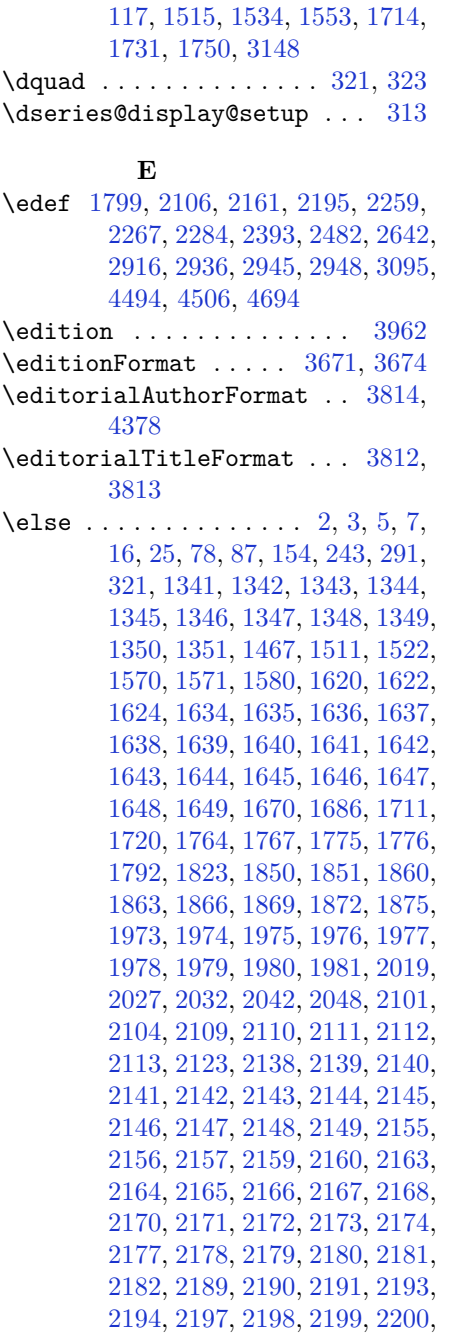

[2201,](#page-102-21) [2202,](#page-102-22) [2204](#page-102-1), [2205](#page-102-2), [2206](#page-102-3), [2207,](#page-102-23) [2208,](#page-102-24) [2209](#page-102-25), [2210](#page-102-26), [2213](#page-102-27), [2214,](#page-102-28) [2215,](#page-102-29) [2216](#page-102-30), [2217](#page-102-31), [2218](#page-102-32),

\dp . . . . . . . . . [19](#page-56-18), [36](#page-57-24), [55](#page-57-25), [81,](#page-57-26) [98,](#page-58-21)

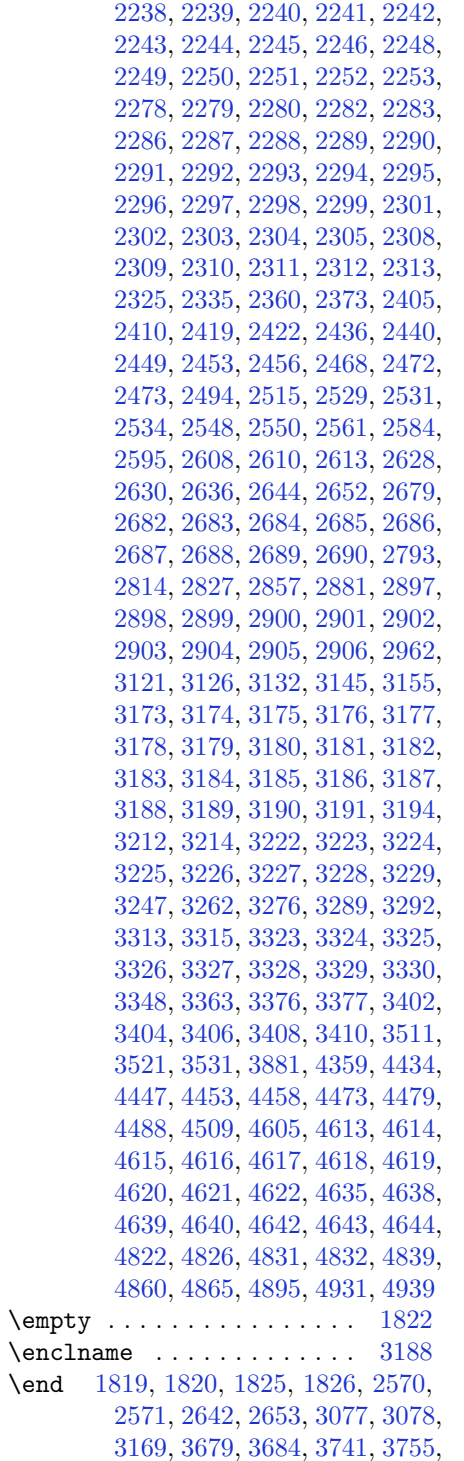

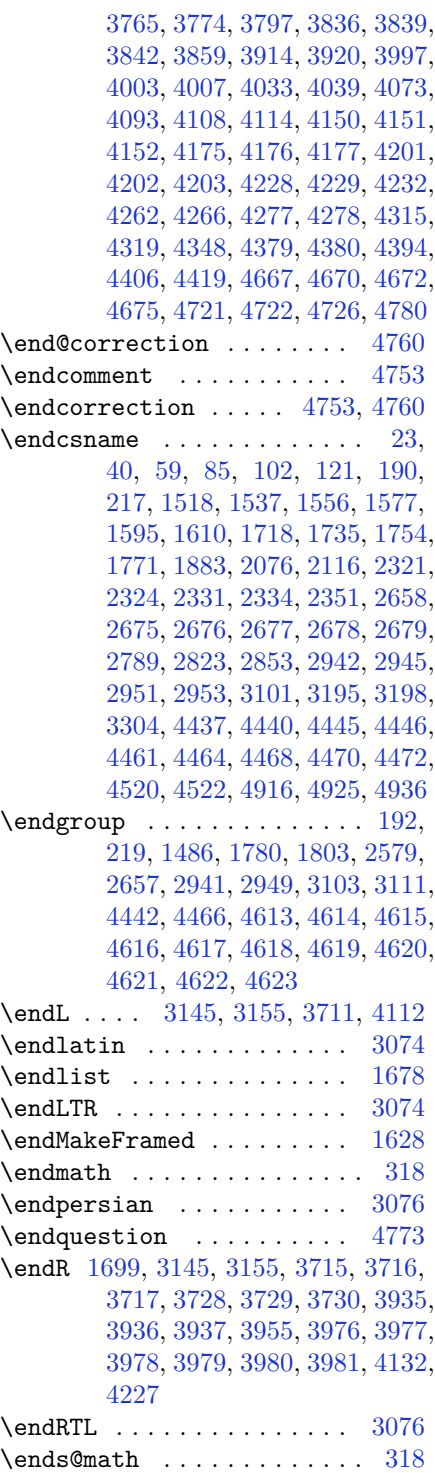

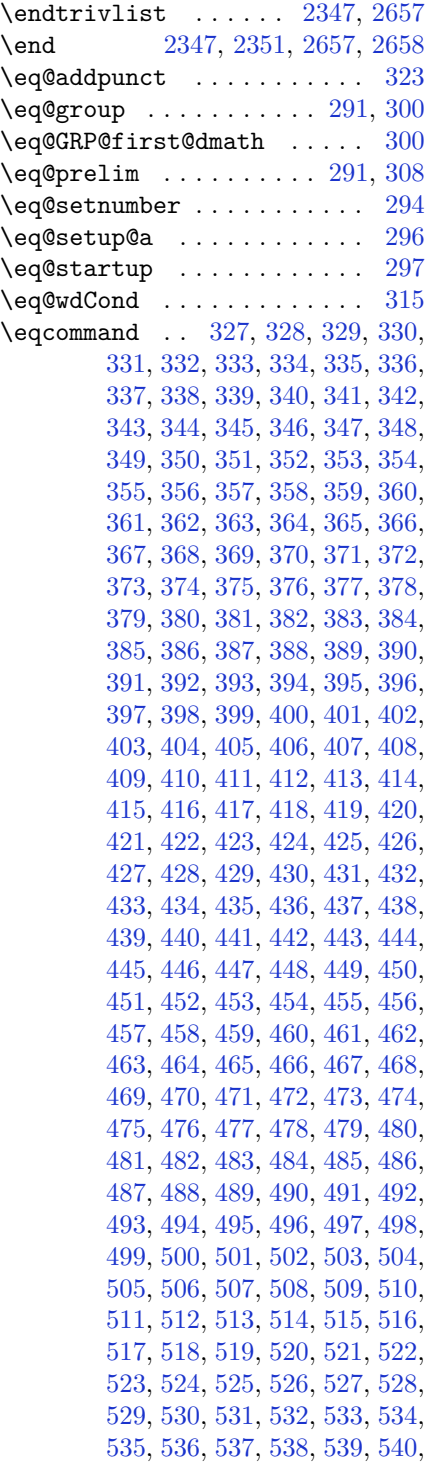

[541,](#page-67-40) [542](#page-67-41), [543](#page-67-42), [544,](#page-67-43) [545](#page-67-44), [546,](#page-67-45) [547,](#page-67-46) [548](#page-67-47), [549](#page-67-48), [550,](#page-67-49) [551](#page-68-0), [552,](#page-68-1) [553,](#page-68-2) [554](#page-68-3), [555](#page-68-4), [556,](#page-68-5) [557](#page-68-6), [558,](#page-68-7) [559,](#page-68-8) [560](#page-68-9), [561](#page-68-10), [562,](#page-68-11) [563](#page-68-12), [564,](#page-68-13) [565,](#page-68-14) [566](#page-68-15), [567](#page-68-16), [568,](#page-68-17) [569](#page-68-18), [570,](#page-68-19) [571,](#page-68-20) [572](#page-68-21), [573](#page-68-22), [574,](#page-68-23) [575](#page-68-24), [576,](#page-68-25) [577,](#page-68-26) [578](#page-68-27), [579](#page-68-28), [580,](#page-68-29) [581](#page-68-30), [582,](#page-68-31) [583,](#page-68-32) [584](#page-68-33), [585](#page-68-34), [586,](#page-68-35) [587](#page-68-36), [588,](#page-68-37) [589,](#page-68-38) [590](#page-68-39), [591](#page-68-40), [592,](#page-68-41) [593](#page-68-42), [594,](#page-68-43) [595,](#page-68-44) [596](#page-68-45), [597](#page-68-46), [598,](#page-68-47) [599](#page-68-48), [600,](#page-68-49) [601,](#page-69-1) [602](#page-69-2), [603](#page-69-3), [604,](#page-69-4) [605](#page-69-5), [606,](#page-69-6) [607,](#page-69-7) [608](#page-69-8), [609](#page-69-9), [610,](#page-69-10) [611](#page-69-11), [612,](#page-69-12) [613,](#page-69-13) [614](#page-69-14), [615](#page-69-15), [616,](#page-69-16) [617](#page-69-17), [618,](#page-69-18) [619,](#page-69-19) [620](#page-69-20), [621](#page-69-21), [622,](#page-69-22) [623](#page-69-23), [624,](#page-69-24) [625,](#page-69-25) [626](#page-69-26), [627](#page-69-27), [628,](#page-69-28) [629](#page-69-29), [630,](#page-69-30) [631,](#page-69-31) [632](#page-69-32), [634](#page-69-33), [635,](#page-69-34) [636](#page-69-35), [637,](#page-69-36) [638,](#page-69-37) [639](#page-69-38), [640](#page-69-39), [641,](#page-69-40) [642](#page-69-41), [643,](#page-69-42) [644,](#page-69-43) [645](#page-69-44), [646](#page-69-45), [647,](#page-69-46) [648](#page-69-47), [649,](#page-69-48) [650,](#page-69-49) [651](#page-70-0), [652](#page-70-1), [653,](#page-70-2) [654](#page-70-3), [655,](#page-70-4) [656,](#page-70-5) [657](#page-70-6), [658](#page-70-7), [659,](#page-70-8) [660](#page-70-9), [661,](#page-70-10) [662,](#page-70-11) [663](#page-70-12), [664](#page-70-13), [665,](#page-70-14) [666](#page-70-15), [667,](#page-70-16) [668,](#page-70-17) [669](#page-70-18), [670](#page-70-19), [671,](#page-70-20) [672](#page-70-21), [673,](#page-70-22) [674,](#page-70-23) [675](#page-70-24), [676](#page-70-25), [677,](#page-70-26) [678](#page-70-27), [679,](#page-70-28) [680,](#page-70-29) [681](#page-70-30), [682](#page-70-31), [683,](#page-70-32) [684](#page-70-33), [685,](#page-70-34) [686,](#page-70-35) [687](#page-70-36), [688](#page-70-37), [689,](#page-70-38) [690](#page-70-39), [691,](#page-70-40) [692,](#page-70-41) [693](#page-70-42), [694](#page-70-43), [695,](#page-70-44) [696](#page-70-45), [697,](#page-70-46) [698,](#page-70-47) [699](#page-70-48), [700](#page-70-49), [701,](#page-71-0) [702](#page-71-1), [703,](#page-71-2) [704,](#page-71-3) [705](#page-71-4), [706](#page-71-5), [707,](#page-71-6) [708](#page-71-7), [709,](#page-71-8) [710,](#page-71-9) [711](#page-71-10), [712](#page-71-11), [713,](#page-71-12) [714](#page-71-13), [715,](#page-71-14) [716,](#page-71-15) [717](#page-71-16), [718](#page-71-17), [719,](#page-71-18) [720](#page-71-19), [721,](#page-71-20) [722,](#page-71-21) [723](#page-71-22), [724](#page-71-23), [725,](#page-71-24) [726](#page-71-25), [727,](#page-71-26) [728,](#page-71-27) [729](#page-71-28), [730](#page-71-29), [731,](#page-71-30) [732](#page-71-31), [733,](#page-71-32) [734,](#page-71-33) [735](#page-71-34), [736](#page-71-35), [737,](#page-71-36) [738](#page-71-37), [739,](#page-71-38) [740,](#page-71-39) [741](#page-71-40), [742](#page-71-41), [743,](#page-71-42) [744](#page-71-43), [745,](#page-71-44) [746,](#page-71-45) [747](#page-71-46), [748](#page-71-47), [749,](#page-71-48) [750](#page-71-49), [751,](#page-72-0) [752,](#page-72-1) [753](#page-72-2), [754](#page-72-3), [755,](#page-72-4) [756](#page-72-5), [757,](#page-72-6) [758,](#page-72-7) [759](#page-72-8), [760](#page-72-9), [761,](#page-72-10) [762](#page-72-11), [763,](#page-72-12) [764,](#page-72-13) [765](#page-72-14), [766](#page-72-15), [767,](#page-72-16) [768](#page-72-17), [769,](#page-72-18) [770,](#page-72-19) [771](#page-72-20), [772](#page-72-21), [773,](#page-72-22) [774](#page-72-23), [775,](#page-72-24) [776,](#page-72-25) [777](#page-72-26), [778](#page-72-27), [779,](#page-72-28) [780](#page-72-29), [781,](#page-72-30) [782,](#page-72-31) [783](#page-72-32), [784](#page-72-33), [785,](#page-72-34) [786](#page-72-35), [787,](#page-72-36) [788,](#page-72-37) [789](#page-72-38), [790](#page-72-39), [791,](#page-72-40) [792](#page-72-41), [793,](#page-72-42) [794,](#page-72-43) [795](#page-72-44), [796](#page-72-45), [797,](#page-72-46) [798](#page-72-47), [799,](#page-72-48) [800,](#page-72-49) [801](#page-73-0), [802](#page-73-1), [803,](#page-73-2) [804](#page-73-3), [805,](#page-73-4) [806,](#page-73-5) [807](#page-73-6), [808](#page-73-7), [809,](#page-73-8) [810](#page-73-9), [811,](#page-73-10) [812,](#page-73-11) [813](#page-73-12), [814](#page-73-13), [815,](#page-73-14) [816](#page-73-15), [817,](#page-73-16)

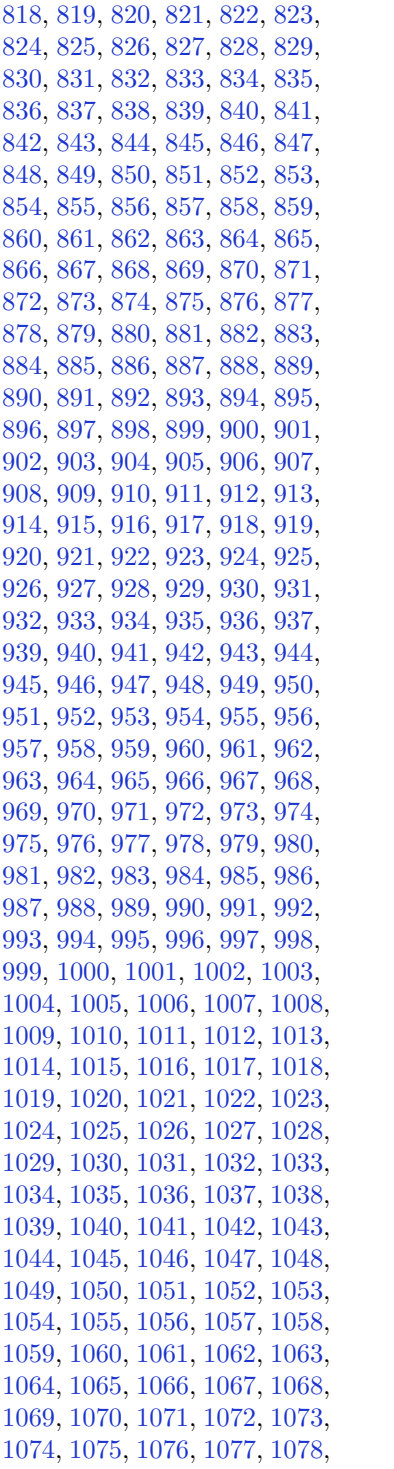

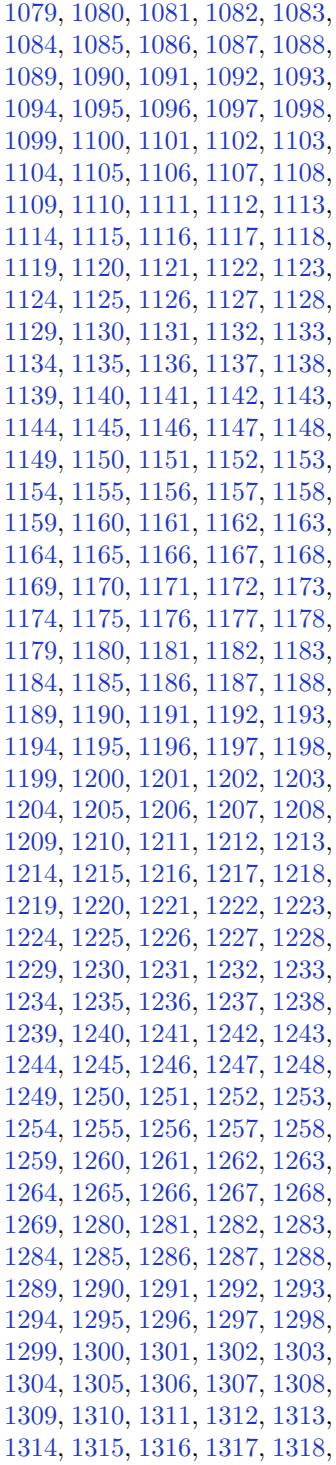

, [1320,](#page-83-27) [1321,](#page-83-28) [1322,](#page-83-29) [1323,](#page-83-30) , [1325,](#page-83-32) [1326,](#page-83-33) [1327,](#page-83-34) [1328,](#page-83-35) , [1330,](#page-83-37) [1331,](#page-83-38) [1332,](#page-83-39) [1333,](#page-83-40) , [1335,](#page-83-42) [1336,](#page-83-43) [1337,](#page-83-44) [1338,](#page-83-45) [1882](#page-95-3) \eqenvironment .............

. . [1395](#page-85-0), [1396](#page-85-1), [1397](#page-85-2), [1398](#page-85-3), , [1400,](#page-85-5) [1401,](#page-85-6) [1402,](#page-85-7) [1403,](#page-85-8) , [1405,](#page-85-10) [1406,](#page-85-11) [1407,](#page-85-12) [1408,](#page-85-13) , [1410,](#page-85-15) [1411,](#page-85-16) [1412,](#page-85-17) [1413,](#page-85-18) , [1415,](#page-85-20) [1416,](#page-85-21) [1417,](#page-85-22) [1418,](#page-85-23) , [1420,](#page-85-25) [1421,](#page-85-26) [1422,](#page-85-27) [1423,](#page-85-28) , [1425,](#page-85-30) [1426,](#page-85-31) [1427,](#page-85-32) [1428,](#page-85-33) , [1430,](#page-85-35) [1431,](#page-85-36) [1432,](#page-85-37) [1433,](#page-85-38) , [1435,](#page-85-40) [1436,](#page-85-41) [1438,](#page-86-13) [1439,](#page-86-14) , [1441,](#page-86-16) [1442,](#page-86-17) [1443,](#page-86-18) [1444,](#page-86-19) , [1446](#page-86-21), [1447](#page-86-22), [1883](#page-95-21)  $\eqref{eq:1} \eqref{eq:1} \eqref{$ \equal [3910,](#page-137-14) [4065,](#page-140-6) [4237,](#page-143-11) [4242](#page-143-12), [4247](#page-143-13),

[4252](#page-143-14), [4257,](#page-144-15) [4290,](#page-144-16) [4295,](#page-144-17) [4300,](#page-144-18) [4305](#page-145-8), [4310](#page-145-9)

\equationautorefname . . . [1634](#page-90-16) \escapechar . . . [2944](#page-117-19), [4439](#page-147-16), [4463](#page-148-30) \evensidemargin ....... [3122](#page-121-7) \everydisplay . . . . . . . [288](#page-62-20), [4647](#page-151-11) \everyjob . . . . . . . . . [2936](#page-117-16), [2937](#page-117-2)  $\text{Veverymath}$  . . . . . . . . . . . [4646](#page-151-30)  $\text{Veverypar}$  ................ [3087](#page-120-19) \ExecuteOptions . . . . [3552](#page-129-20), [4763](#page-154-27) \exp [2971](#page-118-7), [2972](#page-118-12), [2973](#page-118-13), [2982](#page-118-8), [2983](#page-118-14), [2984](#page-118-15), [2993,](#page-118-9) [2994,](#page-118-16) [2995,](#page-118-17) [3002,](#page-118-10) [3003](#page-118-18), [3004](#page-118-19)

\expandafter ..............

. . . [288](#page-62-20), [1819](#page-94-7), [1825](#page-94-9), [2036](#page-98-16), , [2161,](#page-101-24) [2195,](#page-102-18) [2284,](#page-103-29) [2321,](#page-104-41) , [2331,](#page-104-43) [2334,](#page-104-44) [2351,](#page-105-19) [2393,](#page-106-8) , [2598,](#page-110-5) [2603,](#page-110-24) [2604,](#page-110-8) [2609,](#page-110-9) , [2615,](#page-110-10) [2621,](#page-110-26) [2622,](#page-110-11) [2623,](#page-110-27) , [2631,](#page-110-28) [2632,](#page-110-12) [2633,](#page-110-29) [2634,](#page-111-12) , [2645,](#page-111-33) [2646,](#page-111-16) [2647,](#page-111-34) [2648,](#page-111-15) , [2675,](#page-111-4) [2676,](#page-111-24) [2677,](#page-111-5) [2678,](#page-111-25) , [2942,](#page-117-5) [2945,](#page-117-6) [2948,](#page-117-17) [2949,](#page-117-18) , [2952,](#page-117-20) [3095,](#page-120-15) [3195,](#page-122-8) [3198,](#page-122-2) , [3219,](#page-123-19) [3304,](#page-124-7) [3314,](#page-125-20) [3320,](#page-125-21) , [3407,](#page-127-10) [3409,](#page-127-7) [3411,](#page-127-3) [4434,](#page-147-2) , [4458,](#page-148-4) [4467,](#page-148-31) [4468,](#page-148-17) [4469,](#page-148-18)

[4479,](#page-148-27) [4506,](#page-149-4) [4646](#page-151-30), [4647](#page-151-11), [4695](#page-152-9)  $\text{expandedtitle} \dots \dots \quad 4231$  $\text{expandedtitle} \dots \dots \quad 4231$ \ExplSyntaxOff [1393,](#page-85-42) [2350,](#page-105-28) [2672,](#page-111-35) [3062,](#page-120-32) [4485,](#page-148-32) [4604](#page-151-31) \ExplSyntaxOn . [1357,](#page-84-14) [2348,](#page-105-29) [2660,](#page-111-36) [2967,](#page-118-20) [4483,](#page-148-33) [4523](#page-149-23) \extract@alph@from@version . .

# . . . . . . . . [4467](#page-148-31)

#### **F**

\false . . . . . . . . . . . . . . . [4740](#page-153-38) \falsesymbol ......... [4731](#page-153-13) \fancyfoot [3975](#page-138-15), [3979](#page-138-7), [3980](#page-138-8), [3981](#page-138-9) \fancyhead [3974](#page-138-16), [3976](#page-138-4), [3977](#page-138-5), [3978](#page-138-6) \FancyVerbLineautorefname [1647](#page-90-27) \fbox [3859](#page-136-13), [3874](#page-136-7), [4089](#page-140-7), [4717](#page-153-39), [4777](#page-154-9) \fboxrule [1617,](#page-89-34) [1619,](#page-90-13) [1621,](#page-90-14) [1623,](#page-90-15) [3931](#page-137-15)

\fboxsep . [1617,](#page-89-34) [1619,](#page-90-13) [1621,](#page-90-14) [1623,](#page-90-15) [3862,](#page-136-14) [4055,](#page-140-8) [4087](#page-140-9), [4159](#page-142-16), [4187](#page-142-17), [4235,](#page-143-16) [4284](#page-144-19)

 $\{f_i$  . . . . . . . . . [2](#page-56-14), [3](#page-56-13), [5](#page-56-11), [7](#page-56-12), [16,](#page-56-1) [25,](#page-56-19) [78,](#page-57-6) [87](#page-58-23), [154,](#page-59-17) [159,](#page-59-21) [243](#page-61-23), [287,](#page-62-0) [289,](#page-62-26) [290](#page-62-11), [291](#page-62-21), [299,](#page-62-1) [310](#page-63-37), [312,](#page-63-4) [321,](#page-63-3) [1354](#page-84-15), [1467,](#page-86-12) [1511](#page-87-3), [1522,](#page-88-10) [1570,](#page-88-18) [1571,](#page-89-0) [1580](#page-89-6), [1588](#page-89-17), [1603](#page-89-18), [1620,](#page-90-11) [1622,](#page-90-2) [1624](#page-90-3), [1634](#page-90-16), [1635](#page-90-17), [1636,](#page-90-18) [1637,](#page-90-19) [1638](#page-90-20), [1639](#page-90-21), [1640](#page-90-9), [1641,](#page-90-12) [1642,](#page-90-22) [1643](#page-90-23), [1644](#page-90-24), [1645](#page-90-25), [1646,](#page-90-26) [1647,](#page-90-27) [1648](#page-90-28), [1649](#page-90-29), [1670](#page-91-3), [1680,](#page-91-15) [1686,](#page-91-32) [1689](#page-91-10), [1690](#page-91-28), [1691](#page-91-29), [1711,](#page-92-4) [1720,](#page-92-25) [1764](#page-93-31), [1775](#page-93-23), [1776](#page-93-14), [1781,](#page-93-38) [1793,](#page-93-39) [1824](#page-94-15), [1850](#page-94-13), [1851](#page-94-14), [1862,](#page-95-28) [1865,](#page-95-29) [1868](#page-95-30), [1871](#page-95-31), [1874](#page-95-32), [1877,](#page-95-33) [1973,](#page-97-22) [1974](#page-97-23), [1975](#page-97-24), [1976](#page-97-25), [1977,](#page-97-26) [1978,](#page-97-27) [1979](#page-97-28), [1980](#page-97-29), [1981](#page-97-30), [2022,](#page-98-25) [2023,](#page-98-26) [2029](#page-98-27), [2044](#page-99-25), [2045](#page-99-26), [2050,](#page-99-27) [2051,](#page-99-28) [2054](#page-99-29), [2057](#page-99-30), [2060](#page-99-31), [2063,](#page-99-32) [2066,](#page-99-33) [2069](#page-99-34), [2073](#page-99-35), [2074](#page-99-36), [2082,](#page-99-37) [2100,](#page-100-3) [2101](#page-100-5), [2107](#page-100-43), [2114](#page-100-44), [2117,](#page-100-45) [2122,](#page-100-4) [2123](#page-100-6), [2142](#page-101-7), [2143](#page-101-8), [2144,](#page-101-9) [2145,](#page-101-10) [2149](#page-101-39), [2150](#page-101-43), [2151](#page-101-44), [2165,](#page-101-21) [2166,](#page-101-22) [2167](#page-101-27), [2168](#page-101-28), [2183](#page-101-3), [2184,](#page-101-45) [2199,](#page-102-16) [2200](#page-102-17), [2201](#page-102-21), [2202](#page-102-22), [2219,](#page-102-5) [2220,](#page-102-43) [2234](#page-102-44), [2243](#page-103-13), [2244](#page-103-14), [2245,](#page-103-15) [2246,](#page-103-16) [2253](#page-103-34), [2254](#page-103-46), [2258](#page-103-0),

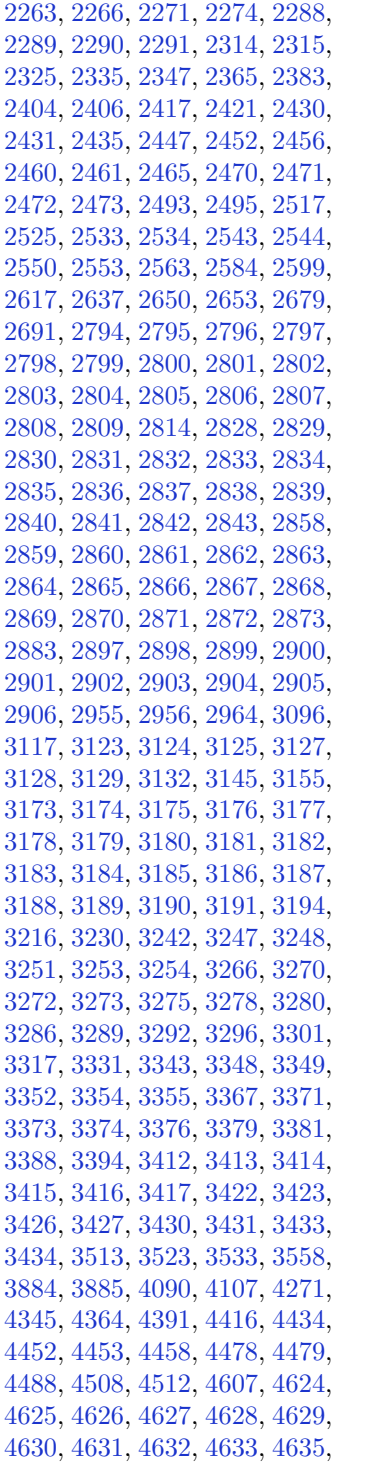

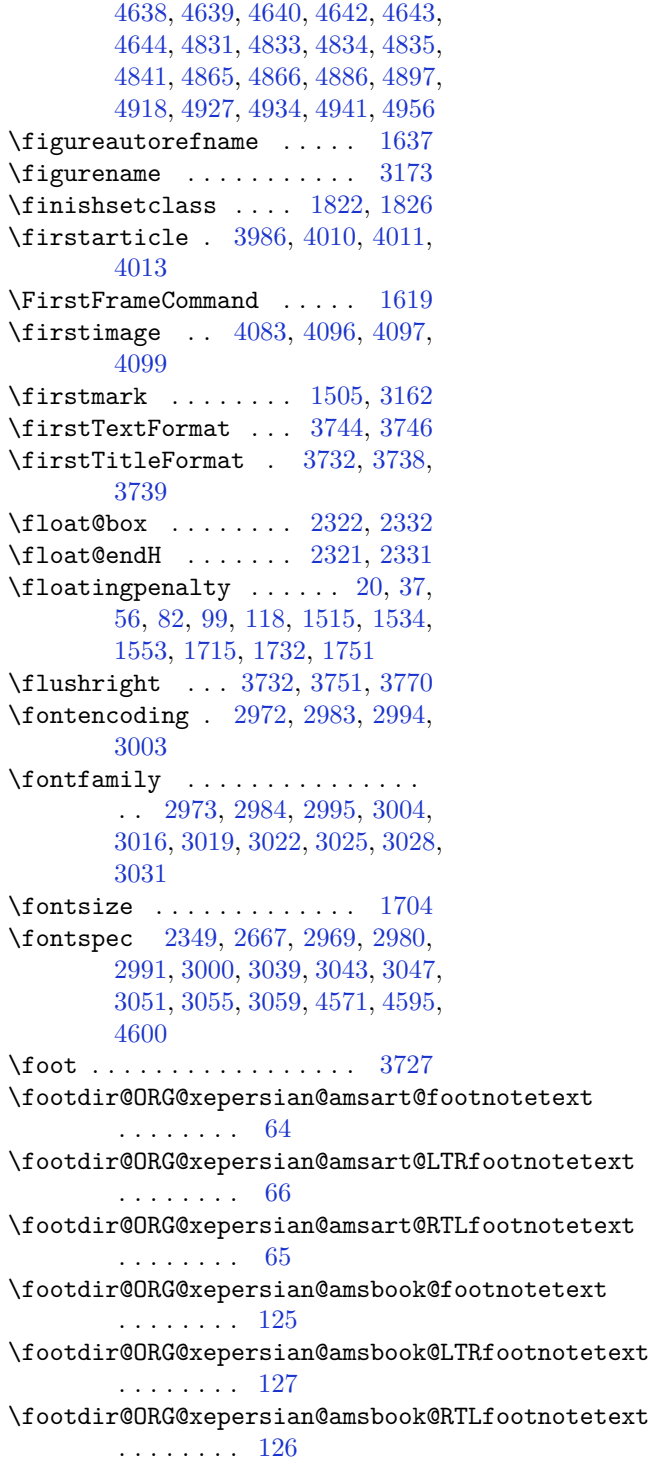

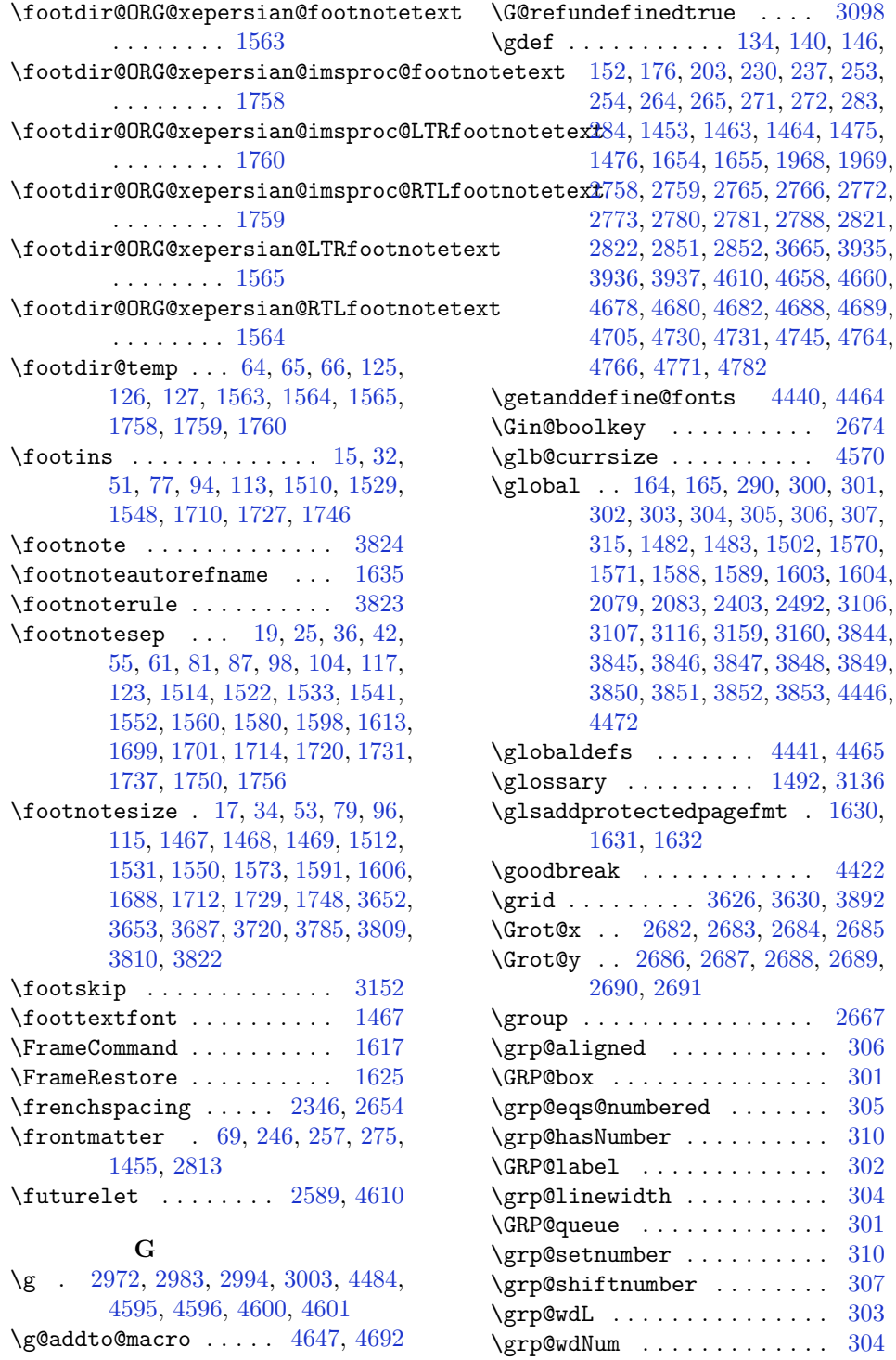

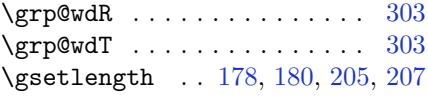

# **H**

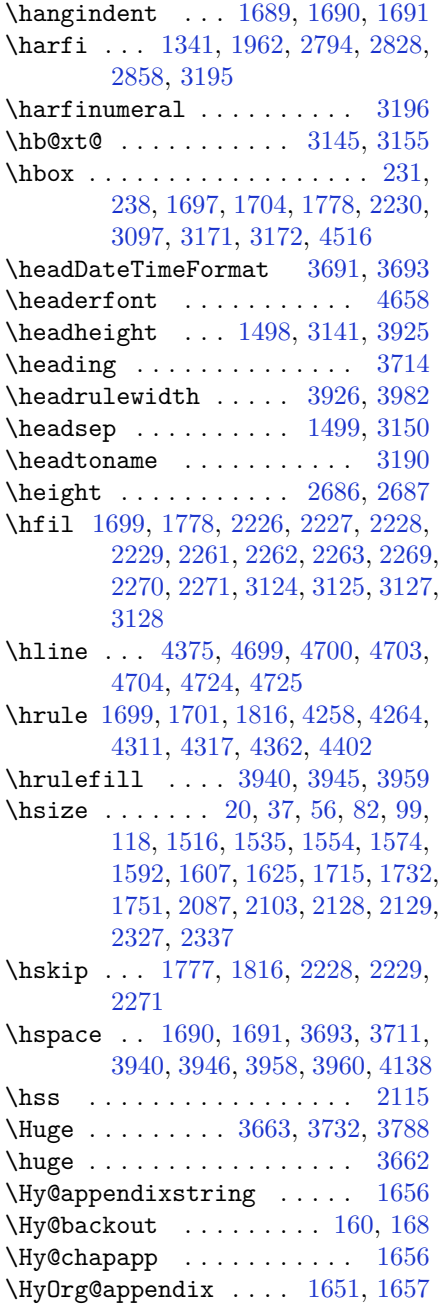

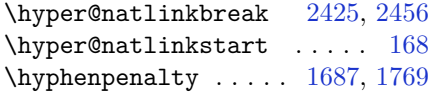

# **I**

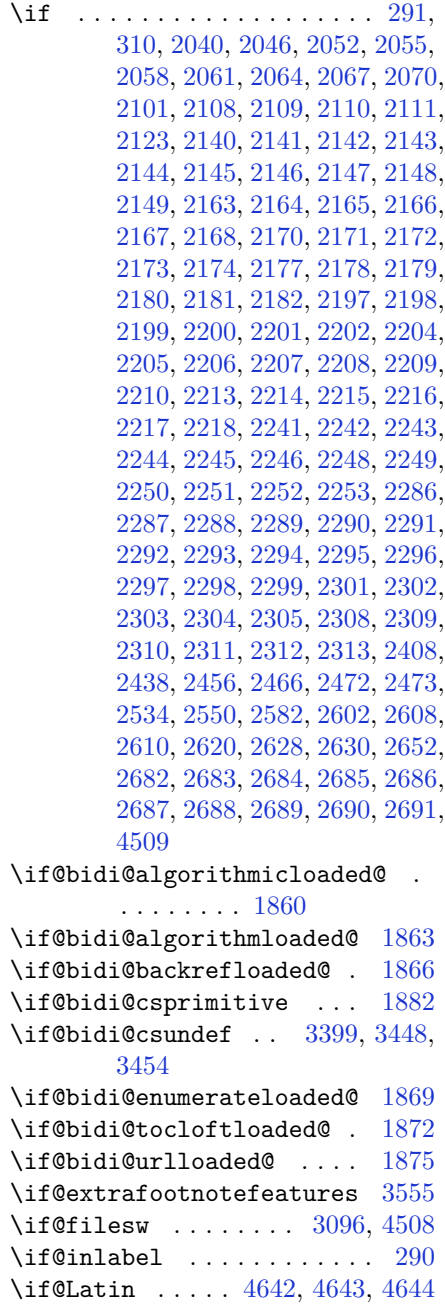

\if@LTRbibitems ........ [1670](#page-91-3) \if@newlist .. [1482](#page-87-0), [1502](#page-87-1), [2347](#page-105-20), [3106](#page-120-0), [3159](#page-122-1) \if@noskipsec ........... [289](#page-62-26) \if@pboxsw . . . . . . . . . . . . [2117](#page-100-45)  $\left\{ \left\{ \right. \right. \left. \left. \right. \left. \right. \left. \right. \left. \right. \left. \right. \left. \right. \left. \right. \left. \right. \left. \right. \left. \right. \left. \right. \left. \right. \left. \right. \left. \right. \right. \left. \left. \right. \right. \left. \left. \right. \right. \left. \right. \left. \right. \left. \right. \left. \right. \left. \right. \left. \right. \left. \right. \left. \right. \left. \right. \right. \left. \left. \right. \right. \left. \left. \right. \right. \left. \left. \right. \right$ [3,](#page-56-13) [5,](#page-56-11) [7,](#page-56-12) [154](#page-59-17), [243](#page-61-23), [287](#page-62-0), [299](#page-62-1), [312](#page-63-4), [1620,](#page-90-11) [1622](#page-90-2), [1624,](#page-90-3) [1634](#page-90-16), [1635](#page-90-17), [1636,](#page-90-18) [1637,](#page-90-19) [1638,](#page-90-20) [1639,](#page-90-21) [1640](#page-90-9), [1641,](#page-90-12) [1642,](#page-90-22) [1643,](#page-90-23) [1644,](#page-90-24) [1645](#page-90-25), [1646,](#page-90-26) [1647,](#page-90-27) [1648,](#page-90-28) [1649,](#page-90-29) [1670](#page-91-3), [1686,](#page-91-32) [1689,](#page-91-10) [1690,](#page-91-28) [1691,](#page-91-29) [1764](#page-93-31), [1775,](#page-93-23) [1776,](#page-93-14) [1850,](#page-94-13) [1851,](#page-94-14) [1973](#page-97-22), [1974,](#page-97-23) [1975,](#page-97-24) [1976,](#page-97-25) [1977,](#page-97-26) [1978](#page-97-27), [1979,](#page-97-28) [1980,](#page-97-29) [1981,](#page-97-30) [2101,](#page-100-5) [2123](#page-100-6), [2897,](#page-116-13) [2898,](#page-116-16) [2899,](#page-116-19) [2900,](#page-116-20) [2901](#page-116-15), [2902,](#page-116-18) [2903,](#page-116-14) [2904,](#page-116-17) [2905,](#page-116-22) [2906](#page-116-21), [3173,](#page-122-24) [3174,](#page-122-25) [3175,](#page-122-21) [3176,](#page-122-26) [3177](#page-122-27), [3178,](#page-122-14) [3179,](#page-122-28) [3180,](#page-122-29) [3181,](#page-122-12) [3182](#page-122-30), [3183,](#page-122-22) [3184,](#page-122-0) [3185,](#page-122-16) [3186,](#page-122-20) [3187](#page-122-19), [3188,](#page-122-31) [3189,](#page-122-32) [3190,](#page-122-33) [3191](#page-122-34) \if@RTL@footnote ... [16](#page-56-1), [25](#page-56-19), [78](#page-57-6), [87,](#page-58-23) [1467](#page-86-12), [1511,](#page-87-3) [1522,](#page-88-10) [1570](#page-88-18), [1571](#page-89-0), [1580](#page-89-6), [1711](#page-92-4), [1720](#page-92-25) \if@RTLbibitems . . . . . . . [1670](#page-91-3) \if@RTLmain ... [3132](#page-121-31), [3145](#page-121-0), [3155](#page-121-1) \if@RTLtab [2100](#page-100-3), [2122](#page-100-4), [2142](#page-101-7), [2143](#page-101-8), [2144](#page-101-9), [2145,](#page-101-10) [2165,](#page-101-21) [2166,](#page-101-22) [2167,](#page-101-27) [2168](#page-101-28), [2199,](#page-102-16) [2200,](#page-102-17) [2201,](#page-102-21) [2202,](#page-102-22) [2243](#page-103-13), [2244,](#page-103-14) [2245,](#page-103-15) [2246,](#page-103-16) [2288,](#page-103-27) [2289](#page-103-28), [2290](#page-104-19), [2291](#page-104-20) \if@specialpage ........ [3115](#page-121-36)  $\iint@tempswa$  . . . . . . . . . . [2525](#page-108-29) \if@twocolumn . . . . . . . . . . [1680](#page-91-15) \if@twoside ....... [2814](#page-114-26), [3118](#page-121-37) \ifadl@usingarypkg ..... [2187](#page-101-46) \ifbidi@autofootnoterule [1570](#page-88-18), [1588](#page-89-17), [1603](#page-89-18) \ifBR@verbose .......... [157](#page-59-23) \ifcase . . [2225](#page-102-0), [2256](#page-103-2), [2260](#page-103-17), [2264](#page-103-3), [2268](#page-103-18), [2407,](#page-106-32) [2437,](#page-107-31) [2530,](#page-108-31) [3192,](#page-122-7) [3220](#page-123-25), [3283,](#page-124-0) [3289,](#page-124-1) [3292,](#page-124-2) [3295,](#page-124-3) [3299](#page-124-25), [3321,](#page-125-27) [3384,](#page-126-22) [3391,](#page-126-0) [3421,](#page-127-37) [3425](#page-127-38), [3429](#page-127-39), [3433](#page-127-34), [4949](#page-158-0) \ifdim . . . . . . . . [320](#page-63-39), [3872](#page-136-18), [4357](#page-146-18)  $\mathcal{D}$  . . . . . . . . . . . . . . [2024](#page-98-28)

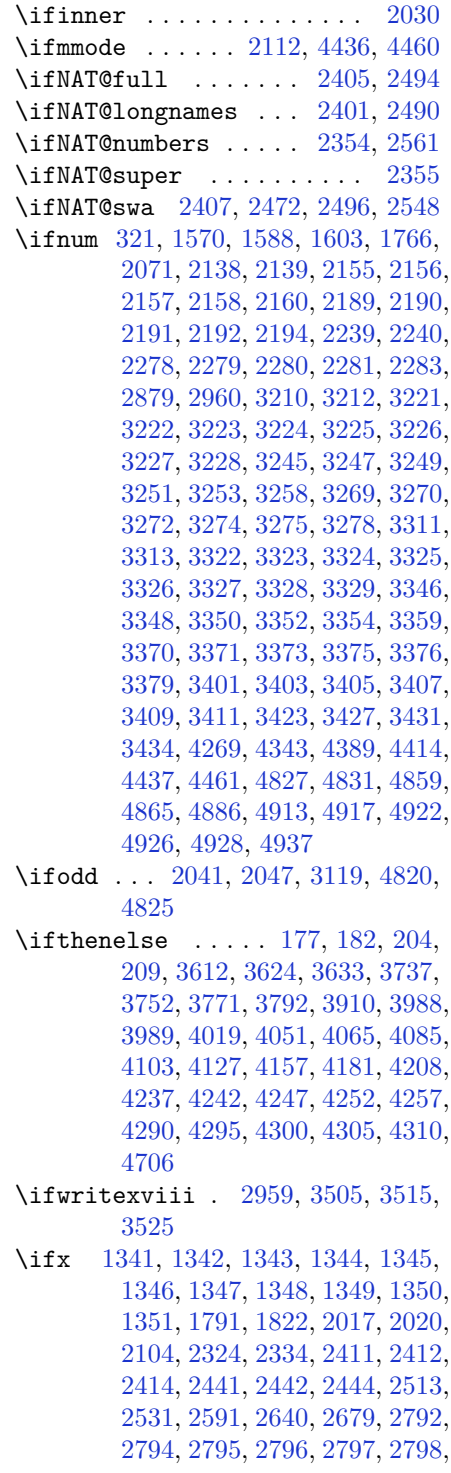

[2799](#page-114-12), [2800,](#page-114-13) [2801,](#page-114-14) [2802,](#page-114-5) [2803,](#page-114-15) [2804](#page-114-3), [2805,](#page-114-6) [2806,](#page-114-4) [2807,](#page-114-16) [2808,](#page-114-17) [2826](#page-115-1), [2828,](#page-115-9) [2829,](#page-115-10) [2830,](#page-115-11) [2831,](#page-115-12) [2832](#page-115-13), [2833,](#page-115-14) [2834,](#page-115-15) [2835,](#page-115-16) [2836,](#page-115-7) [2837](#page-115-17), [2838,](#page-115-5) [2839,](#page-115-8) [2840,](#page-115-6) [2841,](#page-115-18) [2842](#page-115-19), [2856,](#page-115-4) [2858,](#page-115-20) [2859,](#page-115-21) [2860,](#page-115-22) [2861](#page-115-23), [2862,](#page-115-24) [2863,](#page-115-25) [2864,](#page-116-7) [2865,](#page-116-8) [2866](#page-116-4), [2867,](#page-116-9) [2868,](#page-116-1) [2869,](#page-116-5) [2870,](#page-116-2) [2871](#page-116-10), [2872,](#page-116-11) [2942,](#page-117-5) [2950,](#page-117-23) [3124,](#page-121-3) [3125](#page-121-4), [3127,](#page-121-5) [3128,](#page-121-6) [4434,](#page-147-2) [4458,](#page-148-4) [4488](#page-148-20), [4605,](#page-151-12) [4613,](#page-151-13) [4614,](#page-151-14) [4615,](#page-151-15) [4616](#page-151-16), [4617,](#page-151-17) [4618,](#page-151-18) [4619,](#page-151-19) [4620,](#page-151-20) [4621](#page-151-21), [4622,](#page-151-22) [4635,](#page-151-4) [4638,](#page-151-23) [4639,](#page-151-24) [4640](#page-151-25), [4642](#page-151-26), [4643](#page-151-27), [4644](#page-151-28) \ifXePersian@kabiseh [4788](#page-154-28), [4893](#page-157-28) \ifXePersian@leap . [4788](#page-154-28), [4837](#page-155-17) \ifxetex ...... [3865](#page-136-19), [4088](#page-140-15), [4105](#page-141-19)  $\iint$ gnorespaces . . . . . . . . [25](#page-56-19), [42](#page-57-29), [61,](#page-57-30) [87,](#page-58-23) [104](#page-58-26), [123,](#page-58-27) [197,](#page-60-29) [224](#page-61-27), [324](#page-63-40), [1522,](#page-88-10) [1541](#page-88-11), [1560,](#page-88-12) [1580](#page-89-6), [1598](#page-89-7), [1613,](#page-89-8) [1720,](#page-92-25) [1737,](#page-92-29) [1756,](#page-92-30) [1798](#page-93-28), [2329,](#page-104-46) [2339,](#page-104-47) [3683,](#page-132-23) [3736,](#page-133-23) [3746](#page-133-17), [3751,](#page-133-20) [3759,](#page-134-15) [3764,](#page-134-16) [3770,](#page-134-13) [3778](#page-134-17), [4038](#page-139-15), [4064](#page-140-16), [4213](#page-143-17) \image . . . . . . . . . . . . . . . . [3860](#page-136-20) \immediate [3096](#page-120-10), [3508](#page-129-3), [3509](#page-129-27), [3518](#page-129-4), [3519](#page-129-28), [3528](#page-129-5), [3529](#page-129-29), [4508](#page-149-0) \includegraphics . . [3875](#page-136-21), [4089](#page-140-7), [4106](#page-141-20) \index . . . . . . . . . . . . [1491](#page-87-7), [3135](#page-121-10) \indexEntryFormat . . [3681](#page-132-24), [3683](#page-132-23) \indexEntryPageFormat . . . [3687](#page-132-21), [3689](#page-132-25) \indexEntryPageTxt . [3686](#page-132-26), [3689](#page-132-25) \indexEntrySeparator [3685](#page-132-27), [4213](#page-143-17) \indexFormat ..... [3677](#page-132-15), [3679](#page-132-12) \indexitem [4206](#page-143-18), [4216](#page-143-19), [4217](#page-143-20), [4219](#page-143-21) \indexname . . . . . . . . . . . . [3179](#page-122-28) \init@restore@version ... [4443](#page-147-21) \innerAuthorFormat . [3809](#page-135-24), [4326](#page-145-14) \innerPlaceFormat . . [3810](#page-135-12), [4326](#page-145-14) \innerSubtitleFormat [3799](#page-134-18), [3800](#page-134-19) \innerTextFinalMark [3811](#page-135-29), [4347](#page-145-15) \innerTitleFormat . [3788](#page-134-14), [3793](#page-134-20), [3794](#page-134-21)

\input [1893,](#page-95-34) [1894](#page-95-35), [1895](#page-95-36), [1896](#page-95-37), [1897,](#page-95-38) [1898,](#page-95-39) [1899,](#page-96-49) [3459](#page-128-25), [3460](#page-128-26), [3461](#page-128-27), [3462,](#page-128-28) [3463,](#page-128-29) [3464](#page-128-30), [3465](#page-128-31), [3466](#page-128-32), [3467,](#page-128-33) [3468,](#page-128-34) [3469](#page-128-35), [3470](#page-128-36), [3471](#page-128-37), [3472,](#page-128-38) [3473,](#page-128-39) [3474](#page-128-40), [3475](#page-128-41), [3476](#page-128-1), [3477,](#page-128-2) [3478,](#page-128-3) [3479](#page-128-4), [3480](#page-128-5), [3481](#page-128-6), [3482,](#page-128-7) [3483,](#page-128-8) [3484](#page-128-9), [3485](#page-128-10), [3486](#page-128-11), [3487,](#page-128-12) [3488,](#page-128-13) [3489](#page-128-14), [3490](#page-128-15), [3491](#page-128-16), [3492,](#page-128-17) [3493,](#page-128-18) [3494](#page-128-19), [3495](#page-128-20), [3496](#page-128-21), [3497,](#page-128-22) [3498,](#page-128-23) [3499](#page-128-24), [3500](#page-128-42), [3501](#page-128-43), [3556,](#page-130-16) [3557](#page-130-17)  $\{insert \dots \dots \dots \ 15, 32,$  $\{insert \dots \dots \dots \ 15, 32,$  $\{insert \dots \dots \dots \ 15, 32,$  $\{insert \dots \dots \dots \ 15, 32,$ [51,](#page-57-27) [77](#page-57-28), [94,](#page-58-24) [113,](#page-58-25) [1510](#page-87-5), [1529,](#page-88-5) [1548,](#page-88-0) [1710,](#page-92-26) [1727,](#page-92-27) [1746](#page-92-28) \insert@column [2227,](#page-102-38) [2228,](#page-102-39) [2229,](#page-102-40) [2230,](#page-102-33) [2232,](#page-102-10) [2233](#page-102-11) \int [4531](#page-149-12), [4539](#page-149-13), [4547](#page-149-14), [4555](#page-150-1), [4563](#page-150-2) \interfootnotelinepenalty . . . . . . . . . . . . . . . . . [18,](#page-56-24) [35,](#page-56-25) [54,](#page-57-33) [80](#page-57-34), [97,](#page-58-30) [116,](#page-58-31) [1513](#page-87-28), [1532,](#page-88-32) [1551,](#page-88-33) [1713,](#page-92-34) [1730,](#page-92-35) [1749](#page-92-36) \interlinepenalty .... [18,](#page-56-24) [35,](#page-56-25) [54,](#page-57-33) [80](#page-57-34), [97,](#page-58-30) [116,](#page-58-31) [1513](#page-87-28), [1532,](#page-88-32) [1551,](#page-88-33) [1713,](#page-92-34) [1730,](#page-92-35) [1749](#page-92-36) \intermath@penalty ...... [323](#page-63-7) \iranicdefault . [3010](#page-119-28), [3022](#page-119-19), [3059](#page-120-33) \iranicfamily . . [3020](#page-119-7), [3021](#page-119-29), [3034](#page-119-13) \isempty .... [177](#page-60-25), [182](#page-60-26), [204](#page-60-27), [209](#page-60-28) \item [1684](#page-91-9), [4732](#page-153-27), [4733](#page-153-11), [4734](#page-153-26), [4735](#page-153-10) \itemautorefname ...... [1636](#page-90-18) \itshape . . . . . . . . . . . . . [4744](#page-153-7)

## **J**

\jobname . [3509,](#page-129-27) [3510,](#page-129-6) [3519,](#page-129-28) [3520,](#page-129-7) [3529,](#page-129-29) [3530](#page-129-8)

#### **K**

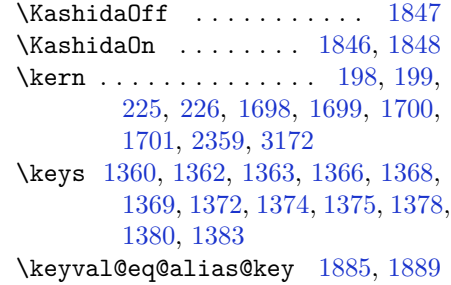

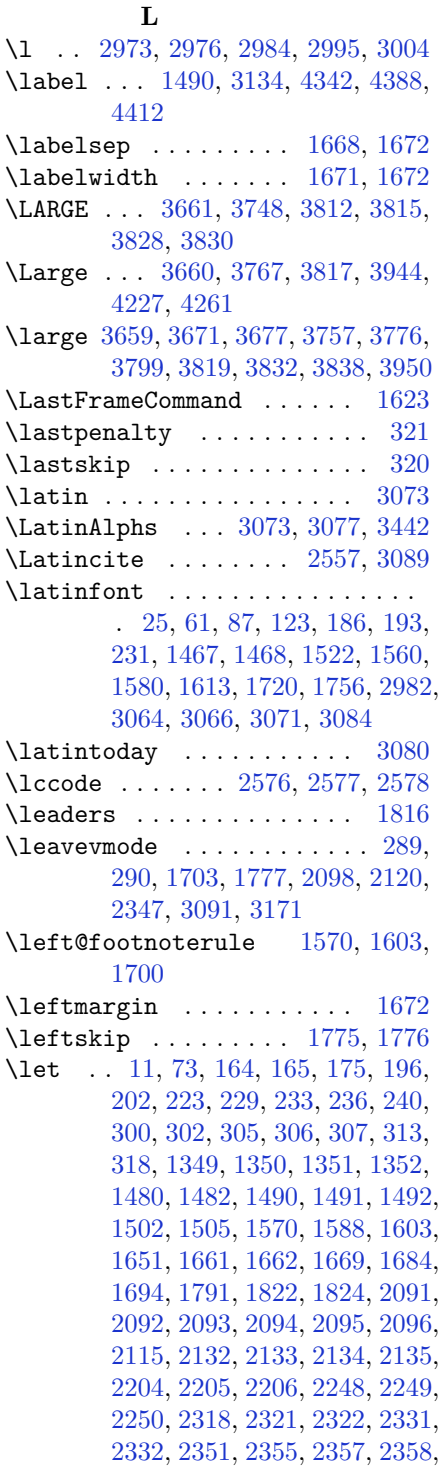

[2361,](#page-105-34) [2362,](#page-105-7) [2363](#page-105-35), [2364](#page-105-36), [2366](#page-105-9), [2367,](#page-105-0) [2368,](#page-105-2) [2369](#page-105-4), [2374](#page-105-8), [2375](#page-105-10), [2376,](#page-105-1) [2377,](#page-105-3) [2378](#page-105-5), [2379](#page-105-37), [2380](#page-105-11), [2390,](#page-106-0) [2399,](#page-106-36) [2402](#page-106-37), [2405](#page-106-18), [2406](#page-106-24), [2479,](#page-107-0) [2488,](#page-108-34) [2491](#page-108-35), [2494](#page-108-21), [2495](#page-108-27), [2503,](#page-108-36) [2558,](#page-109-13) [2583](#page-109-27), [2594](#page-110-35), [2601](#page-110-36), [2607,](#page-110-37) [2611,](#page-110-0) [2612](#page-110-38), [2627](#page-110-39), [2629](#page-110-40), [2649,](#page-111-38) [2658,](#page-111-23) [2676](#page-111-24), [2678](#page-111-25), [2792](#page-114-1), [2826,](#page-115-1) [2856,](#page-115-4) [2878](#page-116-6), [3064](#page-120-35), [3065](#page-120-38), [3068,](#page-120-39) [3069,](#page-120-40) [3079](#page-120-41), [3092](#page-120-13), [3104](#page-120-42), [3106,](#page-120-0) [3119,](#page-121-14) [3120](#page-121-20), [3121](#page-121-8), [3122](#page-121-7), [3124,](#page-121-3) [3125,](#page-121-4) [3127](#page-121-5), [3128](#page-121-6), [3134](#page-121-9), [3135,](#page-121-10) [3136,](#page-121-11) [3159](#page-122-1), [3162](#page-122-18), [3196](#page-122-9), [3203,](#page-122-4) [3309,](#page-125-7) [3436](#page-127-4), [3437](#page-127-0), [3439](#page-127-5), [3440,](#page-127-1) [3443,](#page-127-6) [3444](#page-127-2), [3822](#page-135-25), [3823](#page-135-23), [3824,](#page-135-22) [3844,](#page-135-26) [3845](#page-135-27), [3846](#page-135-4), [3847](#page-135-1), [3848,](#page-135-3) [3849,](#page-135-5) [3850](#page-135-28), [3851](#page-135-8), [3852](#page-135-15), [3853,](#page-136-5) [4432,](#page-147-23) [4448](#page-147-24), [4474](#page-148-37), [4570](#page-150-17), [4661,](#page-152-22) [4750,](#page-154-12) [4751](#page-154-2), [4752](#page-154-16), [4753](#page-154-25), [4757,](#page-154-13) [4758,](#page-154-3) [4759](#page-154-0), [4760](#page-154-24), [4772](#page-154-29), [4773,](#page-154-26) [4946,](#page-158-2) [4947,](#page-158-3) [4948](#page-158-4) \lineskip . . . . . [1494](#page-87-30), [3137](#page-121-24), [3833](#page-135-33) \lineskiplimit . . . . . [1495](#page-87-31), [3137](#page-121-24) \linespacing ......... [1763](#page-93-13) \linewidth [4698](#page-153-3), [4702](#page-153-4), [4717](#page-153-39), [4777](#page-154-9) \list . . . . . . . . . . . . . . . . . [1671](#page-91-4) \listalgorithmname ........ [7](#page-56-12) \listfigurename . . . . . . . . [3176](#page-122-26)  $\texttt{labelename} \dots \dots \dots \quad 3177$  $\texttt{labelename} \dots \dots \dots \quad 3177$ \LoadClass . . . . . . . . . . . . [3605](#page-131-24) \logo . . . . . . . . . . . . . [3938](#page-137-21), [3967](#page-138-22) \long . [14](#page-56-5), [31](#page-56-2), [50](#page-57-0), [76](#page-57-11), [93,](#page-58-5) [112,](#page-58-0) [174,](#page-60-0) [201,](#page-60-3) [1510](#page-87-5), [1529,](#page-88-5) [1548](#page-88-0), [1569,](#page-88-17) [1587,](#page-89-13) [1602,](#page-89-12) [1709](#page-91-7), [1726](#page-92-6), [1745](#page-92-0), [2097](#page-100-11) \longdate ............. [4322](#page-145-17) \loop . . . . . . . . . . . . . [4914](#page-157-29), [4923](#page-157-30) \lower . . . . . . . . . . . . . . . . [3171](#page-122-23) \lowercase ............ [2579](#page-109-21) \lr [1661,](#page-90-0) [2390,](#page-106-0) [2479,](#page-107-0) [3071,](#page-120-5) [3080,](#page-120-30) [3093,](#page-120-11) [3665,](#page-132-0) [3720,](#page-133-1) [4112](#page-141-1) \LRE . . . . . . . . . . . . . . . . . [3071](#page-120-5) \lstlistingname . . . . . . . . [1850](#page-94-13) \lstlistlistingname . . . . [1851](#page-94-14) \LTR . . . . . . . . . . . . . . . . . . [3073](#page-120-6)

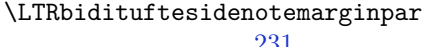

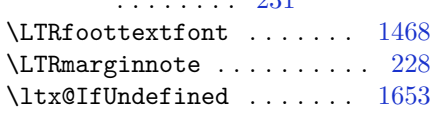

#### **M**

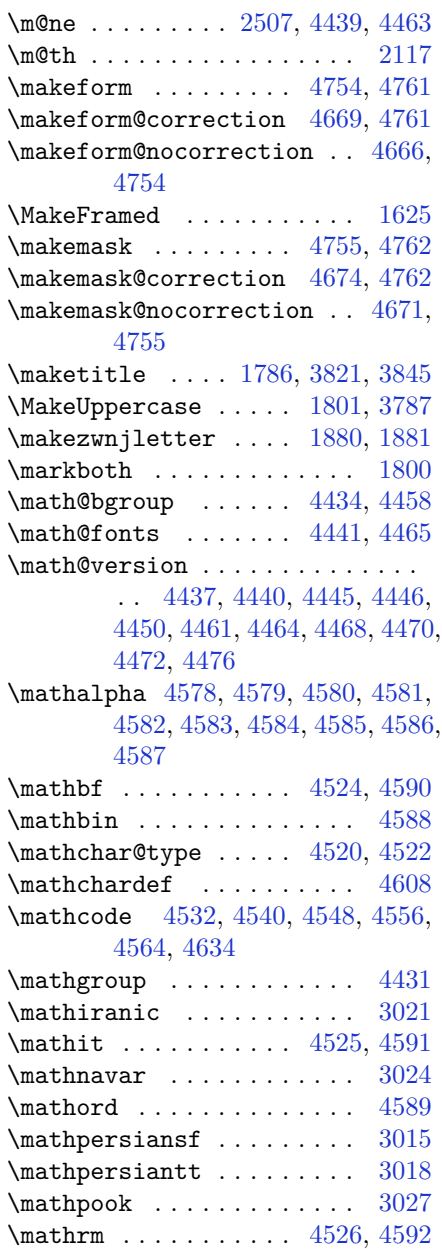

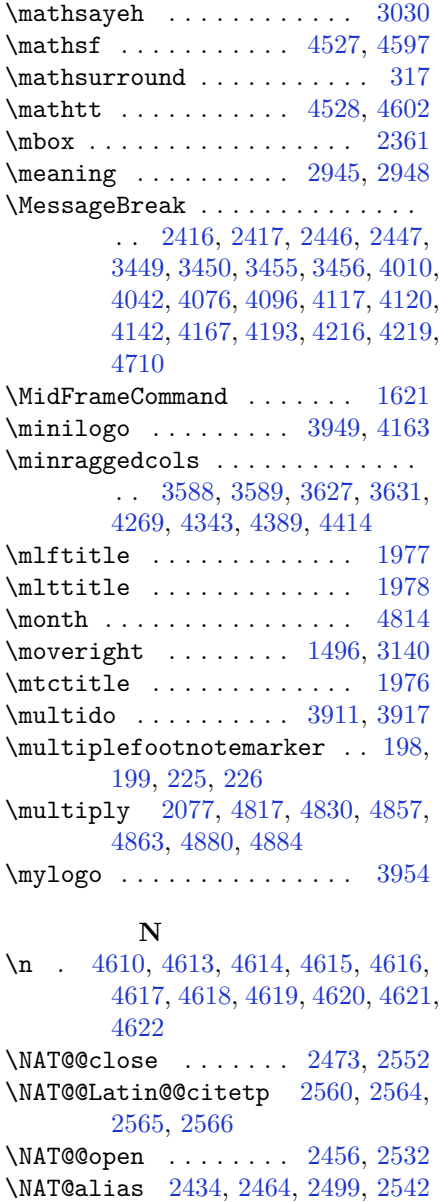

\NAT@all@names [2402,](#page-106-37) [2405,](#page-106-18) [2491,](#page-108-35)

 $\label{eq:1}$ \NAT@biblabel . . . . . . . . . . [2377](#page-105-3)  $\label{eq:ex1} $$\NAT@biblabelnum . . . . . . . . 2368$  $\label{eq:ex1} $$\NAT@biblabelnum . . . . . . . . 2368$  $\label{eq:ex1} $$\NAT@bibsetnum . . . . . . . . . 2369$  $\label{eq:ex1} $$\NAT@bibsetnum . . . . . . . . . 2369$ \NAT@bibsetup . . . . . . . . . . [2378](#page-105-5) \NAT@cite . . . . . . . . . . . . [2374](#page-105-8)

[2494](#page-108-21)
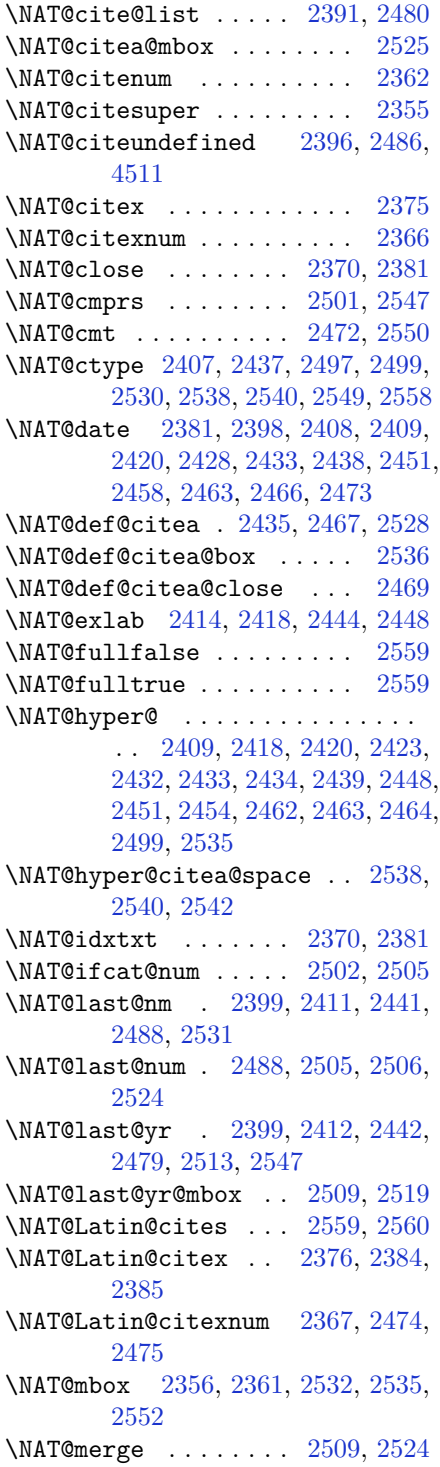

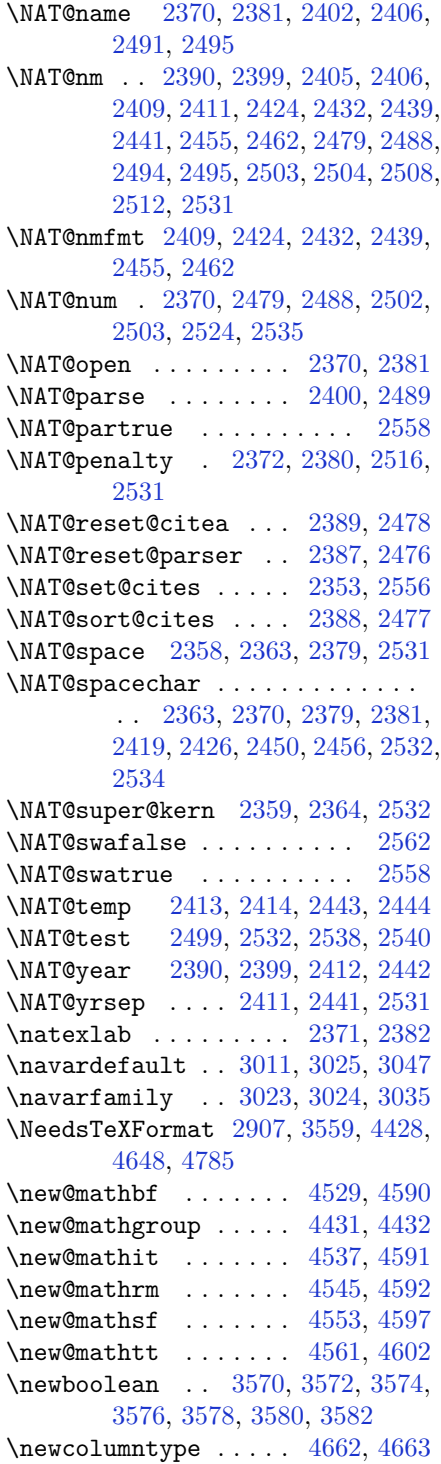

\newcommand . . . . . . . . . . . . . . . . . [1846](#page-94-0), [1847](#page-94-1), [1880](#page-95-0), [1882](#page-95-1), , [1885,](#page-95-3) [1889,](#page-95-4) [2384,](#page-105-7) [2474,](#page-107-21) , [2565,](#page-109-12) [2885,](#page-116-0) [3008,](#page-119-6) [3009,](#page-119-7) , [3011,](#page-119-0) [3012,](#page-119-9) [3013,](#page-119-10) [3164,](#page-122-0) , [3200,](#page-122-2) [3303,](#page-124-0) [3306,](#page-125-0) [3567,](#page-130-8) , [3666,](#page-132-0) [3667,](#page-132-1) [3670,](#page-132-2) [3671,](#page-132-3) , [3677,](#page-132-5) [3678,](#page-132-6) [3681,](#page-132-7) [3682,](#page-132-8) , [3686,](#page-132-10) [3687,](#page-132-11) [3688,](#page-132-12) [3691,](#page-132-13) , [3696,](#page-132-15) [3697,](#page-132-16) [3700,](#page-132-17) [3701,](#page-132-18) , [3703,](#page-133-0) [3706,](#page-133-1) [3709,](#page-133-2) [3714,](#page-133-3) , [3722,](#page-133-5) [3724,](#page-133-6) [3727,](#page-133-7) [3732,](#page-133-8) , [3744,](#page-133-10) [3745,](#page-133-11) [3748,](#page-133-12) [3749,](#page-133-13) , [3758,](#page-134-1) [3761,](#page-134-2) [3762,](#page-134-3) [3767,](#page-134-4) , [3776,](#page-134-6) [3777,](#page-134-7) [3779,](#page-134-8) [3780,](#page-134-9) , [3782,](#page-134-11) [3785,](#page-134-12) [3786,](#page-134-13) [3788,](#page-134-14) , [3799,](#page-134-16) [3800,](#page-134-17) [3801,](#page-134-18) [3802,](#page-134-19) , [3804,](#page-135-1) [3809,](#page-135-2) [3810,](#page-135-3) [3811,](#page-135-4) , [3813,](#page-135-6) [3814,](#page-135-7) [3815,](#page-135-8) [3816,](#page-135-9) , [3818,](#page-135-11) [3819,](#page-135-12) [3820,](#page-135-13) [3855,](#page-136-0) , [3892,](#page-136-2) [3924,](#page-137-0) [3938,](#page-137-1) [3949,](#page-137-2) , [3962,](#page-138-1) [3986,](#page-138-2) [4017,](#page-139-0) [4049,](#page-139-1) , [4102,](#page-140-1) [4206,](#page-143-0) [4224,](#page-143-1) [4231,](#page-143-2) , [4281,](#page-144-1) [4324,](#page-145-0) [4330,](#page-145-1) [4350,](#page-145-2) , [4396,](#page-146-1) [4421,](#page-147-3) [4487,](#page-148-0) [4518,](#page-149-4) , [4521,](#page-149-6) [4569,](#page-150-6) [4605,](#page-151-1) [4606,](#page-151-2) , [4660,](#page-152-4) [4666,](#page-152-5) [4669,](#page-152-6) [4671,](#page-152-7) , [4678,](#page-152-9) [4680,](#page-152-10) [4682,](#page-152-11) [4730,](#page-153-0) , [4736,](#page-153-2) [4740,](#page-153-3) [4745,](#page-153-4) [4764,](#page-154-1) [4766](#page-154-2), [4942](#page-157-0) \newcount [3584](#page-130-9), [3585](#page-130-10), [3588](#page-130-11), [3890](#page-136-3), , [4789,](#page-154-3) [4790,](#page-154-4) [4791,](#page-154-5) [4792,](#page-154-6) , [4794,](#page-155-1) [4795,](#page-155-2) [4796,](#page-155-3) [4797,](#page-155-4) , [4799,](#page-155-6) [4800,](#page-155-7) [4801,](#page-155-8) [4802,](#page-155-9) , [4805,](#page-155-11) [4806,](#page-155-12) [4807,](#page-155-13) [4808,](#page-155-14) , [4810](#page-155-16), [4811](#page-155-17) \newcounter ...... [4683](#page-152-12), [4684](#page-152-13) \newdimen . . . . . . . . . [3888](#page-136-5), [3889](#page-136-6) \NewDocumentCommand [4529](#page-149-1), [4537](#page-149-2), , [4553](#page-150-3), [4561](#page-150-5) \newenvironment . . . . . . . . . . . . . . [1666](#page-91-0), [1883](#page-95-2), [2570](#page-109-13), [2571](#page-109-14), , [3078,](#page-120-1) [3857,](#page-136-7) [3963,](#page-138-3) [4125,](#page-141-0) , [4179,](#page-142-1) [4333,](#page-145-3) [4382,](#page-146-2) [4408,](#page-147-4) [4712](#page-153-5), [4746](#page-154-7) \newfam . . . . . . . . . . . . . . . [4432](#page-147-2)

\newfontlanguage . . . . . . . [2966](#page-118-0) \newfontscript . . . . . . . . . [2965](#page-118-1) \newif ........... [2959](#page-118-2), [4788](#page-154-8) \newlength [3562,](#page-130-12) [3563,](#page-130-13) [3564,](#page-130-14) [3565,](#page-130-15) [3566,](#page-130-16) [3568,](#page-130-17) [4676](#page-152-14), [4767](#page-154-9), [4769](#page-154-10) \newpage . [3507](#page-129-0), [3517](#page-129-1), [3527](#page-129-2), [3973](#page-138-4) \newsavebox . . . . . . . . . . [3856](#page-136-8) \newsection . . . . . . . . . . . [4330](#page-145-1) \next [1822,](#page-94-2) [1824,](#page-94-3) [1825,](#page-94-4) [2583,](#page-109-15) [2584,](#page-110-0) [2585,](#page-110-1) [2589,](#page-110-2) [2591](#page-110-3), [2594](#page-110-4), [2598](#page-110-5), [2599,](#page-110-6) [2601,](#page-110-7) [2607](#page-110-8), [2612](#page-110-9), [2616](#page-110-10), [2618,](#page-110-11) [2627,](#page-110-12) [2629](#page-110-13), [2635](#page-111-0), [2638](#page-111-1), [2642,](#page-111-2) [2649,](#page-111-3) [2651](#page-111-4) \nobreak . [1777](#page-93-0), [1779](#page-93-1), [1815](#page-94-5), [2356](#page-105-10) \nocite . . . . . . . . . . . [4503](#page-149-7), [4515](#page-149-8) \noexpand [1480,](#page-87-0) [2582,](#page-109-16) [2602,](#page-110-14) [2608,](#page-110-15) [2610,](#page-110-16) [2620,](#page-110-17) [2628](#page-110-18), [2630](#page-110-19), [2642](#page-111-2), [2643,](#page-111-5) [2652,](#page-111-6) [3104](#page-120-2), [4444](#page-147-5), [4488](#page-148-1), [4493,](#page-148-2) [4495,](#page-148-3) [4496,](#page-148-4) [4500](#page-149-9) \nohyphens [3738](#page-133-14), [3753](#page-134-20), [3772](#page-134-21), [3793](#page-134-22)  $\infty$ indent . . . . . . . . . . . . . [231,](#page-61-0) [238,](#page-61-1) [3683](#page-132-20), [3698,](#page-132-21) [3736](#page-133-15), [3746,](#page-133-16) [3751,](#page-133-17) [3759,](#page-134-23) [3764](#page-134-24), [3770](#page-134-25), [3778](#page-134-26), [3783,](#page-134-27) [3787,](#page-134-28) [3791](#page-134-29), [3940](#page-137-3), [3957](#page-138-5), [4038,](#page-139-2) [4064,](#page-140-2) [4089](#page-140-3), [4136](#page-141-1), [4213](#page-143-3), [4227,](#page-143-4) [4261,](#page-144-2) [4276](#page-144-3), [4314](#page-145-4), [4371](#page-146-3), [4399,](#page-146-4) [4424,](#page-147-6) [4426](#page-147-7) \non@alpherr ..... [4453](#page-148-5), [4479](#page-148-6) \nopagebreak . . . . . . . . . . [4778](#page-154-11) \normalcolor . [2085,](#page-99-0) [2326,](#page-104-0) [2336,](#page-104-1) [3144,](#page-121-0) [3154](#page-121-1) \normalfont . . [17](#page-56-0), [34](#page-56-1), [53](#page-57-0), [79,](#page-57-1) [96,](#page-58-0) [115,](#page-58-1) [1668](#page-91-1), [1704,](#page-91-2) [1712](#page-92-0), [1729,](#page-92-1) [1748,](#page-92-2) [1764,](#page-93-2) [2977](#page-118-3), [3040](#page-119-11), [3044](#page-119-12), [3048,](#page-119-13) [3052,](#page-119-14) [3056](#page-119-15), [3060](#page-120-3), [3064](#page-120-4), [3065,](#page-120-5) [3068,](#page-120-6) [3069](#page-120-7) \normalparindent [21](#page-56-2), [38](#page-57-2), [57,](#page-57-3) [83,](#page-58-2) [100,](#page-58-3) [119,](#page-58-4) [1716,](#page-92-3) [1733,](#page-92-4) [1752](#page-92-5) \normalsfcodes . . . . . [1489](#page-87-1), [3133](#page-121-2) \normalsize ................ . . [1489,](#page-87-1) [3085,](#page-120-8) [3131,](#page-121-3) [3634,](#page-131-1) [3635,](#page-131-2) [3681,](#page-132-7) [4276,](#page-144-3) [4314](#page-145-4) \NOT . . . . . . . . . . . . . . . [177](#page-60-0), [204](#page-60-1)  $\text{not} \dots \dots \dots \dots \dots \ 4690$  $\text{not} \dots \dots \dots \dots \dots \ 4690$ \not@math@alphabet [3015,](#page-119-16) [3018,](#page-119-17) [3021,](#page-119-18) [3024,](#page-119-4) [3027,](#page-119-19) [3030](#page-119-20)

\null . . . . . . . . . . . . . [3825](#page-135-14), [3841](#page-135-15) \number . . [1771](#page-93-3), [3210](#page-123-0), [3212](#page-123-1), [3213](#page-123-2), [3311](#page-125-1), [3313,](#page-125-2) [3314,](#page-125-3) [3405,](#page-126-0) [3407,](#page-127-0) [3409](#page-127-1), [3411,](#page-127-2) [4445,](#page-147-8) [4469,](#page-148-7) [4943,](#page-158-0) [4944](#page-158-1) \numexpr . [4532](#page-149-10), [4540](#page-149-11), [4548](#page-149-12), [4556](#page-150-7),

# **O**

[4564](#page-150-8)

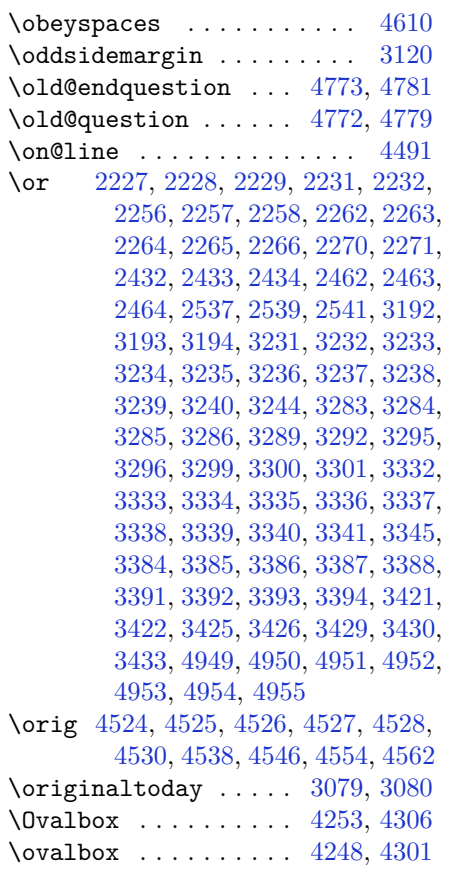

## **P**

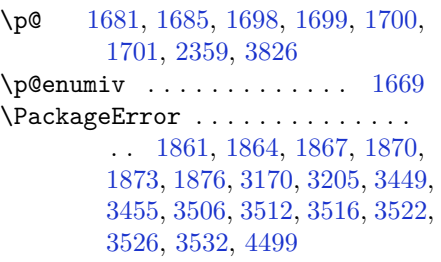

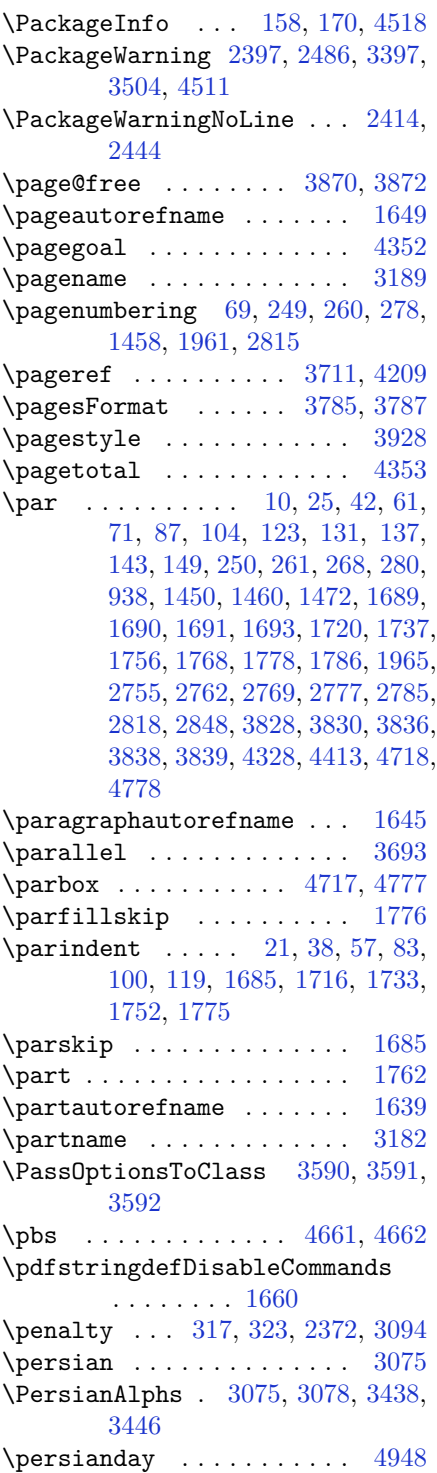

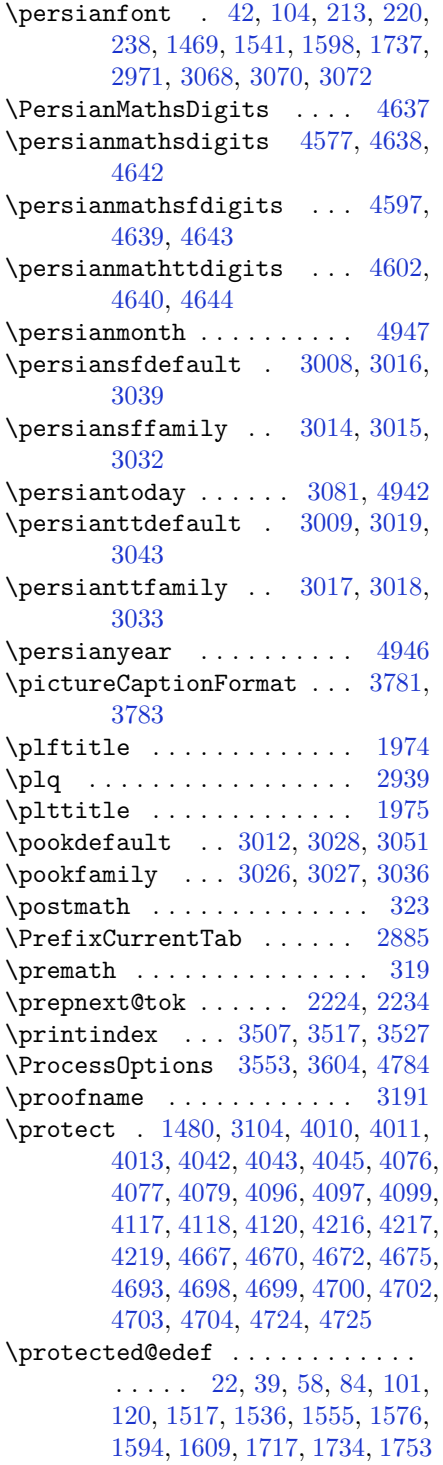

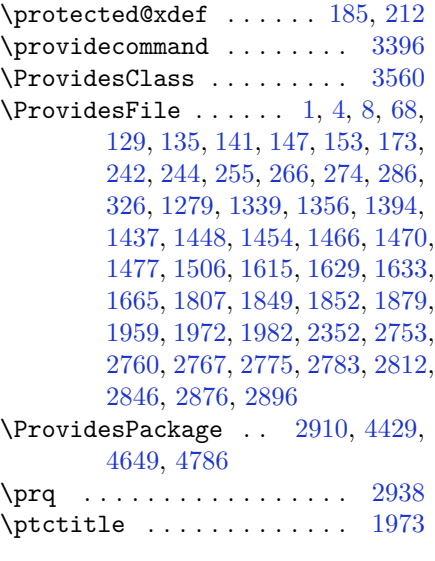

# **Q**

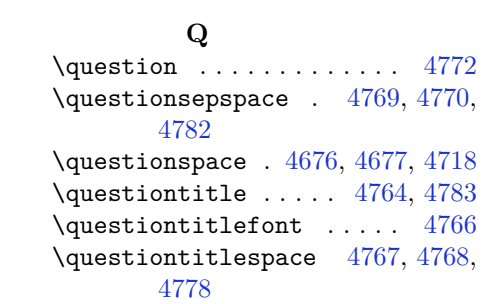

## **R**

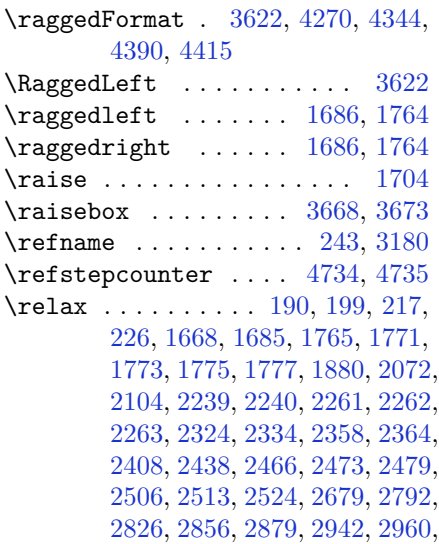

, [3823,](#page-135-22) [3844,](#page-135-23) [3845,](#page-135-24) [3850,](#page-135-25) , [3852,](#page-135-27) [3853,](#page-136-11) [4434,](#page-147-12) [4448,](#page-147-13) , [4474,](#page-148-11) [4520,](#page-149-21) [4522,](#page-149-22) [4532,](#page-149-10) , [4548,](#page-149-12) [4556,](#page-150-7) [4564,](#page-150-8) [4570,](#page-150-12) , [4816,](#page-155-18) [4817,](#page-155-19) [4819,](#page-155-20) [4824,](#page-155-21) , [4830,](#page-155-23) [4836,](#page-155-24) [4838,](#page-155-25) [4840,](#page-155-26) , [4843,](#page-156-0) [4844,](#page-156-1) [4845,](#page-156-2) [4846,](#page-156-3) , [4848,](#page-156-5) [4849,](#page-156-6) [4850,](#page-156-7) [4851,](#page-156-8) , [4854,](#page-156-10) [4856,](#page-156-11) [4857,](#page-156-12) [4862,](#page-156-13) , [4870,](#page-156-15) [4872,](#page-156-16) [4875,](#page-156-17) [4879,](#page-156-18) , [4883,](#page-156-20) [4884,](#page-156-21) [4887,](#page-156-22) [4892,](#page-156-23) , [4896,](#page-157-2) [4898,](#page-157-3) [4899,](#page-157-4) [4900,](#page-157-5) , [4902,](#page-157-7) [4903,](#page-157-8) [4904,](#page-157-9) [4905,](#page-157-10) , [4907,](#page-157-12) [4908,](#page-157-13) [4909,](#page-157-14) [4911,](#page-157-15) , [4915,](#page-157-17) [4920,](#page-157-18) [4924,](#page-157-19) [4930,](#page-157-20) [4932](#page-157-21), [4933](#page-157-22) \renewcommand . . . [9](#page-56-9), [70](#page-57-11), [130](#page-59-10), [131](#page-59-2), , [137,](#page-59-3) [142](#page-59-12), [143,](#page-59-4) [148,](#page-59-13) [149](#page-59-5), , [235,](#page-61-12) [245](#page-61-13), [246,](#page-61-14) [250,](#page-61-4) [256](#page-61-15), , [261,](#page-62-1) [267](#page-62-7), [268,](#page-62-2) [275,](#page-62-8) [279](#page-62-9), , [1449,](#page-86-10) [1450](#page-86-1), [1455,](#page-86-11) [1459](#page-86-12), , [1467,](#page-86-13) [1468,](#page-86-14) [1469,](#page-86-4) [1471,](#page-86-15) , [1669,](#page-91-9) [1692,](#page-91-16) [1782,](#page-93-12) [1783,](#page-93-13) , [1785,](#page-93-15) [1960,](#page-97-8) [1962,](#page-97-9) [1963,](#page-97-10) , [1965,](#page-97-1) [2353,](#page-105-14) [2370,](#page-105-4) [2381,](#page-105-5) , [2755,](#page-113-0) [2761,](#page-113-7) [2762,](#page-113-1) [2768,](#page-113-8) , [2776,](#page-114-7) [2777,](#page-114-1) [2784,](#page-114-8) [2785,](#page-114-2) , [2813,](#page-114-10) [2817,](#page-115-5) [2818,](#page-115-0) [2825,](#page-115-6) , [2848,](#page-115-1) [2855,](#page-115-8) [2877,](#page-116-4) [2897,](#page-116-5) , [2899,](#page-116-7) [2900,](#page-116-8) [2901,](#page-116-9) [2902,](#page-116-10) , [2904,](#page-116-12) [2905,](#page-116-13) [2906,](#page-116-14) [3507,](#page-129-0) , [3527,](#page-129-2) [3634,](#page-131-1) [3641,](#page-131-4) [3643,](#page-131-5) , [3652,](#page-131-7) [3659,](#page-132-25) [3660,](#page-132-26) [3661,](#page-132-27) , [3663,](#page-132-29) [3715,](#page-133-19) [3716,](#page-133-20) [3717,](#page-133-21) , [3729,](#page-133-23) [3730,](#page-133-24) [3821,](#page-135-28) [3926,](#page-137-5) , [3982,](#page-138-6) [4321,](#page-145-9) [4331,](#page-145-10) [4336,](#page-145-11) [4503](#page-149-7), [4665](#page-152-24) \renewenvironment . . [1616](#page-89-5), [4774](#page-154-23) \repeat . . . . . . . . . . . [4917](#page-157-23), [4926](#page-157-24) \RequirePackage . . . . . . . . . . . . . . [2912](#page-117-5), [2913](#page-117-6), [2914](#page-117-7), [2915](#page-117-8), , [3606,](#page-131-8) [3607,](#page-131-9) [3608,](#page-131-10) [3609,](#page-131-11) , [3611,](#page-131-13) [3613,](#page-131-14) [3615,](#page-131-15) [3617,](#page-131-16) , [3619,](#page-131-18) [3620,](#page-131-19) [3621,](#page-131-20) [4651,](#page-152-25) , [4653,](#page-152-27) [4654,](#page-152-28) [4655,](#page-152-29) [4656](#page-152-30)

## \reserved@a ............... . . [2036,](#page-98-0) [2040,](#page-99-2) [2046,](#page-99-3) [2052,](#page-99-4) [2055,](#page-99-5) [2058,](#page-99-6) [2061](#page-99-7), [2064](#page-99-8), [2067](#page-99-9), [2070](#page-99-10) \reserved@b . . . . . . . [2016](#page-98-1), [2017](#page-98-2) \reset@font ............... . . [1489,](#page-87-1) [1512,](#page-87-5) [1531,](#page-88-3) [1550,](#page-88-4) [1573,](#page-89-6) [1591,](#page-89-7) [1606](#page-89-8), [2396](#page-106-1), [2485](#page-107-30), [3065,](#page-120-5) [3069,](#page-120-7) [3083](#page-120-16), [3097](#page-120-17), [3130](#page-121-5) \resetlatinfont [3063,](#page-120-18) [3073,](#page-120-19) [3077,](#page-120-0) [3132](#page-121-6) \right@footnoterule [1570,](#page-88-5) [1588,](#page-89-9) [1696](#page-91-17)  $\right\{$ \rightskip . . . . . . . . [1775](#page-93-8), [1776](#page-93-7) \rl . . . . . . . . . . [1662](#page-90-6), [3072](#page-120-14), [3081](#page-120-15) \RLE . . . . . . . . . . . . . . . . . . [3072](#page-120-14) \rmdefault ............ [2976](#page-118-6) \Roman . . . [1347](#page-84-1), [2799](#page-114-11), [2833](#page-115-9), [2863](#page-115-10) \roman . . . [1346](#page-84-2), [2800](#page-114-12), [2834](#page-115-11), [2864](#page-116-15) \romannumeral . [2808,](#page-114-13) [2842,](#page-115-12) [2872,](#page-116-16) [4916,](#page-157-25) [4925,](#page-157-26) [4935](#page-157-27) \RTL . . . . . . . . . . . . . . . . . [3075](#page-120-12) \RTLbidituftesidenotemarginpar . . . . . . . . [238](#page-61-1) \RTLfoottextfont . . . . . . . [1469](#page-86-4) \RTLmarginnote .......... [235](#page-61-12) \rule . . . . . . . [25](#page-56-4), [42](#page-57-5), [61,](#page-57-6) [87,](#page-58-5) [104,](#page-58-6) [123,](#page-58-7) [1522](#page-88-6), [1541,](#page-88-0) [1560](#page-88-7), [1580,](#page-89-10) [1598,](#page-89-0) [1613,](#page-89-11) [1720](#page-92-6), [1737](#page-92-7), [1756](#page-92-8), [3685,](#page-132-9) [3811,](#page-135-4) [3913](#page-137-6), [3919](#page-137-7), [4006](#page-139-9), [4038](#page-139-2) **S**

### \sayehdefault . [3013](#page-119-10), [3031](#page-119-33), [3055](#page-119-34) \sayehfamily . . [3029](#page-119-35), [3030](#page-119-20), [3037](#page-119-36) \scriptsize . . . . . . . . . . . [3643](#page-131-5) \secondarticle [4017,](#page-139-0) [4042,](#page-139-6) [4043,](#page-139-7) [4045](#page-139-8) \secondSubtitleFormat . . . [3757,](#page-134-0) [3759](#page-134-23) \secondTextFormat . . [3761](#page-134-2), [3764](#page-134-24) \secondTitleFormat [3748,](#page-133-12) [3753,](#page-134-20) [3754](#page-134-30)  $\setminus$ section . . . . . . . . . . . . . [3166](#page-122-12) \sectionautorefname .... [1642](#page-90-7)

 $\setminus$ sectionname ....... [11](#page-56-10), [1694](#page-91-18) \select@group ......... [4433](#page-147-14) \selectfont ............... . . [2973](#page-118-7), [2984](#page-118-8), [2995](#page-118-9), [3004](#page-118-10), [3016](#page-119-21), [3019,](#page-119-25) [3022,](#page-119-37) [3025,](#page-119-1) [3028,](#page-119-29) [3031](#page-119-33) \set@typeset@protect . . . [1484](#page-87-6), [1488](#page-87-7), [3110](#page-121-7), [3112](#page-121-8) \setboolean . . . . . . . . . . . . . . . . . [2886](#page-116-17), [2887](#page-116-18), [3571](#page-130-23), [3573](#page-130-24), [3575](#page-130-25), [3577,](#page-130-26) [3579,](#page-130-27) [3581,](#page-130-28) [3583,](#page-130-29) [3599](#page-130-30), [3600,](#page-130-31) [3602,](#page-130-32) [3603,](#page-131-21) [3965,](#page-138-7) [3983](#page-138-8), [4128,](#page-141-5) [4153,](#page-142-2) [4182,](#page-142-3) [4204](#page-143-10) \setbox [301,](#page-62-10) [1571,](#page-89-12) [1589](#page-89-13), [1604](#page-89-14), [2083](#page-99-11), [2126](#page-100-1), [2230,](#page-102-8) [2232,](#page-102-4) [2233,](#page-102-9) [2323,](#page-104-4) [2326](#page-104-0), [2333,](#page-104-5) [2336,](#page-104-1) [3141,](#page-121-9) [4516](#page-149-23) \setclass [1818](#page-94-8), [1828](#page-94-9), [1829](#page-94-10), [1830](#page-94-11), [1831](#page-94-12), [1832,](#page-94-13) [1833,](#page-94-14) [1834,](#page-94-15) [1835](#page-94-16) \setcounter .... [132](#page-59-14), [133](#page-59-15), [138](#page-59-16), [139](#page-59-17), [144,](#page-59-18) [145](#page-59-19), [150,](#page-59-20) [151,](#page-59-21) [251](#page-61-17), [252](#page-61-18), [262,](#page-62-11) [263](#page-62-12), [269,](#page-62-13) [270,](#page-62-14) [281](#page-62-15), [282](#page-62-16), [1451,](#page-86-16) [1452](#page-86-17), [1461,](#page-86-18) [1462](#page-86-19), [1473](#page-86-20), [1474,](#page-86-21) [1504,](#page-87-8) [1966,](#page-97-12) [1967,](#page-97-13) [2756](#page-113-9), [2757,](#page-113-10) [2763,](#page-113-11) [2764,](#page-113-12) [2770,](#page-113-13) [2771](#page-113-14), [2778,](#page-114-14) [2779,](#page-114-15) [2786,](#page-114-16) [2787,](#page-114-17) [2819](#page-115-13), [2820,](#page-115-14) [2849,](#page-115-15) [2850,](#page-115-16) [2880,](#page-116-19) [2884](#page-116-20), [2888,](#page-116-21) [2889,](#page-116-22) [2890,](#page-116-23) [2891,](#page-116-24) [2892](#page-116-25), [2893,](#page-116-26) [2894,](#page-116-27) [3843,](#page-135-29) [4687](#page-152-31) \setdigitfont ...... [3538](#page-129-10), [4569](#page-150-6) \setiranicfont . . . . . [3058](#page-120-20), [3547](#page-129-11) \setkeys . . . . . . . . . . . [292](#page-62-17), [309](#page-63-4) \setlatinmonofont . . . . . . [2989](#page-118-11) \setlatinsansfont ...... [2988](#page-118-12) \setlatintextfont . [2979](#page-118-13), [3456](#page-128-1), [3550](#page-129-12) \setlength [2102](#page-100-2), [2105](#page-100-3), [2124](#page-100-4), [3569](#page-130-33), [3601](#page-130-34), [3636,](#page-131-22) [3637,](#page-131-23) [3638,](#page-131-24) [3639,](#page-131-25) [3647](#page-131-26), [3648,](#page-131-27) [3649,](#page-131-28) [3650,](#page-131-29) [3654,](#page-132-30) [3655](#page-132-31), [3656,](#page-132-32) [3657,](#page-132-33) [3862,](#page-136-12) [3866,](#page-136-13) [3907](#page-137-8), [3908,](#page-137-9) [3925,](#page-137-10) [3930,](#page-137-11) [3931,](#page-137-12) [4055](#page-140-10), [4087,](#page-140-11) [4159,](#page-142-4) [4184,](#page-142-5) [4187,](#page-142-6) [4235](#page-143-11), [4236,](#page-143-12) [4284,](#page-144-7) [4285,](#page-144-8) [4351,](#page-145-13) [4352](#page-145-6), [4368,](#page-146-7) [4677,](#page-152-23) [4768,](#page-154-22) [4770](#page-154-19) \SetMathCharDef [4521](#page-149-6), [4588](#page-150-13), [4589](#page-150-14) \SetMathCode . . . . . . . . . . . . . . . . [4519](#page-149-5), [4578](#page-150-15), [4579](#page-150-16), [4580](#page-150-17),

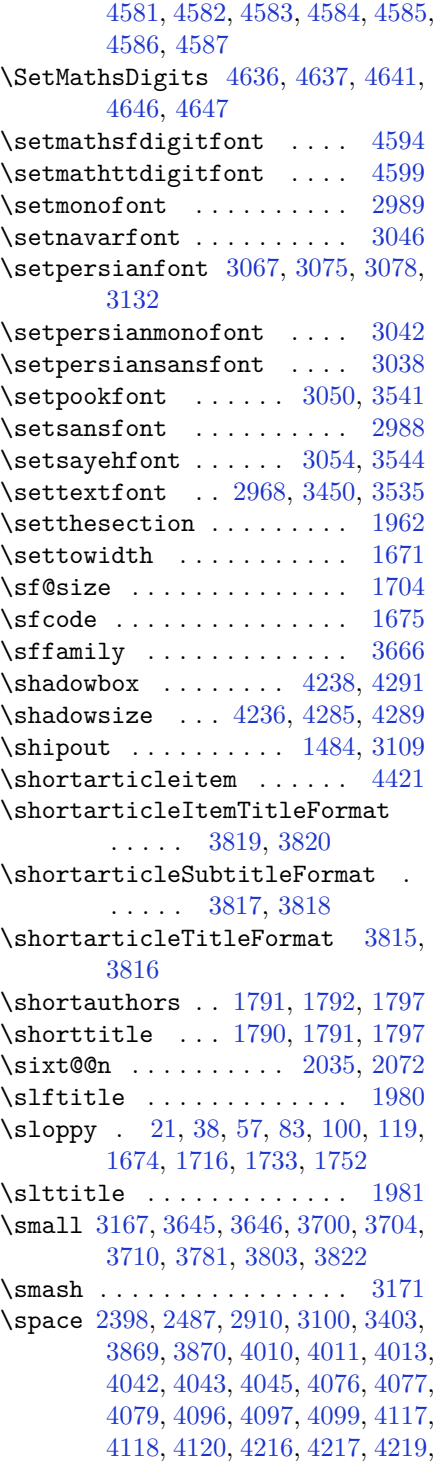

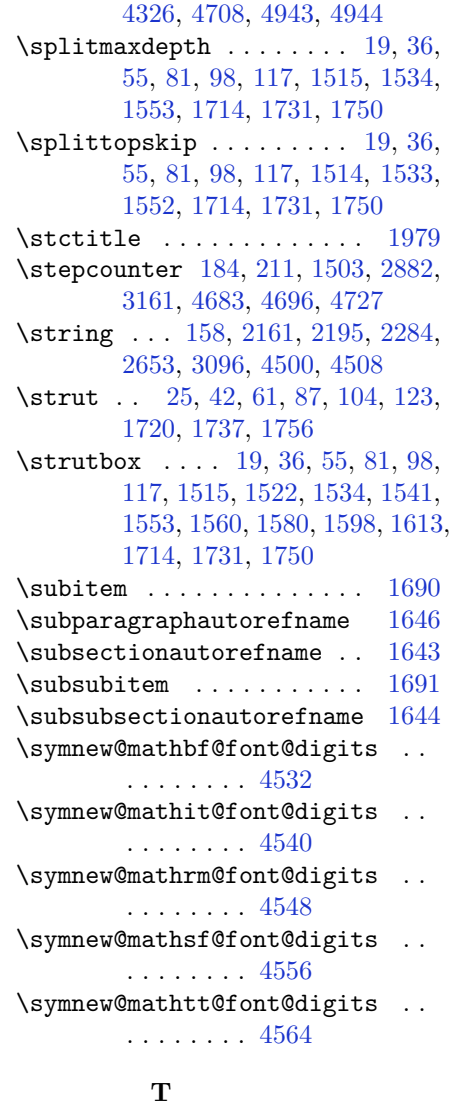

 $\verb+\tableautoreframe ...\dots 1638+$  $\verb+\tableautoreframe ...\dots 1638+$  $\verb+\tableautoreframe ...\dots 1638+$  $\verb+\tablename+ + \verb+\...+ + \verb+\+3174+$  $\verb+\tablename+ + \verb+\...+ + \verb+\+3174+$  $\verb+\tablename+ + \verb+\...+ + \verb+\+3174+$  $\verb+\tabularxcolumn ...\dots + 4665+$  $\verb+\tabularxcolumn ...\dots + 4665+$  $\verb+\tabularxcolumn ...\dots + 4665+$ \tartibi . [1343](#page-84-3), [2796](#page-114-18), [2830](#page-115-17), [2860](#page-115-18),

 $\label{eq:optimal}$ \test . . . . . . . . . [1821](#page-94-17), [1822](#page-94-2), [1823](#page-94-18)  $\text{testbf}$  . . . . . . . . . . . . . . . . . [2](#page-56-12),

[3,](#page-56-13) [1618](#page-90-12), [1620](#page-90-13), [1622](#page-90-14), [1624](#page-90-15), [4227](#page-143-4), [4261](#page-144-2), [4276](#page-144-3), [4314](#page-145-4) \textblockorigin ....... [3887](#page-136-15)

[3303](#page-124-0)

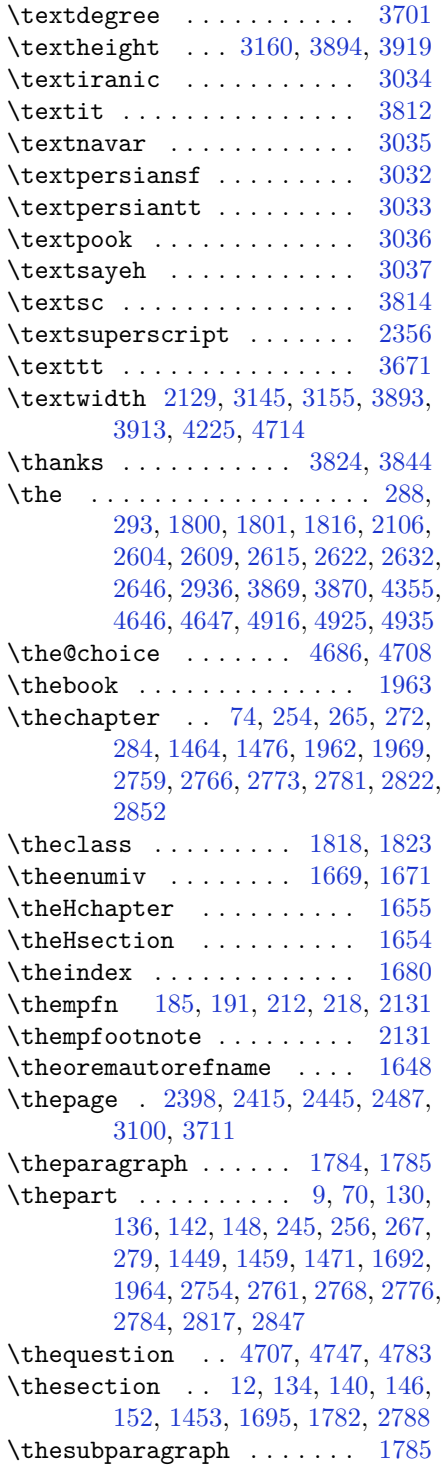

## 187

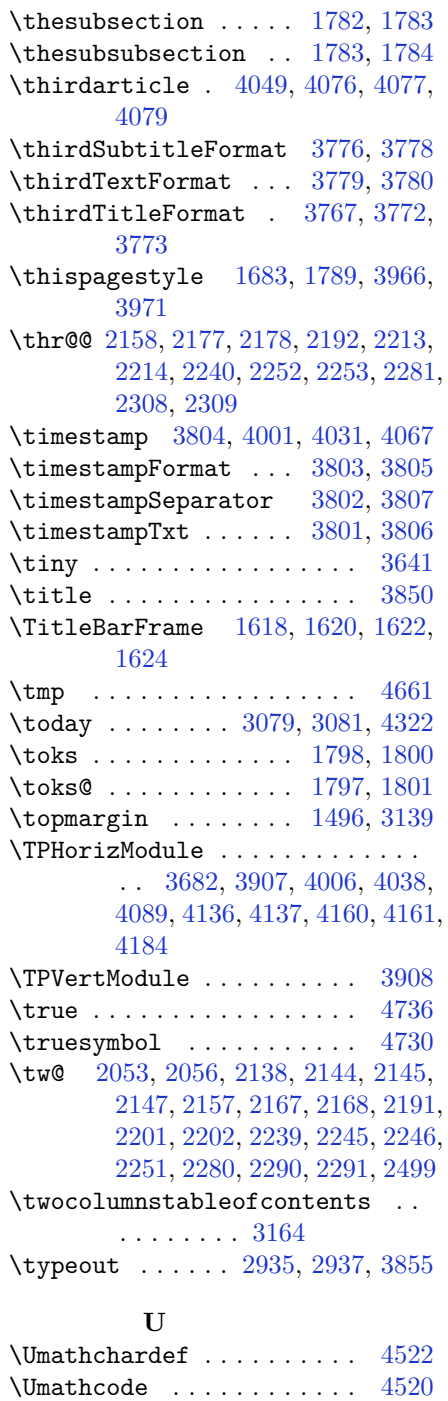

\undefined [1993](#page-98-4), [4605](#page-151-1), [4635](#page-151-17), [4638](#page-151-5),

[4639](#page-151-7), [4640,](#page-151-9) [4642,](#page-151-6) [4643,](#page-151-8) [4644](#page-151-10)

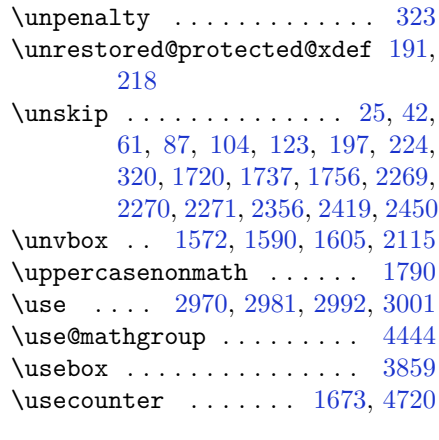

\unhbox . . . . . . . . . . . . . . . [2115](#page-100-9)

## **V**

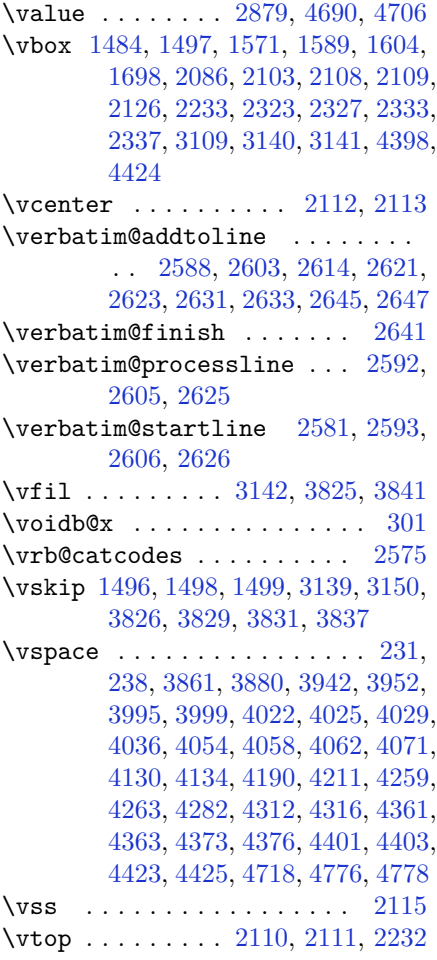

#### **W**

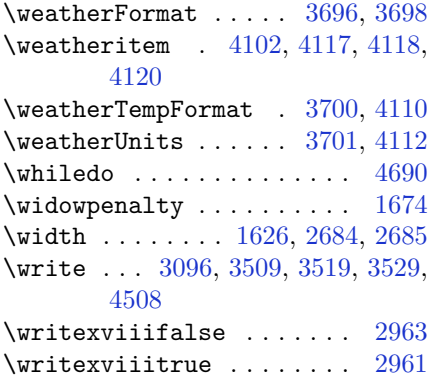

## **X**

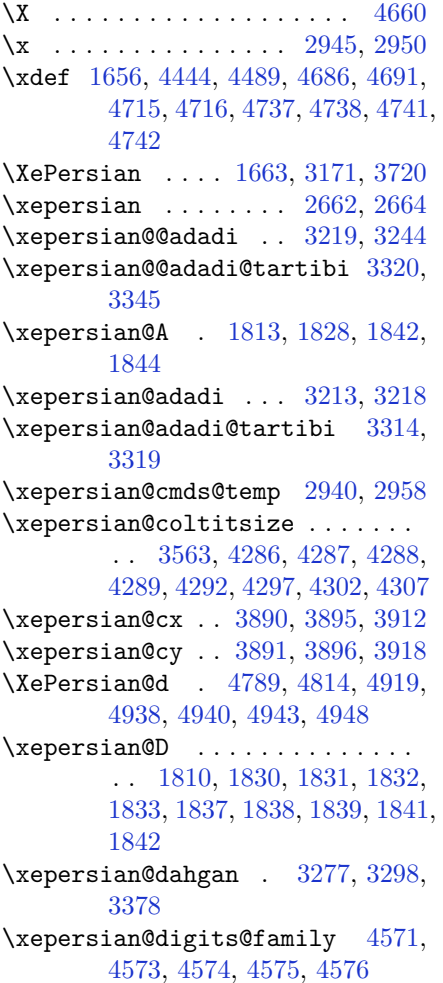

\XePersian@dn . . . . . . . . . . . . . . . . [4809,](#page-155-15) [4908,](#page-157-13) [4916,](#page-157-25) [4919,](#page-157-28) [4922,](#page-157-31) [4926,](#page-157-24) [4938,](#page-157-29) [4940](#page-157-30) \xepersian@dx . [3888,](#page-136-5) [3893,](#page-136-17) [3904,](#page-137-17) [3907](#page-137-8) \xepersian@dy . [3889,](#page-136-6) [3894,](#page-136-16) [3905,](#page-137-18) [3908](#page-137-9) \xepersian@edition [3670,](#page-132-2) [3674,](#page-132-34) [3710,](#page-133-26) [3830,](#page-135-18) [3962](#page-138-1) \xepersian@editionLogo . . [3672,](#page-132-4) [3940,](#page-137-3) [3958](#page-138-14) \xepersian@editorialTit . [4367,](#page-146-0) [4386](#page-146-15) \xepersian@editorialTitle [3813,](#page-135-6) [4372](#page-146-16) \xepersian@everyjob [2936](#page-117-9), [2937](#page-117-11) \xepersian@firstText [3745](#page-133-11), [4001](#page-138-11) \xepersian@firstTitle . . . [3733,](#page-133-9) [3996](#page-138-15) \xepersian@fmbox . . [3856,](#page-136-8) [3858,](#page-136-23) [3859](#page-136-18) \xepersian@footcenter . . . [3722,](#page-133-5) [3729,](#page-133-23) [3981](#page-138-16) \xepersian@footleft [3724,](#page-133-6) [3728,](#page-133-22) [3980](#page-138-17) \xepersian@footright ... [3719,](#page-133-4) [3730,](#page-133-24) [3979](#page-138-18) \xepersian@gridcolumns . . [3585,](#page-130-10) [3587,](#page-130-35) [3626,](#page-131-31) [3630](#page-131-32) \xepersian@gridrows [3584,](#page-130-9) [3586,](#page-130-36) [3626,](#page-131-31) [3630](#page-131-32) \xepersian@headcenter . . . [3706,](#page-133-1) [3716,](#page-133-20) [3978](#page-138-19) \xepersian@headDateTime . [3692,](#page-132-14) [3946,](#page-137-19) [3960](#page-138-20) \xepersian@headleft [3703,](#page-133-0) [3715,](#page-133-19) [3977](#page-138-21) \xepersian@headright . . . [3709,](#page-133-2) [3717,](#page-133-21) [3976](#page-138-22) \XePersian@i .............. . . [4789,](#page-154-3) [4912,](#page-157-16) [4913,](#page-157-32) [4915,](#page-157-17) [4916,](#page-157-25) [4917,](#page-157-23) [4920](#page-157-18), [4924](#page-157-19), [4925](#page-157-26), [4928,](#page-157-33) [4929,](#page-157-34) [4932](#page-157-21), [4935](#page-157-27), [4937](#page-157-35) \xepersian@imgsize [3562,](#page-130-12) [3863,](#page-136-24) [3864,](#page-136-25) [3866,](#page-136-13) [3875,](#page-136-26) [3876](#page-136-27)

```
\xepersian@incolumntitle 4273,
        4292, 4297, 4302, 4307
\xepersian@indexEntry . . . 3682,
        4209
\xepersian@indexEntryPage 3688,
        4209
\xepersian@indexFrameTitle . .
        . . . . . 3678, 4185
\xepersian@indexwidth . . . 3566,
        3685, 4184, 4188, 4189
\xepersian@inexpandedtitle . .
        . . 4224, 4239, 4244, 4249,
        4254
\xepersian@innerSubtitle 3800,
        4340
\xepersian@innerTitle . . . 3789,
        4339
\XePersian@kabisehfalse . 4859,
        4865
\XePersian@kabisehtrue . . 4865
\xepersian@kashida .........
        . . 1815, 1837, 1838, 1839,
        1840, 1841, 1842, 1843
\xepersian@L . 1811, 1834, 1838,
        1839, 1840, 1843, 1844
\XePersian@latini . . 4790, 4836
\XePersian@latinii 4791, 4838,
        4840
\XePersian@latiniii 4792, 4842
\XePersian@latiniv . 4793, 4843
\XePersian@latinix . 4798, 4848
\XePersian@latinv . . 4794, 4844
\XePersian@latinvi . 4795, 4845
\XePersian@latinvii 4796, 4846
\XePersian@latinviii 4797, 4847
\XePersian@latinx . . 4799, 4849
\XePersian@latinxi . 4800, 4850
\XePersian@latinxii 4801, 4851
\XePersian@leapfalse . . . 4821,
        4825, 4831
\XePersian@leaptrue 4831, 4832
\xepersian@localize@verbatim@
        . . 2583, 2584, 2586, 2594,
        2607, 2616, 2627, 2635, 2649
\xepersian@localize@verbatim@@
        . . . . . 2586, 2587
```
\xepersian@localize@verbatim@@@ . . . . . [2589](#page-110-2), [2590](#page-110-40) \xepersian@localize@verbatim@@testend . . . . . [2629](#page-110-13), [2639](#page-111-15) \xepersian@localize@verbatim@rescan . . . . . [2643](#page-111-5), [2652](#page-111-6) \xepersian@localize@verbatim@start . [2580](#page-109-22), [2655](#page-111-16), [2656](#page-111-17), [2667](#page-111-18) \xepersian@localize@verbatim@test . . . [2598](#page-110-5), [2600](#page-110-41), [2601](#page-110-7) \xepersian@localize@verbatim@testend . . . . . [2612](#page-110-9), [2619](#page-110-42) \XePersian@m . [4789,](#page-154-3) [4814,](#page-155-28) [4910,](#page-157-36) [4929,](#page-157-34) [4932,](#page-157-21) [4944,](#page-158-1) [4947](#page-158-10) \xepersian@milyoongan . . . [3246,](#page-123-16) [3257](#page-124-14) \xepersian@milyoongan@tartibi . . . . . [3347](#page-125-18), [3358](#page-126-14) \XePersian@mminusone . . . [4811,](#page-155-17) [4910,](#page-157-36) [4911,](#page-157-15) [4913,](#page-157-32) [4917](#page-157-23) \xepersian@ncol . . . . [3917](#page-137-20), [3918](#page-137-16) \xepersian@ncolumns [3567,](#page-130-8) [4268,](#page-144-21) [4269,](#page-144-22) [4336](#page-145-11) \xepersian@not@onlypreamble . . . . . . [4487](#page-148-0), [4490](#page-148-13) \xepersian@notprerr [4491](#page-148-8), [4500](#page-149-9) \xepersian@NotprerrMessage . . . . . . . [4496](#page-148-4), [4498](#page-148-14) \xepersian@nrow . . . . [3911](#page-137-21), [3912](#page-137-15) \xepersian@numberoutofrange . . . . [3204](#page-122-18), [3215](#page-123-17), [3316](#page-125-19) \xepersian@numberstring . [3201,](#page-122-19) [3209](#page-123-18) \xepersian@numberstring@tartibi . . . . . [3307](#page-125-20), [3310](#page-125-21) \xepersian@PackageInfo . . [4518,](#page-149-4) [4572](#page-150-31) \xepersian@pageleft [3565,](#page-130-15) [4352,](#page-145-6) [4353,](#page-146-5) [4355,](#page-146-8) [4357](#page-146-17) \xepersian@pageneed . . . . . . . . . . [3564,](#page-130-14) [3866,](#page-136-13) [3867,](#page-136-28) [3869,](#page-136-14) [3872,](#page-136-10) [4351,](#page-145-13) [4357](#page-146-17) \xepersian@pages . . [3786,](#page-134-13) [4021,](#page-139-15) [4053,](#page-140-17) [4338](#page-145-21) \XePersian@persian@month [4944,](#page-158-1) [4949](#page-158-2)

```
\XePersian@persiani 4790, 4890,
        4891, 4921, 4938
\XePersian@persianii 4791, 4892
\XePersian@persianiii . . . 4792,
        4894, 4896
\XePersian@persianiv 4793, 4898
\XePersian@persianix 4798, 4903
\XePersian@persianv 4794, 4899
\XePersian@persianvi 4795, 4900
\XePersian@persianvii . . . 4796,
        4901
\XePersian@persianviii . . 4797,
        4902
\XePersian@persianx 4799, 4904
\XePersian@persianxi 4800, 4905
\XePersian@persianxii . . . 4801,
        4906
\XePersian@persianxiii . . 4802,
        4907
\xepersian@pictureCaption 3782,
        3878, 4092
\xepersian@R . 1812, 1829, 1841,
        1843
\xepersian@sadgan . . . . . . . . . .
        . . 3250, 3255, 3259, 3263,
        3268, 3351, 3364
\xepersian@sadgan@tartibi 3356,
        3360, 3369
\xepersian@say 3855, 4335, 4355,
        4358, 4360, 4384, 4410
\xepersian@secondSubtitle 3758,
        4027
\xepersian@secondText . . . 3762,
        4031
\xepersian@secondTitle . . 3749,
        4023
\xepersian@section 3702, 3707,
        4331
\xepersian@shellescape . . 2960
\xepersian@shortarticleItemTitle
        . . . . . 3820, 4424
\xepersian@shortarticleSubtitle
        . . . . . 3818, 4404
\xepersian@shortarticleTit . .
        . . . . . 4396, 4411
```
\xepersian@shortarticleTitle . . . . . [3816](#page-135-9), [4400](#page-146-21) \XePersian@sn . . . . . . . . . . . . . . . . [4810,](#page-155-16) [4909,](#page-157-14) [4921,](#page-157-37) [4922,](#page-157-31) [4925,](#page-157-26) [4926,](#page-157-24) [4935,](#page-157-27) [4940](#page-157-30) \xepersian@tartibi . [3307](#page-125-20), [3383](#page-126-19) \XePersian@temp . . . . . . . . . . . . . . [4804,](#page-155-10) [4815,](#page-155-33) [4816,](#page-155-18) [4817,](#page-155-19) [4819,](#page-155-20) [4823,](#page-155-34) [4824](#page-155-21), [4825](#page-155-30), [4828](#page-155-35), [4829,](#page-155-22) [4830,](#page-155-23) [4831](#page-155-31), [4853](#page-156-28), [4854](#page-156-10), [4855,](#page-156-29) [4858,](#page-156-30) [4859](#page-156-24), [4861](#page-156-31), [4864](#page-156-32), [4865,](#page-156-25) [4869,](#page-156-33) [4870](#page-156-15), [4873](#page-156-34), [4876](#page-156-35), [4881,](#page-156-36) [4886,](#page-156-37) [4888](#page-156-38), [4889](#page-156-39), [4891](#page-156-27) \XePersian@tempthree . . . . . . . . . [4806,](#page-155-12) [4867,](#page-156-40) [4868,](#page-156-41) [4869,](#page-156-33) [4871,](#page-156-42) [4874,](#page-156-43) [4877](#page-156-44), [4878](#page-156-45), [4882](#page-156-46), [4885,](#page-156-47) [4886,](#page-156-37) [4887,](#page-156-22) [4888](#page-156-38) \XePersian@temptwo . . . . . . . . . . . [4805,](#page-155-11) [4855,](#page-156-29) [4856,](#page-156-11) [4857,](#page-156-12) [4858,](#page-156-30) [4861,](#page-156-31) [4862](#page-156-13), [4863](#page-156-14), [4864](#page-156-32), [4871,](#page-156-42) [4872,](#page-156-16) [4873](#page-156-34), [4874](#page-156-43), [4875](#page-156-17), [4876,](#page-156-35) [4878,](#page-156-45) [4879](#page-156-18), [4880](#page-156-19), [4881](#page-156-36), [4882,](#page-156-46) [4883,](#page-156-20) [4884,](#page-156-21) [4885](#page-156-47) \xepersian@thirdSubtitle [3777,](#page-134-7) [4060](#page-140-19) \xepersian@thirdText [3780](#page-134-9), [4067](#page-140-12) \xepersian@thirdTitle . . . [3768,](#page-134-5) [4056](#page-140-20) \XePersian@thirtytwo . . . [4808,](#page-155-14) [4852,](#page-156-9) [4859](#page-156-24) \xepersian@V . . . . . . [1814](#page-94-32), [1835](#page-94-16) \xepersian@weather . [3697](#page-132-16), [4132](#page-141-11) \xepersian@www ..... [3667](#page-132-1), [3940](#page-137-3) \xepersian@wwwFormat [3666](#page-132-0), [3668](#page-132-23) \XePersian@y . . . . . . . . . . . . . . . . [4789,](#page-154-3) [4814,](#page-155-28) [4815,](#page-155-33) [4818,](#page-155-36) [4828,](#page-155-35) [4831,](#page-155-31) [4853](#page-156-28), [4867](#page-156-40), [4930](#page-157-20), [4933,](#page-157-22) [4944,](#page-158-1) [4946](#page-158-11) \xepersian@yekani . [3250,](#page-123-19) [3278,](#page-124-18) [3282,](#page-124-19) [3289,](#page-124-5) [3292,](#page-124-6) [3351](#page-125-22) \xepersian@yekanii [3201,](#page-122-19) [3263,](#page-124-16) [3288,](#page-124-20) [3364](#page-126-15) \xepersian@yekaniii [3259,](#page-124-15) [3291,](#page-124-21) [3360](#page-126-17) \xepersian@yekaniv [3270,](#page-124-22) [3294,](#page-124-23) [3371](#page-126-20)

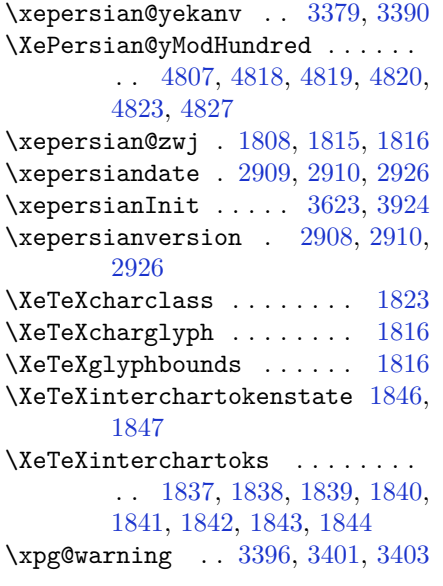

## **Y**

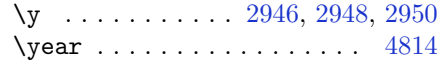

## **Z**

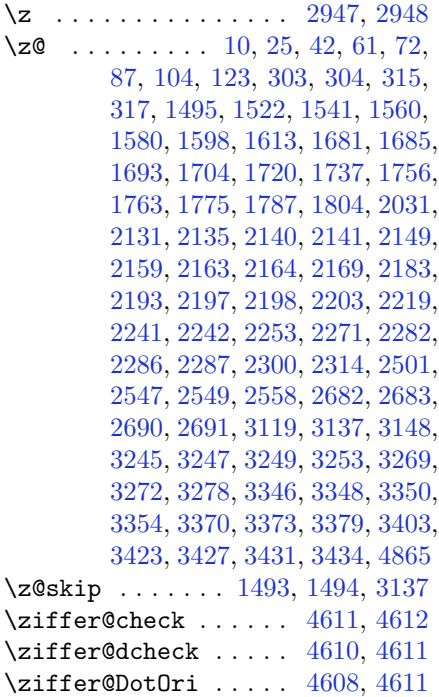

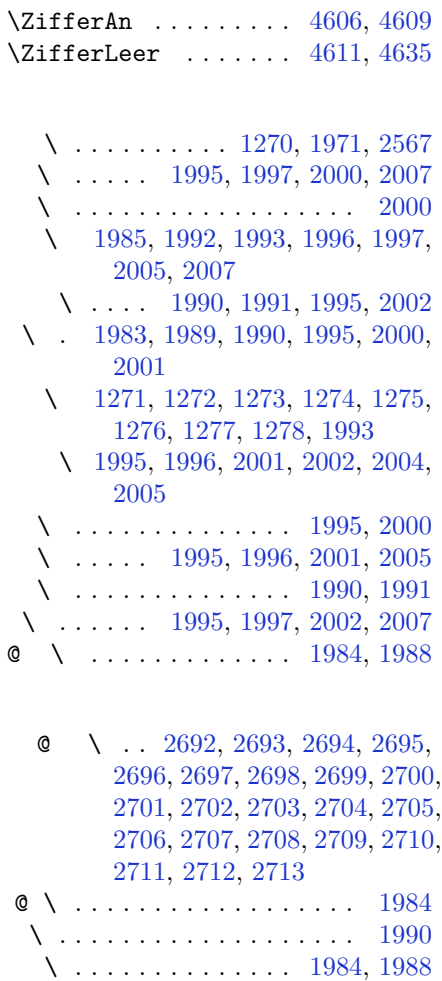

 $\lambda$  . . . . . . . . . . . . [2346](#page-105-23), [2654](#page-111-21) \ . . . . . . . . . . . . . . . . . . [2568](#page-109-24) \ . . . . . . . . . . [1991](#page-98-14), [2343](#page-105-24), [2344](#page-105-25)

\ . . . . . . . . . . . . . . . . . [1983](#page-97-20) \ . . . . . . . . . . . . . . . . . [1986](#page-97-24) \ . . . . . . . . . . . . [1985](#page-97-19), [1987](#page-97-25)

# **8 Change History**

#### v13.1

General: Added implementation of the package.  $\dots \dots \dots \dots \dots 1$  $\dots \dots \dots \dots \dots 1$ 

## v13.2

General: Replaced \reflect with \bidi@reflect@box. . . . . . . . [123](#page-122-20)

v13.5

General: Fixed the extra space after Persian decimal separator. . . [151](#page-150-32) v13.6 General: Used \XeTeXglyphbounds to find the true height and depth of the Kashida character. [95](#page-94-34)